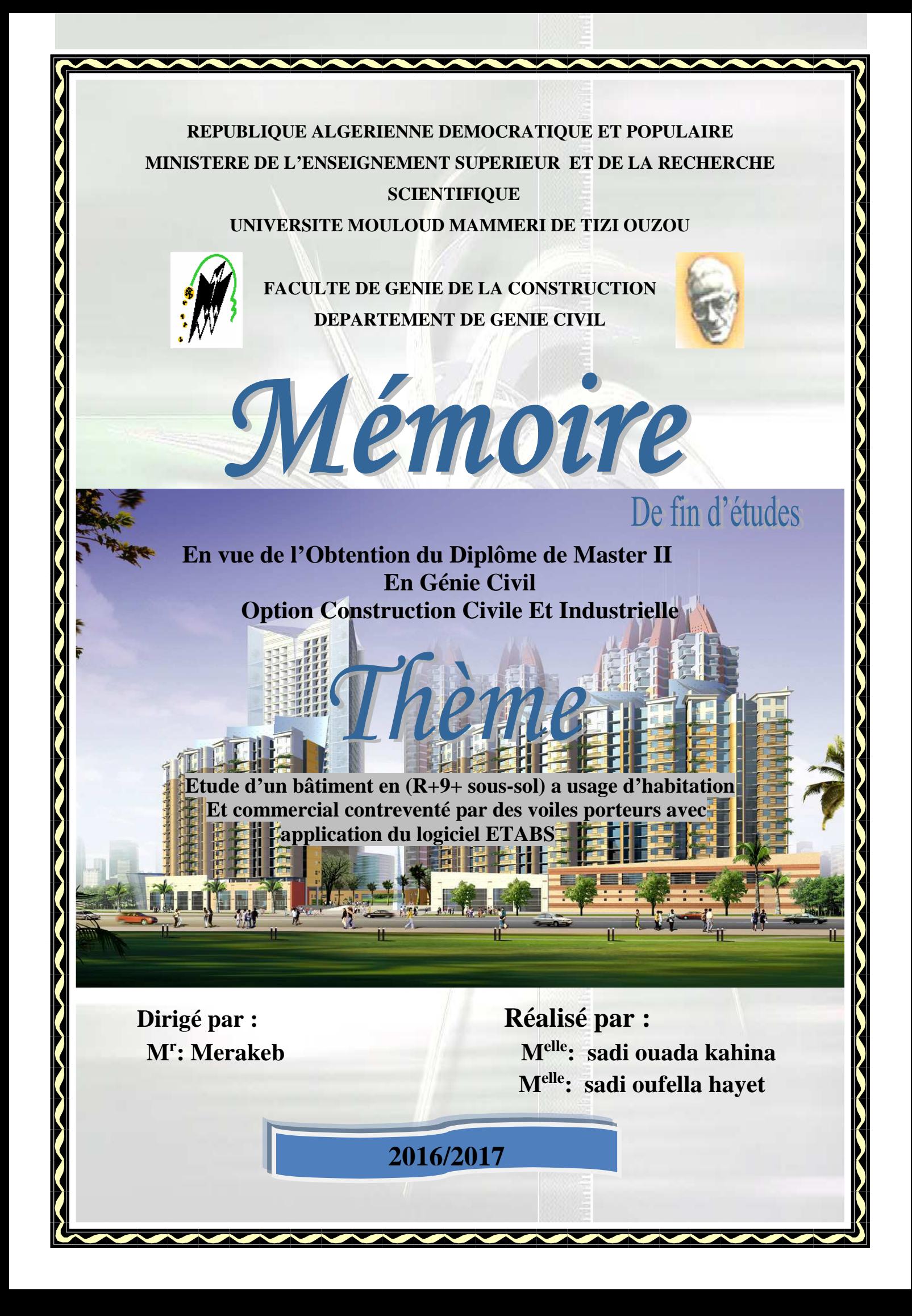

## *Remerciement*

*Avant tout nous remercions Allah tout puissant de nous avoir donné la force, le courage et la patience pour mener à terme ce travail.*

*Nous exprimons nos remerciements et notre profonde gratitude :*

*A notre promoteur Mr Merakeb S., Maître de conférence à l'UMMTO,qui a accepté de nous encadrer afin de réaliser notre travail.*

*Nos sincères considérations et notre profonde gratitude s'adressent également aux membres du jury qui nous feront l'honneur de juger notre projet.*

*A Mr Hemmiche ingénieur au bureau d'étude de l'architecture et de Géni Civil (Iferhounen), pour son formidable accueil et ses conseils judicieux.*

*A tous les enseignants qui ont contribués à notre formation de la première année à ce jour.*

*A tous nos amis qui nous ont soutenus et encourager tout le long de ce trajet.*

*Merci.*

## *Dédicace*

*Aux personnes les plus chers à mon cœur mon père et ma mère, mes profonds remerciements pour tout ce que vous m'avez donnée, votre amour, votre éducation, votre soutien moral et matériel ainsi vos sacrifices indispensable pour le bon déroulement de mes études ; Sans votre aide, je ne serais pas ce que je suis aujourd'hui, je vous en serai infiniment reconnaissante.*

*A mes chers frères : Mouhend, Khoulef, Achour et sa femme Nassima et ses adorables enfants : Avouvou, Axel et Nadir.*

*A mes chères sœurs : Baya et son mari Amara et ses deux anges Lola et Yacine, Lynda et son mari Kamel et ses deux anges Islem et Massi, Tassadit et notre plus belle rose de la maison Kahina.*

*A la mémoire de mon cher Nadir que Dieu l'accueil dans son vaste paradis.*

*A mes amis (e) : mes adorables Liza et Imane, Messouda, Katia, Cilia, Fahima, Racha,Malika , Farida, Rahima et Nadjet.*

*A mon binôme et mon amie Kahina qui m'as accompagnée tout au long de ce travail merci pour ta patience et ta compréhension ainsi que toute sa famille.*

*Hayet*

## *Dédicace*

*Je garde la place la plus chère dans mon cœur pour mon père et ma mère (que dieu ait leurs âmes).*

*A ma grand-mère sans qui je n'aurais jamais pu en arriver là merci pour ton soutien et ta présence au long de mes années d'études.*

*A mon âme sœur Ghania au quelle je serais reconnaissante toute ma vie pour m'avoir soutenu dans mes études et dans tous mes projets personnelles ou professionnelles*

*A ma petite sœur adorable Djoudjou.*

*A mon cher petit frère Dany qui était toujours la à mes coté, merci pour ton appui et ton encouragement.*

*A mes chèrs frères : Nordine et sa femme Fatiha et ses deux anges Rayen et Fahima, Mouhend et sa femme Bahia.*

*A mon oncle Djamel et sa femme Hemmama qui m'en toujours aidé dans toutes les situations aux quelles j'étais confrontée ainsi qu'a leurs enfants.*

*A mes amis (e): Messouda, Liza, Imane, Kahina, Katia, Cilia, Fatim, Malika ,Nadjet, Racha, Lila et Mariama.*

*A mon binôme et mon amie Hayet qui m'as accompagnée tout au long de ce travail merci pour ta patience et ta compréhension ainsi que toute sa famille.*

**Kahina**

## *Sommaire*

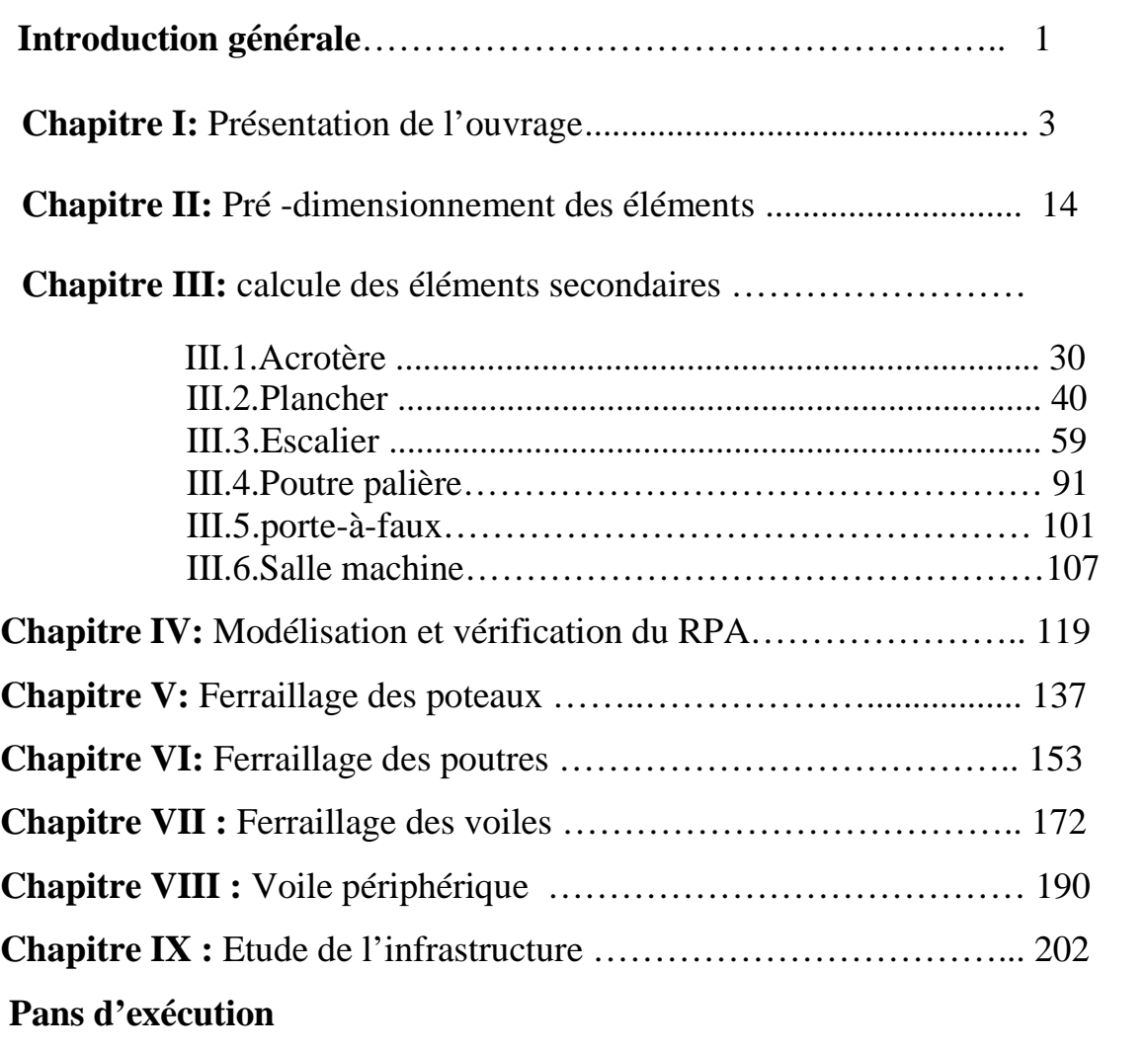

**Conclusion**

**Bibliographie**

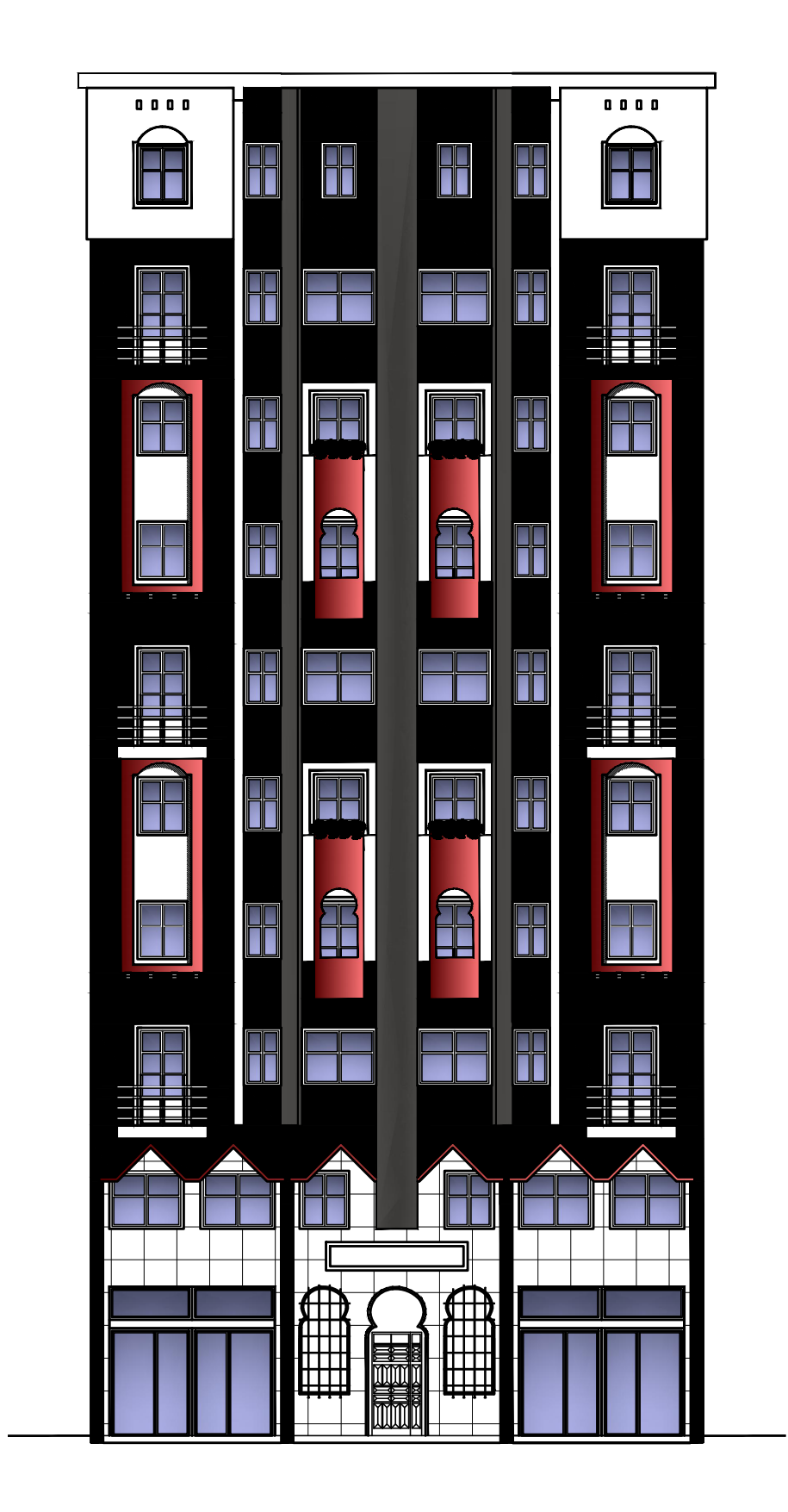

## FAÇADE PRINCIPALE

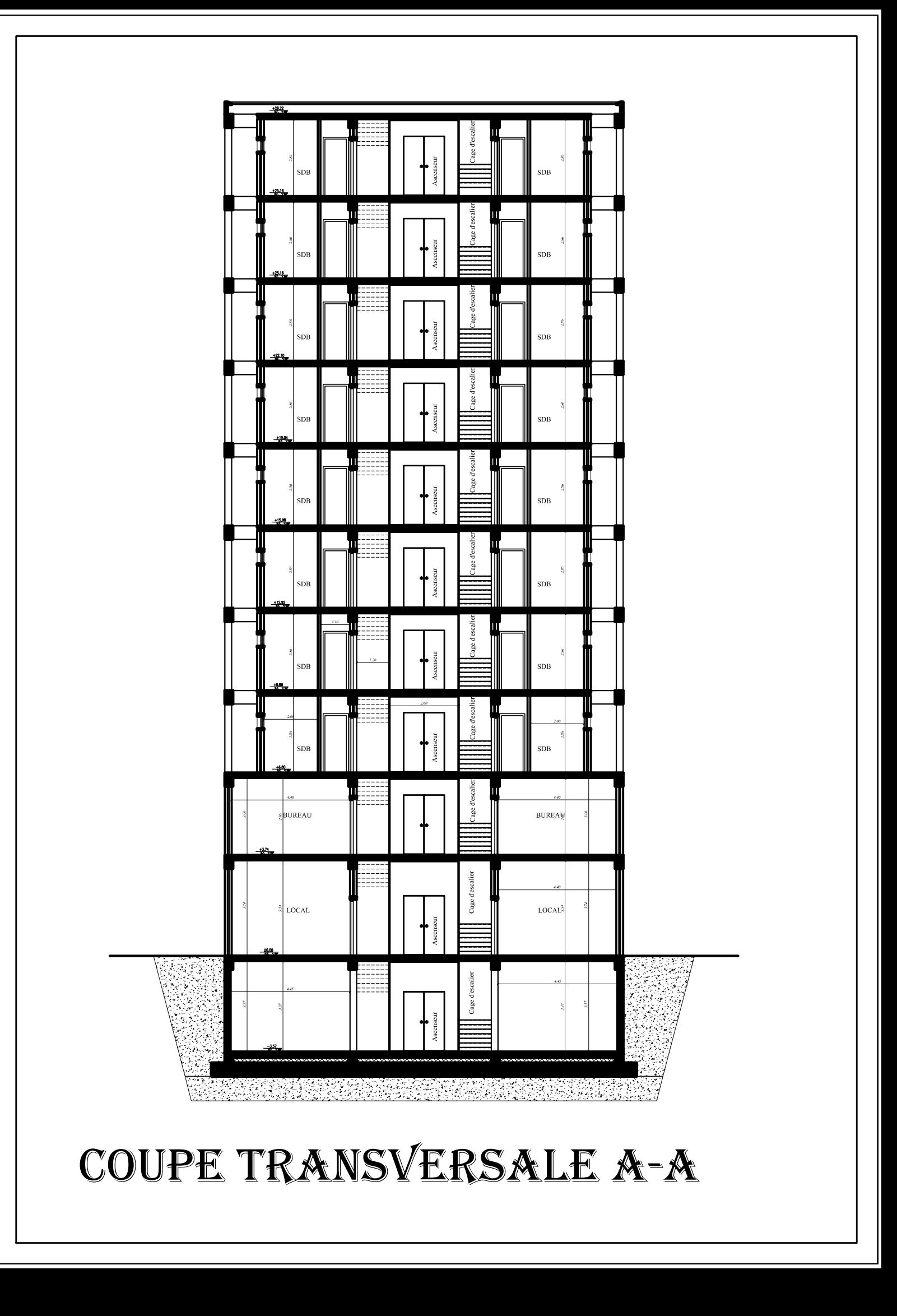

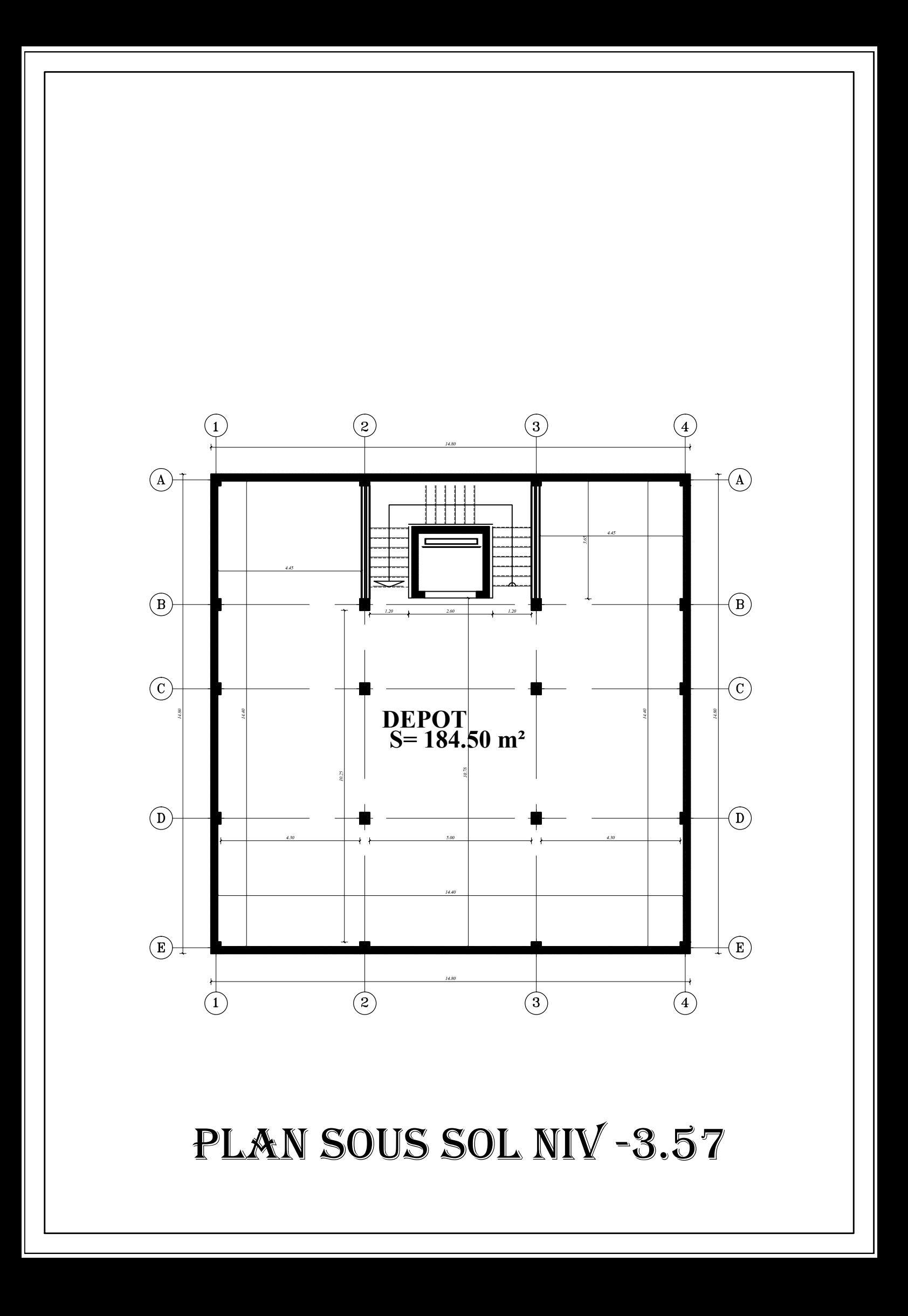

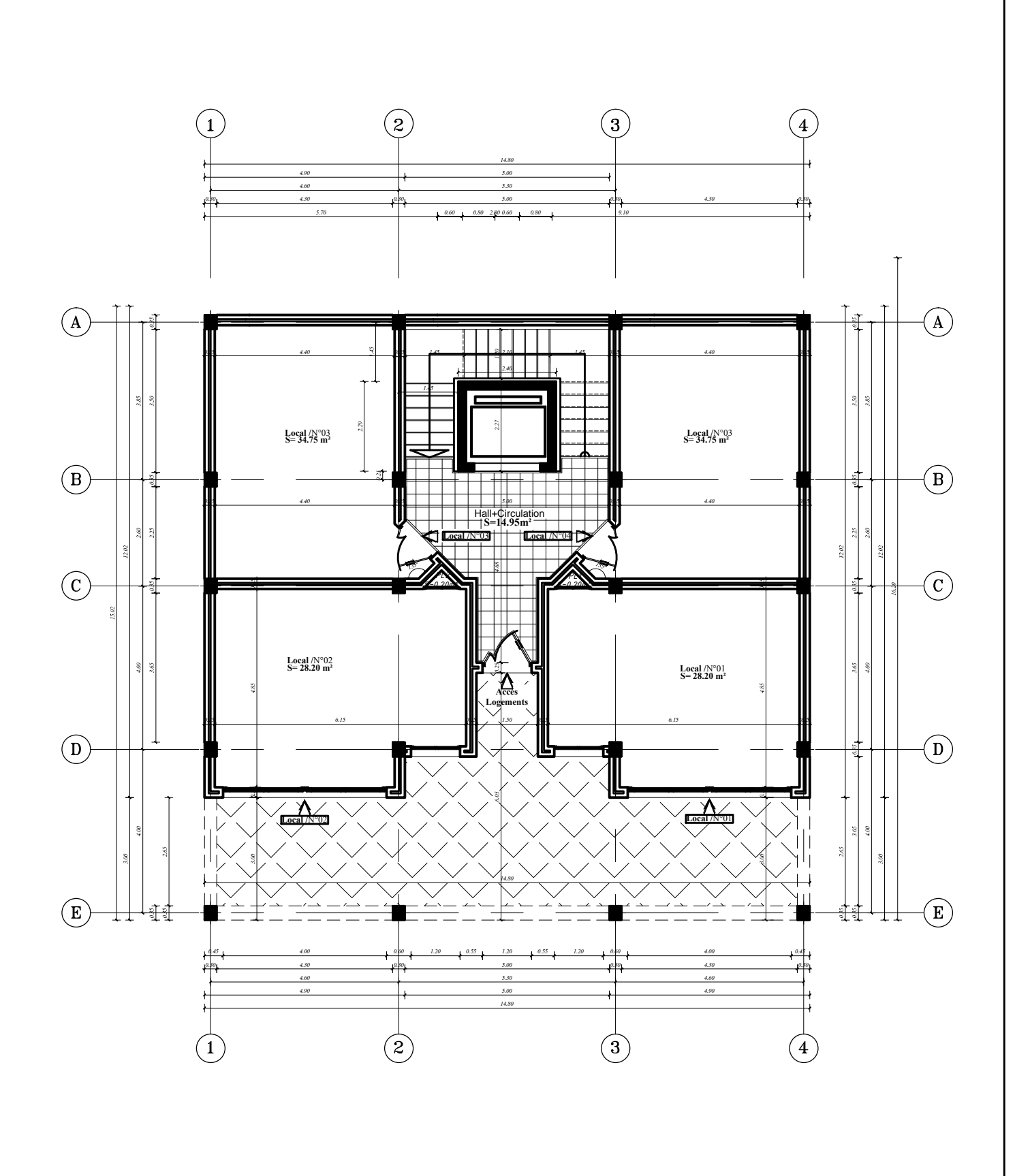

plan RDC niv 0.00

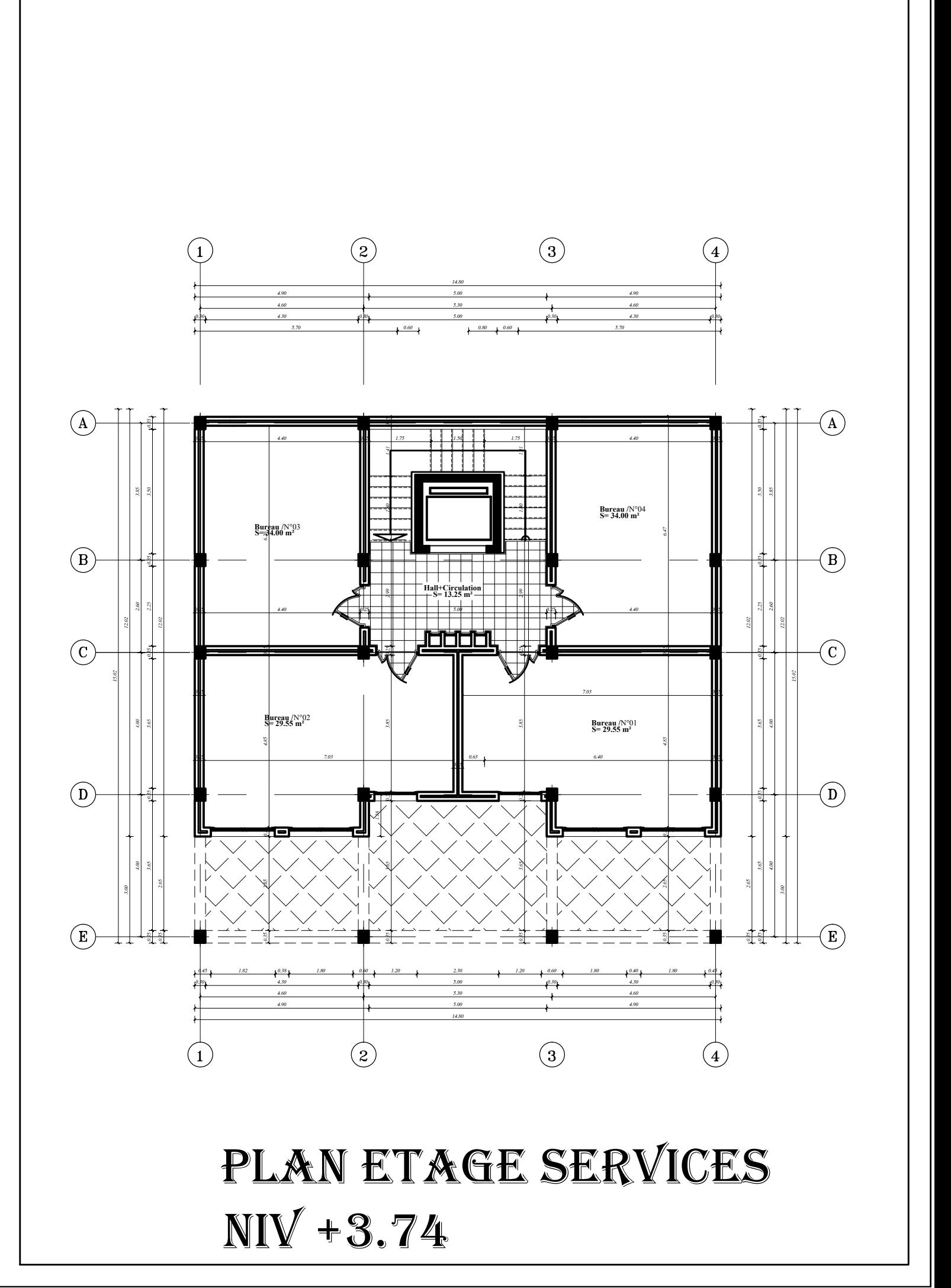

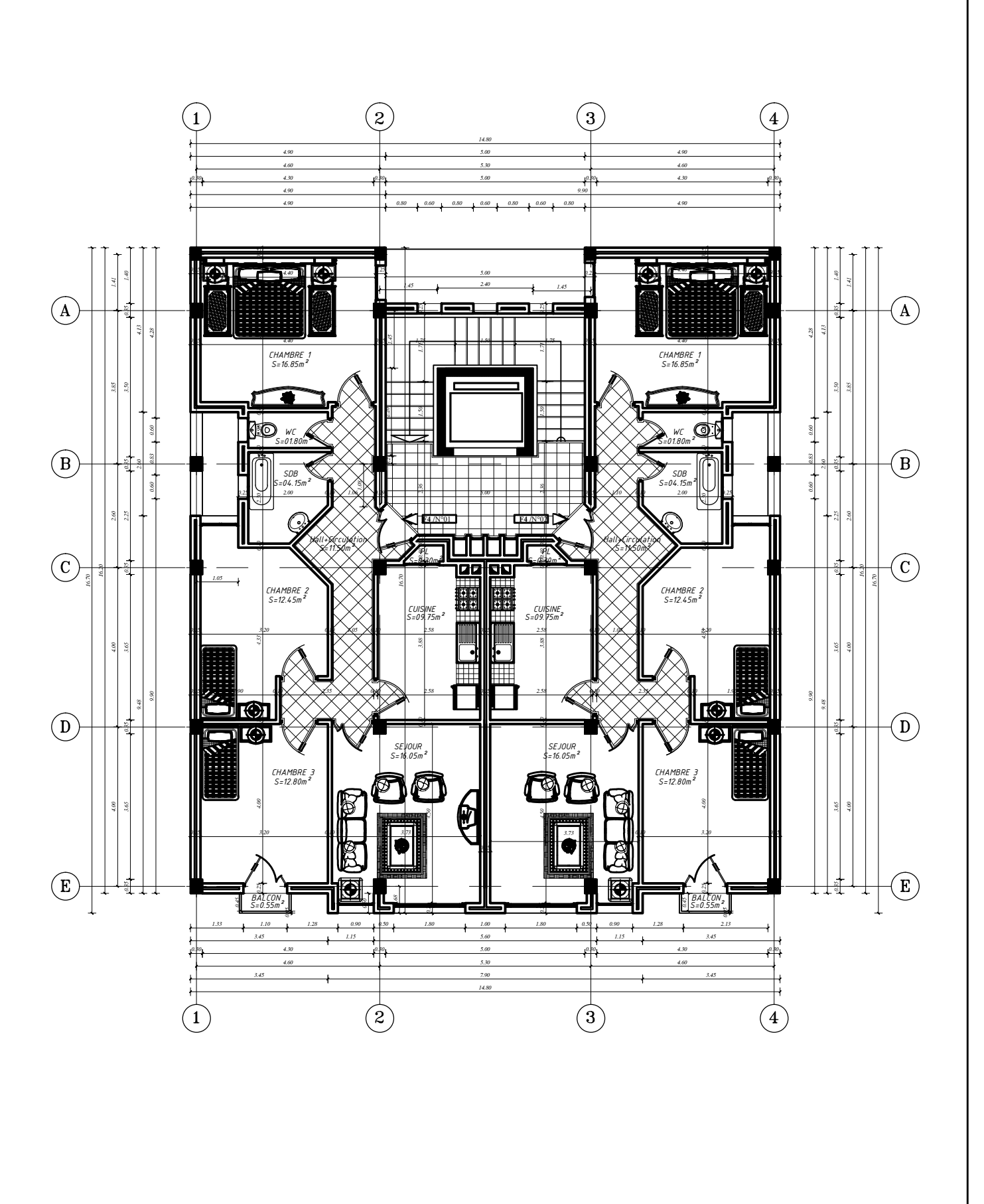

# plan ETAGE COURANT

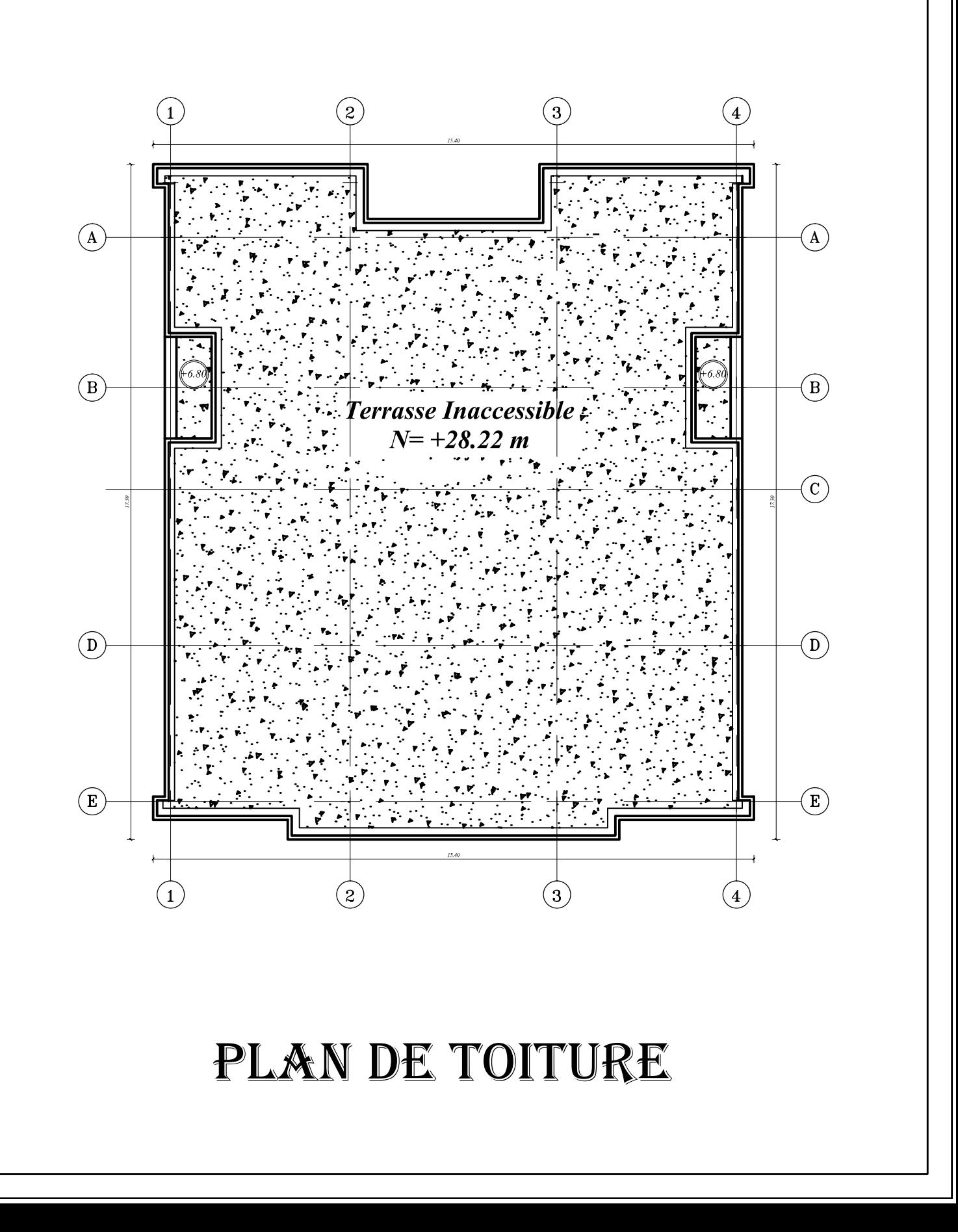

chapitre I: Presentation de l'ouvrage

L'ingénierie en génie civil est un ensemble d'activité qui contribue au développement des pays en édifiant des infrastructures et des superstructures selon les règles d'art.

Dans l'état actuel des choses, il est question de prévoir les modes de déformation des structures sous l'effet des secousses et de maitriser l'importance de ces déformations et contraintes sur l'ensemble de la structure porteuse et sur chacun des éléments qui la compose, puis, la résistance des matériaux utilisés, leur mise en œuvre et leurs caractéristiques diverses définies par l'ingénieur, doivent permettre à la construction de répondre aux sollicitations d'origine sismique.

L'analyse approfondie des ouvrages soumis aux intempéries et les phénomènes naturels renvoie l'ingénieur souvent aux mêmes causes principales, qui sont les mauvaises dispositions constructives ou les malfaçons d'exécution anarchique.

L'Algérie présente une sensibilité élevée au séisme. L'implantation d'un ouvrage quelconque nécessite de prendre en compte plusieurs paramètres (degré de séismicité, qualité du sol, forme de la structure, type de contreventement à choisir…)

Les ingénieurs disposent actuellement de divers outils informatiques et de logiciel de calcul. La bonne utilisation de ces logiciels nous donne des résultats rapides et précis.

Notre projet de fin d'étude consiste en l'étude d'un bâtiment (RDC+9 ETAGES COURANT +SOUS-SOL) à usage d'habitation et commercial.

Notre travaille se subdivisera en trois parties principales :

Dans la première partie, nous présenterons d'abords l'ouvrage, ses constituants et les matériaux de construction. Puis, nous procéderons au pré-dimensionnement des éléments.

Enfin, nous calculerons les ferraillages des éléments secondaires (acrotère, escalier…etc.)

La deuxième partie aura pour objectif la détermination des ferraillages des éléments principaux. Pour y arriver, nous effectuerons d'abords une analyse dynamique en réalisant un modèle 3D à l'aide d'un logiciel du calcul (ETABS), qui nous permettra d'avoir les résultats suivants :

 Les caractéristiques vibratoires (périodes propres et modes propres) de la structure.

Les sollicitations dans les éléments structuraux, poutres, poteaux et voiles.

Enfin dans la troisième et dernière partie, nous aborderons l'étude des fondations, **pour finir avec une conclusion générales.**

#### **Introduction :**

Ce premier chapitre porte sur la présentation globale de l'ouvrage à savoir les caractéristiques géométriques (longueur, largeur, hauteur), ainsi bien ses éléments constitutifs (élément structuraux et non structuraux) et les caractéristiques des matériaux utilisés.

## **I-1- Présentation de l'ouvrage :**

Afin de mettre en pratique toutes les connaissances acquises durant notre cursus nous avons choisi d'étudier et de calculer les éléments résistants d'un bâtiment

(R+8+étage de service+Sous-sol) à ossature en portiques et voiles, à usage d'habitation et commercial. Cet ouvrage est implanté à Tizi Ouzou, classé selon le règlement parasismique Algérien (RPA 99/version 2003) comme étant une zone de sismicité moyenne (zone IIa).

Le bâtiment est composé de :

- $\overline{\phantom{a}}$  sous- sol (dépôt)
- $\overline{\phantom{a}}$  RDC a usage commercial.
- $\pm$  Etage de service usage bureaux.
- $\pm$  Huit étages à usage d'habitation.
- Une cage d'escalier.
- $\pm$  Une cage d'ascenseur.

Nos calculs respecteront les règlements en vigueurs :

- Règles parasismiques algériennes (RPA99/version 2003);
- Règles de conception et de calcul aux états limites des structures en béton armé (BAEL91/modifiées.99) .
- Document technique réglementaire (DTR B.C 2.2): charges permanentes et charges d'exploitation ;
- Règles de conception et de calcul des structures en béton armé (CBA93).

## **I-1-1- Caractéristiques géométriques de l'ouvrage :**

Notre bâtiment a pour dimensions :

- $\triangleright$  En plan :
	- Longueur totale  $L = 16.70$  m
	- Largeur totale  $l = 14.80 \text{ m}$
- $\triangleright$  En élévation :
	- Hauteur totale (sans acrotère):  $H_T = 31.28$  m
	- Hauteur du sous-sol:  $H_{ss} = 3.57 \text{m}$
	- Hauteur du RDC:  $H_{RDC} = 3.74 \text{ m}$
	- Hauteur de l'étage de service:  $H_s = 3.06$ m
	- Hauteur de l'étage courant:  $H_c = 3.06$ m
	- Hauteur de l'acrotère:  $H_A = 0.7$ m

## **I-1-2. Eléments de l'ouvrage :**

#### **a) Superstructure :**

C'est la partie de la construction au dessus du sol, elle contient plusieurs éléments qui sont :

#### **L'ossature**:

Ce bâtiment est en ossature mixte, composé de portique qui sont destinés à reprendre les charges et les surcharges verticales, et un ensemble de voiles disposés dans les deux sens longitudinaux et transversaux formant ainsi un système de contreventement rigide assurant la stabilité de l'ouvrage.

#### **Planchers :**

Les planchers sont des aires planes limitant les étages d'un bâtiment et supportant les revêtements et les surcharges.ils assurent deux fonctions principales :

#### **Fonction de résistance mécanique**

Les planchers supposés infiniment rigides dans le plan horizontal supportent leurs poids propres et les surcharges d'exploitations et les transmettent aux éléments porteurs de la structure.

#### **Fonction d'isolation**

Les planchers permettent d'isoler thermiquement et acoustiquement les différents étages.

Dans notre bâtiment nous avons deux types de planchers :

- $\checkmark$  Plancher en corps creux qui est porté par des poutrelles qui assurent la transmission des charges aux éléments horizontaux (poutre) et en suite aux éléments verticaux (poteaux).
- $\checkmark$  Plancher en dalle pleine coulé sur place en béton armé posé directement sur les poteaux.

#### **Maçonnerie :**

Elle est réalisée selon deux types:

- Murs extérieurs réalisés en double cloisons de briques creuses de 10*cm* d'épaisseur séparées d'une lame d'air de 5*cm* d'épaisseur.
- $\checkmark$  Murs intérieurs réalisés en simple cloison de briques creuses de 10 cm d'épaisseur.

#### **Balcon :**

Ce sont des aires consolidés au niveau de chaque plancher, peuvent être réalisés en dalle plaine ou bien en corps creux.

#### **Escaliers**:

Se sont les éléments qui assurent l'accès d'un niveau à un autre, le bâtiment est muni d'une cage d'escaliers réalisée en béton armé coulé sur place.

Dans notre cas, la cage d'escalier comporte trois volées du sous sol au dernier niveau.

- **Cage d'ascenseur** : Notre structure est munie d'une cage d'ascenseur qui sera réalisée en voile.
- **Les revêtements :**
	- $\checkmark$  Enduits ciment pour les murs de façade et les cages d'escaliers, et les salles d'eaux.
	- $\checkmark$  Plâtre pour les cloisons et les plafonds.
	- Carrelage pour les sols et en plus de céramique pour les salles d'eaux.

#### **Terrasse inaccessible** :

Notre bâtiment sera doté d'une terrasse inaccessible sauf pour entretien réalisé en corps creux et d'une dalle de compression.

#### **Acrotère** :

La terrasse sera entourée d'un acrotère de 0.70m de hauteur, réalisé en béton armé coulée sur place, elle joue un rôle de sécurité et de garde du corps.

#### **b) L'infrastructure :**

Est un ensemble d'élément structuraux interconnectés qui fournissent le cadre pour supporter les totalités de la structure et constituée de :

#### **Fondations :**

La fondation est l'élément qui est situé à la base de la structure. Elle constitue la partie essentielle de l'ouvrage puisque sa bonne conception découle une bonne tenue de l'ensemble, ces principaux rôles peuvent être décris comme suit :

- Reprendre les charges et surcharges de la structure.
- Transmettre les efforts du sol (la descente des forces).
- Assurer la stabilité sans tassement ni glissement.
- Etre un organe de liaison entre la structure et le terrain.

Le choix du type des fondations dépend de la nature du sol d'implantation et de l'importance de l'ouvrage, il passe par un compromis entre la technique et l'économie, il faut rechercher la sécurité nécessaire pour un cout minimum.

#### **Voile:**

Les voiles sont des éléments rigides en béton armé coulés sur place. Ils sont destinés d'une part à reprendre une partie des charges verticales et d'autre part à assurer la stabilité de l'ouvrage sous l'effet des chargements horizontaux.

#### **I-2. Etude géotechnique du sol :**

Les essais réalisés en laboratoire géotechnique ont évalué les résultats suivants :

- $\checkmark$  Une contrainte admissible de  $\sigma_{sol} = 2$  bars
- $\checkmark$  Un type du sol de nature : Meuble.

#### **I-3. Caractéristiques mécaniques des matériaux :**

#### **Béton :**

Le béton est un matériau hétérogène composé de granulats (sable et gravier), d'un liant hydraulique (ciment), d'eau de gâchage et éventuellement des adjuvants qui modifient les propriétés physique et chimique du mélange. Il est défini de point de vu mécanique par sa résistance qui varie avec la granulométrie, le dosage en ciment, la qualité de l'eau de gâchage et l'âge de béton.

#### **Composition du béton :**

- $\triangleright$  La quantité de ciment : 350 Kg/m3 de ciment.
- La quantité de sable : 400L de sable D≤5.
- $\triangleright$  La quantité de gravier : 800 L de gravier D  $\leq$  25mm.
- La quantité d'eau : 175 litres d'eau.

Le béton est définie du point de vue mécanique par sa :

#### **1. Résistance caractéristique à la compression** :

Le béton est défini par sa résistance caractéristique à la compression à 28 jours notée fc28.

Elle est déterminer âpres un essai d'écrasement des éprouvettes normalisée (16×32) cm par compression axiale après 28 jours du durcissement. Pour l'étude de ce projet on prend

fc28=25MPa.

Lorsque la sollicitation s'exerce sur un béton d'âge j< 28jours, sa résistance à la compression est calculée comme suit :

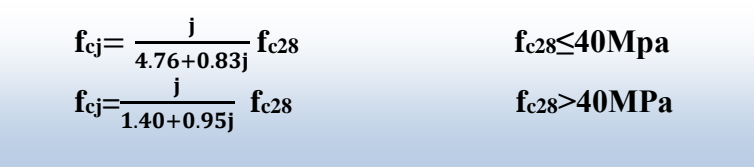

#### **2. Résistance caractéristique à la traction :**

La résistance caractéristique de béton à la traction à j jour, noter  $f_{ti}$  est donnée conventionnellement en fonction de la résistance caractéristique à la compression par la relation suivante :

 $f_{ti} = 0.6 + 0.06$  fc28  $\longrightarrow$  (BAEL91/Art.2.1 .12)

Dans notre cas :  $fc28=25MPa$   $\longrightarrow$   $ft28=2.1MPa$ Cette formule est valable pour les valeurs de  $f_{cj} \leq 60 MPa$ .

#### **3. Etat limite de contrainte de béton :**

Tous les calculs qui vont suivre au cours de cette étude seront basés sur la théorie des états limites. Un état limite est un état au- delà duquel une structure ou un de ses éléments constitutifs cesseront de remplir les fonctions pour lesquelles ils ont conçus, on les a classés en état limite ultime (ELU) et état limite de service (ELS)**.**

#### **a. Etat limite ultime (ELU) : (BAEL 91/Art A.4.3, 41)**

Qui correspond à la valeur maximale de la capacité portante vis-à-vis de l'équilibre statique de la résistance de la structure ou l'un de ses éléments et de la stabilité de forme. La valeur de calcul de la résistance à la compression du béton est donnée par :

 $f_{\text{bu}} = \frac{0.85 \text{xtc}}{0 \text{w} \cdot \text{h}}$ θxγb **(BAEL 91/Art A.4.3, 41)**

 $\gamma b = 1.5$   $\longrightarrow$  Situation courante.  $\gamma b = 1.15 \longrightarrow$  Situation accidentelle.

γb : Coefficient de sécurité du béton

θ: Coefficient de durer d'application des actions considérées.

 $\theta$  =1 : si la durer d'application est supérieur à 24h.

 $\theta$  = 0.9 : si la durer d'application est entre 1h et 24h.

θ**=** 0.85 : si la durer d'application est inférieur à 1h.

- Pour  $vb = 1.5$  et  $\theta = 1$  nous aurons fbu = 14.2 MPa.
- Pour  $vb = 1.15$  et  $\theta = 1$  nous aurons fbu = 18.48 MPa.

La relation contraintes-déformation est illustrée dans la figure suivante :

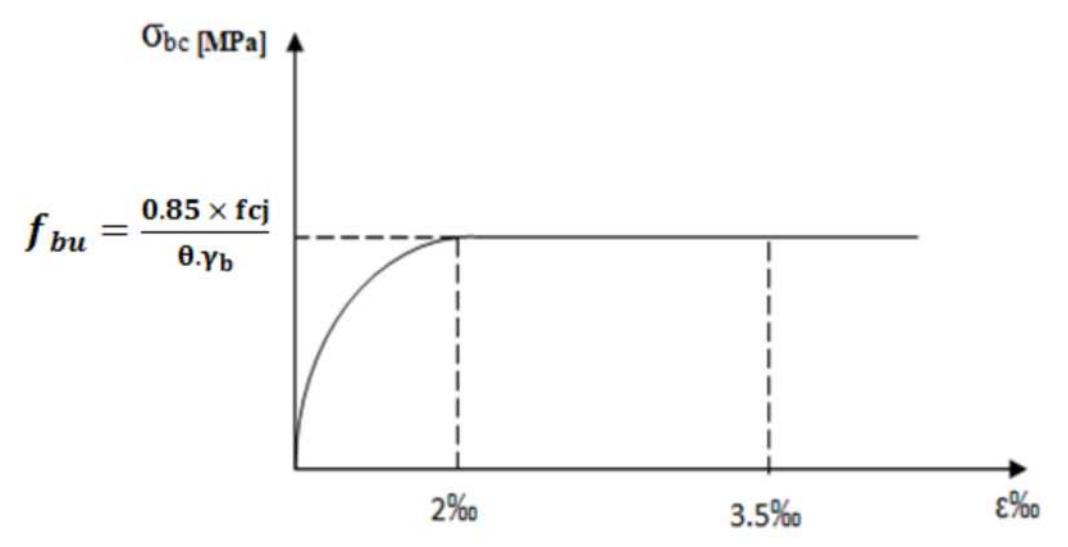

**Figure I-1** : **Diagramme des contraintes-déformations à ELU***.*

#### **Interprétation de diagramme :**

Le diagramme est constitué de deux parties :

- La première partie, est une courbe parabolique de déformation relative limitée à 2‰ (état élastique).
- La deuxième partie, est un rectangle (état plastique).

On peut utiliser le diagramme dans les deux cas cité au-dessus et le diagramme nommé ‹parabole rectangle›.

**0**  $\leq \xi_{bc} \leq 2\%$  **6 c c c**). **c c c**). **c f c c**) **c c**) **c c**)  $2\%$ **o**  $\leq \xi_{bc} \leq 3\%$ **o**  $\leq \sum_{c}$ **o**  $\leq \frac{0.85f_{cj}}{c}$  $\boldsymbol{\theta}_{\boldsymbol{\gamma}}$ b **ξbc =fbc**

#### **b. Etat limite de service (ELS) :( BAEL 91/Art4.2)**

Ils correspondent aux états au de là duquel les conditions normales d'exploitation et de durabilité des constructions ne sont plus satisfaites.

La contrainte admissible du béton à la compression est donnée par la formule suivante :

 $\sigma_{bc} = 0.6 \text{ fc28 [MPa]} \longrightarrow (\text{BAEL 91/ Art 4.5.2})$ fc28=25MPa  $\longrightarrow \sigma_{bc} = 15MPa$  à l'ELS.

Le béton est considéré comme élastique et linéaire. La relation contraintedéformation est illustrée sur la figure (I-2).

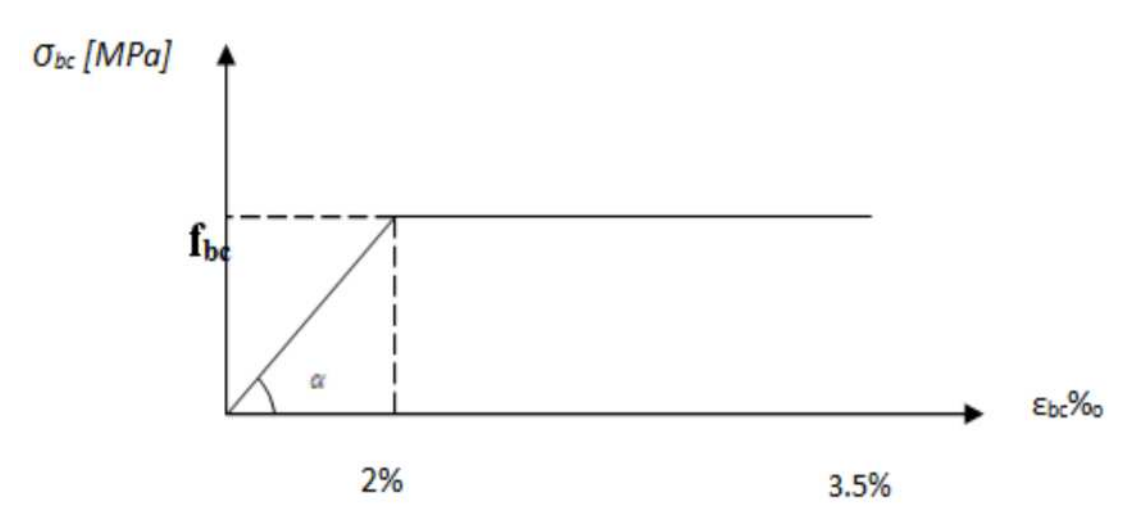

#### **Figure I-2** *:* **Diagramme linéaire contrainte-déformation du béton à L'ELS.**

#### **c. Contrainte limite ultime de cisaillement (BAEL 91/Art 5.1, 21)**

La contrainte ultime du cisaillement du béton est :

 $\bar{\tau}_{\rm u} = \min \left\{ \frac{0.2 \text{fc28}}{1000 \Omega_{\rm u}^2} \right\}$  $\gamma_b$ → Fissuration peu nuisible.  $\bar{\tau}_{\rm u} = \min \left\{ \frac{0.15 \text{fc28}}{1000 \text{ ft}} \right\}$  $\gamma_b$ ,4MPa} Fissuration préjudiciable ou très préjudiciable

#### **4. Module de déformation longitudinal du béton :**

On distingue deux sortes de modules de déformations longitudinales selon la durée de l'application de la contrainte :

#### **a. Module de déformation longitudinal instantanée du béton :**

Il est utilisé pour les calculs sous chargement vertical de durée inférieure à 24 heures.

Eij= 
$$
11000\sqrt[3]{f_{cj}}
$$
 MPa  $\longrightarrow$  (Art A. 2.1.21/ BAEL 91)

fc28 =  $25$  MPa.

Nous avons :  $E_{i28} = 32164.2 \text{ MPa}.$ 

#### **b. Module de déformation différée :**

Lorsque la contrainte normale appliquée est de longue durée et afin de tenir compte de l'effet du fluage du béton, on prend un module égale à :

 $E_{\text{vj}} = 3700 \sqrt[3]{f_{\text{cj}}} MPa$ ; avec: fc28=25 MPa  $\longrightarrow$  (Art A. 2.1.22/ BAEL 91)

Nous avons :  $E_{v28} = 10818.86 \text{ MPa}$ .

#### **c. Module de déformation transversale :**

Le module de déformation transversale noté ≪G≫, caractérise la déformation du matériau sous l'effet de l'effort tranchant. Il est donné par la relation suivante :

 $G = E/2 (1+v)$  [MPa]

Avec :

E : Module de Young.

ν : Coefficient de poisson : il est définit par le rapport entre la déformation relative transversale (Δd /d )et la déformation longitudinale (ΔL/L) est égale à :

**-**υ**=**0 (à l'ELU) pour le calcul des déformations en considérant le béton fissuré.

-υ=0,2 (à l'ELS) pour le calcul en considérant le béton non fissuré

#### **Aciers :**

L'acier est un matériau qui présente une très bonne résistance à la traction et à la compression, elles sont associées au béton pour équilibrer les efforts de traction auxquelles le béton ne résiste pas.

Elles se distinguent par leurs nuances et leurs états de surface, et dans notre projet, nous aurons à utiliser les deux types d'armatures suivant :

- Les aciers à haute adhérence (FeE400.FeE500) correspondant à des états limite d'élasticité garantie de 400MPa et de 500MPa, respectivement.
- Treillis soudé du type 520, avec une limite d'élasticité garantie de 520MPa.

Nous définissons les aciers par :

#### **1. Module d'élasticité longitudinal :**

À l'ELS, nous supposons que les aciers travaillent dans le même Domaine élastique. Tous les types d'aciers ont le même comportement élastique donc le même module de Young :

Es=  $2.10^5$ MPa  $\longrightarrow$  (Article : A.2.2, 1 /BAEL91 modifier 99).

#### **2. Contrainte limite ultime des aciers :**

La contrainte limite de déformation de l'acier est donnée par le BAEL91/Art4.3.2)

$$
\sigma_{st=\frac{f_e}{\gamma_s}}
$$

- ࣌**st**: Contrainte admissible d'élasticité de l'acier.
- **f<sup>e</sup>** : La contrainte pour laquelle le retour élastique donne une déformation résiduelle de 2‰ (limite élastique garantie).

•  $\gamma$ s: coefficient de sécurité avec :  $\gamma$ s=1.15  $\rightarrow$  situation courante  $\gamma$ s=1.00  $\rightarrow$  situation accidentelles

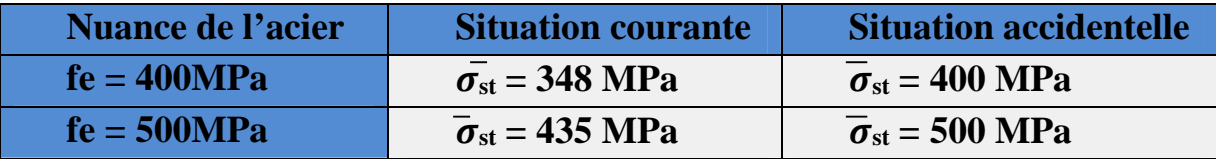

#### **Tableau I-1 : Limites d'élasticité des aciers utilisés**

#### **3. Contrainte limite ultime du service des aciers (ELS) :**

Afin de réduire les risques de fissuration et éviter la corrosion des armatures, on doit limiter les contraintes dans les armatures tendue sous l'action des sollicitations de service .D'après les règles de (BAEL 91)on distingue trois cas de fissures :

#### **a. Fissuration peu nuisible :**

Aucune vérification n'est nécessaire car la contrainte n'est soumise à aucune limitation.

 $\overline{\sigma}_{st}$  = fe  $\longrightarrow$  (BAEL91/Art4.5, 32)

#### **b. Fissuration préjudiciable :**

Lorsque les éléments sont exposés aux intempéries il ya risque d'infiltration, donc la contrainte est limitée comme suite :

 $\sigma_{st}$  = min  $\{\frac{2}{3}f_{\rm e}$ ; 9  $\frac{2}{3}f_e$ ; 90 $\sqrt{\eta f_{tj}}$   $\longrightarrow$  (BAEL91/Art4.5, 33)

#### **c. Fissuration très préjudiciable :**

Cas des éléments exposé à un milieu agressif (eau de mer). Donc la contrainte est limitée comme suite :

 $\overline{\sigma}_{st}$  = min  $\{\frac{1}{2}f_{\rm e};\frac{\overline{G}}{s}$  $\frac{1}{2}f_e$ ; 90 $\sqrt{\eta f_{tj}}$   $\longrightarrow$  (BAEL91/Art4.5, 34)

Avec ɳ**:** Coefficient de fissuration

*ɳ*=1…………………pour RL. *ɳ*=1.6……………….pour les HA dont ɸ ≥6mm (BAEL91/Art7.2.1) *ɳ*=1.3……………….pour les HA dont ɸ ˂ 6mm

#### **d. Diagramme contrainte- déformation : (BAEL91/Art 2.2.2) :**

Le diagramme contrainte-déformation est illustré dans la figure (I-3).

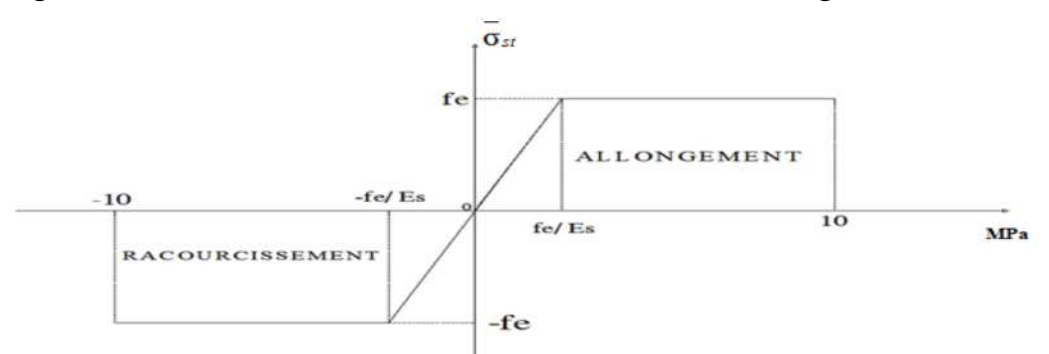

#### **Figure I-3 : Diagramme contrainte-déformation des aciers à L'ELS.**

#### 4. **Protection des armatures :** (BAEL 91/Art 7.1).

Afin d'éviter les problèmes de corrosion des armatures, il est nécessaire de les enrober par une épaisseur de béton suffisantes qui dépend des conditions d'exploitation de l'ouvrage, nous devons donc respecter les prescriptions suivantes :

- 5 cm pour les ouvrages exposé à la mer, aux embruns ou aux brouillards salins, ainsi que pour les ouvrages exposé à des atmosphères très agressives.
- 3 cm pour des parois soumises à des actions agressives, des intempéries ou à des condensations.
- $\geq 1$  cm pour les parois situées dans des locaux couverts et clos et qui ne seraient pas exposées aux condensations.

#### **Conclusion :**

Dans ce premier chapitre, nous avons essayé de définir tous les éléments que contiennent notre structure, et les caractéristiques mécaniques et massiques des matériaux que nous allons utilisés lors de la construction, en respectant les règles du BAEL91/modifiées 99, et les règles parasismique Algérien RPA 99/version 2003.

Chapitre II: Pré-dimensionnement des éléments

## **Introduction**

Après avoir déterminé les caractéristiques de l'ouvrage, ainsi que les matériaux constituants, nous passons au pré-dimensionnement des éléments qui a pour but de définir des sections des différents éléments résistants (planchers, poutres, voiles et poteaux), pour arriver à déterminer une épaisseur économique afin d'éviter un surplus d'acier et de béton.

Les résultats obtenus ne sont pas définitifs, ils peuvent être modifiés après vérification.

### **II-1- Pré-dimensionnement des Les planchers :**

#### **II-1-1. Planchers à corps creux :**

Ils sont composés de corps creux (hourdis), poutrelle, treillis soudé et dalle de compression.

L'épaisseur du plancher sera déterminée par la formule suivante :

$$
ht \ge \frac{Lmax}{22.5}
$$
 Selon le BAEL 91/Art B.6.8.424

**Avec:**

- $\bullet$  L<sub>max</sub>: la plus grande portée entre nus d'appuis dans le sens des poutrelles.
- $h_t$ : épaisseur de la dalle (hauteur total du plancher).

#### **Remarque :**

pour le pré dimensionnement des poteaux on se référera dans un premier temps au RPA 99 version 2003, Zone II, la section minimale des poteaux doit être supérieure ou égale à **(25x25) cm<sup>2</sup>** .

Dans notre cas : L=400-25=375 cm.

Nous aurons donc :

$$
ht = \frac{375}{22.5} = 16.66 \, \text{cm} \quad \longrightarrow \quad \text{ht} = 20 \, \text{cm}.
$$

On prendra une épaisseur de  $(16+4) \implies h_t=20$ cm

Nous adopterons donc un plancher de 20 cm d'épaisseur, composé d'un corps creux de 16 cm et d'une dalle de compression de 4 cm.

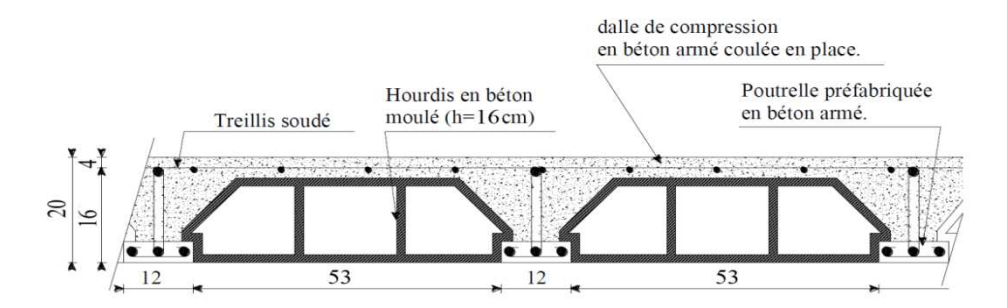

**Fig. II.1 : Plancher à corps creux 16+4**

#### **II.1.2.plancher en dalle pleine:**

#### **1-Dalle pleine pour les portes à faux et les balcons :**

L'épaisseur de la dalle pour les portes à faux et compris les balcons est donnée par la formule suivante:

 $e > L_0 / 10$ 

L<sub>0</sub>=1.30m : portée libre du porte à faux.

e: épaisseur de la dalle.

 $e \ge 130 / 10 \rightarrow e \ge 13$ cm.

On adoptera une épaisseur de **15cm**

#### **2-Dalle pleine pour le hall d'ascenseur :**

C'est une dalle pleine en béton armé qui repose sur quatre appuis, avec les dimensions suivantes:

Hall:  $Lx = 1.20 \text{ m}$   $Ly=1.40 \text{ m}$ 

L'épaisseur à adopter sera plus grande que les deux suivantes :

#### **La condition de résistance :**

Dalle reposant sur trois appuis ou plus :

$$
\rho = \frac{L_x}{L_y} = \frac{1.20}{1.40} = 0.86 > 0.4.
$$
  
0.4 \le p=0.86 \le 1

Donc le panneau travaille suivant les deux directions.

 $\cdot \frac{L_X}{F_Q}$  $\frac{L_x}{50} \le e \le \frac{L_x}{40}$ 40  $\frac{120}{50}$  $\frac{120}{50} \le e \le \frac{120}{40}$ ସ  $\Rightarrow$  2.4cm  $\leq$  e  $\leq$  3cm

#### **Condition de résistance au feu :**

Pour deux heures d'exposition au feu, l'épaisseur minimale de la dalle pleine doit être égale à **11cm**.

#### On adoptera : **e =15cm**.

#### **II-3. Pré-dimensionnement des poutres :**

Les poutres sont des éléments horizontaux en béton armé coulés sur place, leur rôle est de transférer les charges et les surcharges des planchers aux éléments verticaux (poteaux, voiles).

Le dimensionnement de la section rectangulaire doit satisfaire les conditions suivantes :

$$
\checkmark \quad \text{Hauteur}: \quad \frac{L}{20} \le h_t \le \frac{L}{15}
$$
\n
$$
\checkmark \quad \text{Largeur}: \quad 0.4h_t \le b \le 0.7h_t
$$

**Avec :**

- h : hauteur de la poutre.
- b : Largeur de la poutre.
- L : Portée maximale entre nus d'appuis dans le sens considéré.

#### **1- Poutres principales (PP)** (sens longitudinal) :

Lmax= 530-25=505 cm

 $33.66 \le h \le 50.5$  nous prendrons : h = 45cm

 $20 \leq b \leq 35$  nous prendrons : b= 30cm

#### **2- Poutres secondaires (PS)** (sens transversal) :

Lmax =  $400 - 25 = 375$  cm.

 $25 \le h \le 37.5$   $\longrightarrow$  nous prendrons : h=30 cm.

 $14 \leq b \leq 24.5 \longrightarrow$  nous prendrons : b= 25 cm.

#### **On résume :**

- Poutres principales :  $(30 \text{ X } 45) \text{ cm}^2$ .
- Poutres secondaires :  $(25 \text{ X } 30) \text{ cm}^2$ .

#### **3- Vérification des conditions exigées par le RPA :**

D'après les conditions du RPA99 modifié 2003(article 7.5.1) relative au coffrage des poutres :

Les dimensions des poutres doivent respecter les conditions ci-après : $\{$  $b \geq 20cm$  $h \geq 30cm$ ا<br>ا  $\frac{-}{6} \leq 4$ 

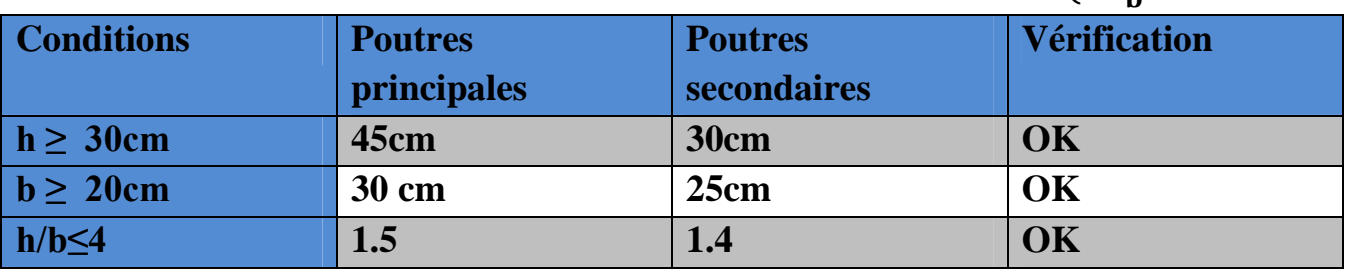

#### **Tableau II-1 : Vérification des conditions exigées par le RPA**

Nous adopterons donc les sections suivantes :

- Poutres principales  $(35 \times 45)$  cm.
- Poutres secondaires  $(30 \times 35)$  cm.

### **II.4. Pré Dimensionnement Des Voiles :**

Les voiles sont des éléments rigides en béton armé coulé sur place qui ont pour fonction principale est d'assurer la stabilité de l'ouvrage sous l'effet des efforts horizontaux.

Le pré-dimensionnement des voiles se fera conformément à (Article 7.7.1 du RPA99version2003) qui définit ces éléments en satisfaisant la condition suivante :

#### $L \geq 4$  en

Avec : ep épaisseur des voiles.

L : longueur min des voiles.

L'épaisseur doit être déterminée en fonction de la hauteur libre d'étage **he** et des conditions de rigidité aux extrémités, avec un minimum de 15cm

$$
ep \geq \!\! \max \!\! \left(\frac{he}{25}, \frac{he}{22}, \frac{he}{20} = \frac{he}{20}\right)
$$

Dans notre cas :  $e_p \geq \frac{he}{20}$ **20** 

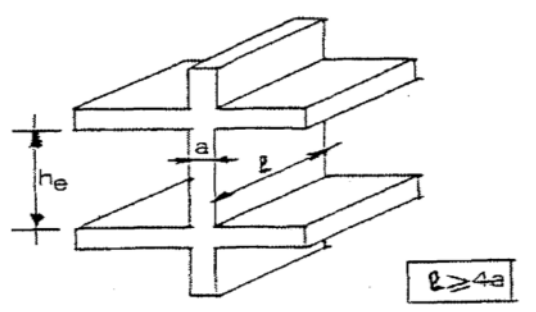

#### **Figure II-2 : a- Coupe du voile en élévation**

#### **Au niveau du sous sol:**

- $\checkmark$  he = 357-20 = 337cm
- $\sqrt{a} \geq \frac{he}{20}$  $\frac{he}{20} = \frac{337}{20}$  $\frac{357}{20}$  = 16.85*cm*  $\rightarrow$  nous optons pour une épaisseur a=20cm.
- amin ≥15cm **→** a=20cm ≥15cm……. (Vérifier).

L ≥ 4a**→** L ≥80cm.

Donc on prend une épaisseur constante pour tous les voile a = 20 cm**.**

#### **Au niveau de RDC:**

 $\checkmark$  he=374-20=354cm  $\sqrt{a} \geq \frac{he}{20}$  $\frac{he}{20} = \frac{354}{20}$  $\frac{354}{20}$  = 17.7*cm*  $\rightarrow$ on adopte une épaisseur a=20cm. L ≥ 4a**→** L ≥80cm.

#### **Etage de service et les différents étages :**

 $\checkmark$  he=306-20=286cm  $\checkmark$  a ≥  $\frac{he}{20}$  $\frac{he}{20} = \frac{286}{20}$  $\frac{1286}{20}$  = 14.3cm  $\rightarrow$ on adopte une épaisseur a=20cm.  $\checkmark$  L  $\geq 4a \rightarrow L \geq 80cm$ .

#### **II.5. Pré-dimensionnement des poteaux :**

Le pré dimensionnement des poteaux se fait à l'ELS en compression simple, en vérifiant les exigences du RPA99/Art7.4.1) qui sont les suivantes pour les poteaux rectangulaires de zone IIa :

- min (b1, h1)  $\geq$  25 cm
- min (b1, h1)  $\geq$  he / 20
- 1/4 ≤b1 /h1≤4

On effectuera le calcul pour le poteau le plus sollicité (ayant la plus grande surface d'influence). En supposant que seul le béton reprend la totalité des charges ; la section du poteau est donnée par la formule suivante :

$$
V = \frac{Nd}{Bcx f_{c28}} \le 0.30 \longrightarrow (RPA99/Art7.4.3.1)
$$
  
\n
$$
\rightarrow BC \ge \frac{Ns}{0.3f_{c28}} \quad \text{avec} \quad Ns = G + Q
$$

**Ns** : effort normal revenant au poteau considéré ;

**G** : charges permanentes ;

**Q** : surcharges d'exploitations en tenant compte de la régression des surcharges.

**Bc :** section des poteaux (Bc=S)

#### **Remarque** :

En premier lieu, nous considérons pour nos calculs la section des poteaux selon le minimum exigé par le RPA (RPA 99 version 2003/ Art 7.4.1) qui est de (25×25) cm<sup>2</sup>. **II.5.1. Détermination des charges et surcharges :**

Pour désigner les valeurs des charges permanentes et charges d'exploitations,

on se réfère au document technique réglementaire (DTR B .C.2.2).

```
 Charges permanentes « G » :
```
**1) Plancher terrasse :**

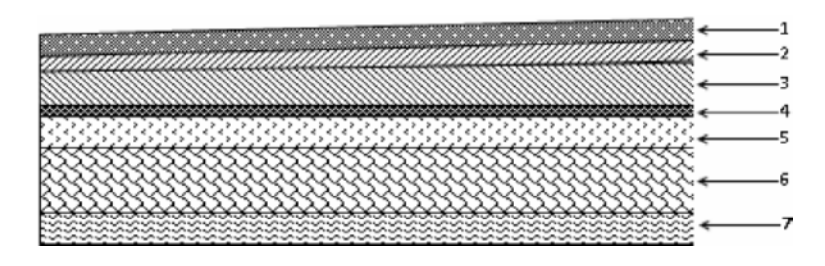

**Figure II-3 : Coupe transversale du plancher terrasse inaccessible.**

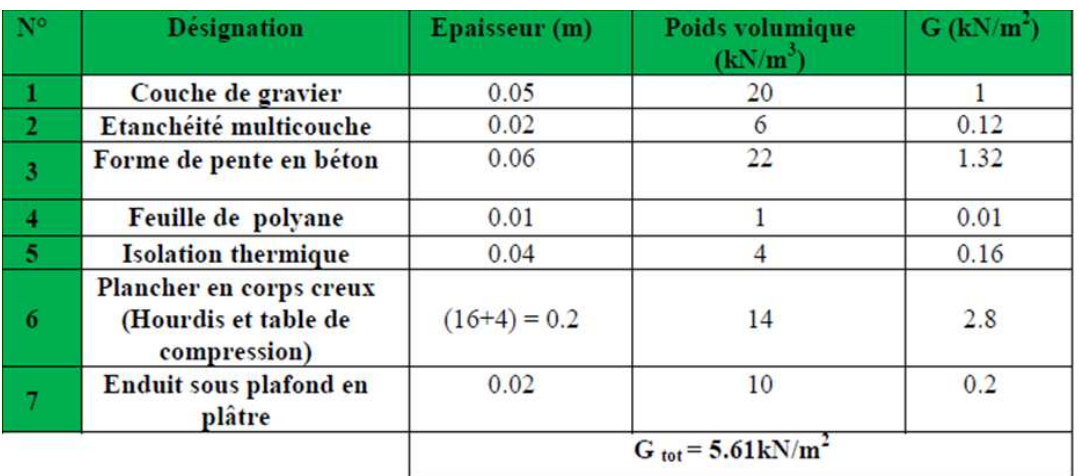

#### **Tableau II-2 : caractéristiques des éléments du plancher terrasse inaccessible.**

#### **2) plancher d'étage courant:**

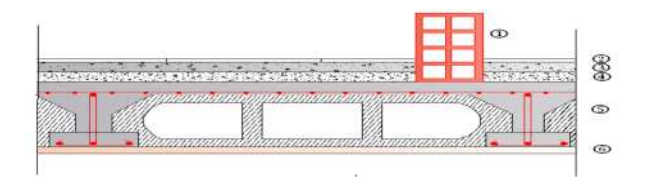

#### **Figure II-4 : Coupe verticale du plancher courant**

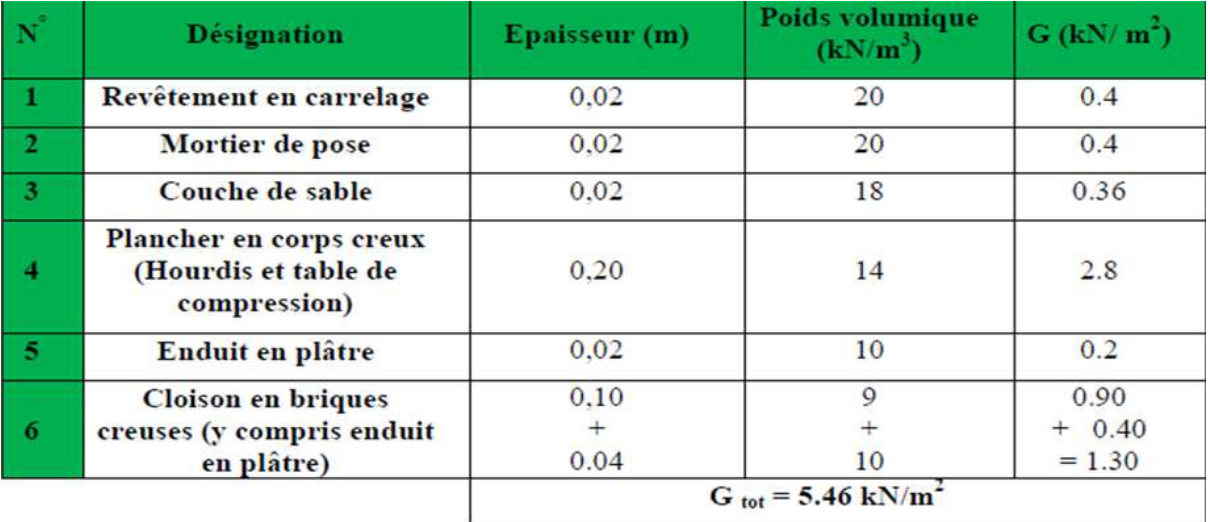

**Tableau II-3 : caractéristiques des éléments du plancher d'étage courant.**

#### 3) **ports à faux en dalle pleine :**

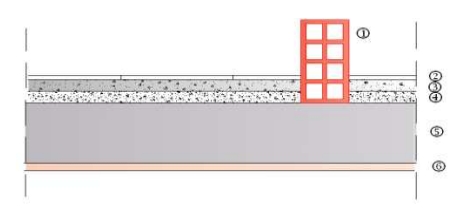

#### **Figure II-5 : Coupe verticale de la dalle pleine**

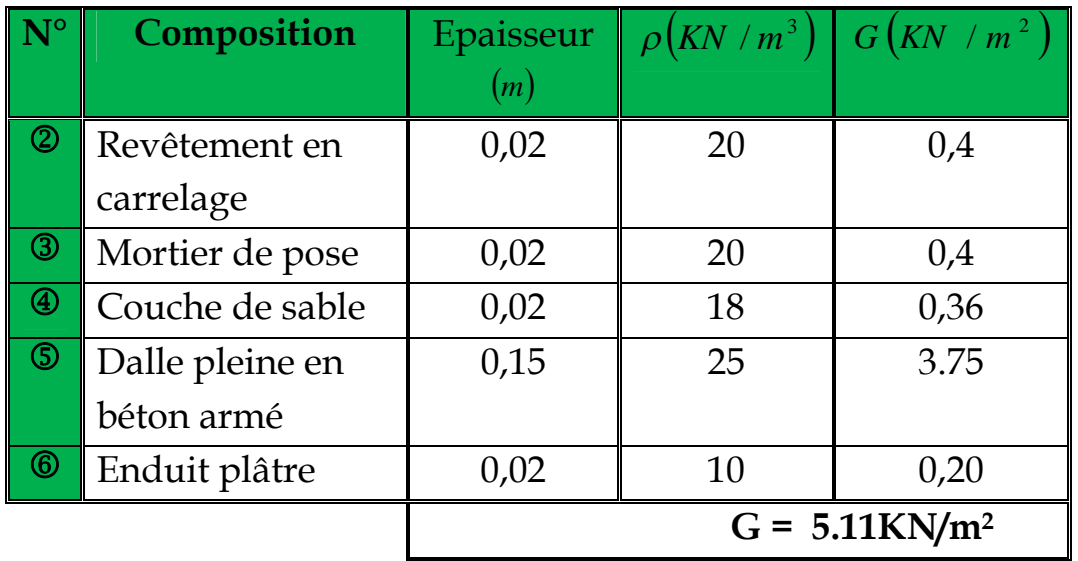

#### **Tableau II-4 : caractéristiques des éléments du plancher en dalle pleine.**

- **4) Maçonnerie :**
- **Mur extérieur**

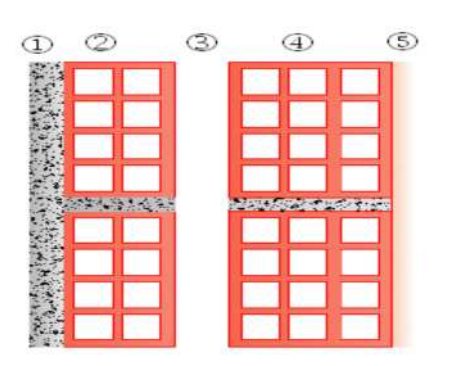

**Figure II-6 : Coupe verticale d'un mur extérieur**

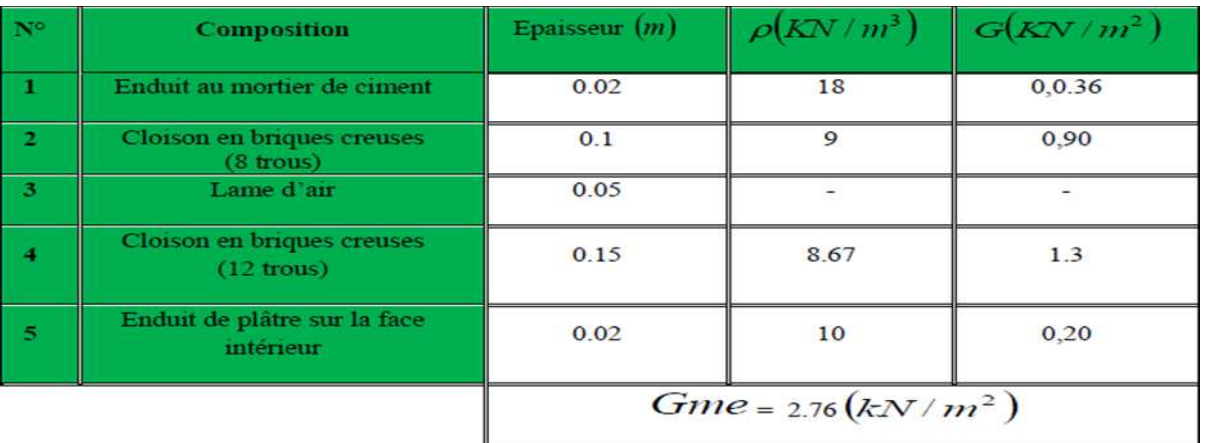

#### **Tableau II-5 : charges revenant aux murs extérieurs.**

Mur intérieur :

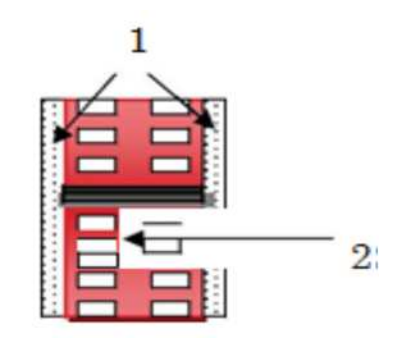

#### **Figure II-7 : Coupe verticale d'un mur intérieur**

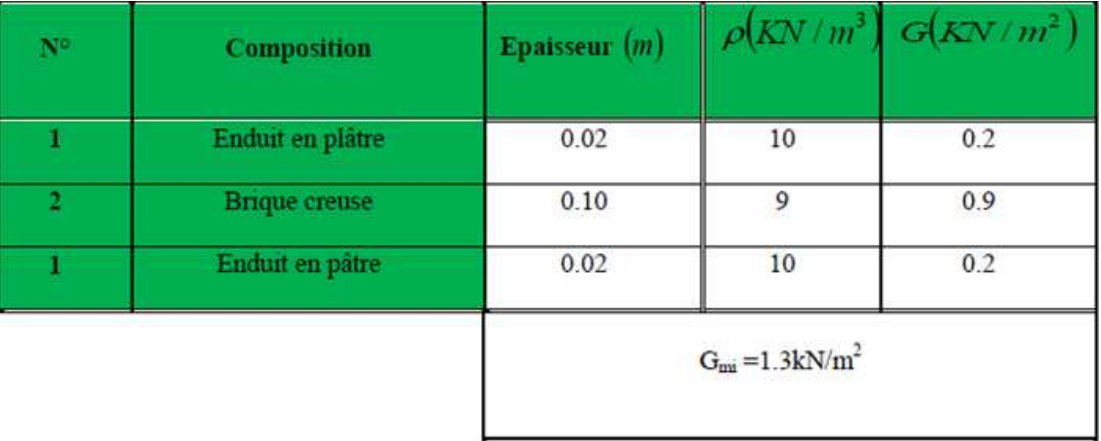

#### **Tableau II-6 : charges revenant aux murs intérieurs.**

#### **5) Acrotère :**

La hauteur de l'acrotère est égale à=70cm

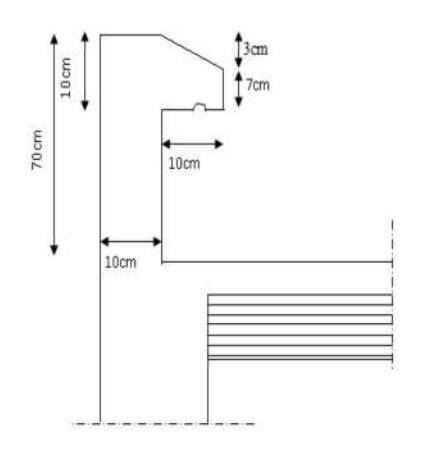

#### **Figure II-9 : Coupe transversale de l'acrotère**

La charge permanente de l'acrotère est déterminée comme suit :

 $G = \rho \times S \times 1$ ml  $S = (0.03 \times 0.1)/2 + (0.07 \times 0.1) + (0.1 \times 0.7) = 0.0785$  $S = 0.0785$  m2  $G = 25 \times 0.0785 \times 1 \text{ ml} = 1.9625 \text{kN/ml}$ 

#### **Surcharges d'exploitation « Q » :**

Les surcharges d'exploitation sont données par le DTR B.C. 2.2 dans le tableau suivant :

Q=1.00 KN/ml : Acrotère.

Q=1.00 KN/m2 : terrasse inaccessible.

 $Q=1.5$ KN/m<sup>2</sup> : planchers d'étages courant à usage d'habitation.

Q=2.50 KN/m2 : planchers RDC et l'étages bureaux.

Q=3.50 KN/m2 : sous sol (zone de dépôts) .

Q=3.50KN/m2 : balcon.

Q=2.50 KN/m2 : Escalier.

#### **Poids propre des éléments :**

- $\checkmark$  Poids du plancher *:*  $P = G \times S$ 
	- Plancher terrasse :
	- $P = 5.61 \times 17.62 = 98.84$  kN
	- Plancher étage :
	- $P = 5.46 \times 17.62 = 96.20$ kN

#### **Poids des poutres :**

- Poutres principales : Ppp = $0.3 \times 0.45 \times 5.05 \times 25 = 17.04$  kN.
- Poutres secondaires : Pps = $0.3 \times 0.35 \times 3.75 \times 25 = 9.84$  kN. D'où le poids total : Ptot = 26.88 Kn

#### **Poids des poteaux :**

- Poteau sous sol : Ppot =  $0.25 \times 0.25 \times 3.57 \times 25 = 5.578$ KN
- Poteaux RDC Ppot = $0.25 \times 0.25 \times 3.74 \times 25 = 5.843$ KN.
- Poteaux étage de service et étage courant : Ppot =0.25×0.25×3.06×25= 4.781KN.

#### **Surcharges d'exploitation :**

- $\checkmark$  Plancher terrasse :  $\rightarrow$  Q0= 1.00  $\times$  17.62= 17.62kN.
- Plancher RDC  $\rightarrow$  Q1= Q2= Q3=.....= Q9 = 2.50  $\times$  17.62 = 44.05 kN.
- $\checkmark$  Plancher du Sous-sol:
	- $\rightarrow$  Q10 = 3.5  $\times$  17.62= 61.67 kN.

### **II.6.Loi de dégression des surcharges :**

D'après le règlement DTR B.C. 2.2, la de dégression des charges s'applique aux bâtiments à grand nombre de niveaux où les occupations des divers niveaux peuvent être considérées comme indépendantes. Le nombre minimum de niveaux « n » pour tenir compte de cette loi est de cinq.
En raison du nombre d'étage qui compose la tour étudiée  $n \geq 5$ , on doit tenir compte de la loi de dégression pour des surcharges d'exploitation différentes.

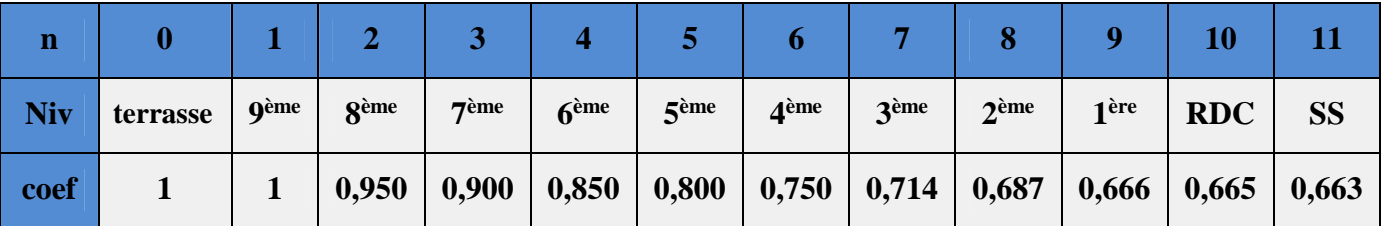

### **Tableau II.7 : Coefficients de dégression de charges**

#### **Surcharges cumulées d'après la loi de dégression des charges:**

Terrasse  $=Q0 = 17.62$ KN. 9eme =  $Q0+Q1=17.62+26.43 = 44.05$ KN.  $8eme=Q0+0.950(Q1+Q2) = 17.62+0.95(2\times26.43) = 67.41KN$ 7eme=  $Q0+0.90 (Q1+Q2+Q3) = 17.62+0.90 (3 \times 26.43) = 88.98$ KN 6eme= $Q0+0.85$  ( $Q1+Q2+Q3+Q4$ ) =17.62+0.85 (4×26.43) = 107.48KN  $5$ eme=Q0+0.80 (Q1+Q2+Q3+Q4+Q5)=17.62+0.80 (5×26.43) =123.34KN  $4^{eme}$  =Q0+0.75 (Q1+Q2+Q3+Q4+Q5+Q6)=17.62+0.75 (6x26.43) =136.55KN  $3^{eme} = Q0+0.714(Q1+Q2+Q3+Q4+Q5+Q6+Q7)=17.62+0.714(7\times26.43) =149.71$ KN  $2^{\text{eme}} = Q0+0.687(Q1+Q2+Q3+Q4+Q5+Q6+Q7+Q8)=17.62+0.687(8\times26.43) =162.87$ KN  $1^{er}$  = Q0+0.666(Q1+Q2+Q3+Q4+Q5+Q6+ ……+Q9)=17.62+0.666(9×26.43) =176.04KN RDC=Q0+0.65 (Q1+Q2+Q3+...+Q9+Q10)=17.62+0.65 (10×26,43+44,05)=211,885KN sous- sol = Q0+ 0.65 (Q1+......+Q10)=17.62+0.63 (10x26,43+44,05+61,67)=250,74KN

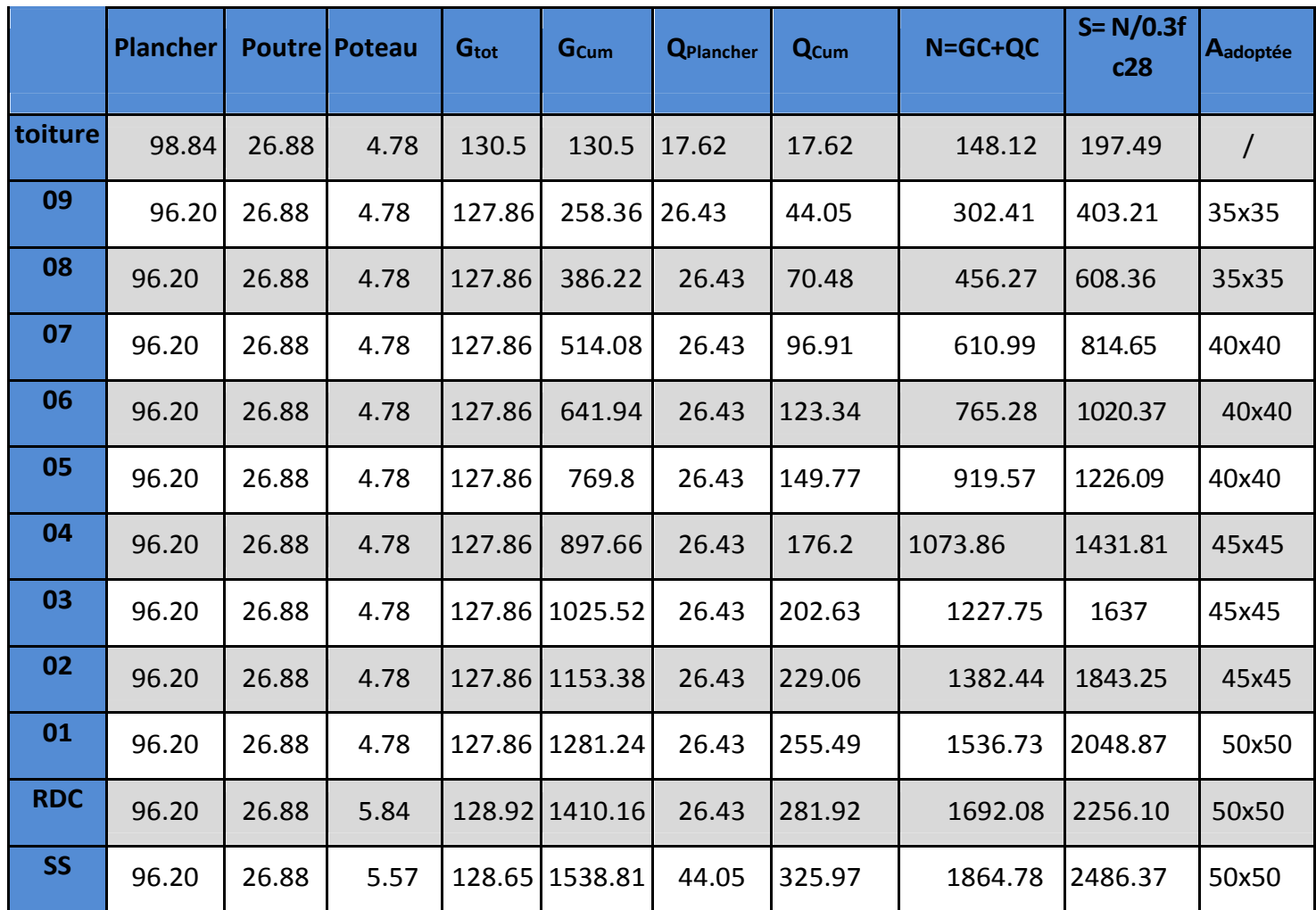

## **Tableau II.8.récapitulatif de la descente de charge**

On adopte pour les poteaux les sections suivantes :

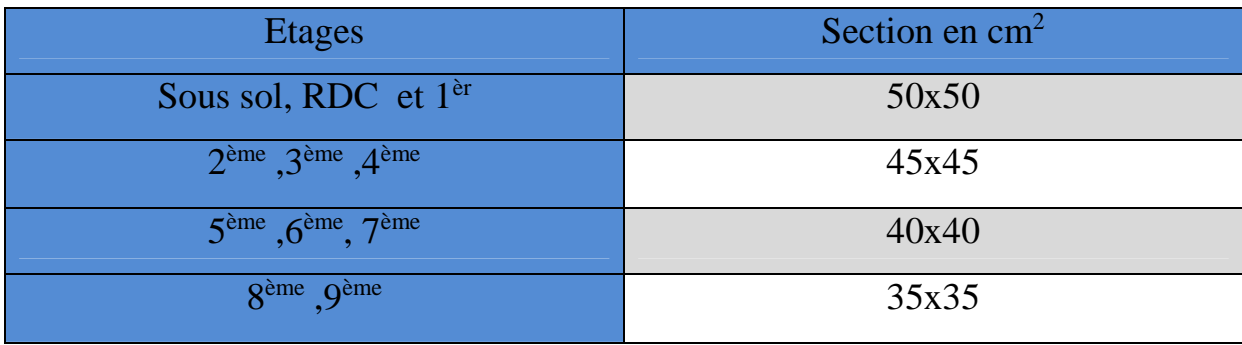

## **II.6.1. Vérification des sections des poteaux :**(ART.7.4/RPA99 ver 2003).

#### **1. Poteaux35x35:**

- Min (35,35)≥25cm……………vérifiée.
- Min  $(35.35)$  he  $/20 = 14.3$  cm... vérifiée avec (he=2.86m)
- $\bullet$  1/4 $\leq$ h/h=1 $\leq$ 4  $\leq$  vérifiée

#### **2. Poteaux(40,40):**

- Min (40, 40) ≥25 cm…………....vérifiée
- Min (40,40)  $\geq$ he /20=14.3 cm......vérifiée avec (he=2.86m)
- 1/4≤b/h=1≤4……………………vérifiée.

#### **3. Poteaux(45,45):**

- Min (45,45)≥25 cm…………….vérifiée
- Min  $(45,45) \geq$  he  $/20=14.3$  cm...vérifiée avec (he=2.86m)
- 1/4≤b/h=1≤4……………………vérifiée

#### **4. Poteaux (50,50):**

- Min (50,50)≥25cm……………vérifiée
- Min  $(40x40)$  he  $/20=18,7cm...$  vérifiée avec(he=3,74m)
- 1/4≤b/h=1≤4……………………vérifiée

### **Conclusion:**

Les conditions du RPA sont vérifiées, toutes les sections sont admissibles.

## **II.6.2Vérification de la condition de non flambement des poteaux :**

Le flambement est un phénomène d'instabilité de forme qui peut survenir dans les éléments comprimés des structures lorsque ces derniers sont élancés suite à l'influence défavorable des sollicitations. On doit vérifier la condition de l'élancement suivante :

$$
\lambda = \frac{Lf}{i} \le 50
$$

Avec :

 $\lambda$ : Élancement du poteau

**Lf** : Longueur de flambement  $\rightarrow$  Lf = 0.7 L0

L0=he – hpoutre

**i**: Rayon de giration 
$$
\rightarrow
$$
 *i* =  $\sqrt{\frac{l}{s}}$ 

I: Moment d'inertie;  $I = \frac{bn3}{12}$ 

H0 : Hauteur libre du poteau

**S** : Section transversale du poteau  $\rightarrow$  S = b x h.

L0 : Longueur libre du poteau

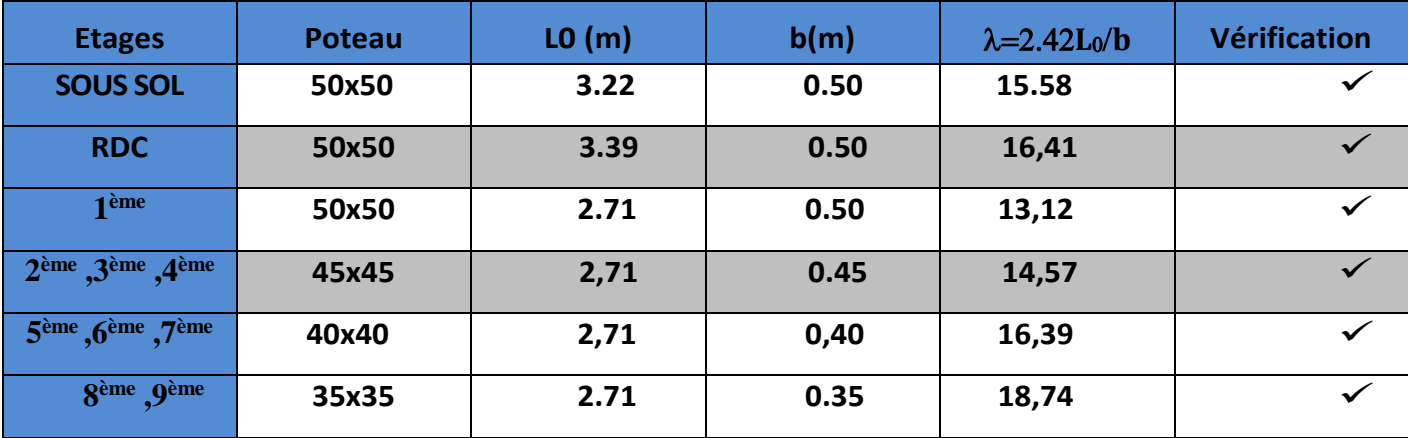

## **Tableau II-9 : Vérification au flambement**

## **Conclusion :**

.

Tous les poteaux vérifient la condition de non flambement.

## **INTRODUCTION :**

Les éléments non structuraux n'apportent pas de contribution significative à la Résistance aux actions sismiques de l'ensemble, contrairement aux poteaux, Poutres et voiles ; donc nous pourrons les calculer séparément sous l'effet des Charges qui leurs reviennent. Le calcul sera fait conformément aux règlements BAEL 91 modifiée 99 et le RPA99 version 2003

## **III.1.Acrotère :**

## **III.1.1.Définition et rôle de l'acrotère :**

L'acrotère est un élément non structural contournant le bâtiment conçu pour

Assurer la sécurité totale au niveau de la terrasse inaccessible et protéger le Gravier contre la poussée du vent. La forme de pente de l'acrotère sert de protection contre l'infiltration des eaux pluviales. L'acrotère est réalisé en béton armé assimilé à une console encastrée au niveau du plancher terrasse, il est soumis à son poids propre **G** donnant un effort normal **N** et une charge d'exploitation horizontale ( **Q**= 1[kN/ml] ) non pondérée due à l'application de la main courante (échelle des pompiers …etc.) qui engendre un moment de flexion (**M**) dans la section d'encastrement.

Donc le calcul de l'acrotère se fait en flexion composée à **L'ELU** et à **L'ELS** pour une bande de 1 [m] de largeur.

## **III.1.2.Caractéristiques géométriques de l'acrotère :**

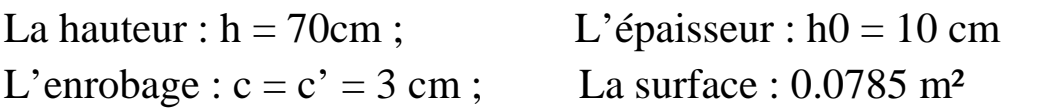

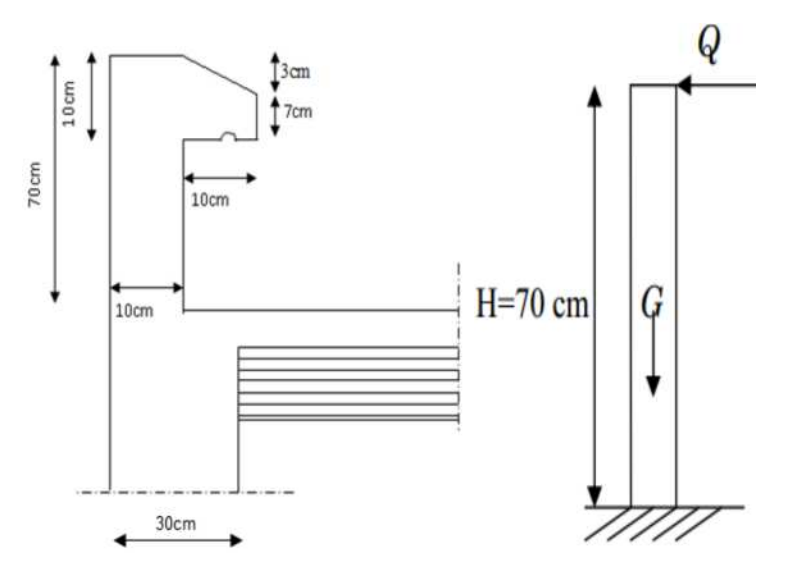

**Figure III1.1.1 : Schéma statique Figure III.1.2: Coupe transversale de l'acrotère**

# **III.1.3.Calcul des sollicitations :**

## **1) Chargement :**

Poids propre de l'acrotère :  $G =$   $\rho$ beton  $\times$  Sacr

ρ : Masse volumique du béton

- S : Section longitudinale de l'acrotère
- $S = (0.03 \times 0.1)/2 + (0.07 \times 0.1) + (0.1 \times 0.7) = 0.0785$
- $S = 0.0785$  m<sup>2</sup>

 $G = 25 \times 0.0785 \times 1$ ml = 1.9625kN/ml

Surcharge d'exploitation horizontale : **Q = 1 kN/ml.**

# **2) Calcul des sollicitations :**

- Effort normal du au poids propre :  $N = G \times 1 = 1.96$  kN
- Effort tranchant :  $T = Q \times 1 = 1$  kN
- Moment de renversement M du à Q : M = Q  $\times$  H  $\times$  1=1  $\times$  0 .7  $\times$  1 = 0 .7 kN.m

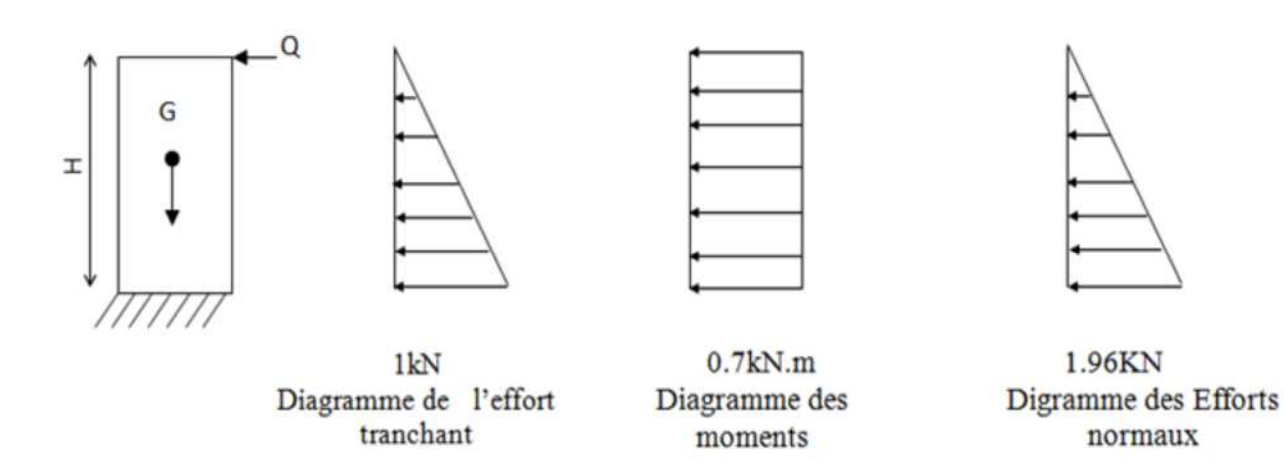

**Figure III.1.3: Diagramme des efforts interne**

## **III.1.4.Les combinaisons de charges :**

**ELU :** 1.35G + 1.5Q  $Nu = 1.35 N = 1.35 \times 1.96 = 2.646 kN$  $Tu = 1.5 T = 1.5 \times 1 = 1.5 kN$  $Mu = 1.5 M = 1.5 \times 0.7 = 1.05 kN.m$ **ELS:** G + Q  $N_S = N = 1.96$  kN  $T_S = T = 1$  kN  $M<sub>S</sub> = M = 0.7$  kN.m

## **III.1.5.Ferraillage:**

Le ferraillage de l'acrotère est déterminé en flexion composée, en considérant une section rectangulaire de hauteur «h =  $10 \text{cm}$ » et de largeur «b =  $100 \text{cm}$ », dont le principe est d'étudier la section du béton en flexion simple sous un moment fictif Mf , afin de déterminer les armatures fictives Af , puis en flexion composée pour déterminer les armatures réelles A.

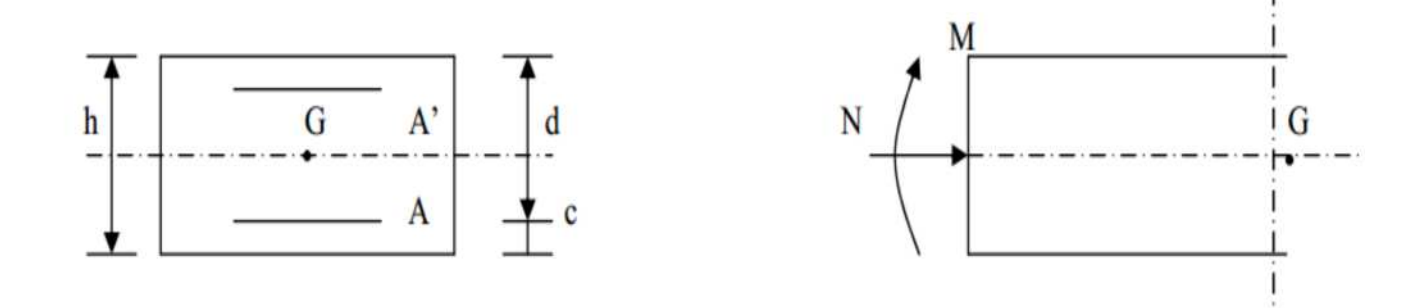

#### Avec :

h : Epaisseur de la section.

c : La distance entre le centre de gravité des aciers et la fibre extrême du béton.

 $d = h - c$ : Hauteur utile.

Mf : Moment fictif calculé par rapport au centre de gravité des armatures tendues.

### **Remarque** :

Le calcul se fera à l'ELU puis nous le vérifierons à l'ELS.

**a) Calcul à L'ELU :**

1. Calcul de l'excentricité :

• 
$$
e_u = \frac{1.05}{2.646} = 0.39 \approx 40
$$
cm

$$
\bullet \ \ \frac{h}{2} - c = 5 - 3 = 2cm
$$

Avec :

M<sup>U</sup> : moment dus à la compression.

N<sup>U</sup> : effort de compression.

e<sub>u</sub> : excentricité.

 $y = (\frac{h}{a} - c)$  $\overline{a}$  $-c \rightarrow$  la distance entre le centre de gravité de la section et le centre de gravité des armatures tendues donc :

$$
e_u = 40
$$
cm  $>h/2 - c = \frac{10}{2} - 3 = 5 - 3 = 2$ cm

D'ou le centre de pression se trouve à l'extérieur de la section limitée par les armatures.

N : est un effort de compression à l'intérieur, donc la section est partiellement comprimée (SPC).

2. Calcul en flexion simple :

• Moment fictif :

 $M_f = N_u x g = N_u x [e_u + (\frac{h}{2} - c)]$  $\overline{a}$  $M_f = 2.646 \text{ x } [0.4 + (\frac{0.1}{2})]$  $) -0.03$ ] =1.11 kn.m

Moment réduit :

 $\mu_{\rm u} = \frac{M t_{\rm u}}{h d^2 f}$ bd $^2f_{\rm bc}$  $=\frac{1.11 \times 10^3}{1.00 \times 7^2 \times 14}$  $100 \times 7^2 \times 14.2$  $= 0.016 < \mu = 0.392$ 

 $\mu_u = 0.016 < \mu_1 = 0.392$   $\longrightarrow$  a section est simplement armée (SSA)

D'après le tableau :

 $\mu_u = 0.016 \longrightarrow \beta = 0.992$ Avec :  $f_{bc} = 0.85$  fc28/ 1.5 = 14.2 [MPA]

La section est simplement armée donc les armatures comprimées ne sont pas nécessaires.

Armatures fictives **:**

$$
A_{f} = \frac{M_{f}}{\beta \cdot d \cdot \sigma_{s}} = \frac{1.11 \times 10^{3}}{0.992 \times 7 \times 348} = 0.46 \text{cm}^{2}
$$

3. Calcul en flexion composée :

La section des armatures réelles :  $A=A_f-\frac{N_u}{I}=0.46-\frac{2.040}{248}=0.38$ cm<sup>2</sup> 34.8 2.646  $0.46 - \frac{2.040}{24.0} = 0.38$ cm *N*  $A = A$ *s*  $A_f - \frac{N_u}{\sigma} = 0.46 - \frac{2.040}{348} =$ 

 $As=0 \rightarrow Les$  armatures comprimées ne sont pas nécessaires.

## **b) Vérification à l'ELU :**

1. La condition de non fragilité :(Art : A.4.2, 1, BAEL91)

Un élément est considérée comme non fragile lorsque la section des armatures tendues qui travaillent à la limite élastique est capable d'équilibrer le moment de première fissuration de la section droite d'armature. Le ferraillage de l'acrotère doit satisfaire la CNF :  $A_S \geq A_{min}$ 

$$
A_{min} = 0.23 \text{ b x d} \frac{ft_{28}}{f_e} = 0.23 \text{x} 100 \text{x} 7 \text{x} \frac{2.1}{400} = 0.845 \text{cm}^2
$$

 $A_{\text{min}} = 0.854 \text{cm}^2 > A = 0.38 \text{cm}^2 \quad \longrightarrow \quad \textbf{la condition n'est pas vérifie.}$ 

Avec :  $ft_{28}$  0.6+0.06  $f_{c28} = 2.1$  MPa.

#### **Exercise EXEC** Conclusion :

Les armatures calculées à la condition de non fragilité sont supérieures à celles calculées à l'ELU, donc nous adopterons une section :

 $As = Amin = 0.845$  cm<sup>2</sup>/ml.

Soit As =  $5HAB = 2,51cm<sup>2</sup>/ml$  Avec : un espacement St =  $100/5 = 20$  cm.

Armatures de répartition :

 $Ar = A/4 = 2.51/4 = 0.628$  cm2

On adoptera 4 HA8 = 2.01cm2 avec un espacement : St =  $70$  /4 =  $17.5 \rightarrow$  Nous Prendrons  $St = 20$  cm

2. Vérification au cisaillement : (Art : 5.1, 211/ BAEL 91)

Nous avons une fissuration préjudiciable d'ou :

$$
\overline{\tau}_u = \min\left(\frac{0.15 \times 25}{1.5}; 4MPa\right) = \min(2.5 MPa; 4MPd) = 2.5 MPa
$$
\n
$$
\tau_u = \frac{V_u}{b \times d} = \frac{1.5x10}{10 \times 7} = 0.0214 \le \overline{\tau}_u = 2.5 MPa \longrightarrow \text{Condition verify the.}
$$

 $V_u = 1.5 \times Q = 1.5 \times 1 = 1.5$  KN (Vu : effort tranchant )

## **← Conclusion :**

Pas de risque de cisaillement donc le bêton seul peut reprendre l'effort de cisaillement, alors les armatures transversales ne sont pas nécessaires.

3. Vérification de l'adhérence des barres **:**( Art A. 6.1.3/BAEL 91)

$$
-\frac{1}{\tau_{se}} = \frac{4}{5} \times f_{t28} = 1.5 \times 2.1 = 3.15 MP
$$

Avec  $\Psi_s$ : Coefficient de scellement:  $\Psi_s=1.5$  H.A ;  $\Psi_s=1$ 

$$
Avec: \ \tau_{se} = \frac{V_u}{0.00 \times d \times \Sigma U_i} \text{ Avec:}
$$

 $\sum U_i$ : Somme des périmètres ultimes des barres

$$
\sum U_i = \pi \times n \times \phi = 3.14 \times 5 \times 0.8 = 1256 cm
$$

n: Nombre de barres

D'où :  $\tau_{se} = \frac{1.5 \times 10}{0.9 \times 7 \times 1256} = 0.190 MPc$  $1,5\times10$  $=$  $\times 7\times$  $\times$  $\tau_{\rm se}$  =

 $\tau$ se= 0.190 MPa  $\leq \tau$ se=3.15 MPa  $\rightarrow$  Condition vérifiée.

4. Longueur de scellement droit : (Art A.6.2.21/BAEL91)

 $Ls = 40 \Phi$  pour FeE 400

 $Ls = 50 \Phi$  pour FeE 500 et les ronds lisses.

Dans notre cas : FeE  $400 \rightarrow Ls = 40 \Phi = 40 \times 0.8 = 32 \text{ cm}$ 

5. Espacement des barres :

Nous avons une fissuration préjudiciable  $\rightarrow$  St = 20 cm  $\leq$  Min (2h;25cm)=25 cm.

## **c) Vérification à l'ELS :**

L'acrotère est un élément très expose aux intempéries, c'est pour cette raison que la fissuration est considérée comme préjudiciable on doit donc vérifier les conditions suivante :

- La contrainte dans les aciers :  $\delta$ st  $\leq \delta$  st

 $-La$  contrainte dans le béton : δbc  $\leq \delta$ bc

1. Vérification des contraintes d'ouverture des fissures dans l'acier :

#### **Dans l'acier**

La fissuration est considérée comme préjudiciable, donc :

$$
\overline{\sigma}_{st} = \min \left\{ \frac{2}{3} \text{fe} , 110 \sqrt{\eta . f_{t28}} \right\}
$$

Avec : η = 1,6 : coefficient de fissuration

$$
\overline{\sigma}_{st} = \min \left\{ \frac{2}{3} \times 400, 110 \sqrt{1.6 \times 2.1} \right\} = \min \left\{ 266.6, 201.63 \right\}
$$

 $\sigma_{st}$  = 201,63 MPa

$$
\sigma_{\rm st} = \frac{M_{\rm s}}{\beta_{\rm 1}\!\times\! d\!\times\! A_{\rm st}}
$$

On a :  $\rho_1 = \frac{100 \times A_{st}}{1} = \frac{100 \times 2,31}{100 \times 2} = 0,359$  $100 \times 7$  $A_{1} = \frac{100 \times A_{st}}{b \times d} = \frac{100 \times 2,51}{100 \times 7} =$  $=\frac{100\times}{100\times}$  $\times$  $\times$  $=$  $b \times d$  $\rho_1 = \frac{100 \times A_{st}}{A}$ 

$$
\rho_1 = 0.359 \Rightarrow \beta_1 = 0.907
$$

D'où : 
$$
\sigma_{st} = \frac{0.7 \times 10^3}{0.907 \times 7 \times 2.51} = 43.93 MPa
$$

 $\sigma_{\rm st} < \dot{\overline{\sigma}}_{\rm st} \ \Rightarrow \ {\sf La}$  condition est vérifiée.

### 2. Vérification de la contrainte de compression dans le béton :

#### **Dans le béton**

$$
-\overline{\sigma}_{bc} = 0.6 \times f_{c28} = 0.6 \times 25 = 15 \, MP\epsilon
$$

$$
\sigma_{bc} = \frac{1}{K_1} \times \sigma_{st} = \frac{1}{38.76} \times 43.93 = 1.13 \, MPa
$$

 $\sigma_{bc} < \dot{\overline{\sigma}}_{bc} \Rightarrow$  La condition est vérifiée.

## 3. Vérification. de l'acrotère au séisme :

**RPA99 version 2003** préconise de calculer l'acrotère sous l'action des forces sismiques à l'aide de la formule suivante :

 $Fp = 4 \times A \times Cp \times Wp$  (RPA 99 version 2003/ Art 6.2.3)

Avec :

A : Coefficient d'accélération de zone, dans notre cas (zone IIa, groupe d'usage 2).

A= 0.15 (RPA version 2003/Art 4.2.3 tab 4-1)

Cp : Facteur de force horizontale variant entre 0.3 et 0.8 (Art 6.2.3 tab 6-1)

Dans notre cas (élément en console) :  $Cp = 0.8$ 

Wp : Poids de l'acrotère (Wp= 1,96 [kN/ml])

D'ou : Fp =  $4 \times 0.15 \times 0.8 \times 1.96 = 0.94$  [kN/ml].

 $Fp = 0.94$  kN/ml  $\le Q = 1$  kN/ml  $\rightarrow$  La condition est vérifiée.

Alors il est inutile de calculer l'acrotère au séisme.

## **CONCLUSION :**

Suite aux différents calculs et vérifications effectués, nous adoptons pour le ferraillage de l'acrotère celui adopté précédemment :

- Armatures principales : **5HA8** avec un espacement **St = 20 cm**.
- Armatures de répartitions : **4HA8** avec un espacement **St = 20 cm**.

## **III.2 .Les planchers à corps creux:**

#### **Introduction :**

Les planchers de ce bâtiment sont constitués de corps creux, leurs épaisseur est de (16+4) cm, reposant sur les poutrelles préfabriquées qui seront disposées selon la petite portée avec un espacement de 65 cm et d'une dalle de compression

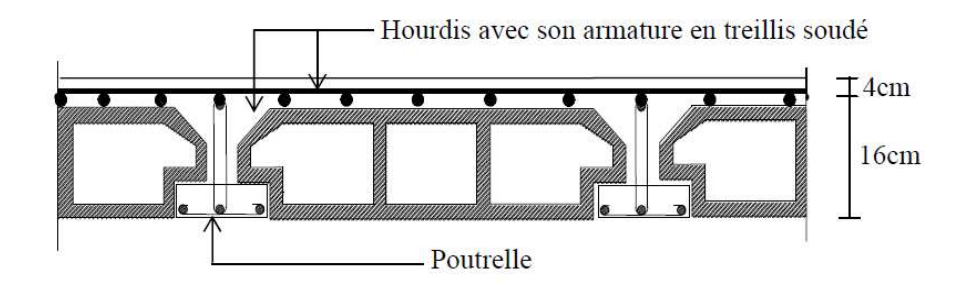

**Figure III.2.1Les planchers à corps creux:**

## **III-2-1. Etude et ferraillage de la dalle de compression :**

La dalle de compression doit avoir une épaisseur minimale de 4 cm, coulé sur place. Elle Sera armée d'un treillis soudé de nuance (TLE 520) dont le but est de :

- $\checkmark$  Limiter les risques des fissurations par retrait.
- $\checkmark$  Résister aux efforts des charges appliquées sur les surfaces réduites.
- $\checkmark$  Réparti les charges localisées entre poutrelles voisines.

Les dimensions des mailles ne doivent pas dépasser les normes données par le (BAEL91/Art B.6.8, 423) qui sont les suivantes :

- $\checkmark$  20 cm pour les armatures perpendiculaires aux poutrelles.
- $\checkmark$  33 cm pour les armatures parallèles aux poutrelles.

#### **1. calcul des armatures:**

a) Armatures perpendiculaires aux poutrelles :

$$
A_{\perp} = \ge \frac{4xL}{f_e} = 4x \frac{65}{520} = 0.5 \text{cm}^2/\text{ml}
$$

**Avec** L : Distance entre axes des poutrelles  $(L = 65cm)$ 

Fe : Limite d'élasticité de l'acier utilisé. (fe= 520 MPa).

**Soit**  $A_{\perp} = 5T5/ml = 1.17cm2/ml$ , avec St = 20 cm.

**Avec** St : distance entre les armatures.

b) Armatures parallèles aux poutrelles :

$$
A_{//} \ge \frac{A_{\perp}}{2} = \frac{1,17}{2} = 0,59 \text{cm}^2/\text{ml}
$$

**Soit** A **=**5T5 /ml= 1.17 cm2/ml, avec St=20 cm.

## **Conclusion :**

On opte pour le ferraillage de la dalle de compression un treillis soudé de dimension  $(5\times5\times200\times200)$  mm2.

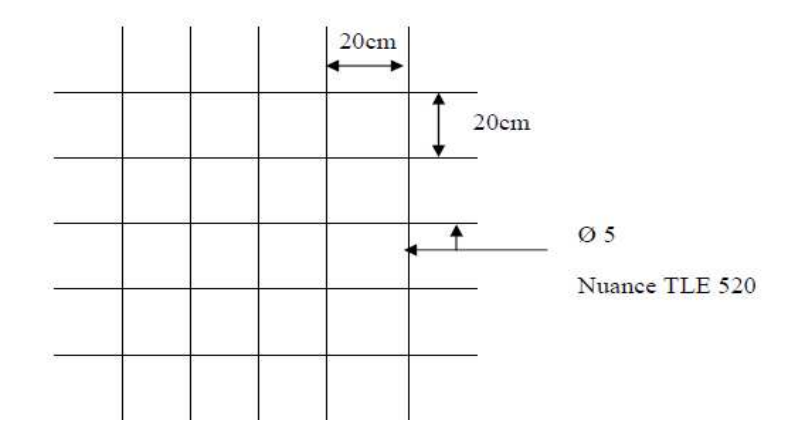

**Figure III-2.2 : Schéma de treillis soudé de (20×20) cm2**

## **III-2-2. Etude des poutrelles :**

La poutrelle préfabriquée est considérée comme une poutre de section rectangulaire de dimension (12×4) cm2, disposée parallèlement à la petite portée.

#### **a) Dimensionnement de la poutrelle :**

Les poutrelles sont sollicitées par un chargement uniformément réparties dont la largeur est déterminée par l'entre axe de deux poutrelles consécutives comme le montrer la figure ci-dessous :

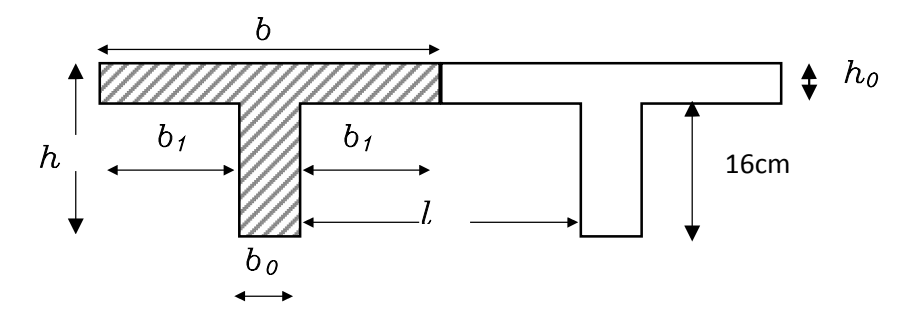

**Figure III.2.3. Dimensions de la poutrelle**

 $h = (16+4)$ , hauteur de la section.

h0 = 4cm, épaisseur de la dalle de compression.

b0= 12 cm, largeur de la nervure.

b1= largeur de l'hourdis à prendre en compte de chaque coté de la nervure.

$$
b_1 \le \min\left\{\frac{L_0}{2};\frac{L}{10};8h_0\right\}
$$

**Avec :**

L0= distance enter deux parement voisine de deux poutrelle.

 $LO = 65 - 12 = 53$  cm.

L : c'est la longueur de la plus grande travée dans le sens des poutrelles entre nus  $d$ 'appuis L= 370cm.

#### **Donc :**

 $b1 \le min \{26.5 ; 37.5 ; 32\}$   $\qquad \qquad \implies b1 = 26.5$  cm.  $b= 2b1+b0= 2\times 26.5+12 = 65$  cm.

Le calcul de poutrelle se fera après le coulage de la dalle compression.

#### **Après coulage de la dalle de compression :**

Le calcul est conduit, on considérant que la poutrelle travaille comme une poutre continue sur plusieurs appuis encastrée partiellement a ces deux extrémités. Elle supporte son poids propre, le poids de corps creux, le poids de la dalle de compression en plus les charges et les surcharges éventuelles revenants au plancher.

#### **Remarque :**

Pour le calcul des armatures la poutrelle est étudiée comme une poutre de section en (T) en travée et comme section rectangulaire aux appuis (b0, h).

#### **1- Chargement :**

Le calcul se fera pour le plancher à étage courant (usage de bureaux), avec une surcharge d'exploitation  $Q = 2.5 \text{KN/m2}$ .

- $\checkmark$  Poids propre de plancher …………...G = 5.46 $\times$ 0.65=3.55 KN/ml.
- $\checkmark$  Charge d'exploitation……………...Q = 2.5×0.65 = 1.625 KN/ml.

#### **2- Les combinaisons de charges :**

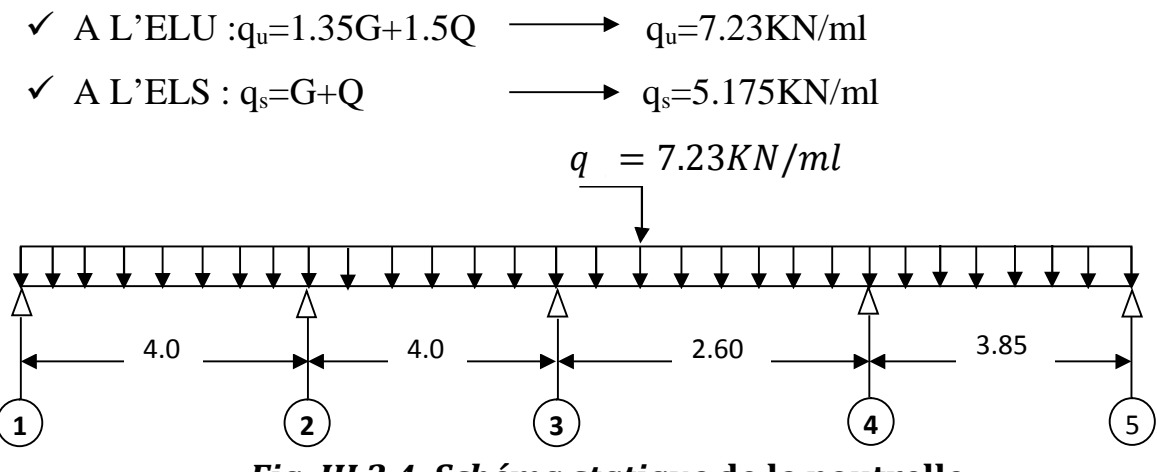

*Fig. III.2.4. Schéma statique* **de la poutrelle**

## **III-2-3.Choix de la méthode de calcul :**

La détermination des efforts internes est menée à l'aide des méthodes usuelles telles que :

- Méthodes forfaitaires
- Méthodes des trois moments
- Méthodes de Caquot.

## **Méthode forfaitaire :**

Cette méthode s'applique aux planchers à surcharges d'exploitation modérées, c'est le cas des constructions courantes **(voir BAEL 91 modifié 99/ Art B.6.2, 2)** 1-La valeur de la surcharge d'exploitation respecte la condition suivante :

$$
Q \leq \begin{cases} 2G \\ 5KN/m^2 \end{cases}
$$
  

$$
\begin{cases} Q = 1.625KN/ml \\ 2G = 2 \times 3.55KN/ml = 7.10KN/ml. \end{cases}
$$
  
Q=1,625 kN/ml $\leq$  min {7.436 ; 5}  $\longrightarrow$  condition vérifiée

2-Le moment d'inertie des sections transversales est le même dans les différentes travées considérées. 
Solution vérifiée.

3-Les portées successives des travées doivent être 653dans un rapport compris entre 0.8et

1.25. 
$$
0.80 \le \frac{\text{Li}}{\text{Li} + 1} \le 1.25
$$

Les résultats sont cités dans le tableau suivant :

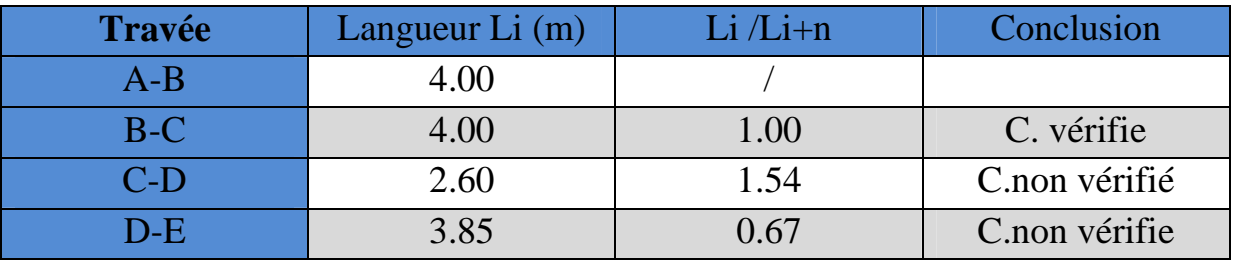

**Tableau III.2.1: vérification des conditions de la méthode forfaitaire**

4-La fissuration est considérée comme non préjudiciable  $\longrightarrow$  Condition vérifiée.

## **Conclusion :**

Les conditions ne sont pas toutes vérifiées donc la méthode forfaitaire n'est pas applicable, ce qui nous conduit à utiliser **la méthode des trois moments.**

**III.2.3.2.Principe de la méthode des trois moments :**

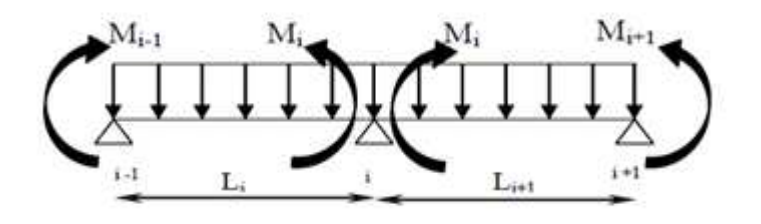

**Figure III.2.5.Méthode des 3 moments**

**Aux appuis :**

$$
M_{i\text{-}1} \ell_i + 2 M_i \big( \ell_i + \ell_{i\text{+}1} \big) + M_{i\text{+}1} \ell_{i\text{+}1} = - \big( \frac{q_i \ell_i^3}{4} + \frac{q_{i\text{+}1} \ell_{i\text{+}1}^3}{4} \big)
$$

**En travée :**

$$
\mathbf{M}(\mathbf{x}) = \frac{ql}{2}x - \frac{q}{2}x^2 + \mathbf{M_i}\left(1 - \frac{x}{l_i}\right) + \mathbf{M_{i+1}}\frac{x}{l_i}
$$

La position du point qui nous donne le moment max en travée est :

$$
\mathbf{x} = \frac{1}{2} + \frac{M_{i+1} - M_i}{q.l_i}
$$

## **Avec :**

Mi-1, Mi et Mi+1 : sont respectivement les moments sur les appuis « i-1 », « i » et « i+1 ».

Li : Portée de la travée à gauche de l'appui 'i'.

Li+1 : Portée de la travée à droite de l'appui 'i'.

qi : Charge répartie à gauche de l'appui 'i'.

qi+1 : Charge répartie à droite de l'appui 'i'.

## **III.2.3.3.Calcul à l'ELU:**

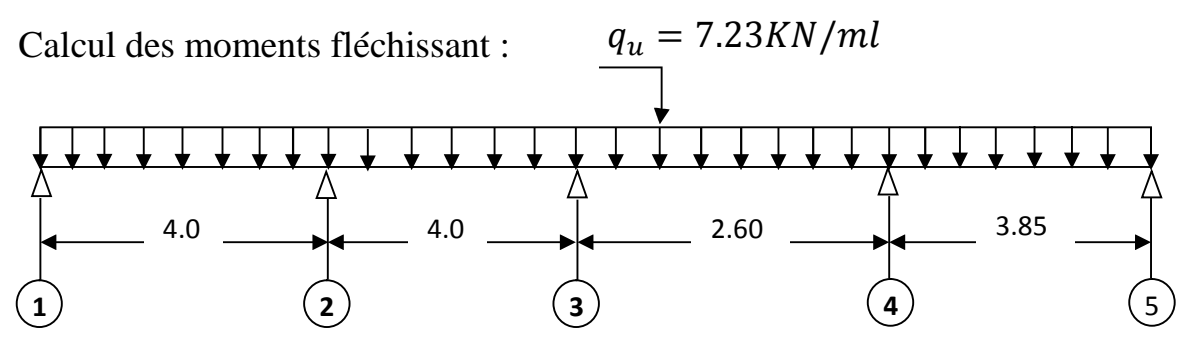

**Fig. III.2.6: Coupe transversale de la poutrelle**

- **a) Calcul des moments aux appuis** :
- L'appui A : 8**MA + 4MB = -115.68………………………………(1)**
- L'appui B : **4MA + 8.8MB + 4MC = 231.36……………………(2)**
- L'appui C: **4MB+ 13.2MC + 2.6 MD = -147.45………………… (3)**
- L'appui D : **2.6MC + 12.9MD+3.85ME = -134.92……………… (4)**
- L'appui E : **3.85MB + 7.7 ME = -103.15………………………… (5)**

La résolution de ce système nous donne les résultats suivants :

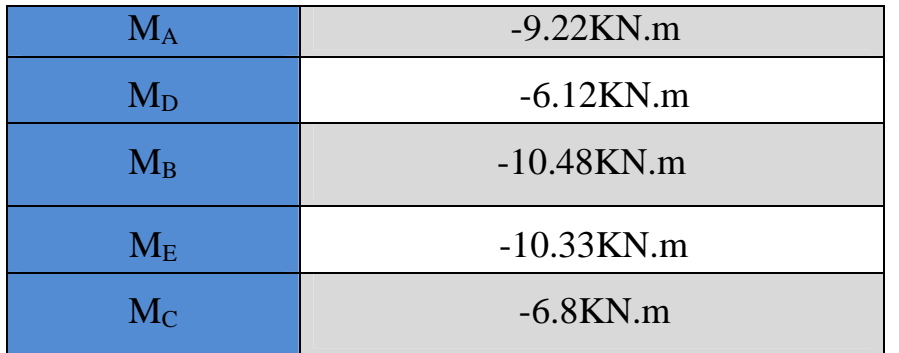

**Tableau III.2.2.résultats des moments aux appuis**

- **b) Calcul des moments maximaux en travée**
- Travée  $(A-B) \rightarrow x=1.96$  m  $\rightarrow Mt_{AB}$  max  $(1.96) = 4.62$ KN.m
- Travée (B-C)  $\rightarrow$  x = 2.13m  $\rightarrow$  Mt<sub>BC</sub> max (2.13) = 5.88KN.m
- Travée (C-D)  $\rightarrow$  x = 1.34m  $\rightarrow$  Mt<sub>CD</sub> max (1.34) = -0.34KN.m
- Travée (D-E)  $\rightarrow$  x = 1.77 m  $\rightarrow$  Mt<sub>DE</sub> max (1.77) = 5.25KN.m

### **Remarque :**

La méthode des 3 moments surestime les moments sur appuis au détriment des moments en travée, à cause de la faible résistance à la traction qui peut provoquer la fissuration du béton tendu, nous allons effectuer les corrections suivantes :

- $\checkmark$  Augmentation de 1/3 pour les moments en travée
- $\checkmark$  Diminution de 1/3 pour les moments aux appuis

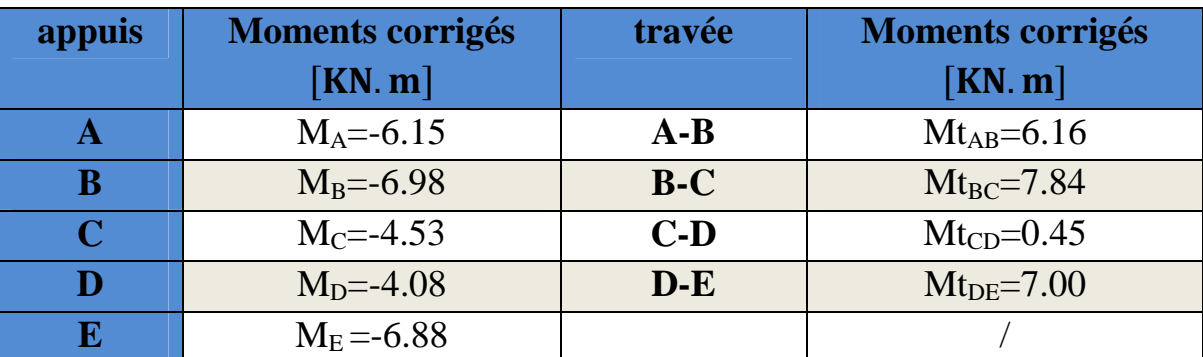

### **Tableau III.2.3. Calcul des moments fléchissant**

### **c) Calcul des efforts tranchants :**

 $V(x) = q \frac{L_{i+1}}{2}$  $\mathbf{z}$  $+ \frac{M_{i+1} - M_i}{I}$  $L_{i+1}$ 

 $V(x) = -q \frac{L_{i+1}}{2}$  $\mathbf{z}$  $+ \frac{M_{i+1} - M_i}{I}$  $L_{i+1}$ 

Les résultats obtenus sont récapitulés dans le tableau ci-après :

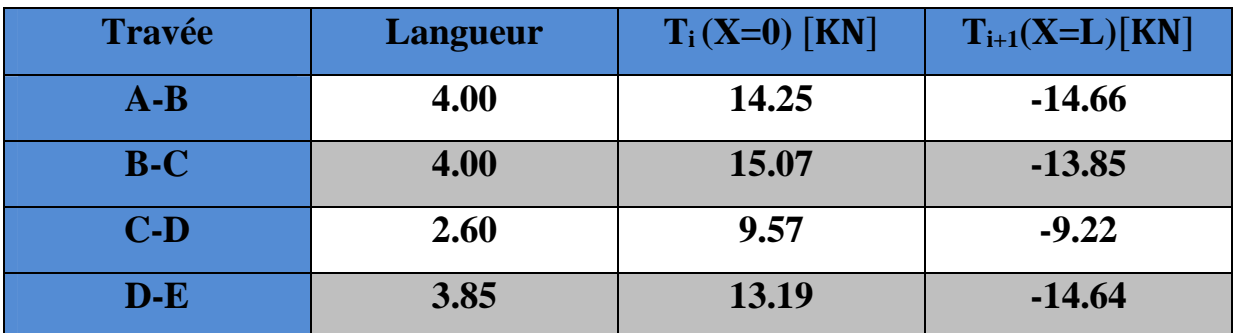

**Tableau III.2.4. Calcul des efforts tranchants**

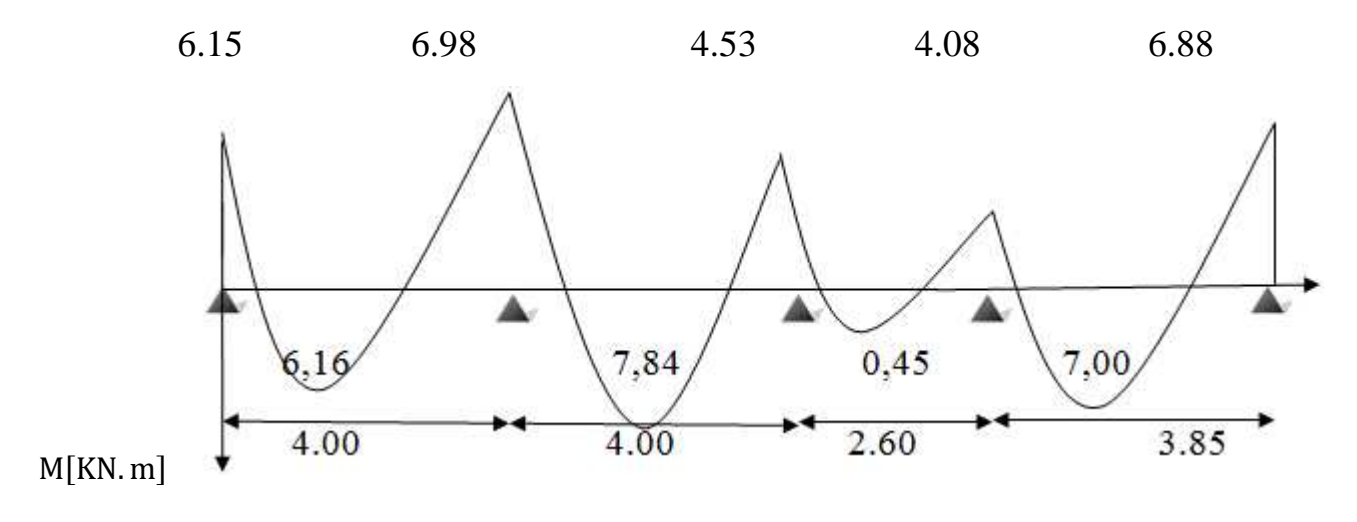

**Figure III.2.7 : diagramme des moments fléchissant**

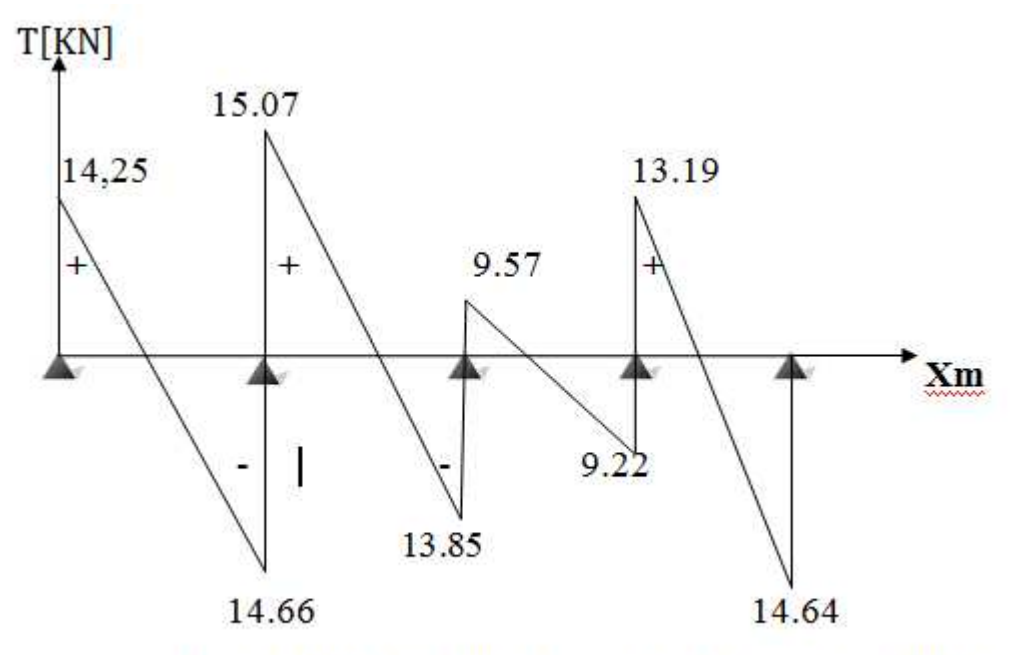

Figure III.2.8 : diagramme des efforts tranchants

## **d) Ferraillage :**

On adoptera le même ferraillage pour toutes les travées en utilisant le moment maximum en travée.

 $M_{\text{max}}^t$ =7.84KN.m  $M_{\text{max}}^a$  $M<sub>max</sub><sup>a</sup>=6.98KN.m$ 

### **1) Calcul des armatures longitudinales :**

### **En travée :**

Soit  $M_0$ : le moment équilibré par la table de compression donné par la formule suivante :

$$
M_0\!\!=\!\!bxh_0xf_{bu}\,(d\text{-}\frac{h_0}{2})
$$

**Avec**:  
\n
$$
\int_{b}^{b} \frac{1.5}{1.5} = 14.2 \text{ MPa}
$$
\n
$$
b = 65 \text{cm (largeur de la table de compression)}
$$
\n
$$
h_0 = 4 \text{cm (épaisseur de la table de compression)}
$$
\n
$$
d = 18 \text{cm (distance du centre de gravité des armatures inférieures jusqu'à la fibre la plus comprimée)}.
$$
\n
$$
b = 12 \text{cm (largeur de la nervure)}.
$$

 $\rightarrow$  M<sub>0</sub> = 0.65x0.04x14.2x10<sup>3</sup> (0.18- $\frac{0.04}{2}$ )  $\mathbf{z}$  $) = 59.07$ KN.m

Mt = 59,07 KN.m > Mt = 7.84KN.m  $\rightarrow$  donc l'axe neutre est dans la table de compression, le béton tendu est négligé.

La section en T est calculée comme une section rectangulaire (b×h).

 $\mu = \frac{M_{\rm max}^{\rm t}}{bx d^2 f_{\rm bc}}$  $\frac{M_{\text{max}}}{\text{bxd}^2f_{\text{bu}}} = \frac{7.84}{0.65 \times 0.18^2 \times 14.2 \times 10^3} = 0.0262 < 0.392$  .............SSA.

 $\mu$ =0.0262  $\implies$   $\beta$ =0.987

 $A_{st} =$  $M_{\rm max}^{\rm t}$  $\frac{1}{\beta x dx \sigma_{st}}$  =  $7.84 \text{ x}10^6$  $\frac{0.987 \times 180 \times 348}{0.987 \times 180 \times 348} = 1.27$ 

On adopte :  $A<sub>st</sub> = 3HA10=2.35cm<sup>2</sup>$ 

# **Aux appuis:**

La table est entièrement tendue donc le calcul se fait pour une section rectangulaire  $(b0\times h)$ .

μ = ౣ ౮ ୠబ୶ୢమౘ౫ = .ଽ଼ .ଵଶ୶.ଵ଼మ୶ଵସ.ଶ୶ଵ<sup>య</sup> = 0.126 < 0.392……………SSA μ=0.126 β=0.932

$$
A_{a} = \frac{M_{\text{max}}^{a}}{\beta x dx \sigma_{\text{st}}} = \frac{6.98 \times 10^{6}}{0.932 \times 180 \times 348} = 1.19 \text{cm}^{2}
$$

On adopte :  $A_a = 2HA12 = 2,26$ cm<sup>2</sup>

## **2) Calcul des armatures transversales:**

Le diamètre minimal des armatures transversales est donné par (Art A.7.2.2, BAEL91)**:**

$$
\emptyset \leq \min\left\{\frac{\mathrm{h}}{35}, \frac{\mathrm{b}_0}{10}, \emptyset_{\max}\right\}
$$

**Avec :**

Øt : diamètre des armatures transversales.

 $\mathcal{O}_{\text{max}}$ : diamètre des armatures longitudinales

$$
\textcircled{0}t \le \min\left\{\frac{20}{35}, \frac{12}{10}, 1.0\right\} = 0.57 \text{cm}
$$

On choisit un étrier Øt=6mm avec  $A_t$ =2T6=0.56cm<sup>2</sup>

 **Espacement des cadres** : est donné par le règlement (BAEL 91 modifiée 99/ Art : A.5.1.22)

St ≤ min (0.9d; 40 cm) = min (0.9×18; 40cm) =16.2 cm. Soit St=15cm

## **III.3.4. Calcul à L'ELS:**

### **a) Vérification de la condition de non fragilité:**

Condition de non fragilité du béton de la section minimale (Art B.4.2.1 BAEL 91 modifiée 99) :

 $A_a \geq A_{\min} = 0.32xbxdx \frac{t_{t28}}{f}$  $_{\rm f}$ 

**En travée :**

 $A_{\text{min}} = 0.23xbxdx \frac{t_{t28}}{f}$  $_{1e}$  $=0.23x65x18x\frac{2.1}{100}$ 400  $=1.41cm<sup>2</sup>$ 

 $A_t$ = 2.35cm<sup>2</sup> > Amin =1.41 cm<sup>2</sup> → Condition vérifiée

**Aux appuis :**

 $A_{\text{min}} = 0.23xb_0xdx\frac{t_{128}}{f}$  $t_e$  $=0.23x12x18x\frac{2.1}{100}$ 400  $=0.26$ cm<sup>2</sup>

 $A_t = 2,26$ cm<sup>2</sup> > Amin = 0.26 cm<sup>2</sup> → Condition vérifiée

## **b) Vérification de la contrainte de cisaillement : (Art A.5.1.21/BAEL 91)**

$$
\tau_{u} = \frac{T_{u}}{b_{0} \text{ xd}} \le \bar{\tau}_{u} \qquad \text{avec : } T_{u} = 15.07 \text{KN}
$$
\n
$$
\tau_{u} = \frac{T_{u}}{b_{0} \text{ xd}} = \frac{15.07 \text{x}10^{3}}{120 \text{x}180} = 0.7 \text{MPa} \qquad \Longrightarrow \qquad \tau_{u} = 0.7 \text{MPa}
$$
\n
$$
\bar{\tau}_{u} = \min\Big{0.2 \frac{fc_{28}}{\gamma_{b}}; 5 \text{MPa} \Big} = \Big{0.2 \frac{25}{1.5}; 5 \text{MPa} \Big} = 3.33 \text{MPa}.
$$
\n
$$
\tau_{u} = 0.7 \text{ MPa} < \tau_{u} = 3.33 \text{ MPa} \qquad \Longrightarrow \qquad \text{La condition est vérifiée, pas de risque decisaillement.}
$$

# **c) Vérification de l'adhérence et de l'entraînement des barres au niveau des appuis :(B.A.E.L 91. Art A.6.1.3):**

 $\tau_{\text{u}} = \Psi \text{ft}_{28} = 1.5 \times 2.1 = 3.15 \text{MPa}.$ 

La contrainte d'adhérence au niveau de l'appui le plus sollicité est :

$$
\tau_{\rm u} = \frac{T_{\rm u}}{0.9 \, \text{rad} \, \Sigma \, \text{u}_{\rm i}} = \frac{15.07 \, \text{x} 10^3}{0.9 \, \text{x} 180 \, \text{x} 1 \, \text{x} 3.14 \, \text{x} 14} = 2.12 \, \text{MPa}
$$

**Avec** :

 $\Sigma$  u<sub>i</sub>: Somme des périmètres utiles des barres.

 $\rightarrow \tau_u = 2.12 \text{MPa} \leq \tau u = 3.15 \text{MPa}.$  La condition est vérifiée, pas de risque d'entrainement des barres longitudinales.

### **d) Ancrage des barres :(BAEL91.Art.6.1.21)**

La longueur de scellement est donnée par :

$$
L_s = \frac{\varphi x f_e}{4\tau s}
$$
 avec : $\tau_{su} = 0.6\Psi_s^2 f_{t28} = 0.6x1.5^2x2.1 = 2.835MPa$ 

$$
\emptyset = 10 \longrightarrow L_s = \frac{1 \times 400}{4 \times 2.835} = 35.27 \text{cm}
$$

Le BAEL exige pour les HA, FeE400: Ls =40  $\varnothing$  = 40×1 = 40 cm

Pour les armatures comportant des crochets, on prend : La = 0.4Ls

La = 0.4 $\times$ 40= 16 cm  $\longrightarrow$  La = 16 cm.

## **III.3.5 Vérification à l'ELS :**

### **a) Moment de flexion et effort tranchant à l'ELS :**

Lorsque la charge est la même sur les différentes travées il suffit de multiplier les résultats de calcul à l'ELU par le coefficient (qs/qu) pour obtenir les valeurs des efforts internes de calcul à l'ELS, les efforts sont représentés sur les figures ci-dessous :

 $q_{s}$  $q_{\rm u}$ = 5.175  $\overline{7.23}$  = 0.71 avec:  $\left\{\right.$ qu = 7.23KN/ml  $qs = 5.175$ KN/ml

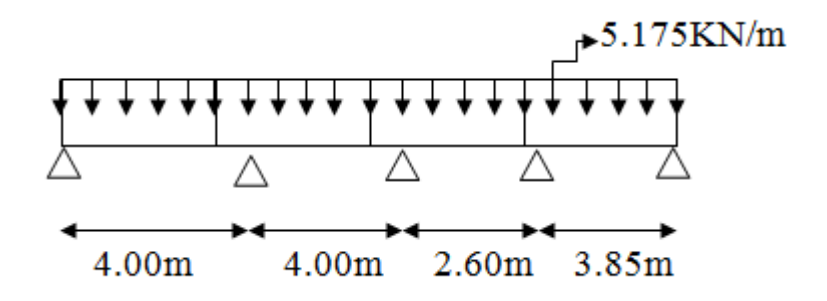

**Figure III.2.9** : **Schéma statique de la poutrelle à L'ELS.**

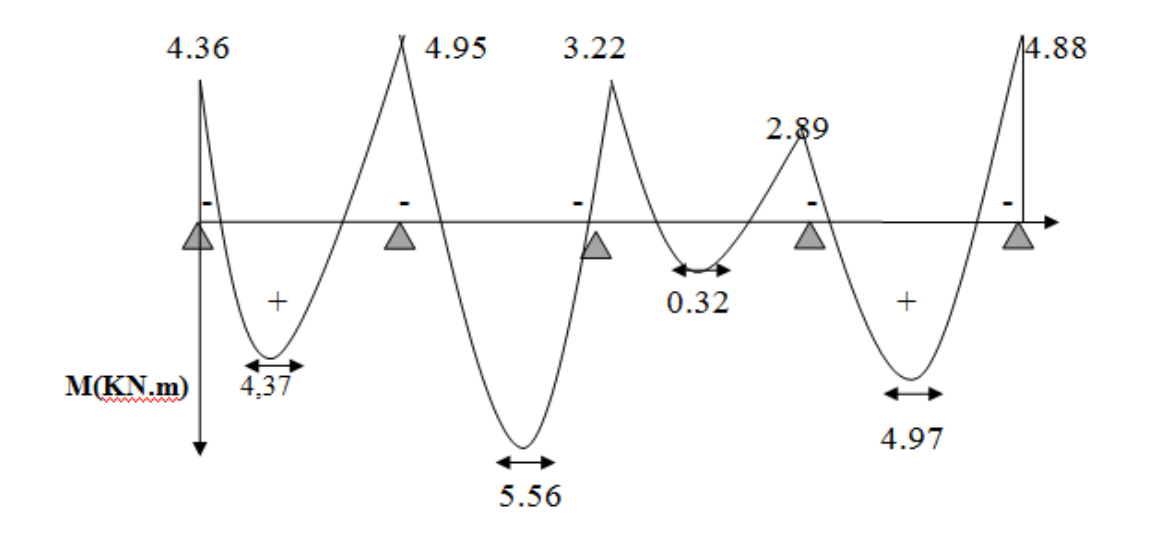

**Figure III.2.10. Diagramme des moments fléchissant à L'ELS.**

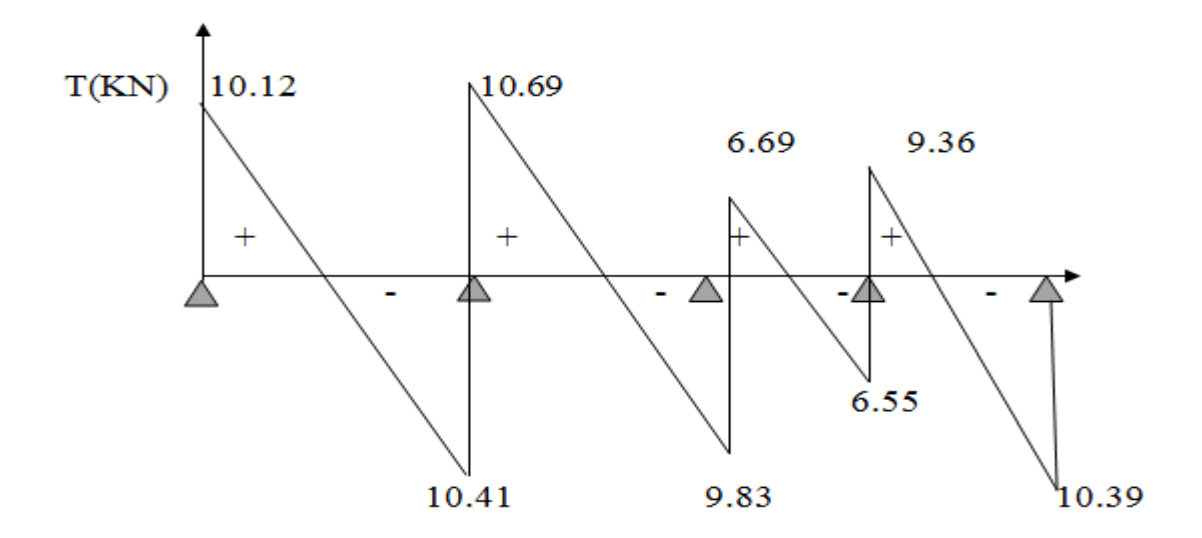

**Figure III.2.10 Diagramme des efforts tranchants à L'ELS.**

Les états limites de service sont définis compte tenu des exploitations et de la durabilité de la construction, les vérifications à faire sont :

#### **1) Vérification de la résistance du béton à la compression:**

On doit vérifier que :  $\sigma_{bc} = k \times \sigma_{sc} \leq \sigma_{bc} = 0.6 \times fc28 = 0.6 \times 25 = 15$  MPa.

## **En travée :**

Ast= $3H A10=2.35$ cm<sup>2</sup>

$$
\rho_1 = \frac{100 \times A_{st}}{b_0 \times d} = \frac{100 \times 2.35}{12 \times 18} = 1.09 \rightarrow \beta_1 = 0.856 \rightarrow k_1 = 19.72
$$

La contrainte dans les aciers :

$$
\sigma_{st} = \frac{M_t^{ser}}{\beta_1 x dx A_s} = \frac{5.56x6}{0.856x180x235} = 153.55 \text{MPa}
$$

$$
\boldsymbol{\sigma}_{bc} = \frac{\sigma_{st}}{k_1} = \frac{153.55}{19.72} = 7.78 \text{MPa} \le \bar{\boldsymbol{\sigma}}_{bc} = 15 \text{MPa}. \longrightarrow \text{Condition verify:}
$$

### **↓** Conclusion:

Donc les armatures calculées a L'ELU sont suffisantes à L'ELS.

## **Aux appuis:**

 $A_a=2HA12=2,26cm^2$ 

$$
\rho_1 = \frac{100 \times A_s}{b_0 \times d} = \frac{100 \times 2.26}{12 \times 18} = 1.05 \rightarrow \beta_1 = 0.858 \rightarrow k_1 = 20.21
$$

La contrainte dans les aciers :

$$
\sigma_{st} = \frac{M_t^{ser}}{\beta_1 x dx A_s} = \frac{4.95x10^6}{0.831x180x154} = 141,82 MPa
$$

$$
\sigma_{bc} = \frac{\sigma_{st}}{k_1} = \frac{141,82}{14.59} = 7,02 MPa \le \sigma_{bc} = 15 MPa. \longrightarrow \text{Condition verify:}
$$

### **EXECUTE:** Conclusion :

Donc les armatures calculées à L'ELU sont suffisantes à L'ELS.

### **2) Etat limite d'ouverture des fissures :** (Art A.4.5, 3 BAEL91 modifié 99)

Les poutrelles ne sont pas soumises à des intempéries (des agressions) donc nous avons une fissuration peu nuisible ; donc aucune vérification n'est nécessaire.

### **3) Etat limite de déformation :**

La flèche développée au niveau de la poutrelle doit rester suffisamment petite par rapport à la flèche admissible pour ne pas nuire à l'aspect et à l'utilisation de construction.

Les règles de BAEL 91 modifiée99 (B.6.5.2) précisent qu'on peut se disposer de la vérification de la flèche à l'ELS pour les poutres associées aux hourdis si les conditions suivantes sont satisfaites :

L=370 cm (longueur entre nus d'appuis).

 $\left( \right)$  h =20 cm (hauteur total de plancher).

\n- \n
$$
\frac{h}{L} \geq \frac{1}{16} \rightarrow \frac{20}{370} + 0.054 < \frac{1}{16} + 0.0625 \rightarrow \text{condition non vérifiée}
$$
\n
\n- \n $\frac{h}{L} \geq \frac{1}{10} \times \frac{M_t}{M_0}$ \n
\n- \n $\frac{A}{b_0 \times d} \leq \frac{4.2}{f_e}$ \n
\n

Vu que la première condition n'est pas vérifiée on doit procéder au calcul de la flèche :

$$
\frac{M_t^s x L^2}{10 x E_v x I_{fv}} < f = \frac{L}{500} = \frac{3700}{500} = 7.40 \, \text{mm}
$$

Avec:

f : la flèche admissible.

Ev : Module de la déformation différée.

 $E_v$ =3700 $\sqrt[3]{f_{t28}}$ =10818.86MPa

 $I_{fv}$ : Inertie fictive de la section pour les charges de longue durée.

 $I_0$ : moment d'inertie total de la section homogène par rapport au CDG de la section avec  $(n=15)$ .

$$
I_0 = \frac{b_0}{3} (y_1^3 + y_2^3) + h_0 (b - b_0) \left[ \frac{h_0^2}{12} + \left( y_1 - \frac{h_0}{2} \right)^2 \right] + 15x A_s x (y_2 - c)^2
$$

## **Position de l'axe neutre :**

y1 : position de l'axe neutre :

$$
y1 = \frac{s_{xx'}}{B_0}
$$

Sxx' : moment statique de la section instantanée du béton.

$$
\begin{cases}\nS_{XX'} = \frac{b_0 x h^2}{2} + (b - b_0) \frac{h_0^2}{2} + 15x A_t x d \\
S_{XX'} = \frac{12x20^2}{2} + (65 - 12) \frac{4^2}{2} + 15x2.35x18 = 3041.125 \text{cm}^3\n\end{cases}
$$
\n
$$
\begin{cases}\nB_0 = (b_0 x h) + (b - b_0) h_0 + n x A_t \\
B_0 = (12x20) + (65 - 12)x4 + 15x2.35 = 487.25 \text{cm}^2\n\end{cases}
$$
\n
$$
\begin{cases}\ny1 = \frac{3041.125}{487.25} = 6.41 \text{cm} \\
y_2 = h - y_1 = 20 - 6.41 = 13.59 \text{cm} \\
\begin{cases}\nI_0 = \frac{12}{3} (6.41^3 + 13.59^3) + 4(65 - 12) \left[ \frac{4^2}{12} + (6.41 - \frac{4}{2})^2 \right] + 15x2.35x(13.59 - 2)^2 \\
I_0 = 20233.87 \text{cm}^4\n\end{cases}
$$

## **Calcul des coefficients :**

 $I_{fv}$ : Inertie fictive de la section pour les charges de longue durée.

 $I_{fv} = \frac{1.1I_0}{1 + \mu v^2}$  $1 + \mu x \lambda_v$  **Avec :**

$$
\rho = \frac{A}{b_0 x d} = \frac{2.35}{12 x 18} = 0.011
$$
\n
$$
\lambda_v = \frac{0.02 x f_{t28}}{(2 + \frac{3b_0}{b})\rho} = \frac{0.02 x 2.1}{(2 + \frac{3x 12}{65}) x 0.011} = 1,5
$$
\n
$$
\mu = \max \left\{ I - \frac{1.75 f_{t28}}{4 \rho x \sigma_s + f_{t28}}; 0 \right\}
$$
\n
$$
\mu = \max \left\{ 1 - \frac{1.75 x 2.1}{4 x 0.011 x 153.55 + 2.1}; 0 \right\} = \max (0.415; 0) = 0.415
$$
\n
$$
\rightarrow I_{fv} = \frac{1.1 I_0}{1 + \mu x \lambda_v} = \frac{1.1 x 20233.87}{1 + (0.415 x 1.5)} = 13717.88 \text{cm}^4
$$
\n
$$
\rightarrow f = \frac{M_t^8 x L^2}{10 x E_v x I_{fv}} = \frac{4.95 x 10^6 (3700)^2}{10 x 10818.86 x 13717.88 x 10^4} = 4.57 \text{mm}
$$

$$
f = {M_t^S x L^2 \over 10x E_v x I_{fv}} = 4.57 \text{mm} < f = {L \over 500} = {3700 \over 500} = 7.40 \text{mm} \dots \text{condition verify}
$$

## **III.3.Calcul des escaliers**:

Un escalier est un ouvrage constitué d'une suite de degrés horizontaux (marches et paliers) permettant le passage à pied entre les différents niveaux d'un bâtiment. Ses caractéristiques dimensionnelles sont fixées par des normes, des DTU, des décrets en fonction du nombre d'utilisateurs et du type du bâtiment.

### **Caractéristiques dimensionnelles :**

- **La marche :** est la partie horizontale qui reçoit le pied, sa forme est rectangulaire, ou arrondie, etc.
- **La contre marche :** est la partie verticale entre deux marches évitant les chutes des objets.
- **Hauteur de contre marche (h)** : est la différence de niveau entre deux marches successives, valeurs courantes varies de 13 à 17 cm.
- **Le giron (g) :** est la distance en plan, mesurée sur la ligne de foulée, séparant deux contre marches.
- **La montée :** correspond à la hauteur entre les niveaux finaux des sols de départ et d'arrivée.
- **Une volée :** est l'ensemble des marches compris entre deux paliers consécutifs.
- **Un palier :** est une plate forme constituant un repos entre deux volées intermédiaires et/ou à chaque étage.
- **L'emmarchement (E)** : représente la largeur de la marche.
- La ligne de foulée : représente en plan le parcours d'une personne qui emprunte l'escalier, et en général, à 0.65 m de collet, si  $E \ge 1$  m.
- **La paillasse :** est une dalle inclinée en béton armé incorporant les marches et contre marches.

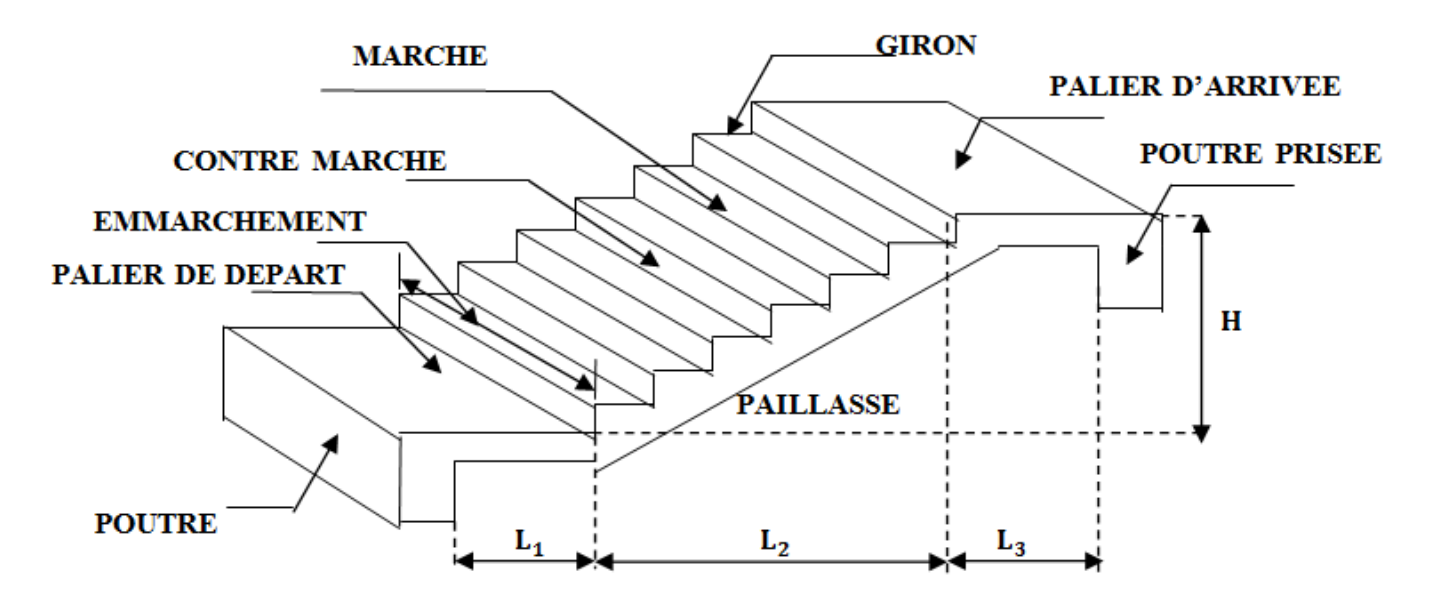

**Figure III.3.1. Schéma statique d'une volée d'escalier**

Notre bâtiment comporte un seul type d'escalier en béton armé coulé sur place, il s'agit d'un escalier à trois volées avec deux paliers intermédiaires, ils seront calculé en deux étapes :

- $\checkmark$  Calcul de la première volée qui est identique à la troisième.
- $\checkmark$  Calcul de la deuxième volée et les deux paliers intermédiaires.

NB : Pour nos calculs, on prendra les volées du RDC comme exemple.

### **Présentation schématique :**

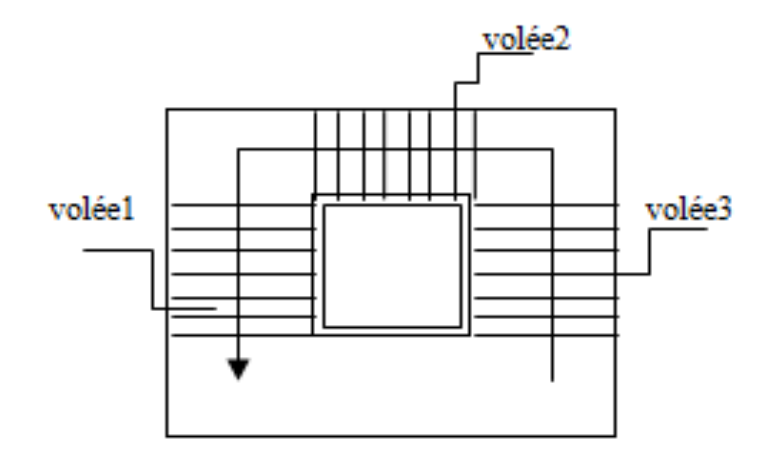

Nous allons étudier deux volées comme représenté dans le schéma suivant :

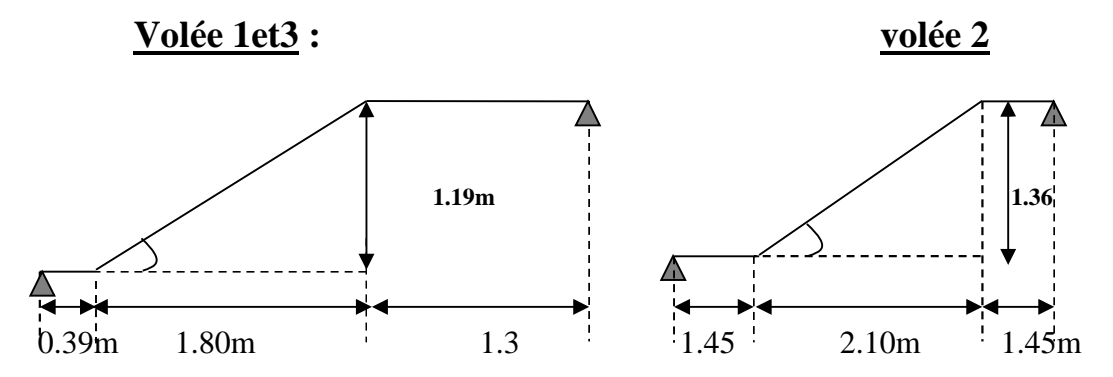

**Figure III.3.2.présentation schématique des volées**

### **III.3.1.Pré-dimensionnement de l'escalier :**

#### **A) pré-dimensionnement des marches et des contre marches** :

La hauteur du RDC est  $H = 3.74$  m, qui est à usage commercial; elle comporte trois volées dont deux sont identiques et deux paliers de repos.

Pour dimensionner les marches et les contres marches on utilise généralement la formule de **BLONDEL.**

59 cm  $\leq$  g + 2h  $\leq$  66 cm

On a 14 cm  $\leq$  h  $\leq$  18 cm

Nombre de contre marches n: L

Pour le RDC H=3.74m, Alors: n=H/h=374/17=22

Le nombre de marches est pris égal à m=n-1=19

On a trois volées et deux paliers intermédiaires

- La 1<sup>ère</sup> et la 3<sup>ème</sup> volée: Nombre de contre marches : n=H/h=119/17=7
- La2<sup>eme</sup> volée: Nombre de contre marches : n=H/h=136/17=8

On prend n=8 contre marches

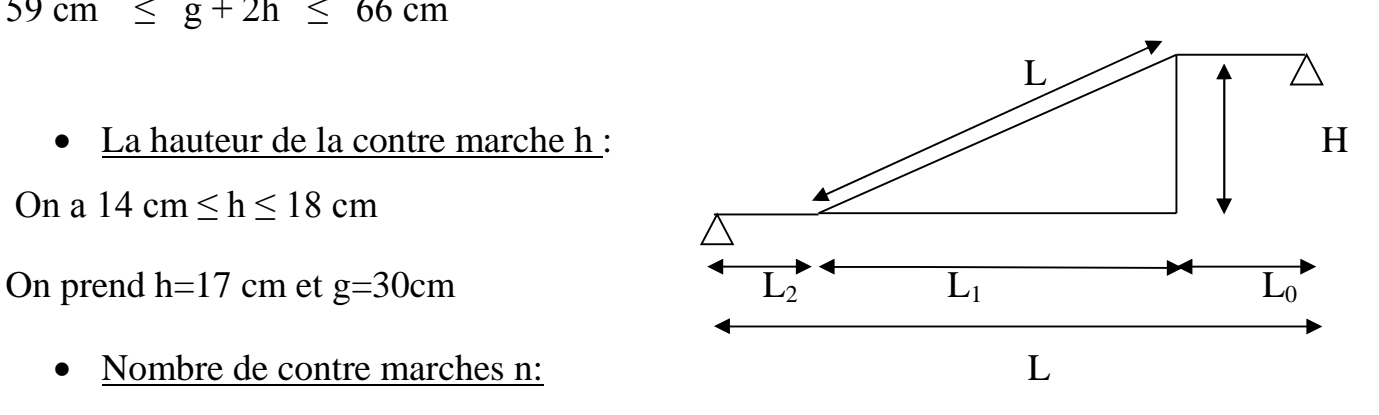
Le nombre de marche est pris comme suite m=n-1=8-1=7 marches

59 cm  $\leq g + 2h = 30 + (2x17) = 64 \leq 66$  cm  $\longrightarrow$  condition vérifiée

### **B) Pré-dimensionnement de la paillasse et de palier de repos :**

# **Etude de la 1ére Volée :**

#### **1) dimensionnement de la paillasse :**

Le pré dimensionnement se fera comme pour une poutre simplement appuyée sur ses

deux cotés dont l'épaisseur doit vérifier :  $\frac{L'}{20}$ 30  $\langle e_p \rangle \langle \frac{L}{25} \rangle$ 25

$$
\tan \alpha = \frac{H}{L_0} = \frac{1.19}{1.80} = 0.661
$$

$$
\cos \alpha = \frac{L_0}{L} \Rightarrow L = \frac{180}{0.83} = 2.16 \text{m}
$$

La longueur réelle de la paillasse est :

 $L'=L+L1+L2 = 2.16+0.39+1.31= 3.86$ m.

$$
\frac{3.86}{30} < e_p < \frac{3.86}{25} \longrightarrow 12.86 < e_p < 15.44
$$

**Soit**  $e_p = 15cm$ 

N.B : on prend la même épaisseur pour le palier.

### **2) Détermination des charges et surcharges :**

Les dimensions des marches étant très faible par rapport à la portée de la paillasse, nous pourrons admettre que leur poids est uniformément repartie sur la paillasse, le calcul se fait pour une bande de 1ml de projection horizontale et considérant une partie simplement appuyée en flexion simple.

### **Charges permanentes :**

**Paillasse :**

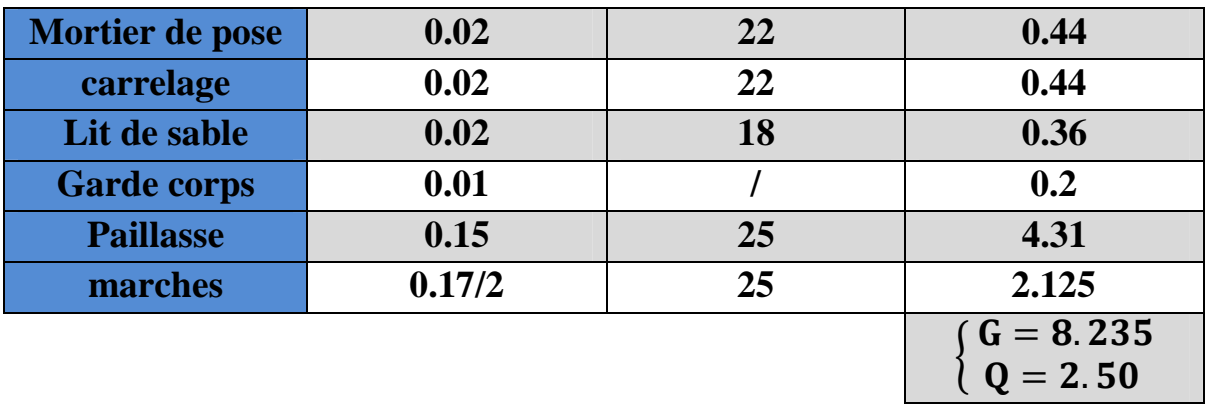

#### **Palier :**

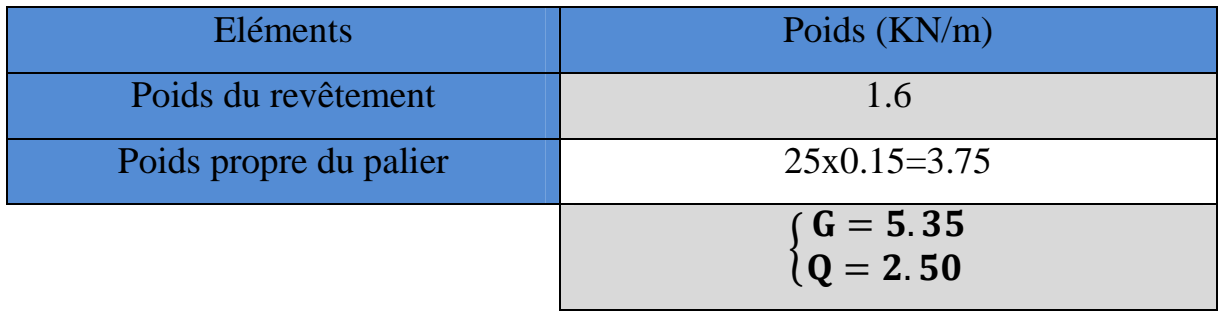

### **3) Combinaison des charges et surcharges :**

# **Etat limite ultime : ELU**

$$
\int_{1} q_{u \text{ paillasse}} = 1,35G + 1,5Q = 1,35x \ 8.235 + 1,5x2,5 = 14.87 \text{ KN/ml}
$$

 $\begin{bmatrix} q_{\text{u}\,\text{palier}} = 1{,}35G + 1{,}5Q = 1{,}35x5.35 + 1{,}5x2{,}5 = 10{,}97\text{KN/ml} \end{bmatrix}$ 

### **Etat limite de service**

$$
q_{s \; p \text{aillasse}} = (G + Q) = (8.235 + 2.5) = \textbf{10.73} \text{kN/ml}
$$

 $q_{s\text{ palier}} = (G+Q) = (5.35+2.5) = 7.85 \text{kN/ml}$ 

### **C) Calcul des efforts internes à l'ELU :**

# **1) Etude des paillasses 1 et 3 :**

**1)** Réaction d'appuis:

Pour déterminer les efforts internes dans les escaliers on se référera aux méthodes de calcul de la RDM :

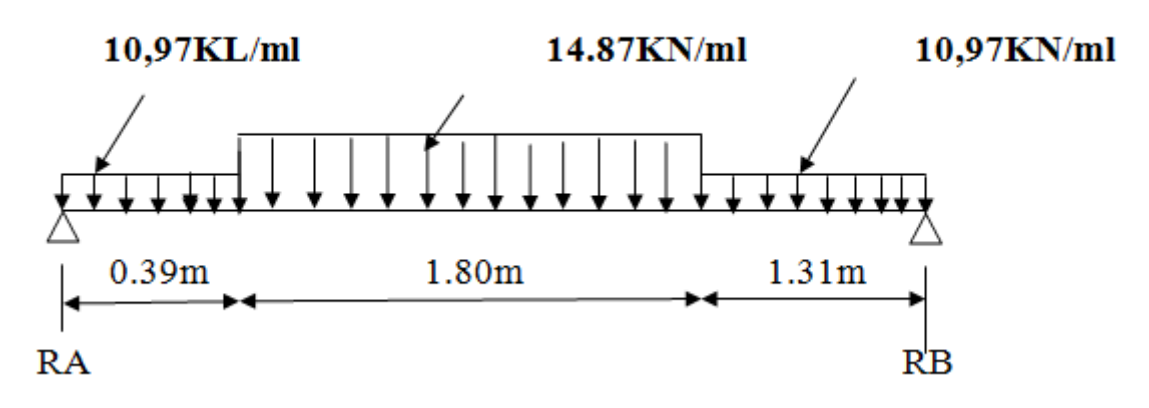

**Figure III.3.3. Schéma statique à l'ELU**

$$
R_A + R_B = 45.42 \text{ KN.}
$$
\n
$$
\sum M /_{A} = 0 \rightarrow 3.5R_B = \left[ \left( 10.97 \times \frac{0.39^{2}}{2} \right) + \left( 14.87 \times 1.8 \times \left( \frac{1.8}{2} + 0.39 \right) \right) + \left( 10.97 \times 1.31 \times \left( \frac{1.31}{2} + 1.8 + 0.39 \right) \right) \right]
$$

Donc : 3.5 R<sub>B</sub> = 76.25 KN  
\n
$$
\{R_B = 21.78 KN.
$$
  
\n2) Calculate efforts in terms:  
\n  
\n $\frac{1}{2}$  if tronçon : 0 ≤ x ≤ 0.39m  
\n $\sum M/z = 0$   
\n $M_z = \frac{10.97x^2}{2} + 23.64x$   
\n $\{$  Pour x=0 → M<sub>z</sub> = 0  
\n $\{$  Pour x=0.39→M<sub>z</sub> = 8.38KN.m

 $T_v = 10.97x - 23.64$ 

- Pour  $x=0 \rightarrow T_v = -23.64$ KN.
- Pour  $x=0.39 \rightarrow T_y = -19.36$ KN

 $\div \frac{2^{\text{eme}} \text{ tronçon :}}{2^{\text{me}}}$  **0.39**  $\leq$  **x**  $\leq$  **2.19** $\text{m}_{.87 \text{ KN/ml}}$ 

 $\sum M / z = 0$ 

 $M_{z}$ =-7.44 $x^{2}$  +25.16 $x$ -0.3

- Pour  $x=0.39 \rightarrow M_{z} = 8.38$ KN. m
- Pour  $x=2.10 \rightarrow M_{z} = 19.12$ KN. m

 $T_y$ =-  $\frac{d(M_z)}{dx}$ dx **= 14.87x-25.16**

- Pour  $x=0.39 \rightarrow T_y = -19.36$ KN.
- Pour  $x=2.19 \rightarrow T_y = 7.4$ KN

 $M_z$  Atteint la valeur max à x= $\frac{25.16}{14.87}$  $=1.7$ 

En injectant x=1.7 dansM<sub>z</sub>, on obtient **M**<sub>z</sub><sup>max</sup>=20.97KN.m

 $\div$   $3^{\text{eme}}$  **tronçon** :  $0 \le x \le 1.31 \text{m}$ 

 $\sum M / \delta = 0$ 

 $M_z = -5.49x^2 + 21.78x$ 

- Pour  $x=0 \rightarrow M_z = 0$
- Pour  $x=1.31 \rightarrow M_{z} = 19.12$ KN. m

 $T_y = \frac{d(M_z)}{dx}$ dx **= -10.97x + 21.78**

- Pour  $x=0 \rightarrow T_y = 21.78$ KN.
- Pour  $x=1.31 \rightarrow T_y = 7.41$ KN

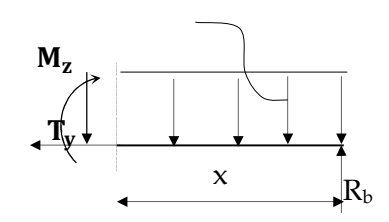

10.97 KN/ml

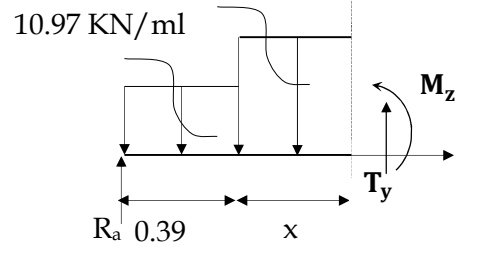

#### **Remarque :**

Afin de tenir compte de l'encastrement partiel aux extrémités, on multiplie M<sup>max</sup> par des coefficients réducteurs, on obtient ainsi les moments suivants :

# **Aux appuis :**

 $M_{\text{max}}^{\text{A}} = -0.3$ .  $M_z^{\text{max}} = -0.3 \times 20.97 = -6.29 \text{KN}$ .m

# **En travée :**

 $M_{\text{max}}^{\text{t}} = 0.85$ .  $M_z^{\text{max}} = 0.85 \times 20.97 = 17.82$  KN.m

## **3) Diagramme des Efforts internes:**

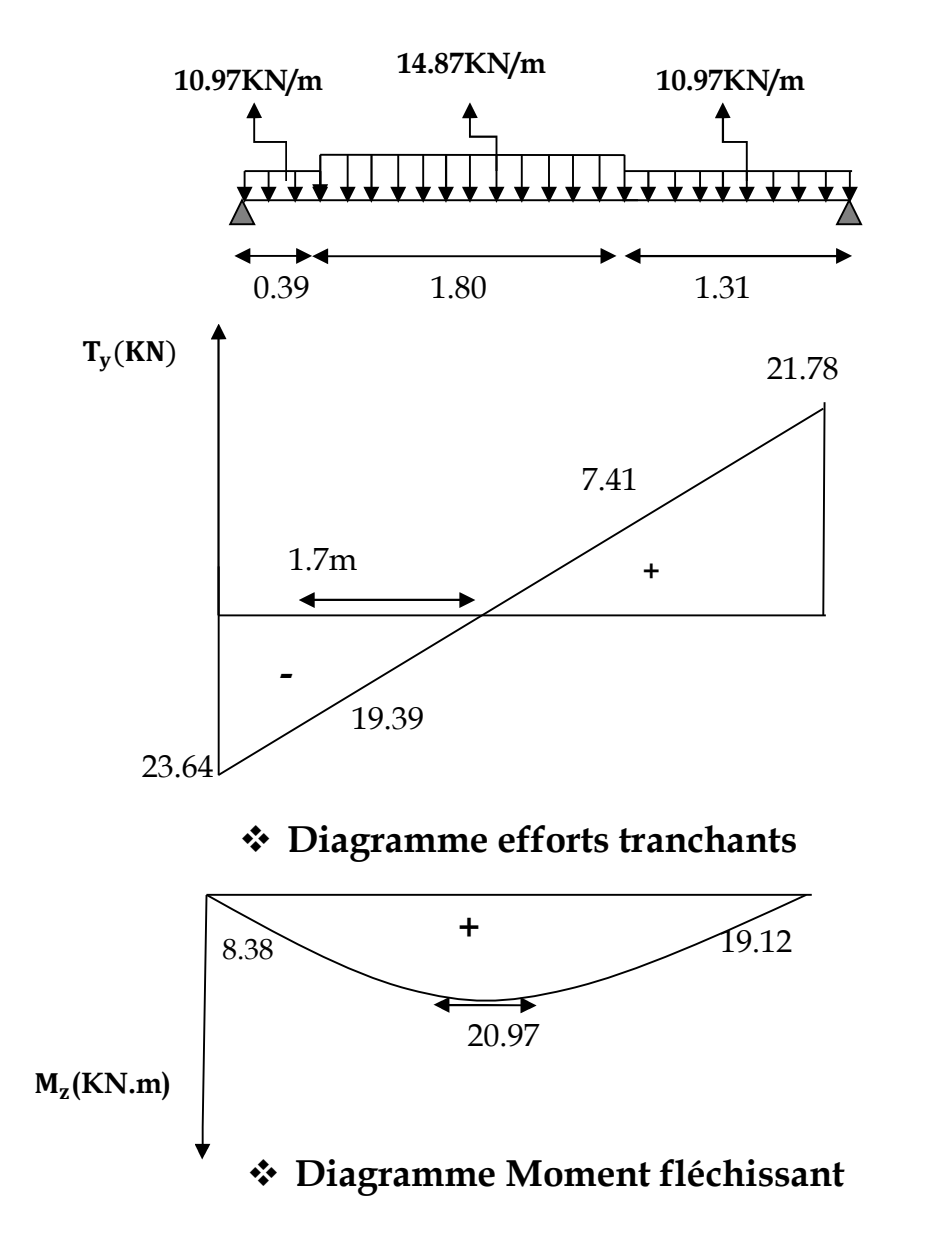

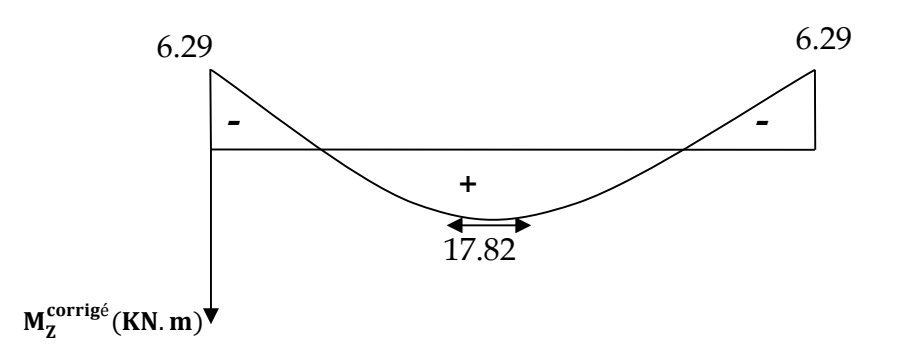

# **Diagramme des moments fléchissant en tenant compte du semi encastrement**

# **Figure III.3.4 : Diagrammes des efforts internes de la 1ère volée à l'ELU**

#### **2) Ferraillage :**

Le calcul des armatures sera basé sur le calcul d'une section rectangulaire soumise à la flexion simple pour une section de (1m2), en utilisant les moments et les efforts calculés précédemment, dont les caractéristiques géométriques sont :

b=100cm; c=2cm; d=13cm; h=d+c=15cm

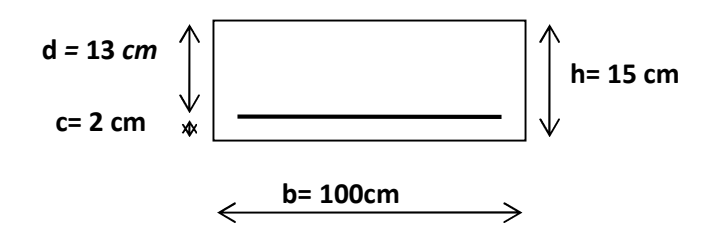

#### **Calcul des armatures:**

• En travée :  $M_{ut}$  =17.82 KN.m

**Armatures principales :**

$$
\mu_b = \frac{M_{ut}}{b \cdot d^2 f_{bu}} = \frac{17.82 \times 10^6}{1000 \times 130^2 14.2} = 0,074
$$
  
\n
$$
\mu_b = 0,074 < 0,392 \implies S.S.A.
$$
  
\n
$$
\mu_b = 0,074 \implies \beta = 0,962
$$
  
\n
$$
A^t = \frac{17.82 \times 10^6}{0.962 \times 130 \times 348} = 4.09 \text{ cm}^2
$$

 $A<sup>t</sup> = 4.09$  cm2, soit 6HA14 = 9,23 cm2. Avec un espacement de 25 cm

**Armatures de répartitions :**

$$
A_{r} = \frac{A^{t}}{4} = 2,30 \text{cm}^{2}.
$$

Soit 5HA10 = 3,93 cm2, Avec un espacement de 25 cm.

**Aux appuis** :

Armatures principales :  $M_{uA} = 6.29$ KN.m

$$
\mu_{a} = \frac{M_{uA}}{b.d^{2}.f_{bu}} = \frac{6.29 \times 10^{6}}{1000 \times 130^{2} 14.2} = 0,026
$$
\n
$$
\mu_{a} = 0,026 < 0,392 \implies S.S.A.
$$
\n
$$
\mu_{a} = 0,026 \implies \beta = 0,987
$$
\n
$$
A^{A} = \frac{M_{uA}}{\beta.d.\sigma_{st}} = \frac{6.29 \times 10^{6}}{0.987 \times 130 \times 348} = 1.41 \text{ cm}^{2}
$$
\n
$$
A^{A} = 1.41 \text{ cm}^{2}, \text{ soit } 6HA14 = 9,23 \text{ cm}^{2}. \text{Avec un espacement de 25 cm.}
$$

### **Armatures de répartitions :**

$$
A^r = \frac{A^A}{4} = 2{,}30 \text{cm}^2
$$

Soit  $5HA10 = 3.93$  cm<sup>2</sup>. Avec un espacement de 25 cm.

- **D) Vérification à L'E.L.U :**
- **1) Condition de non fragilité : (A.4.2,1 BAEL 91)**

$$
A_s \ge A_{\min} \longrightarrow As \ge 0, 23 \times b \times d \xrightarrow{f_{tj}} As \ge 0, 23 \times 100 \times 13 \times \frac{2,1}{400} = 1, 57 \text{ cm}^2.
$$
\n
$$
\begin{cases} A^A = 5,65 > 1,57 \longrightarrow \text{ La condition est vérifié} \\ A^t = 5,65 > 1,57 \longrightarrow \text{ La condition est vérifie} \end{cases}
$$

#### **2) Espacement des barres :**

#### **Armatures principales :**

- Aux appuis :  $St = 25$  cm
- En travée:  $St = 25cm$

 $St < min$  {3h; 33 cm} = 33cm  $\rightarrow$ **La condition est vérifiée.** 

#### **Armatures de répartitions :**

- Aux appuis :  $St = 25$  cm
- En travée :  $St = 25$  cm

St  $\langle$  min {4 h; 45 cm} = 45cm  $\rightarrow$  **La condition est vérifiée** 

#### **3) Vérification de l'effort tranchant : (A.5.1, 211 BAEL 91)**

$$
\tau_{\rm u} = \frac{V_{\rm max}}{\rm b.d} = \frac{23.6510^3}{1000 \times 130} = 0,182 \text{ Mpa}.
$$

$$
T \leq \tau_{\min} = \min \{0, 15 \cdot \frac{f_{cj}}{\gamma b} \; ; \; 4 \; MPa \}.
$$

 $\tau_u = 0.182Mpa < 2.5 MPa \rightarrow La$  condition est vérifiée.

Il n'y a aucun risque de cisaillement, donc les armatures transversales ne sont pas nécessaires.

#### **4) Influence de l'effort tranchant au voisinage des appuis : (A.5.1.313 BAEL 91)**

$$
\overline{V}_{u} = 0,4x f_{C28} x0, 9x dx b\gamma_{b}
$$
  
\n
$$
\overline{V}_{u} = 0,4.x 25x 10^{3} x0, 9x 0.13x \frac{1}{1,5} = 780 \text{ KN}
$$
  
\n
$$
V_{u} = 23.65 \text{ KN} < \overline{V}_{u} = 780 \text{KN} \rightarrow \text{La condition est vérifiée.}
$$

**5) Vérification de la contrainte d'adhérence et d'entraînement des barres :**(A.6.1, 3 BAEL 91)

On vérifie que :  $\tau_{\text{se}} < \overline{\tau}_{\text{se}}$ 

 $\tau_{\rm se} = \frac{V_{\rm u}}{0.9 \,\rm d\,\bar{\Sigma}}$ 0,9.d  $\Sigma$  u<sub>i</sub>

∑u<sub>i</sub> : désignant la somme des périmètres utiles des barres ou des paquets.

$$
\sum u_i = n \pi \phi = 4 \times 3,14 \times 12 = 15.07
$$
cm.

 $\tau_{Se} = \frac{23.65 \times 10^3}{0.9 \times 13.0 \times 15.0 \times 10^3}$ 0.9x130x150.7  $= 1,34 \text{ MPa}$  $\overline{\tau_{se}} = \psi . f_{128} = 1,5 \times 2,1 = 3,15 \text{ MPa}$  $\tau_{S_e}$   $\leq \overline{\tau_{S_e}}$   $\rightarrow$  **La condition est vérifiée**, il n'y a aucun risque d'entraînement des barres.

# **6) Ancrage des barres aux appuis** : **(A.6.1, 23 BAEL 91)**

La longueur de scellement droit est **: l<sup>s</sup> =** *su*  $f_e$ .τ  $\phi$ .  $\overline{4}$ . .

$$
\tau_{su} = 0,6. \psi^{2}.f_{t28}
$$
  
\n
$$
\tau_{su} = 2,835 \text{ MPA}
$$
  
\n
$$
I_{s} = \frac{12x400}{4x2.835} = 42.33 \text{cm}.
$$
 On prend  $I_{s} = 45 \text{cm}.$ 

Les règles de BAEL (BAEL 91modifié 99 /Art A.6.1, 23) admettent que l'ancrage d'une barre rectiligne terminée par un crochet normal est assuré lorsque la longueur de la portée hors crochet L est au moins égale 0,4Ls pour les aciers HA.

Donc :  $l_a = 0.4 \times l_s = 18$ cm.  $L_c = 18$ cm

### **E) Calcul à L'ELS :**

#### **1) Combinaison de charges :**

$$
\int \text{Volée: qs} = (G + Q) \times 1 \text{ m} = (8,235 + 2,5) \times 1 \text{ m} = 10,73 \text{KN/ml}
$$

Palier :  $qs = (G + Q) \times 1$  m = (5,35 + 2,5) x 1 m = 7,85 KN/ml

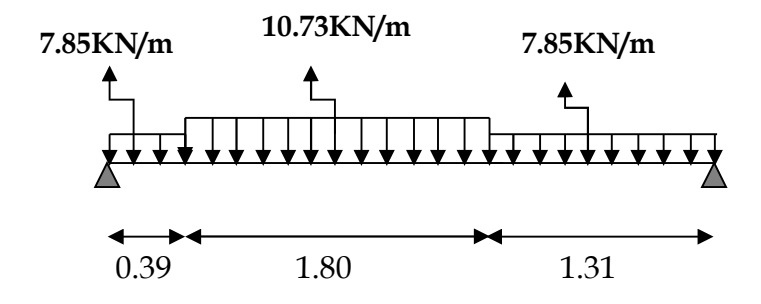

**Figure III.3.5. Schéma statique à l'ELS**

### **2) Calcul des efforts internes et des moments fléchissant :**

**1)** Les réactions d'appuis **:**  $R_A + R_B = 32,66$ KN.  $R_A = 17,01$  KN.  $R_B = 15,65$  KN.

2) Calcul des efforts internes:

 $\div \mathbf{1}^{\text{er}}$  **tronçon** :  $0 \le x \le 0.39$ m  $\sum M / z = 0$  $M_{\rm z} = \frac{-7.85x^2}{2}$  $\mathbf{z}$ **+17.01x**  $\int$  Pour x=0  $\rightarrow$  M<sub>z</sub> = 0  $\log_{10} x = 0.39 \rightarrow M_{z} = 6.04 \text{KN}$ . m  $T_v$ =7.85x-17.01  $T_Y$  $R_a$   $\bar{x}$ 7.85KN/ml

Pour  $x=0 \rightarrow T_y = -17.01$ KN. Pour x=0.39 $\rightarrow$ T<sub>y</sub> = -13.95KN

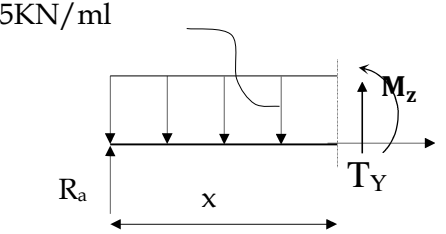

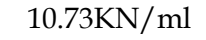

 $\div$  **2**<sup>cme</sup> tronçon : 0.39  $\leq$  **x**  $\leq$  **2.19m**  $\sum M / z = 0$  $M_z = -5.37x^2 + 18.13x - 0.22$ 

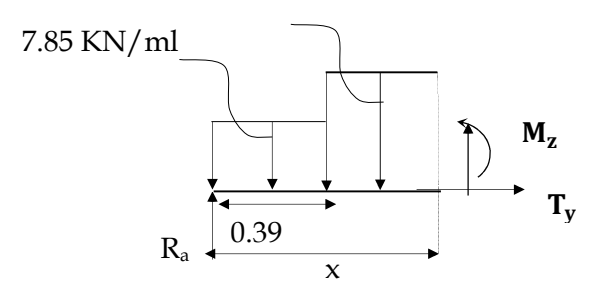

Pour  $x=0.39 \rightarrow M_{z} = 6.04$ KN. m  $\vert$  Pour x=2.19→M<sub>z</sub> = 13.73KN. m  $T_y$ =-  $\frac{d(M_z)}{dx}$ dx **= 10.73x-18.15** Pour  $x=0.39 \rightarrow T_y = -13.95$ KN. Pour  $x=2.19 \rightarrow T_y = 5.35$ KN

M<sub>z</sub> Attei00nt la valeur max à **x**= $\frac{18.15}{10.73}$ 10.73 **=1.7**

En injectant  $x=1.7$  dans $M_z$ , on obtient  $M_z^{\text{max}}=15.08$ KN.m

 $\div$   $3^{\text{eme}}$  **tronçon** :  $0 \le x \le 1.31 \text{m}$  $\sum M / \delta = 0$ 

 $M_{7} = -3.93 \text{.}x^{2} + 15.65x$ 

10.97 KN/ml

 $T_{\rm v}$ 

x

 $R<sub>b</sub>$ 

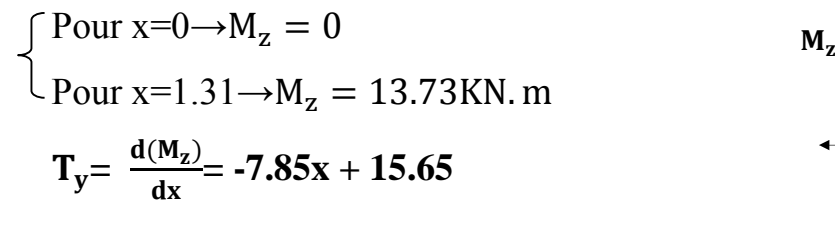

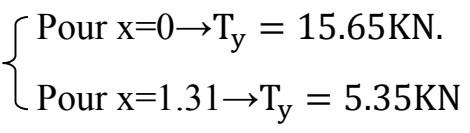

# **Remarque :**

Afin de tenir compte de l'encastrement partiel aux extrémités, on multiplie M<sup>max</sup> par des coefficients réducteurs, on obtient ainsi les moments suivants :

### - **Aux appuis :**

 $M_{\text{max}}^{\text{A}} = -0.3$ .  $M_z^{\text{max}} = -0.3 \times 15.08 = -4.52$ N.m

### - **En travée :**

 $M_{\text{max}}^t = 0.85$ .  $M_z^{\text{max}} = 0.85x15.08 = 12.82$  KN.m

### 3) Diagramme des Efforts internes:

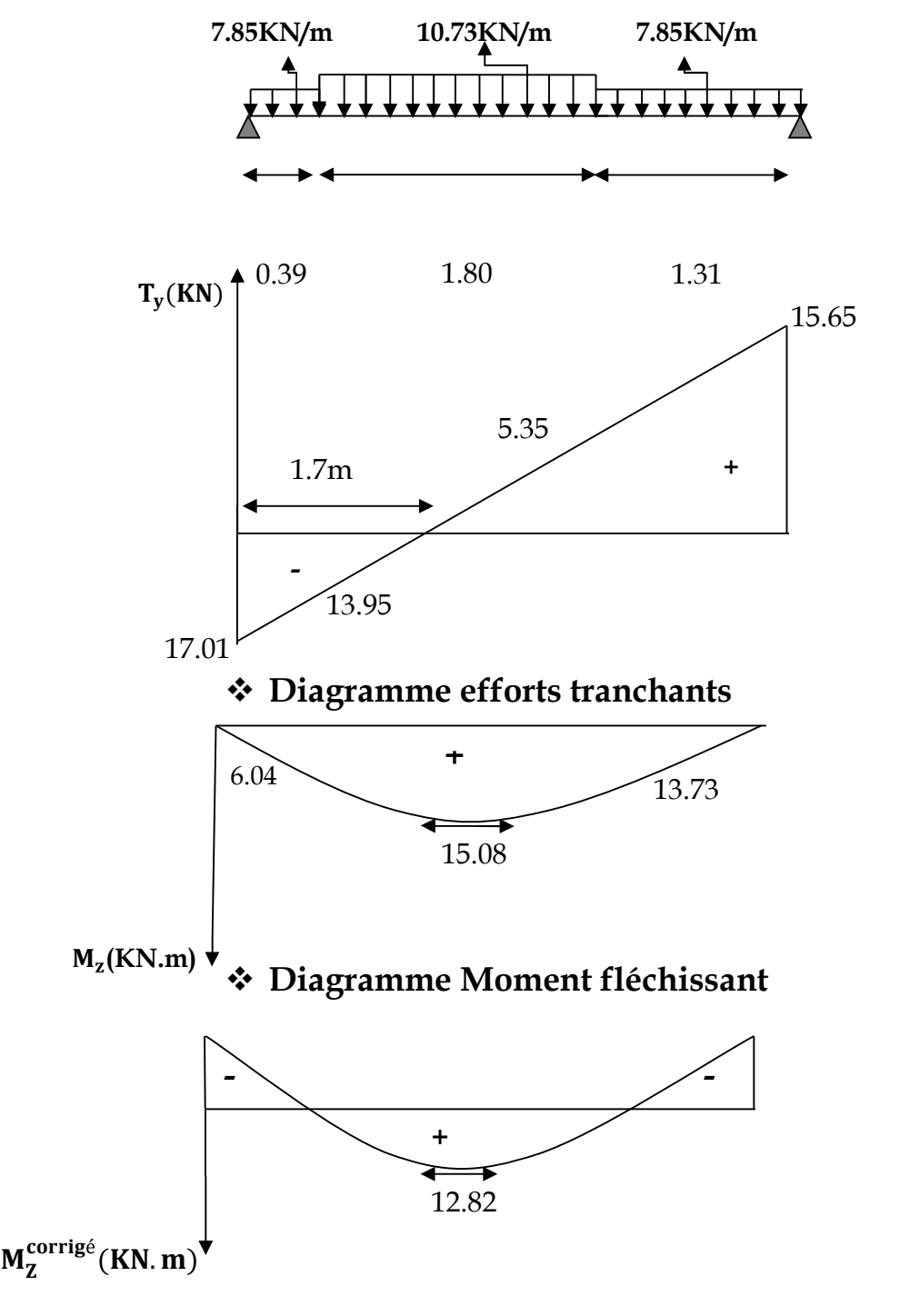

**Diagramme des moments fléchissant en tenant compte du semi encastrement**

**Figure III.3.6. Diagrammes des efforts internes de la 1ère volée à l'ELS**

- **F) Vérification à L'ELS :**
- **1) Vérification des contraintes dans le béton : (A.4.5.2 BAEL 91)**

$$
\sigma_{bc} \leq \overline{\sigma_{bc}} = 15 \text{ MPa}
$$

$$
\sigma_{bc} = \text{K} \cdot \sigma_s = \frac{\sigma_s}{\kappa_1}
$$

**Aux appuis :**

 $\rho_1 = \frac{100.A_a}{b.d}$ b.d  $\frac{100x9,23}{400x43}$  $100x13$  $= 0,242$  $\rho_1 = 0,242 \implies \beta_1 = 0,921$ ; K<sub>1</sub> = 48.29  $\sigma_{\rm s} = \frac{M_{\rm a}}{\beta_{1}.{\rm d}A}$  $\beta_1$ .d. $A_a$  $=$   $\frac{4.52 \times 10^3}{9.034 \times 10^{10}}$ 0.921x13x9,23  $= 120.23$  MPa  $\sigma_{\rm bc} = \frac{\sigma_{\rm s}}{K_1}$  $\mathsf{K}_1$  $=\frac{120.23}{48.38}$ 48.29  $= 2.49MPa$ 

- $\sigma_{bc} < \overline{\sigma_{bc}} = 15 \text{ MPa} \implies \text{La condition est vérifie.}$ 
	- **En travée :**

$$
\rho_1 = \frac{100.A_t}{b.d} = \frac{100 \times 9,23}{100 \times 13} = 0,348
$$
  
\n
$$
\rho_1 = 0,348 \implies \beta_1 = 0,908 \ ; \ K_1 = 39.35
$$

$$
\sigma_{s} = \frac{M_{t}}{\beta_{1}.d.A_{t}} = \frac{12.82 \times 10^{3}}{0.908 \times 13 \times 9.23} = 140.28 MPa
$$

$$
\sigma_{bc} = \frac{\sigma_{s}}{K_{1}} = \frac{140.28}{39.35} = 3.56 MPa
$$

 $\sigma_{bc} < \overline{\sigma_{bc}} = 15MPa \implies La$  condition est vérifiée.

# **2) Vérification de la flèche : (B.6.5, 2 BAEL 91)**

Selon les règles du BAEL 91 le calcul de la flèche n'est indispensable que si les

conditions si après ne sont pas vérifiées.

1) 
$$
\frac{h}{L} > \frac{1}{16}
$$
 avec   
\n2)  $\frac{h}{L} > \frac{M_t}{10 \times M_0}$    
\n3)  $\frac{A}{b.d} \le \frac{4,20}{f_e}$    
\n4)   
\n5)   
\n6)   
\n7)   
\n8)   
\n9)   
\n1)   
\n1)   
\n12)   
\n2)   
\n3)   
\n4)   
\n4)   
\n5)   
\n6)   
\n7)   
\n8)   
\n9)   
\n10)   
\n11)   
\n12)   
\n13)   
\n14)   
\n15)   
\n16)   
\n17)   
\n18)   
\n19)   
\n10)   
\n11)   
\n12)   
\n13)   
\n14)   
\n15)   
\n16)   
\n17)   
\n18)   
\n19)   
\n10)   
\n11)   
\n12)   
\n13)   
\n14)   
\n15)   
\n16)   
\n17)   
\n18)   
\n19)   
\n11)   
\n12)   
\n13)   
\n14)   
\n15)   
\n16)   
\n17)   
\n18)   
\n19)   
\n10)   
\n11)   
\n12)   
\n13)   
\n14)   
\n15)   
\n16)   
\n17)   
\n18)   
\n19)   
\n19)   
\n10)   
\n11)   
\n12)   
\n13)   
\n14)   
\n15)   
\n16)   
\n17)   
\n18)   
\n19)   
\n10)   
\n11)   
\n12)   
\n13)   
\n14)   
\n15)   
\n16)   
\n17)   
\n18)   
\n19)   
\n10)   
\n11)   
\n12)   
\n13)   
\n14)   
\n15)   
\n16)   
\n17)   
\n18)   
\n19)   
\n10)   
\

Vu que la condition n'est pas vérifiée, on passe au calcul de la flèche.

On doit vérifier que :

$$
f = \frac{M_t^{\text{ser}} L^2}{10.E_v.I_v} \le \overline{f} = \frac{L}{500} = \frac{3500}{500} = 0,70 \text{ cm}
$$

**Avec** f : La flèche admissible.

 $M_t$ : Moment fléchissant max à l'ELS

 $M_{t}^{ser} = 12.82$  KN.m

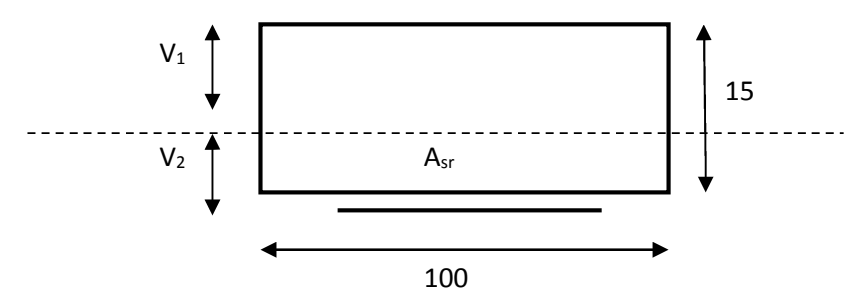

 $I_v$  : Moment d'inertie de la section homogène par rapport au centre de gravité.

$$
I_v = \frac{b}{3} (V_1^3 + V_2^3) + 15 A_t (V_2 - C_2)^2
$$

$$
V_1 = \frac{S_{xx'}}{B_0};
$$

 $S_{xx}$ : Moment statique de la section homogène

$$
S_{xx} = \frac{b \cdot h^2}{2} + 15 \times A_t \times d
$$
  
\n
$$
S_{xx} = \frac{100 \times 15^2}{2} + 15 \times 4.52 \times 13 = 12131,40 \text{ cm}^3
$$

B<sub>0</sub>: Surface de la section homogène.

 $B_0$ = bh + 15 A<sub>t</sub>= 100×15 + 15×4, 52 = 1567,8 cm<sup>2</sup>

$$
v_1 = \frac{12131,40}{1567,8} = 7,74 \text{ cm}
$$
  
\n
$$
v_2 = h - V_1 = 15 - 7,74 = 7,26 \text{ cm}
$$
  
\n
$$
\implies I_v = \frac{100}{3} (7,74^3 + 7,26^3) + 15 \text{ x}4,52 (7,26-2)^2 = 30087,26 \text{ cm}^4
$$
  
\n•  $E_v = 3700 \sqrt[3]{f_{c28}} = 3700 \sqrt[3]{25} = 10818,866 \text{ MPa}$ 

Avec :  $f = \frac{12,82x4^2 \times 10^7}{12,82x4^2 \times 10^7}$  $10x10818,866x30087,26$ **= 0,63 cm**

f < f = 0,70 cm  $\rightarrow$  **La condition est vérifiée.** 

L'escalier sera ferraillé comme suite - En travée : Armature principale **:** 6HA14 ; avec St= 25cm. Armature de répartition **:** 5HA10 ; avec St=25cm. **-** Aux appuis : Armature principale **:** 6HA14 ; avec St=25cm. Armature de répartition **:** 5HA10; avec St=25cm.

#### **Etude de la 2èmre Volée :**

### **A) Calcul des efforts internes à l'ELU :**

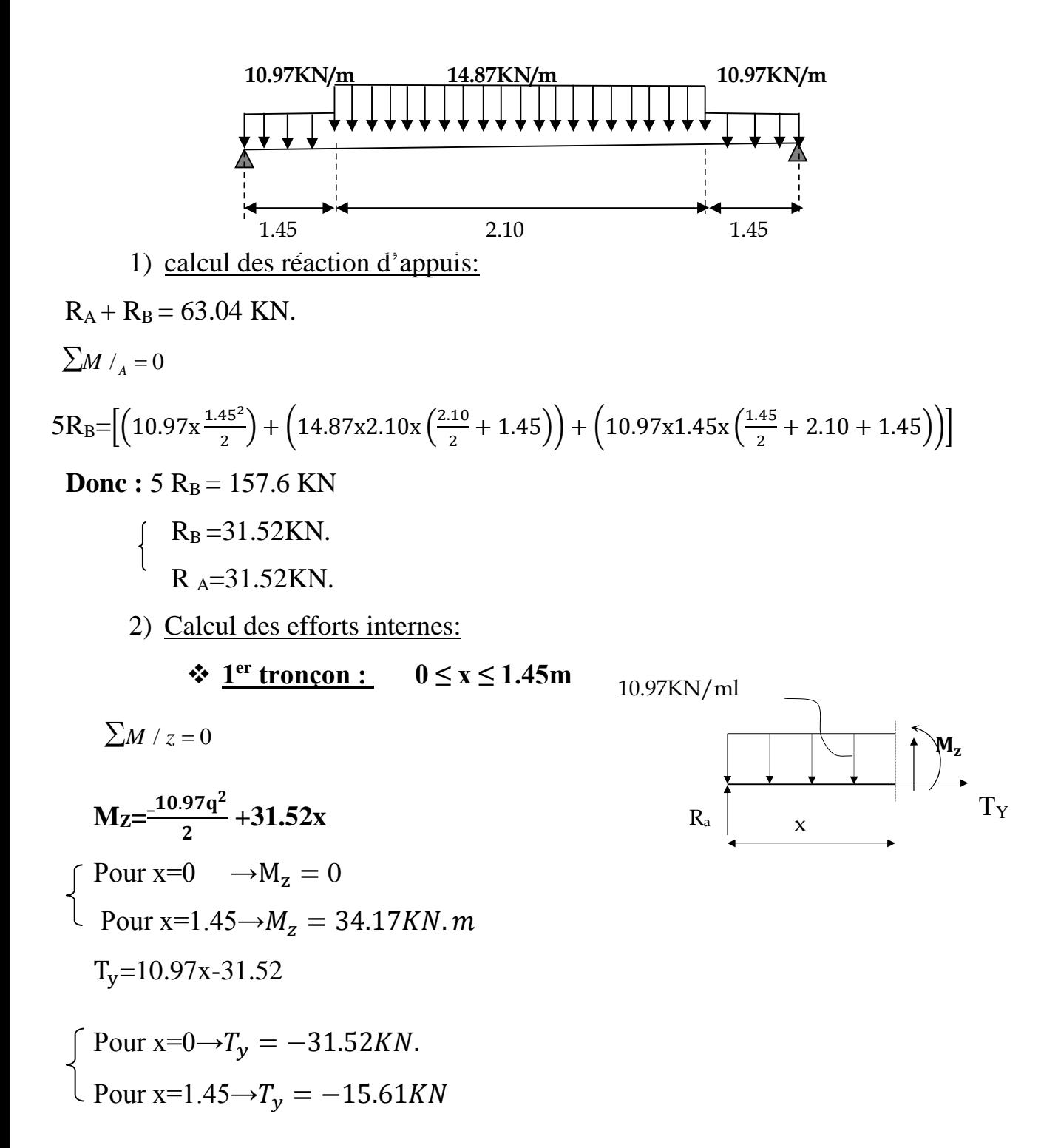

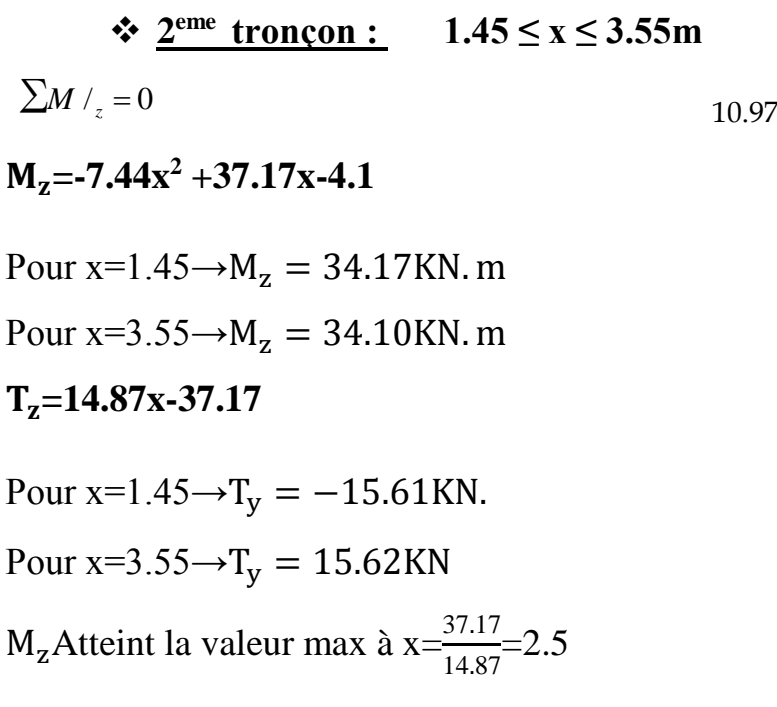

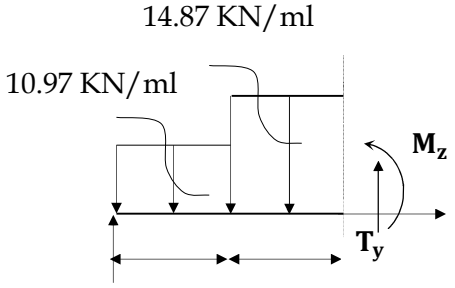

En injectant  $x=2.5$  dans $M_z$ , on obtient  $M_z^{\text{max}}=42.33$ KN.m

 $\div$   $3^{\text{eme}}$  **tronçon** :  $0 \le x \le 1.45$ m  $\sum M / s = 0$  $M_{z} = -5.49x^{2} + 31.52x$ Pour  $x=0 \rightarrow M_z = 0$ Pour  $x=1.45 \rightarrow M_z = 34.17$ KN. $m$  $T_z$ = -10.97x + 31.52 Pour  $x=0 \rightarrow T_y = 31.52$ KN.  $\text{Four } x=1.45 \rightarrow T_y = 15.62 \text{KN}$ 

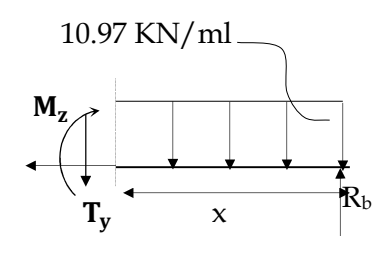

#### **Remarque :**

Afin de tenir compte de l'encastrement partiel aux extrémités, on multiplie M<sup>max</sup> par des coefficients réducteurs, on obtient ainsi les moments suivants :

#### **Aux appuis :**

 $M_{\rm z}^{\rm max}$  = -0,3.  $M_{\rm z}^{\rm max}$  = -0,3x42.33 = -12.70KN.m

# **En travée :**

 $M_z^{max} = 0.85$ . M  $_z^{max} = 0.85x42.33 = 36$  KN.m

# 3) Diagramme des Efforts internes:

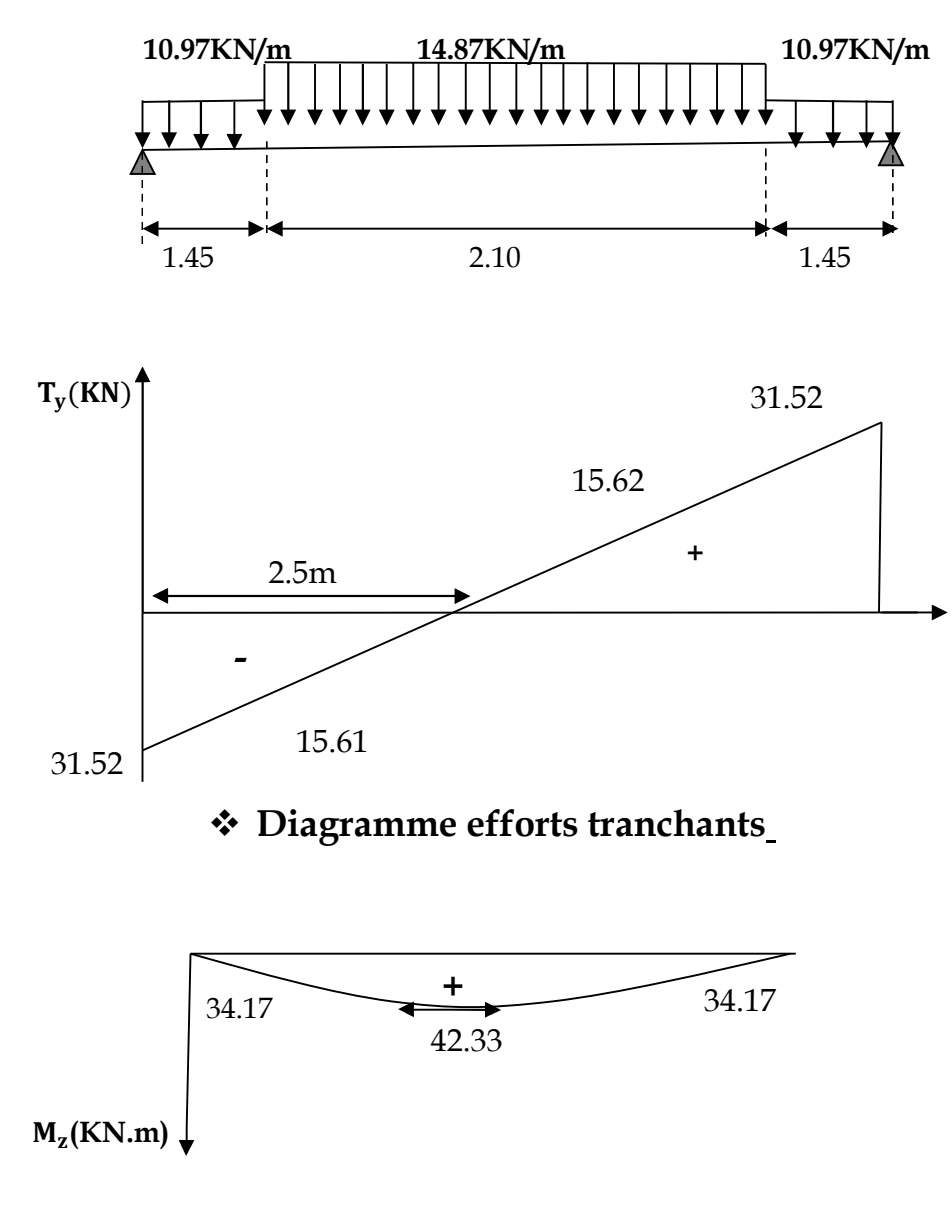

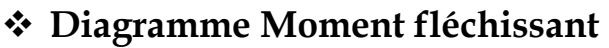

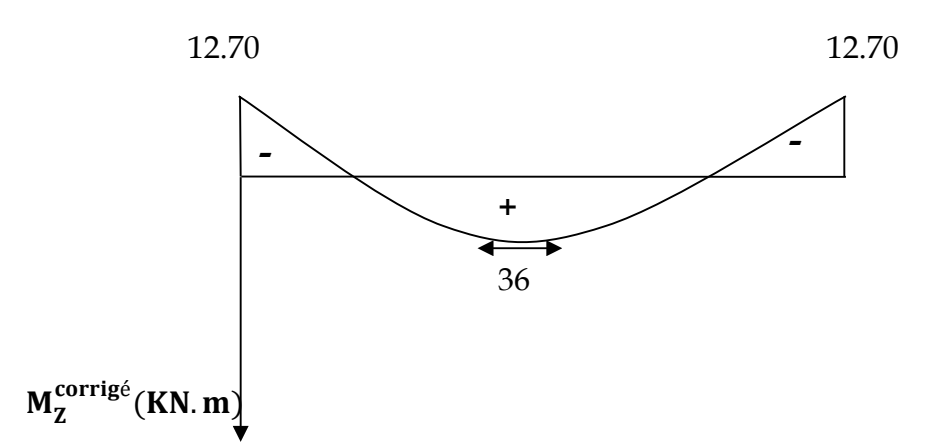

**Diagramme des moments fléchissant en tenant compte du semi encastrement**

**Figure III.3.7.Diagrammes des efforts internes de la 2ème volée à l'ELU**

**2) Ferraillage:**

**calcul des armatures:**

**En travée :**

**Armatures principales : Mut** =**36 KN.m**

$$
\mu_{\rm b} = \frac{M_{\rm ut}}{\text{b.d}^2 \cdot f_{\rm bu}} = \frac{36x10^6}{1000x130^214.2} = 0,150
$$

 $\mu_b = 0.150 < 0.392 \implies$  S.S.A.

 $\mu_h = 0.150 \implies \beta = 0.918$ 

$$
At = \frac{36x10^6}{0.918x130x348} = 8.66
$$
 cm<sup>2</sup>

 $A<sup>t</sup>$  = 8.66 cm<sup>2</sup>, soit 6HA16 = 12,06 cm<sup>2</sup>.Avec un espacement de 25 cm

### **Armatures de répartitions :**

$$
A_r = \frac{A^t}{4}
$$
 = 3,02 cm<sup>2</sup>.

Soit 5HA10 = 3.93 cm<sup>2</sup>, Avec un espacement de 25 cm.

**Aux appuis** :

Armatures principales :  $M_{\mu A} = 12.70$ KN.m

$$
\mu_{\rm a} = \frac{M_{\rm uA}}{b \cdot d^2 f_{\rm bu}} = \frac{12.70 \times 10^6}{1000 \times 130^2 14.2} = 0.052
$$

$$
\mu_a = 0.052 < 0.392 \implies S.S.A.
$$

$$
\mu_a = 0.052 \Longrightarrow \beta = 0.973
$$

$$
A^{A} = \frac{M_{uA}}{\beta.d.\sigma_{st}} = \frac{12.70 \times 10^{6}}{0.973 \times 130 \times 348} = 2.88 \text{cm}^{2}
$$

 $A^{A}$  = 2.88cm<sup>2</sup>, soit 6HA14 = 9,23 cm<sup>2</sup>.Avec un espacement de 25 cm.

#### **Armatures de répartitions :**

$$
A_r^A = \frac{A^A}{4} = 2.31 \text{cm}^2
$$

Soit 5HA10 = 3,93 cm<sup>2</sup>. Avec un espacement de 25 cm.

#### **B) Vérification à L'E.L.U :**

#### **1) Condition de non fragilité : (A.4.2.1 BAEL 91)**

$$
As ≥ Amin
$$
  
As ≥ 0, 23xbxd  $\frac{f_{tj}}{f_e}$  ⇒ As ≥ 0,23 x 100 x 13x  $\frac{2,1}{400}$  = 1,57 cm<sup>2</sup>.  
 $AA = 3,14 > 1,57$  ⇒ La condition est vérifié

 $A<sup>t</sup>$  = 9.05 > 1,57  $\implies$  La condition est vérifiée

# **2) Vérification de l'effort tranchant : (A.5.1, 211 BAEL 91)**

$$
\tau_{\rm u} = \frac{V_{max}}{b.d} = \frac{31.52 \times 10^3}{1000 \times 130} = 0,242 \text{ Mpa}.
$$

 $T$  ≤ τ<sub>min</sub> = min {0,15.*f*<sub>Cj</sub>/γ<sub>b</sub>; 4 MPa}.

τ<sup>u</sup> **=** 0.242Mpa **<** 2,5 MPa ⟹ **La condition est vérifiée.**

Il n'y a aucun risque de cisaillement, donc les armatures transversales ne sont pas nécessaires.

### **3) Influence de l'effort tranchant au voisinage des appuis : (A.5.1.313 BAEL 91)**

 $\overline{V}_u$  = 0,4xf<sub>C28</sub> x0, 9xdxb/γ<sub>b</sub>  ${V}_u$  = 0,4.x25x10<sup>3</sup>x0, 9x0.13x $\frac{1}{1,5}$  $\frac{1}{2}$  = 780 KN

 $V_u$  = 31.52 KN <  $\overline{V}_u$  = 780KN  $\implies$  La condition est vérifiée.

**4) Vérification de la contrainte d'adhérence et d'entraînement des barres :**

#### **(A.6.1, 3 BAEL 91)**

On vérifie que :  $\tau_{se} < \overline{\tau}_{se}$ 

$$
\tau_{se} = \frac{V_u}{0.9 \text{.d} \Sigma u_i}
$$

∑ *u<sub>i</sub>* : désignant la somme des périmètres utiles des barres ou des paquets.

 $\Sigma$   $u_i$  = n π Ø = 4 x 3,14 x 12 = 15.07cm.

 $\tau_{Se}$  =  $31.52x10^3$  $0.9x130x150.7$ **=** 1,78 MPa  $\tau_{se} = \psi . f_{t28} = 1.5 \times 2.1 = 3.15 \text{ MPa}$ 

 $\tau_{S_e}$   $\prec$   $\tau_{se}$   $\Rightarrow$  La condition est vérifiée, il n'y a aucun risque d'entraînement des barres.

#### **5) Ancrage des barres aux appuis** : **(A.6.1, 23 BAEL 91)**

La longueur de scellement droit est :  $I_s = \frac{\phi.f_e}{4}$ *su* .τ  $\phi$ .4 .

$$
\tau_{su} = 0.6. \psi^2
$$
.  
\n $\tau_{Su} = 2.835 \text{ MPA}$   
\n $I_s = \frac{12x400}{4x2.835} = 42.33 \text{cm}.$  On prend  $L_s = 45 \text{ cm}.$ 

Vu que Ls, dépasse la largeur de la poutre dans laquelle sera ancrées les armatures, on calculera un crochet normal dont la longueur d'ancrage est fixée à (0,4 Ls).

 $I_a = 0.4 \times I_s = 18$ cm.

 $\overline{a}$ 

 $+22.64x$ 

# **C) Calcul à L'ELS :**

- 1) Combinaison de charges :
- paillasse:  $qs = (G + Q) \times 1 m = (8,235 + 2,5) \times 1 m = 10,73 \text{KN/ml}$
- Palier :  $qs = (G + Q) \times 1 m = (5,35 + 2,5) \times 1 m = 7,85$  KN/ml

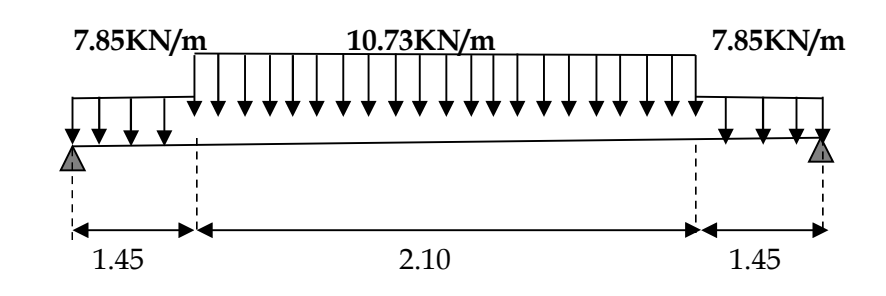

2) calcul des réaction d'appuis :

R<sub>A</sub> + R<sub>B</sub> = 45.29 KN.  
\n
$$
\sum M /_{A} = 0 \rightarrow
$$
\n5Rs=[(7.85x<sup>1.45<sup>2</sup></sup>) + (10.73x2.10x(<sup>2.10</sup> + 1.45)) + (7.85x1.45x(<sup>1.45</sup> + 2.10 + 1.45))]  
\nDonc : 5 R<sub>B</sub> = 113.24 KN  
\n{R<sub>B</sub> = 22.64KN.  
\n{R<sub>A</sub> = 22.64KN.  
\n3) Calculate the first in terms:  
\n  
\n• 1er troncon: 0 ≤ x ≤ 1.45m  
\n
$$
\sum M /_{z} = 0
$$
\n
$$
M_{z} = \frac{.7.85x^{2}}{2} + 22.64x
$$

 $M_{z}$ 

 $\mathbf{T}_{\mathbf{y}}$ 

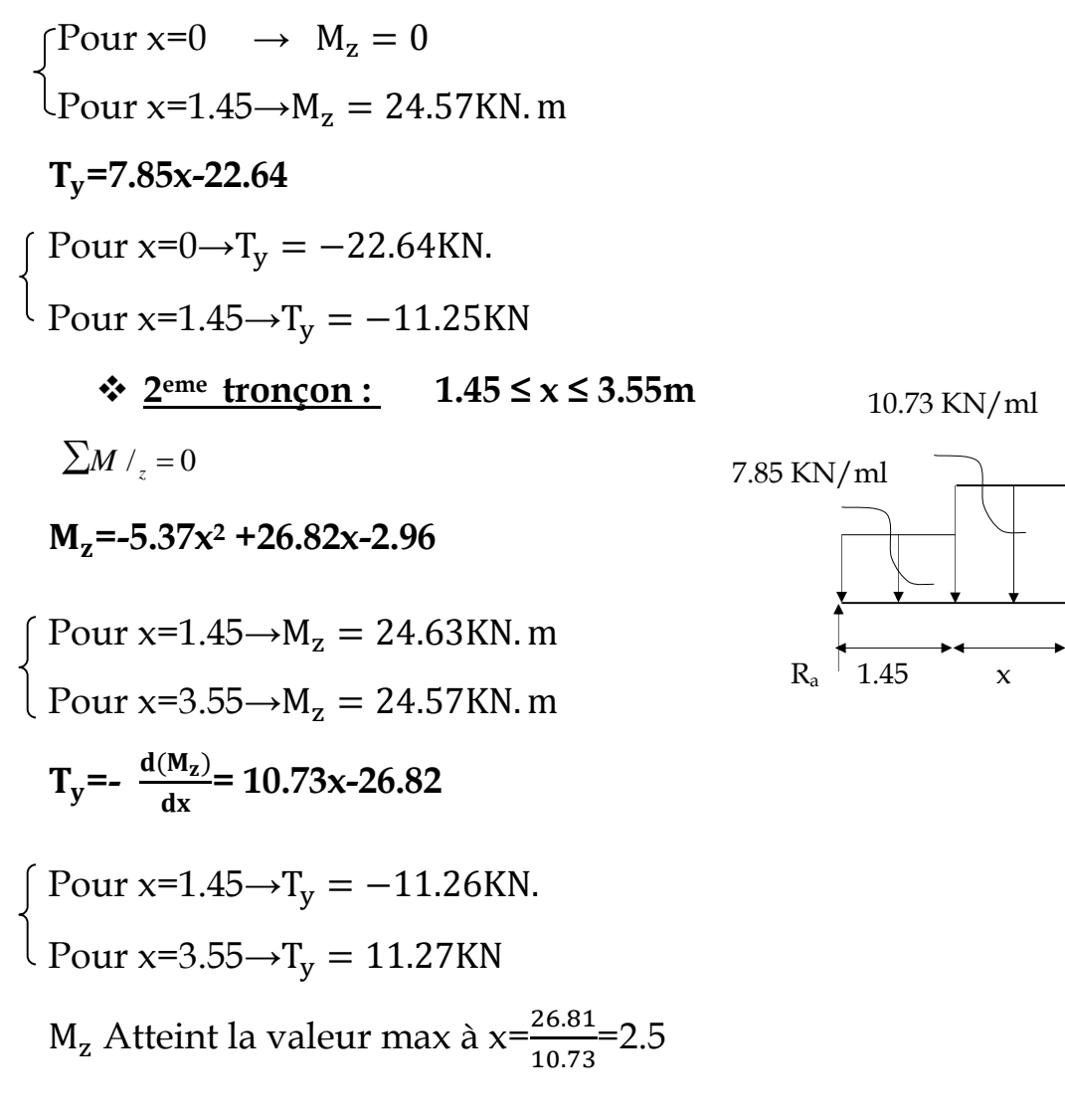

En injectant x=2.5 dansM<sub>z</sub>, on obtient **M<sub>z</sub>**  $\text{max=30.53KN.m}}$ 

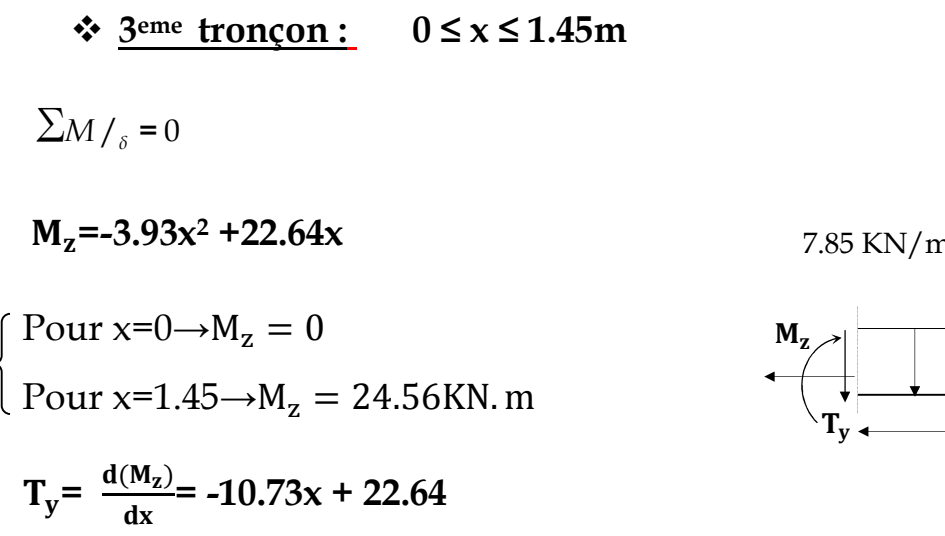

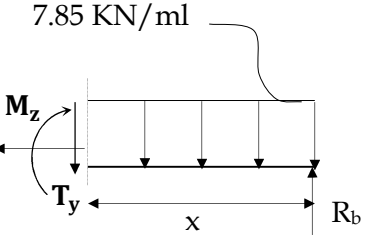

Pour  $x=0 \rightarrow T_y = 22.64$ KN.

Pour  $x=1.45 \rightarrow T_y = 11.25$ KN

# **Remarque :**

Afin de tenir compte de l'encastrement partiel aux extrémités, on multiplie  $\rm M$  $_{{\scriptscriptstyle T}}^{max}$ par des coefficients réducteurs, on obtient ainsi les moments suivants :

# - **Aux appuis :**

 $M_{\text{max}}^{\text{A}}$  = -0,3.  $M_z^{\text{max}}$  = -0,3x30.53 = -9.16 KN.m

# - **En travée :**

 $M_{\text{max}}^{\text{t}} = 0.85$ . M  $_{z}^{\text{max}} = 0.85$  x 30.53 = 25.95 KN.m

4) Diagramme des Efforts internes:

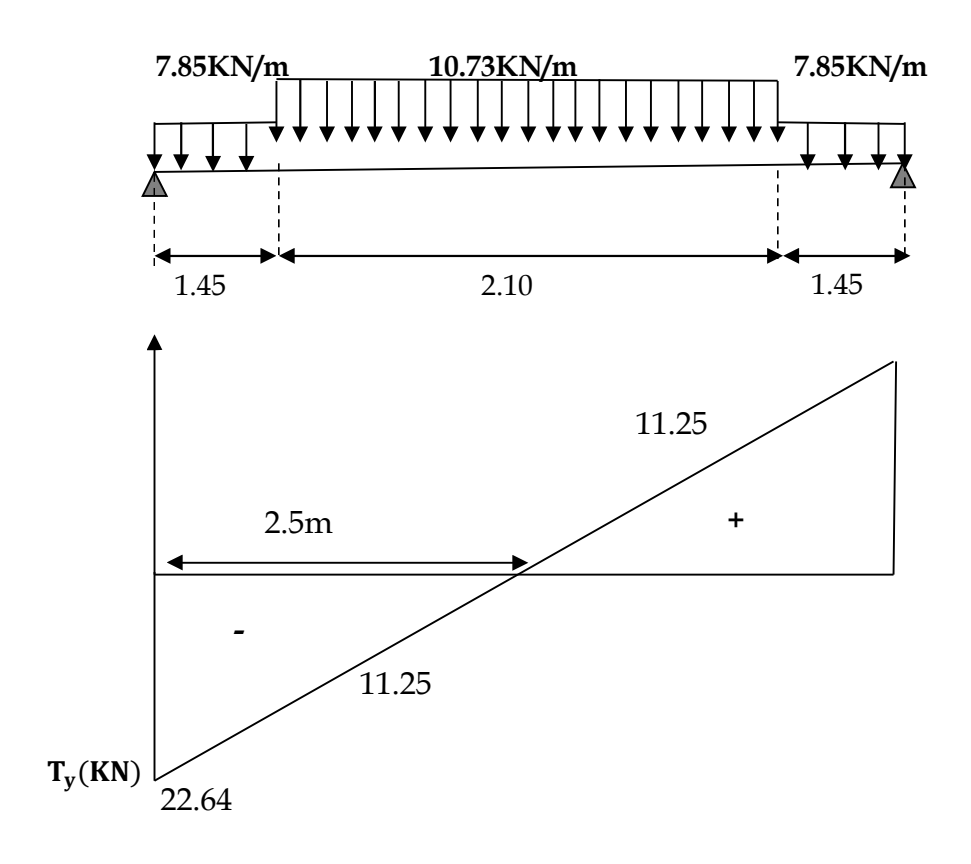

# **Diagramme efforts tranchants**

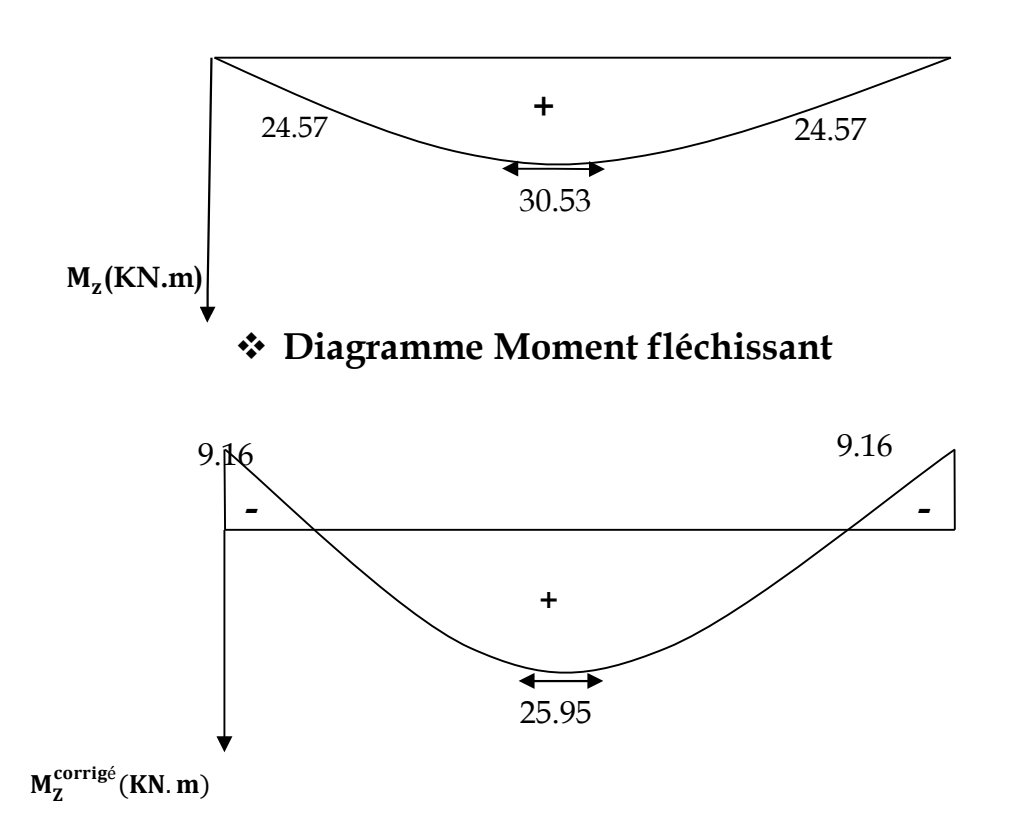

 **Diagramme des moments fléchissant en tenant compte du semi encastrement Figure III.3.8. Diagrammes des efforts internes de la 2ème volée à l'ELS**

### **C) Vérification à L'ELS :**

**1) Vérification des contraintes dans le béton : (A.4.5.2 BAEL 91)**

$$
\sigma_{bc} \le \overline{\sigma_{bc}} = 15 \text{ MPa}
$$

$$
\sigma_{bc} = \text{K} \cdot \sigma_s = \frac{\sigma_s}{\text{K}_1}
$$

**Aux appuis :**

$$
\rho_1 = \frac{100.A_a}{b.d} = \frac{100x9.23}{100x13} = 0,242
$$
\n
$$
\rho_1 = 0,242 \implies \beta_1 = 0,921 \ ; \ K_1 = 48.29
$$
\n
$$
\sigma_s = \frac{M_a}{\beta_1.d.A_a} = \frac{12.70x10^3}{0.921x13x9.23} = 337.80 \text{ MPa}
$$
\n
$$
\sigma_{bc} = \frac{\sigma_s}{K_1} = \frac{337.80}{48.29} = 6.99 \text{ MPa}
$$
\n
$$
\sigma_{bc} < \overline{\sigma_{bc}} = 15 \text{ MPa} \implies \text{La condition est vérifie.}
$$

**En travée :**

 $\rho_1 = \frac{100.A_t}{b.d}$ b.d  $=\frac{100x12,06}{100x13}$  $100x13$ = 0,696  $\rho_1 = 0.696 \implies \beta_1 = 0.879$ ; K<sub>1</sub>= 26.32  $\sigma_{s} = \frac{M_{t}}{\beta_{1}.d_{s}}$  $\beta_1$ .a. $A_t$  $=\frac{36x10^3}{9.979x43x4}$  $0.879x13x12,06$ = 331.62MPa  $\sigma_{bc} = \frac{\sigma_s}{K_1}$  $\mathsf{K}_1$  $=\frac{140.28}{30.35}$ 39.35 = 13.22MPa  $\sigma_{bc} < \overline{\sigma_{bc}}$  = 15 MPa  $\Rightarrow$  La condition est vérifiée.

#### **2) Vérification de la flèche : (B.6.5, 2 BAEL 91)**

Selon les règles du BAEL 91 le calcul de la flèche n'est indispensable que si les conditions si après ne sont pas vérifiées.

- 4)  $\frac{h}{1}$  $\frac{h}{L} > \frac{1}{16}$ ଵ **avec ;** h : hauteur de la section est égale à 15 cm
- 5)  $\frac{h}{1}$  $\frac{h}{L}$  >  $\frac{M_t}{10 \times N}$  $10\times M_0$ L : portée libre est égale à 400 cm
- 6)  $\frac{A}{h}$  $\frac{A}{b.d} \leq \frac{4,20}{f_e}$  $f_{\rm e}$ Α : section des armatures tendues est égale à 6,15 cm²

M<sub>t</sub> : moment fléchissant max en travée à l'ELS

$$
\frac{h}{L} = \frac{15}{350} = 0,043 < \frac{1}{16} = 0,0625 \implies \text{Condition non veirifie.}
$$

Vu que la condition n'est pas vérifiée, on passe au calcul de la flèche. On doit vérifier que :

$$
f = \frac{M_t^{ser} L^2}{10.E_v.I_v} \le \overline{f} = \frac{L}{500} = \frac{400}{500} = 0,80 \text{ cm}
$$

Avec : $M_t^{ser} = 23,54$  KN.m

 $I_v$  : Moment d'inertie de la section homogène par rapport au centre de gravité.

$$
E_{\rm v} = 3700 \sqrt[3]{f_{c28}} = 3700 \sqrt[3]{25} = 10818,866 \text{ MPa}
$$

• 
$$
I_v = \frac{b}{3} (V_1^3 + V_2^3) + 15 A_t (V_2 - C_2)^2
$$

$$
V_1 = \frac{S_{xx\prime}}{B_0}
$$

 $S_{xx}$ : Moment statique de la section homogène

$$
S_{xx'} = \frac{b \cdot h^2}{2} + 15 \times A_t \times d
$$
  

$$
S_{xx'} = \frac{100 \times 18^2}{2} + 15 \times 6,78 \times 16 = 17827,20 \text{ cm}^3
$$

 $B_0$ : Surface de la section homogène.

 $B_0$ = bh + 15 A<sub>t</sub> = 100×18 + 15×6,15 = 1901,7 cm<sup>2</sup>

$$
V_1 = \frac{17827,20}{1901,7} = 9,37 \text{cm}
$$

 $V_2 = h - V_1 = 18 - 9.37 = 8.63$  cm

Donc le moment d'inertie de la section homogène :

$$
I_{\rm v} = \frac{100}{3} \left[ (9.37)^3 + (8.63)^3 \right] + 15 \times 6.78 \times (8.63 - 2)^2 = 53316.83 \text{ cm}^4
$$

Donc :  $f = \frac{23,54 \times 4^2 \times 10^7}{10 \times 10818,866 \times 53316}$ 10×10818,866×53316,83  $\times$ 4<sup>2</sup> $\times$  $\times$ 10818,866 $\times$ = 0,65 cm

 $f < \overline{f} = 0.80$  cm  $\Rightarrow$  La condition est vérifiée.

L'escalier sera ferraillé comme suite - En travée : Armature principale **:** 6HA16 ; avec S<sub>t</sub> = 25cm. Armature de répartition **:** 5HA10; avec St=25cm. **-** Aux appuis : Armature principale **:** 6HA14 ; avec St=25cm. Armature de répartition **:** 5HA10; avec St=25cm

# **III.4. Calcul de la poutre palière :**

Etant donné que l'escalier a deux paliers de repos, la poutre palière sera **brisée** partiellement encastrée dans les poteaux.

#### **Pré-dimensionnement :**

$$
\frac{L}{15} \le h \le \frac{L}{10}
$$
  
0.4h \le b \le 0.7h

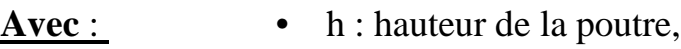

- b : largeur de la poutre,
- L : portée maximum entre nus d'appuis.

 $L=530-50 = 480$  cm

Hauteur :

 $\Rightarrow$  32cm ≤h ≤48cm 10  $\leq h \leq \frac{480}{18}$ 15 480

On opte pour :  $h = 35$ cm

Largeur :

 $0.4 \times 35 \le b \le 0.7 \times 35 \Rightarrow 18 \text{ cm } \le b \le 24.5 \text{ cm}$ 

On opte pour :  $b = 25$  cm

# **Vérification des conditions sur RPA :**

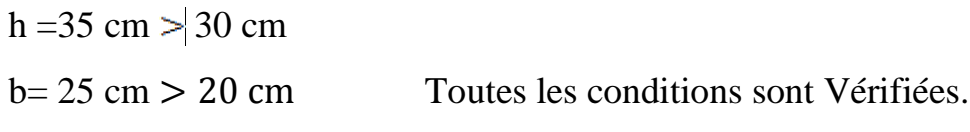

 $h/b = 1.4 < 4$ 

### **Section adoptée** :

$$
\boxed{\text{Poutre palière} \quad \text{Poutre} \quad (25x35) \text{ cm}^2}
$$

# **III.4.1) Calcul a l'ELU :**

#### **Détermination des charges :**

- $\triangleright$  Charge permanant:
- Poids propre de la poutre :  $25 \times 0.25 \times 0.35 = 2.19$ KN/ml
- Réaction de palier à L'ELU :  $T_u = 31.52$ KN.
- Réaction de palier à L'ELS :  $T_s = 22.64 \text{KN}$ .
- **Combinaison des charges** :
	- $\bullet$  A l'E.L.U :

 $q_u = (1,35 \text{ G} + \text{T}_u) = (1,35 \text{ x} \cdot 2,19 + 31.52) = 34.48 \text{KN/ml}$ 

# **1. calcul des efforts internes :**

Réactions d'appuis :  $RA = RB = \frac{q \cdot l}{q}$ 2  $\frac{q}{2}$  = 84.48KN.

Efforts tranchants :

$$
T(x) = -34,48 x + 84.48
$$
 Pour  $\left\{\n \begin{aligned}\n x &= 0 \text{ m} \implies T(x) = 84.48 \text{ KN.} \\
 x &= 4,9 \text{ m} \implies T(x) = -84.48 \text{ KN.}\n \end{aligned}\n \right.$ 

Moments fléchissant :  $M_0 = M_{max}$  = 8  $\frac{q l^2}{r^2} = 103.48$ KN.m

En tenant compte du semi encastrement, les moments en travées et aux appuis seront affectés des coefficients 0,85 et 0,3 respectivement :

**M** travées =  $0.85$  M<sub>0</sub> =  $0.85$  x  $103.48 = 87.96$  KN.m **M** appuis =  $-0.3$  M<sub>0</sub> =  $-0.3$  x 103.48 =  $-31.04$  KN.m

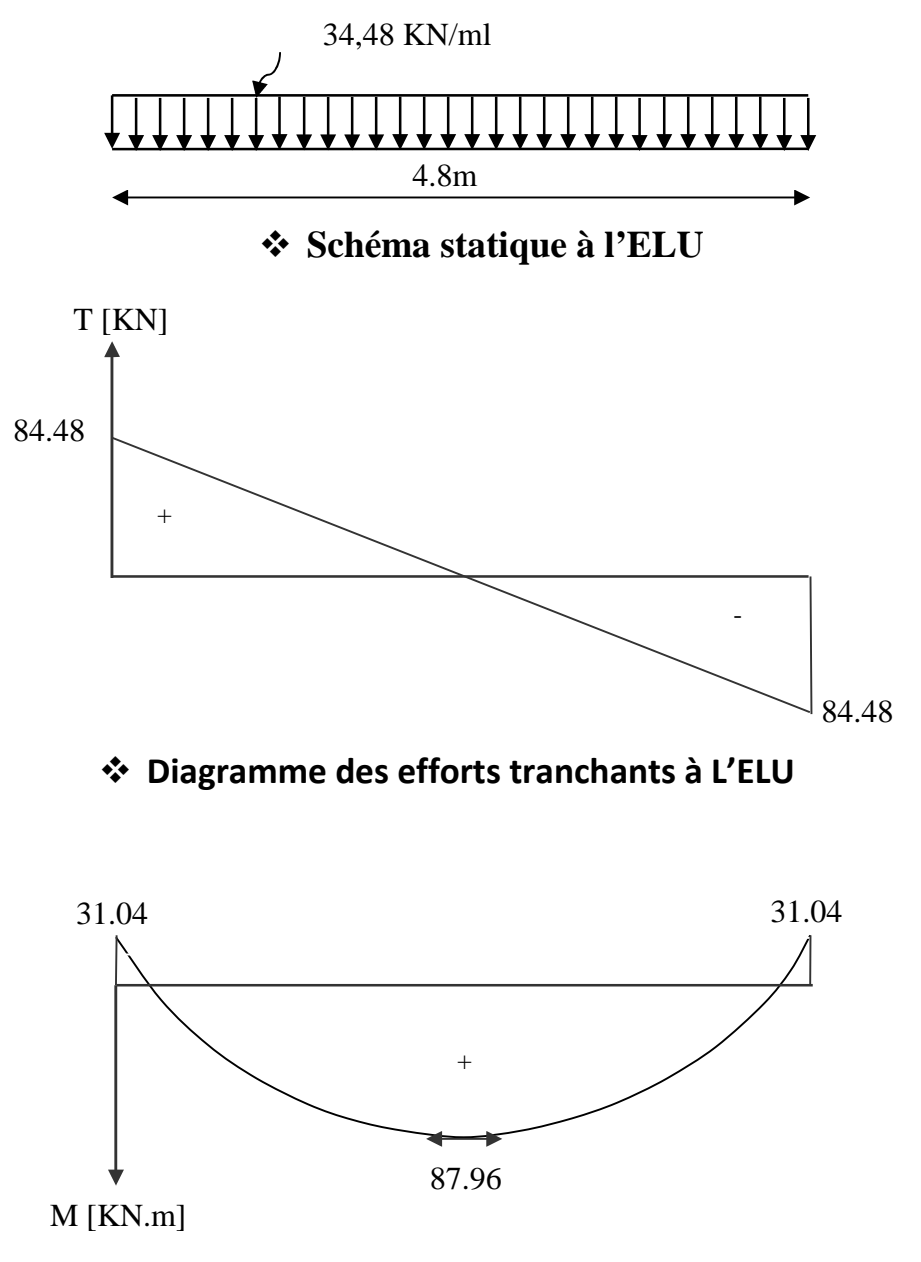

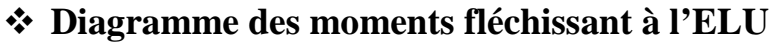

**Figure III.4.1. Diagrammes des efforts internes à l'ELu**

#### **2. Calcul des armatures** :

 $b = 25$  cm,  $c = 2$  cm,  $d = 33$  cm,  $h = 35$ cm

#### ♦ **Aux appuis** :

- Armatures principales :  $M_{ua} = 31.04$  KN.m

$$
\mu_b = \frac{M_u}{b.d^2.f_{bc}} = \frac{31.04 \times 10^3}{25 \times 33^2 \times 14,20}
$$

$$
\mu_b = 0,080 < 0,392 \implies \text{S.S.A.}
$$
\n
$$
\mu_b = 0,080 \implies \beta = 0,958
$$
\n
$$
\text{A}_a = \frac{M_{ua}}{\beta \cdot d \cdot f_e / \gamma_s} = \frac{31.04 \times 10^3}{0,958 \times 33 \times 348} = 2,82 \text{ cm}^2
$$

Soit :  $A_a = 4HA14 = 6{,}15 \text{ cm}^2$ .

### ♦ **En travée :**

 $M_{ut} = 87.96$  KN.m

$$
\mu_b = \frac{M_{u_t}}{b.d^2.f_{bc}} = \frac{87.96 \times 10^3}{25 \times 33^2 \times 14,20}
$$
  
\n
$$
\mu_b = 0,227 < 0,392 \implies \text{S.S.A.}
$$
  
\n
$$
\mu_b = 0,226 \implies \beta = 0,870
$$
  
\n
$$
A_a = \frac{M_{u_t}}{\beta.d.f_e/\gamma_s} = \frac{87.96 \times 10^3}{0,870 \times 33 \times 348} = 8.80 \text{ cm}^2
$$
  
\n
$$
A_t = 8.80 \text{ cm}^2, \text{ soit } 6 \text{HA} 14 = 9.23 \text{ cm}^2.
$$

# **Le RPA99 exige que :**

 Le pourcentage total minimum des aciers longitudinaux sur toute la longueur de la poutre soit 0,5% en toute section, donc ;

9.05+3.14= 12.19 cm<sup>2</sup> > 0,5.b.h/100 = 4,375 cm<sup>2</sup>  $\Rightarrow$  condition vérifiée.

 $\triangleright$  Le pourcentage total maximum des aciers longitudinaux soit 4% en zone courante, donc ; 12.19 cm<sup>2</sup> < 4.b.h⁄100 = 35 cm<sup>2</sup>  $\Rightarrow$  condition vérifiée.

# **III.4.2) Vérification à L'E.L.U :**

#### **1) Condition de non fragilité : (A.4.2, 1 BAEL 91)**

$$
A_s \ge A_{min}
$$
\n
$$
A_s \ge 0, 23 \text{ b.d.} \frac{f_{ij}}{f_e} \implies As \ge 0, 23 \text{ x } 25 \text{ x } 33 \text{ x } \frac{2,1}{400} = 0, 99 \text{ cm}^2.
$$
\n
$$
A_a = 6, 15 > 0,99 \text{ cm}^2
$$
\n
$$
A_t = 9, 23 > 0,99 \text{ cm}^2 \implies \text{La condition est vérifiée}
$$

#### **2) Vérification de l'effort tranchant : (A.5.1.21** BAEL 91**)**

*b d*  $\frac{V_U}{b} = \frac{V_U}{b}$  $\tau_u = \frac{v_U}{1}$  =  $250 \times 330$  $84.48 \times 10^3$  $\times$  $\frac{\times 10^3}{220}$  = 1.02 MPa.  $\tau_u \leq \overline{\tau_u}$  = min {0,15. $f_{ci}$  /  $\gamma_b$ ; 4 MPa}. **(Fissuration préjudiciable)**  $\overline{\tau_u}$  = min {2,5 ; 4 MPa} = 2,5 MPa.  $\tau_u = 1.02 \text{ MPa } < 2.5 \text{ MPa}$   $\implies$  La condition est vérifiée. Il n'y a aucun risque de cisaillement.

#### **3) Influence de l'effort tranchant au voisinage des appuis: (A.5.1.313** BAEL 91**)**

$$
\overline{V_u} = 0,4. f c 28.0,9.d. \frac{b}{\gamma_s}
$$
  
\n $\overline{V_u} = 0,4 \times 25.10^3 \times 0,9 \times 0,33 \times \frac{0,25}{1,15} = 645.65 \text{ KN.}$   
\n $\text{Vu} = 84.48 \text{ KN} < \overline{V_u} = 626,09 \text{ KN.} \implies \text{La condition est vérifiée.}$ 

#### **4) Vérification de la contrainte d'adhérence et d'entraînement des barres :**

Quand toutes les barres sont de même diamètre et, soit isolées, soit groupées en paquets égaux, la formule devient :

$$
\tau_{se} = \frac{V_u}{0.9.d.\sum u_i}
$$
 (A.6.1.3 BAEL 91)

∑u<sup>i</sup> : désignant la somme des périmètres utiles des barres ou des paquets.

$$
\sum u_i = n \pi \phi = 4 \times 3,14 \times 10 = 12.56 \text{cm}
$$
  
\n
$$
\tau_{Se} = \frac{84.48 \times 10^3}{0.9 \times 330 \times 125.6} = 2.26 \text{ MPa.}
$$
  
\n
$$
\overline{\tau_{se}} = \psi_s. f_{t28}.
$$
  
\n
$$
\overline{\tau_{se}} = 1.5 \times 2.1 = 3.15 \text{ MPa}
$$

 $\tau_{\rm Se} < \overline{\tau_{\rm se}} \implies$  La condition est vérifiée, il n'y a aucun risque d'entraînement des barres.

#### **5) Longueur du scellement droit : (Art A.6.1, 22 / BAEL91)**

Elle correspond à la longueur d'acier ancrée dans le béton pour que l'effort de traction ou de compression demandée à la barre puisse être mobilisé.

$$
L_s = \frac{\varphi \times fe}{4 \times \tau_{su}}
$$

### **Calcul de τsu :**

 $\tau_{\text{su}}$  = 0.6  $\psi^2$  f<sub>t28</sub> = 0.6 × (1.5)<sup>2</sup> × 2.1 = 2.835 Mpa.  $L^1_s$ 4x2,835  $=\frac{1 \times 400}{4 \times 2.835}$  = 35.27cm ; <u>On prend</u> **L<sub>s</sub>** = 45 cm.  $L^2_s$ 4x2,835  $=\frac{1,2x400}{4x^2 835}$  = 42.32cm ; <u>On prend</u> **L<sub>s</sub>** = 45cm.

Les règles du (Art.6.A.1/ BAEL91 modifié 99), admettent que l'ancrage d'une barre rectiligne terminée par un crochet normale est assuré lorsque la longueur de la partie encrée, mesuré hors crochet L, est au moins égale à 0.4 Ls pour les aciers H.A.

$$
L = 0.4 \times 45 = 18
$$
 cm.

#### **6) Les armatures transversales : (A.7.2,2 BAEL 91)**

Les diamètres des armatures transversales doivent être

$$
\phi_t \le \min\left\{\phi_i; \frac{h}{35}; \frac{b}{10}\right\} = \min\{12, 10, 25\} = 10mm
$$

On choisit un diamètre  $\phi$ 8 :

Donc on adopte  $4HAS = 2.01 \text{cm}^2 \rightarrow$  $(\text{un cadre} + \text{étier}) \phi \, 8$ .

#### **7) Espacement des barres : BAEL 91 (A.5.1, 22)**

 $S_t \le \min\{0.9d; 40cm\} = \min\{29.7; 40cm\} = 29.7cm$  Soit : St = 25 cm

**En zone nodale :**

$$
S_t \le \min\left\{\frac{h}{4}; 12\phi\right\} = \min\{8,75; 14, 4\} = 8,75cm \implies
$$
 Soit  $S_t = 8$  cm

**En zone courante :**

 $S_t \leq \frac{h}{2} = 17,5cm$  $\leq \frac{n}{2}$ =17,5*cm*  $\implies$  Soit S<sub>t</sub>=15 cm Quantité d'armatures transversales minimale :

 $A_{\min} = 0.003 S_t \times b$ 

 $A_{\text{min}} = 0.003 \times 15 \times 25 = 1.1 \text{ cm}^2$ .

A adopté > A<sub>min du RPA</sub>  $\implies$  La condition est vérifiée.

# **III.4.3) Calcul à L'ELS :**

#### **Combinaison de charges :**

$$
qs = (G + RAs) = (2,19 + 22,64) = 24,83
$$
 KN/ml

**Calcul des efforts internes :**

Réactions d'appuis : RA = RB =  $\frac{q_s l}{2}$  = 60.83 KN.

**Efforts tranchants :**

$$
T(x) = -24,83 x + 60.83
$$
 
$$
\left\{\n\begin{array}{ll}\n\text{Pour } & x = 0 \implies T(x) = 60.83 \text{ KN.} \\
\text{x} = 4,22 \text{ m} \implies T(x) = -60.83 \text{ KN.}\n\end{array}\n\right.
$$

**Moments fléchissant :**

$$
M_o = M_{max} = \frac{q_s l^2}{8} = 74.52
$$
 KN.m

En tenant compte du semi encastrement, les moments en travées et aux appuis seront affectés des coefficients 0,85 et 0,3 respectivement :

M travée =  $0.85$  M<sub>0</sub> =  $0.85$  x 74.52 = 63.34 KN.m.

M appuis =  $-0.3$  M<sub>0</sub> =  $-0.3$  x 74.52 =  $-$  22.36 KN.m

# **III.4.4) Vérification à L'ELS :**

#### **1. Vérification des contraintes dans le béton et les aciers : (A.4.5.2 BAEL 91)**

 $\sigma_{hc} \leq \overline{\sigma_{hc}} = 15$  MPa

$$
Avec: \sigma_{bc} = K \cdot \sigma_s \frac{\sigma_s}{K_1}
$$

# **En travée** :

La section d'armatures adoptée à l'ELU en travée est  $A_t = 9.05$  cm<sup>2</sup>

$$
\rho_1 = \frac{100.A_t}{b.d} = \frac{100 \times 9.23}{25 \times 33} = 1.096
$$
  

$$
\rho_1 = 1.096 \implies \beta_1 = 0.856 ; K_1 = 19.72
$$
$$
\sigma_{s} = \frac{M_{ts}}{\beta_{1}.d.A_{t}} = \frac{63.34 \times 10^{3}}{0.856 \times 33 \times 9.23} = 247.77 \text{ MPa}
$$
  
\n
$$
\sigma_{bc} = \frac{\sigma_{s}}{K_{1}} = \frac{247.77}{19.72} = 12,56 \text{ MPa}
$$
  
\n
$$
\sigma_{bc} < \overline{\sigma_{bc}} = 15 \text{ MPa} \implies \text{La condition est vérifiée.}
$$

### **Aux appuis :**

La section d'armatures adoptée à l'ELU aux appuis est  $A_a = 3.14$  cm<sup>2</sup>.

$$
\rho_1 = \frac{100.A_a}{b.d} = \frac{100 \times 6,15}{25 \times 33} = 0,380
$$
  
\n
$$
\rho_1 = 0.380 \implies \beta_1 = 0,904 \ ; \ K_1 = 37.08
$$
  
\n
$$
\sigma_s = \frac{M_{as}}{\beta_1.d.A_a} = \frac{22.36 \times 10^3}{0,904 \times 33 \times 6,15} = 238.70 \text{ MPa}
$$
  
\n
$$
\sigma_{bc} = \frac{\sigma_s}{K_1} = \frac{238.70}{37.08} = 6.44 \text{ MPa}
$$
  
\n
$$
\sigma_{bc} < \overline{\sigma_{bc}} = 15 \text{ MPa} \implies \text{La condition est vérifiée.}
$$

### **Conclusion** *:*

Les armatures calculées à l'ELU sont suffisantes.

### **2. Etat limite d'ouverture des fissures :**

La fissuration est considérée comme étant peu nuisible, alors il est inutile de vérifier.

### **3. Vérification de la flèche : (B.6.5, 2 BAEL 91)**

La flèche développée au niveau de la poutrelle doit rester suffisamment petite par rapport à la flèche admissible pour ne pas nuire à l'aspect et l'utilisation de la construction. Les règles du **BAEL91**, précisent qu'on peut se dispenser de vérifier à l'ELS les poutres, si les conditions suivantes sont satisfaites.

1) 
$$
\frac{h}{L} > \frac{1}{16}
$$
  
\n2)  $\frac{h}{L} > \frac{M_t}{10 \times M_0}$   
\n3)  $\frac{A}{b.d} \le \frac{4,20}{f_e}$   
\n490 = 0,071  $< \frac{87.96}{10 \times 103.48} = 0,085$   
\n3)  $\frac{A}{b.d} \le \frac{4,20}{f_e}$   
\n50 = 0,010  $\le \frac{4,20}{400} = 0,011$ 

Vu que la condition 2 n'est pas vérifiée, on passe au calcul de la flèche on doit vérifier que **:**

 $f = \frac{M_t^{ser} \times L^2}{10 \times F_{v} \times L^2}$  $\frac{10 \text{ X } E_V \text{ X } I_V}{200}$  $\leq f = \frac{L}{50}$ <u>500</u>  $=\frac{480}{500}$ <u>500</u>  $= 0.96$  Avec :

 $M_{t}^{ser} = 63.34$  KN.m

 $I_v$ : Moment d'inertie de la section homogène par rapport au centre de gravité.

$$
E_v = 3700 \sqrt[3]{f_{c28}} = 3700 \sqrt[3]{25} = 10818,866 \text{ MPa}
$$
  

$$
I_v = \frac{b}{3} (V_1^3 + V_2^3) + 15 A_t (V_2 - C_2)^2
$$
  

$$
V_1 = \frac{S_{xx'}}{B_0}
$$

 $S_{xx}$ : Moment statique de la section homogène

$$
S_{xx} = \frac{b \cdot h^2}{2} + 15 \times A_t \times d
$$
  

$$
S_{xx} = \frac{25 \times 35^2}{2} + 15 \times 9.05 \times 33 = 19792.25 \text{cm}^3
$$

B<sub>0</sub>: Surface de la section homogène.

$$
B_0 = bh + 15 A_t = 25 \times 35 + 15 \times 9.05 = 1010.75 cm^2
$$
  

$$
V_1 = \frac{19792.25}{1010.75} = 19.58 cm
$$
  

$$
V_2 = h - V_1 = 35 - 19.58 = 15.42 cm
$$

Donc le moment d'inertie de la section homogène :

$$
I_{\mathbf{v}} = \frac{100}{3} \left[ (19.58)^3 + (15.42)^3 \right] + 15 \times 9.05 \times (15.42 - 3)^2 = 393374.37 \text{ cm}^4
$$

Donc :

$$
f = \frac{63.34x4.80^2x10^7}{10x10818.866x393374.37} = 0.07
$$
cm

 $f < \overline{f} = 0.96$  cm  $\Rightarrow$  **La condition est vérifiée.** 

# **III.4.Calcul des portes à faux :**

Le calcul se fera pour une bande de 1m de longueur. Il est constitué d'une dalle pleine d'épaisseur donnée (15 cm).

Le porte-à-faux est encastré au niveau de la poutre.

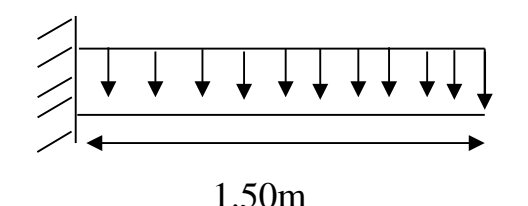

# **Figure III.4.1.Représentation du porte-à-faux.**

# **III.4.1.Dimensionnement :**

Le calcul se fera pour une bande de 1m de largeur.

L'épaisseur des portes à faux est donnée par la formule suivante

$$
h \ge \frac{L}{10} = \frac{150}{10} = 15 \text{cm}
$$

On prend :  $h = 15$ cm

# **III.4.2.Calcul des sollicitations**

**Charges permanentes :**

 $G = 5.11$  KN / ml

**Surcharge d'exploitation**

 $Q = 3.50$  KN / ml

### **Combinaisons de charge**

# **A l'ELU**

La combinaison est donnée par : 1,35G + 1,5Q

 $q_u = N_u = 1,35 \times 5.11 + 1,5 \times 3.50 = 12.148$  KN / ml

# $\triangleright$  A l'ELS

La combinaison est donnée par :  $G + Q$ 

 $q_u = N_u = 5.11 + 3.50 = 8.61$  KN / ml

# **Le moment provoqué par**  $N_u$ **:**

 $M_{N_{u}} = + \frac{q_{u} l^{2}}{2}$  $\mathbf{z}$  $=\frac{12.148\times1.5^{2}}{2}$  $\mathbf{z}$  $= + 13.66$  KN.m

# **III.4.3.Ferraillage du porte à faux :**

# **Calcul a l'ELU :**

Le ferraillage se fera à la flexion simple.

Armatures de principales :

$$
\mu_1 = \frac{M_U}{\beta \cdot d^2 f_{bu}} = \frac{13.66 \times 10^5}{100 \times 12^2 \times 14, 2 \times 10^2} = 0,066 < \mu_l = 0,392
$$

La section est simplement armée  $\Rightarrow \beta = 0.966$ 

$$
A_{\rm u} = \frac{M_{\rm u}}{\beta \cdot d \cdot \sigma_{\rm st}} = \frac{13.66 \times 10^5}{0.966 \times 12 \times 348 \times 10^2} = 3,38 \text{ cm}^2
$$

On adopte :  $4 \text{ HA} 12 = 4.52 \text{ cm}^2$ , avec un espacement de 25 cm.

Les armatures de répartition :

Les armatures de répartition sont données par la formule suivante :

$$
A_r = \frac{A_u}{4} = \frac{4.52}{4} = 1.13
$$
 cm<sup>2</sup>

On opte pour une section de :  $4 \text{ H} \text{A} 10 = 3,14 \text{ cm}^2$ , avec un espacement de 25 cm.

### **Vérification à l'ELU :**

a) Condition de non fragilité :

A<sub>min</sub> = 0,23b. d. 
$$
\frac{f_{t28}}{f_e} = 0,23 \times 100 \times 12 \times \frac{2,1}{400} = 1.45
$$
 cm<sup>2</sup>

 $D'$ où :  $A_u = 4.52$   $cm^2 > A_{min} = 1.45$   $cm^2 \Rightarrow$  condition vérifiée

### b) Condition de la contrainte de cisaillement

Pour une fissuration préjudiciable, la contrainte tangente conventionnelle est donnée par :

$$
\tau_u = \frac{v_u}{b.d} \le \min \left\{ \frac{0.15 \times f_{c28}}{\gamma_b} \quad ; 4MPa = 2.5 MPa \right\}
$$

$$
V_u=N_u.l=12.148\times 1,5=18{,}22~KN{\rightarrow}
$$

$$
\int \tau_u = \frac{v_u}{b \cdot d} = \frac{18.22 \times 10^3}{1000 \times 120} = 0,15 \text{ MPa}
$$
  

$$
\tau_u = 0,15 \text{ MPa} < 2,5 \text{ MPa} \implies \text{condition } \text{veinfinite.}
$$

### c) Vérification de l'adhérence des barres :

On doit vérifier que :  $\tau_u \leq \overline{\tau_u}$ 

$$
\tau_{se} = \frac{V_u}{0.9 \text{ d}.\Sigma \text{ U}_I} \quad \text{avec : } \Sigma \text{ } U_I = n \times \pi = 4 \times 1 \times 3,14 = 12,56 \text{ cm}
$$
\n
$$
\tau_{se} = \frac{18.22 \times 10^3}{0.9 \times 120 \times 12.56 \times 10} = 1.34 \text{ MPa}
$$
\n
$$
\overline{\tau_{se}} = 1.5 \times f_{t28} = 1.5 \times 2,1 = 3,15 \text{ MPa}
$$

 $\tau_{se} = 1.34 \text{ MPa } < \overline{\tau_{se}} = 3.15 \text{ MPa } \Rightarrow$  condition vérifiée.

d) Longueur d'ancrage :

$$
\tau_{su} = 0.6 \Psi_s^2 f_{28} \qquad \longrightarrow \quad (\text{Art. A.6.1, 23/BAEL91})
$$

$$
\bar{\tau}_{su} = 0.6 \times 1.5 \times 2.1 = 2.835 MPa
$$

$$
L_{S} = Max \begin{cases} L_{s} = \frac{\Phi f e}{4\bar{\tau}_{su}} = \frac{12 \times 400}{4 \times 2.835} = 42.32 \text{cm} \\ L_{S} = 40\phi = 40 \text{m} \cdot 1.2 = 48 \text{cm} \end{cases}
$$

$$
L_S = 48 \text{ cm}
$$

 $L_{cr} = 0.4L_s = 0.4x48 = 19.2cm$  soit  $L_{cr} = 20cm$ 

### **Vérification à l'ELS :**

a) Combinaison des charges

 $q_u = N_u = 5.11 + 3.50 = 8.61$  KN / ml

b) Calcul des moments

 $M_{s} = \frac{q_{u} l^{2}}{2}$  $\overline{a}$  $=\frac{8.61\times1.5^2}{2}$  $\overline{a}$ = 9.69 KN.m

c) ferraillage à l'ELS :

 $\overline{\sigma_s}$  = 348 MPa

$$
\mu_1 = \frac{M_s}{b \cdot d^2 \cdot \overline{\sigma}_{st}} = \frac{9.69 \times 10^5}{100 \times 12 \times 348 \times 10^2} = 0,023
$$

 $\mu_1 = 0.023 \implies \beta_1 = 0.802 \text{ et } K_1 = 10.25$ 

$$
A_{ser} = \frac{M_s}{\beta_{1.} \text{d}.\overline{\sigma}_{\text{st}}} = \frac{9.69 \times 10^5}{0.802 \times 12 \times 348 \times 10^2} = 2.89 \text{ cm}^2
$$

$$
A_{\rm ser} = 2.89 \text{ cm}^2 < A_{\rm adoptée} = 4.52 \text{ cm}^2
$$

### d) Vérification des contraintes :

**Acier :**

 $\sigma_{\rm s} < \sigma_{\rm s}$ 

$$
\overline{\sigma}_{s} = \frac{fe}{\gamma_{s}} = \frac{400}{1.15} = 348 \text{Mpa} \qquad \qquad \sigma_{s} = \frac{M_{s}}{\beta_{1}.d.A_{st}}
$$

$$
\rho_1 = \frac{100A_{\text{St}}}{\text{b.d}} = \frac{100 \times 4.52}{100 \times 12} = 0.376 \Rightarrow \beta_1 = 0.905 \qquad ; \qquad K_1 = 37.63
$$

 $0.905 \times 12 \times 452$  $\sigma_s = \frac{9.69 \times 10}{2.005 \times 10^{-7}}$ 5  $s = 0.905 \times 12 \times$  $=\frac{9.69\times10^5}{2.005\times10^{-15}}$  = 197.40MPa

 $\sigma_{\rm s} < \overline{\sigma}_{\rm s}$   $\Rightarrow$  Donc la section d'acier est vérifie.

# **Béton :**

Il faut vérifie que  $\sigma_b \leq \overline{\sigma}_{bc}$ 

$$
\overline{\sigma}_{bc} = 0.6f_{c28} = 15MPa
$$

$$
\sigma_{\rm b}=k\sigma_{\rm S}
$$

$$
K = \frac{1}{K_1} = \frac{1}{37.63} = 0.026
$$

 $σ<sub>b</sub> = 0.026 ×197.40 = 5.13MPa$ 

 $σb < \sigma_{bc}$   $\Rightarrow$  **Condition vérifiée** 

# **III.5.SALLE MACHINE**

### **INTRODUCTION :**

L'ascenseur est un appareil élévateur desservant les différents niveaux .Il manifeste l'accès des personnes, se déplaçant le long du guide vertical. L'ascenseur est composé de 3 parties essentielles :

- Le treuil de levage et sa polie.
- La cabine ou la benne.
- Le contre poids.

Notre bâtiment est doté d'une cage d'ascenseur en Béton Armé de vitesse d'entrainement V=1 m/s, dont la surface de la cabine est de  $5.28m^2(2.20x2.40)$  appuyée sur ses 4 cotés, pouvant charger 8 personnes de 6.3 kN.

En plus de son poids propre, la dalle est soumise à un chargement localisé au centre du panneau estimée à 9 tonnes, réparti sur une surface de (0.8×0.8) m² transmise par le système de l'ascenseur.

L'étude se fera à l'aide des tables de PIGEAUD, qui donnent des coefficients permettant de calculer les moments.

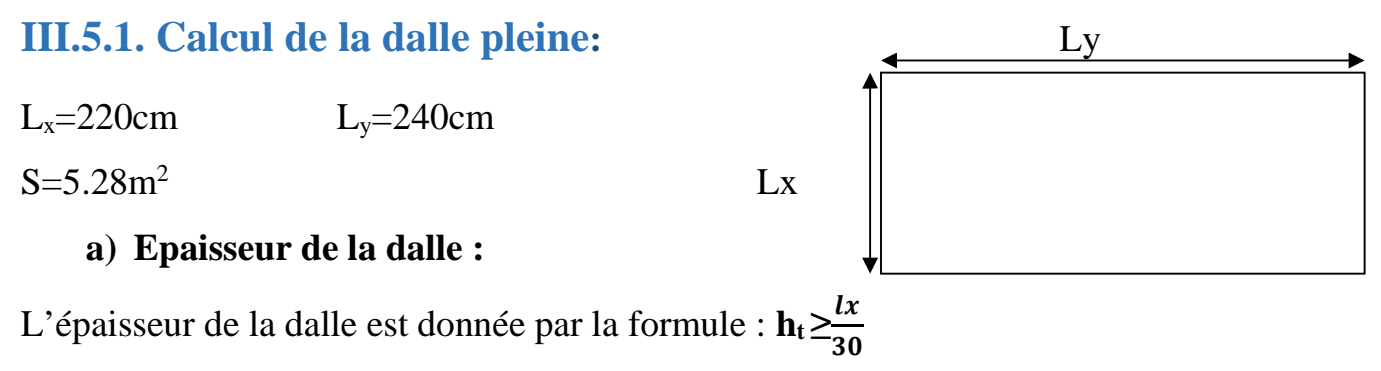

$$
h_t \ge \frac{220}{30} = 7.33
$$
 cm

Le RPA exige une hauteur ht≥12 cm, on adopte une hauteur : ht=15 cm

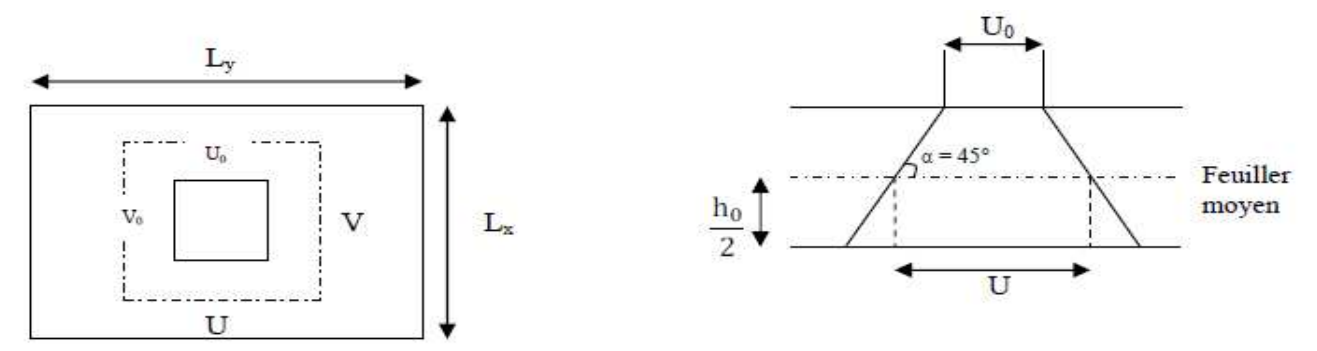

**Figure III.5.1.Caractéristiques géométriques de la dalle pleine de la salle machine.**

L'étude se fera à l'aide des tables de **PIGEAUD**, qui donnent des coefficients permettant de calculer les moments engendrés par la charge localisé.

On a:

$$
\begin{array}{ccc}\nU=u_{0}+2\xi e_{0}+ht & & \downarrow U=80+2x1x5+15=105cm \\
V=v_{0}+2\xi e_{0}+ht & & V=80+2x1x5+15=105cm\n\end{array}
$$

Avec:

 $\xi$ =1 car le revêtement est en béton.

e=5 cm l'épaisseur du revêtement.

U0, V0: coté du rectangle sur lequel agit la charge P.

Calcul du ρ :

$$
\rho = \frac{Lx}{Ly} = \frac{220}{240} = 0.91
$$

 $0.4<0.91<1$   $\Box$  panneau travail dans les deux sens.

### **b) Calcul des moments au centre du panneau :**

Ils sont donnés par la formule :  $Mx1 = qu (M1 + vM2)$ <br> $My1 = qu (vM1 + M2)$ 

**Mx1, My1** : Moments au milieu du panneau dans les sens x-x et y-y, due à la charge P.

**M1, M2** : coefficients déterminés à partir des rapports  $\frac{0}{1}$ LX  $\frac{V}{\sqrt{2}}$ ୷ <u>Lx</u> ୷ **ν** : coefficient de poisson  $\begin{cases} v = 0 \text{ à } L'ELU. \\ v = 0.2 \text{ à } L'ELS. \end{cases}$ 

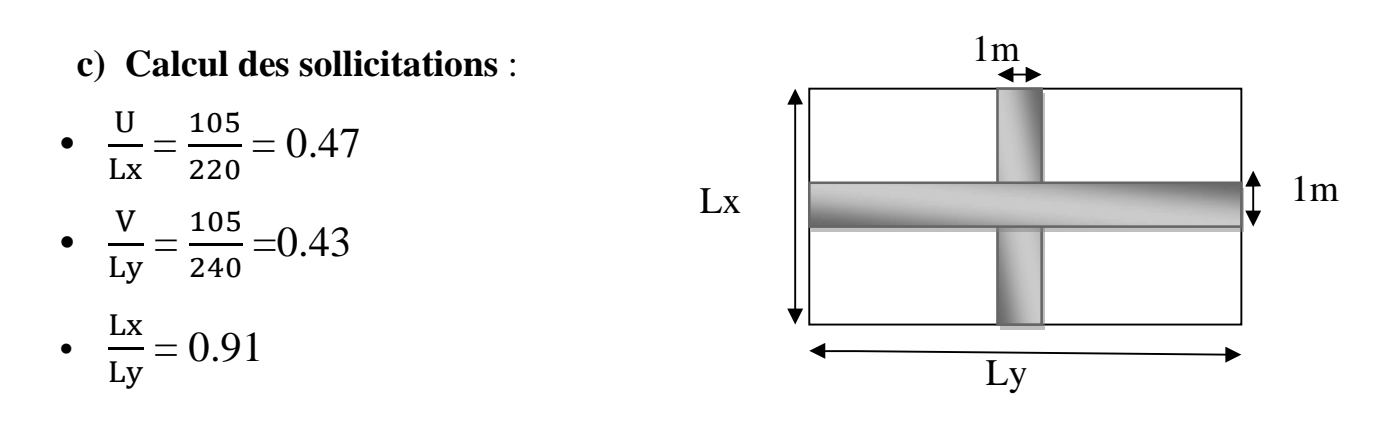

Après interpolation **:** M1=0.1025 M<sub>2</sub>=0.09247 **A L'ELU** : Pu=1.35P =1.35×90=121.50 KN (charge concentrée du système de levage).

qu =  $1.35G + 1.5Q = 1.35(25 \times ht + 22 \times e) + 1.5 \times 1$ 

 $=1.35 (25 \times 0.15 + 22 \times 0.05) + 1.5 = 8.04$  KN/ml (charge uniformément repartie)

# **A L'ELS:**

$$
Ps = P = 90KN.
$$

 $qs = G + Q = 4.85 + 1 = 5.85$  KN/ml

### **d) Les moments dus au système de levage (Mx1, My1) :**

 $M_1$ <sup>x</sup> = Pu M1=121.50x0.1025=12.45 kn.m  $M_1^y$  = Pu M2 = 121.50x0.09247 = 11.23 kn.m

# **e**) Les moments dues au poids propre de la dalle  $M_2$ <sup>X</sup>  $M_2$ <sup>Y</sup>:

Le calcul se fera pour une bonde de 1m de largeur, et ils sont donnés par la formule suivante :

 $M_2$ <sup>x</sup> =  $\mu$ <sub>x</sub> xq<sub>u</sub>x $L_x$ <sup>2</sup>  $\mathbf{M}_2$   $\mathbf{Y} = \boldsymbol{\mu}_{\text{y}} \mathbf{x} \mathbf{M}_2 \mathbf{x}$ 

 $\rho = 0.91 \implies \mu_x = 0.0448 \; ; \quad \mu_y = 0.798$ 

 $M_2$ <sup>x</sup> = 0.0448x8.04x2.20<sup>2</sup> = 1.74 kN.m  $M_2$ <sup>y</sup> = 0.789x1.72 = 1.35 KN.m

# **Les moments globaux :**

 $M^x = M_1^x + M_2^x = 12.45 + 1.72 = 14.19$  KN.m  $M^{y} = M_1^{y} + M_2^{y} = 11.23 + 1.35 = 12.58$  KN.m

Pour tenir compte de l'encastrement sur les appuis, on considère le panneau comme un panneau appuyé sur 4 cotés dont l'appui peut assurer un encastrement partiel :

Moment en travée :  $0.75 \text{ M}^{\text{x}}$ ,  $0.75 \text{ M}^{\text{y}}$ .

Moment sur appuis :  $0.5 M^x$ 

### **Sens lx :**

En travées :  $M_t^x = 0.85x14.19 = 12.06$  KN.m Aux appuis :  $M_a^x = -0.3x14.19 = -4.25$  KN.m

### **Sens ly :**

En travées :  $M_t$ <sup>y</sup> = 0.85x12.58 = 10.69KN.m Aux appuis :  $M_a$ <sup>y</sup> = -0.3x12.58 =-3.77KN.m

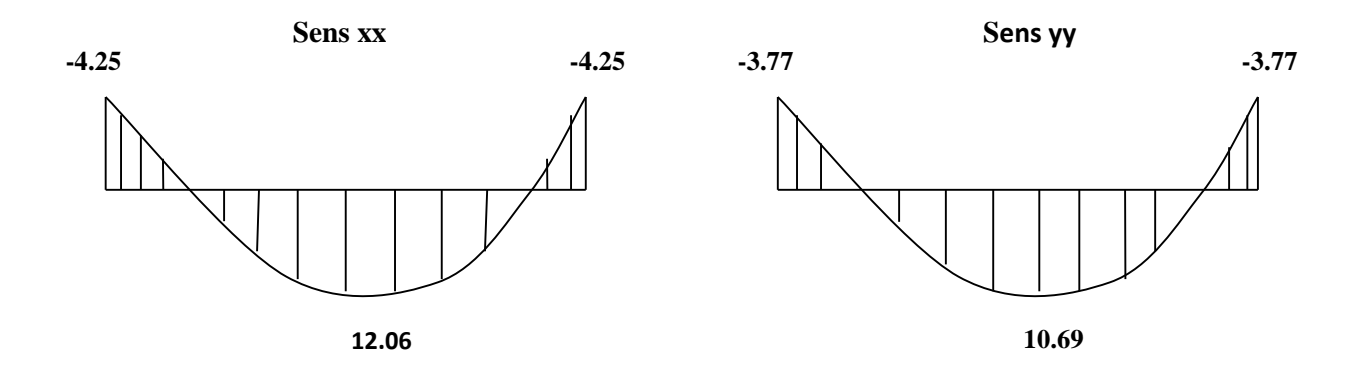

**Figure III.5.2.Les moments dans les deux sens**

### **f) Ferraillage :**

### **1. Ferraillage a l'ELU :**

Le calcul se fait en flexion simple pour une bande de 1m de largeur.

# **Sens X-X :**

• En travée :

b= 100 cm  $d_x = h0 - c = 15 - 2 = 13$  cm

$$
\mu_b = \frac{M_x^t}{b \times d^2 f_{bu}} = \frac{12.06 \times 10^3}{100 \times 13^2 \times 14.2} = 0.05 < \mu = 0.392
$$

$$
\mu = 0.05 \quad \longrightarrow \quad \beta = 0.974
$$

Donc:  $A_x = \frac{M_t^x}{8 \times 1}$  $β$  x  $d_x$  x  $σ_{st}$  $=\frac{12.06\times10^3}{9.254\times10^{-3}4}$ 0.974x13x348  $=$ 2.73cm<sup>2</sup>

Soit : **4HA10=3.14 cm<sup>2</sup> ,** avec un espacement **St=25 cm.**

Aux appuis :

$$
\mu_b = \frac{M_{\rm x}^{\rm a}}{b_{\rm x} d^2 \mathrm{x} f_{\rm bu}} = \frac{4.25 \, \mathrm{x} 10^3}{100 \mathrm{x} 13^2 \mathrm{x} 14.2} = 0.017 < \mu = 0.392 \longrightarrow \text{(S S A)}
$$

 $\mu=0.017$   $\longrightarrow$   $\beta=0.9915$ 

 $A_a = \frac{M_a^X}{2d}$  $\beta$ xdx $\delta_{\textsf{st}}$  $=\frac{4.25 \times 10^3}{9.2245 \times 10^{-4}}$ 0.9915x13x348  $= 0.94 \text{cm}^2$ .

Soit: **4 HA8 = 2.01cm²** avec un espacement de **St = 25cm**. **Sens Y-Y :**

En travée :

$$
\mu = \frac{M_t^{\mathcal{Y}}}{bxd^2xf_{bu}} = \frac{10.69x10^3}{100x13^2x14.12} = 0.044
$$

$$
\mu = 0.044 \quad \longrightarrow \quad \beta = 0.978
$$

 $A_t = \frac{M_t^y}{2r}$  $\beta$ xdx $\delta_{\textsf{st}}$  $=\frac{10.69 \times 10^3}{9.259 \times 10^{-3}}$ 0.978x13x348  $= 2.41$ cm<sup>2</sup>

Soit **4HA10 = 3.04 cm<sup>2</sup>** , avec un espacement **St=25 cm**.

• Aux appuis :

$$
\mu_b = \frac{M_y^a}{b \times d^2 \times f_{bu}} = \frac{3.77 \times 10^3}{100 \times 13^2 \times 14.2} = 0.015 < 0.392 \longrightarrow S S A
$$

$$
\mu = 0.015 \longrightarrow \beta = 0.9915
$$

$$
A_a = \frac{M_y^a}{\beta x dx \delta_{st}} = \frac{3.77x10^3}{0.9915x13x348} = 0.84 \text{cm}^2
$$

Soit :  $4HAS = 2,01 \text{cm}^2$ ; avec un espacement  $St = 25 \text{cm}$ .

### **2. Vérification à L'ELU :**

a. Condition de non fragilité : (Art A.4.2.1 BAEL91) Sens XX :

Amin=  $\rho_0 \times b \times h \times (\frac{3-\alpha}{2})$  $\frac{-\alpha}{2}$  avec  $\alpha = \frac{1_x}{1_y}$  $\mathbf{l}_{\mathbf{y}}$  $= 0.91$  $\rho_0 = 0.0008$  pour HA

 $\rightarrow$  Amin =  $\frac{0.0008x100x15x(3-0.91)}{2}$  $\mathbf{z}$  $= 1.25$ cm<sup>2</sup>  $\triangleright$  <u>En travée</u> : A adoptée = 3.14 cm2 > A<sub>min</sub> = 1.25 cm<sup>2</sup>. ... Condition vérifiée  $\geq \Delta$ ux appuis : A adoptée = 2.01 cm2 > A<sub>min</sub> = 1.25 cm<sup>2</sup>. Sens Y-Y :  $W_y = \frac{A_y}{h_x h_y}$ bxh  $\geq w_0 \longrightarrow A_y \geq b x h x w_0$  $\rightarrow$ A<sub>y</sub> > 0.0008×100×15 = 1.2 cm<sup>2</sup>  $\triangleright$  En travée : A adoptée = 3.14 cm<sup>2</sup> > A<sub>y</sub> = 1.2 cm<sup>2</sup>. . ... **Condition vérifié** Aux appuis : A adoptée =  $2.01 \text{ cm}^2 > A_y = 1.2 \text{ cm}^2$ . b. Diamètre maximal des barres : On doit vérifier que :

$$
\Phi_{\text{max}} \le \frac{h}{10} = \frac{150}{10} = 15 \, \text{mm}
$$
\n
$$
\Phi = 10 \, \text{mm} \times \Phi_{\text{max}} = 15 \, \text{mm} \implies \qquad \text{Condition vérifiée}
$$

c. Ecartement des barres : (Art A.8.2.42 / BAEL)

L'écartement des armatures d'une même nappe soumise à un chargement concentrique ne doit pas dépasser les valeurs suivantes :

- Direction la plus sollicite : St  $\leq$  min (2h, 25cm) = min (30, 25cm) = 25 cm.
- Direction perpendiculaire : St  $\leq$  min (3h, 33cm) = min (45, 33cm) = 33 cm.
- Aux appuis :  $St = 25$  cm  $\leq$  25 cm  $\rightarrow$  **Condition Vérifiée**
- $\triangleright$  En travées : St = 25cm  $\leq$  25 cm  $\rightarrow$  **Condition Vérifiée**
- d. Vérification de non poinçonnement : (BAL 99/Art-A-5-2-2)

On doit vérifier que :  $q_u \leq 0.045 U_c h_t \frac{f_c}{f_c}$ *b* γ 28

Avec :

Uc: Périmètre de contour de l'aire sur la quelle agit la charge dans le plan de feuillet moyen.

$$
U_c = 2 \times (U + V) = 2 \times (1,05 + 1,05) = 4,20 \text{ m}
$$
  
q<sub>u</sub> = p<sub>u</sub> = 121.5 KN  
P = 121.5 kN ≤ 0.045 × 4.2 × 0.15 ×  $\frac{25 \times 10^3}{1.5}$  = 472.5kN → Condition Vérifiée.

La condition est vérifiée, donc aucune armature transversale n'est nécessaire.

e. veirification au cisaillement : 
$$
\tau \leq \overline{\tau u}
$$

Avec :  $T_{max} = 38.57$ KN,  $b = 1m = 1000$ mm,  $d = 0.9$ , ep =15cm

$$
\begin{cases}\n\tau_{\rm u} = \frac{T_{\rm max}}{\rm bxd} = \frac{38.57 \times 10^3}{1000 \times (0.9 \times 150)} = 0.208 \text{MPa.} \\
\frac{1}{\tau_{\rm u}} = 0.07 \times \frac{fc_{28}}{\gamma_{\rm b}} = 0.07 \times \frac{25}{1.5} = 1.16 \text{MPa.} \rightarrow \text{Condition Vérifiée.}\n\end{cases}
$$

### **3. Calcul à L'ELS :**

a. Les moments M<sub>p</sub> et M<sub>p</sub> dues au système de levage :

$$
\rho = 0.91 \quad v = 0.2 \text{ à L'ELS}
$$
\n
$$
M_P^X = P_S(M_1 + vM_2)
$$
\n
$$
M_P^Y = P_S(vM_1 + M_2)
$$
\n
$$
\begin{cases}\nM1 = 0.1025 \\
M2 = 0.009247\n\end{cases}
$$
\n
$$
M_P^X = (0.1025 + 0.2x0.09247)x90 = 10.88KN/ml
$$
\n
$$
M_P^Y = (0.2x0.1025 + 0.09247)x90 = 10.16KN/ml
$$
\n
$$
0.208 MPa < \tau = 1.16 MPa
$$
...........**Condition vérifiée.**

b. Les moments engendrés par le poids propre de la dalle  $M_q^X$  et  $M_q^Y$  :

$$
q_s = G + Q = 4.85 + 1 = 5.85 \text{ kN/ml} \text{ à L'ELS } v = 0.2
$$
  
\n
$$
\rho = 0.91 \Rightarrow \begin{cases} \mu_x = 0.0519 \\ \mu_y = 0.861 \end{cases}
$$

$$
\begin{cases} M_q^X = \mu_x q_s L_x^2 = 0.0519 \text{ x } 5,85 \text{ x } (2.20)^2 = 1.46 \text{ (KN.m)}\\ M_q^Y = \mu_y M_q^X = 0,861 \text{ x } 1.46 = 1.25 \text{ (KN.m)} \end{cases}
$$

#### c. Les moments globaux **:**

$$
^{\text{t}} \text{M}^{\text{x}} = M^{\text{X}}_{\text{P}} + M^{\text{X}}_{\text{q}} = 10.88 + 1.46 = 12.34 \text{ KN} \cdot \text{m}
$$

$$
M^{y} = M_{P}^{y} + M_{q}^{y} = 10.16 + 1.25 = 11.41
$$
 KN.m

# d. Les Corrections des moments :

#### **En travée:**

Sens x-x:  $Mt_x = 0.85 M_x = 0.85 \times 12.34 = 10.48$  KN.m

Sens y-y:  $Mt_v = 0.85 M_v = 0.85 \times 11.41 = 9.69$  KN.m

### **Aux appuis:**

Sens x-x:  $Ma_x = -0.3 M_x = -0.3 \times 12.34 = -3.70 KN.m$ Sens y-y:  $Ma_y = -0.3 M_y = -0.3 \times 11.41 = -3.42$  KN.m

#### **4. Vérification à L'ELS :**

#### **a) Ferraillage :**

 $\beta$ dσ $\frac{}{\rm s}$ 

$$
\frac{\text{Sens X-X :}}{\text{P} \cdot \text{En travée :}}
$$

$$
\mu = \frac{M_t}{bd^2 f_{bu}} = \frac{10.48 \times 10^3}{100 \times 13^2 \times 14.2} = 0.044 < 0,392 \implies S.S.A
$$
  
\n
$$
\mu = 0,044 \xrightarrow{\text{tableau}} \beta = 0,964
$$
  
\n
$$
A_t = \frac{M_t}{\beta d\sigma} = \frac{10.48 \times 10^{-3}}{0.964 \times 13 \times 348} = 2,40 \text{ cm}^{-2}
$$

#### **Aux appuis :**

 $100 \times 13^2 \text{ x} 14,2$ 3.70x10  $bd^2f$  $\mu = \frac{M_a}{\ln^2 2f} = \frac{3.70x}{100 \times 12^2}$ 3 bu 2 a  $\times$  $=\frac{M_a}{1.325}=\frac{3.70 \times 10^{14}}{100 \times 10^{24}}=0.015<0.392 \Rightarrow$  S.S.A

$$
\mu = 0.015 \xrightarrow{\text{tableau}} \beta = 0.827
$$

$$
A_{a} = \frac{M_{a}}{\beta d\sigma_{s}} = \frac{3.70 \times 10^{-3}}{0.827 \times 13 \times 348} = 0.98 \text{cm}^{-2}
$$

 $0,964 \times 13 \times 348$ 

 $\times$ 13  $\times$ 

#### Sens Y-Y **EN travée :**  $100 \times (13)^2 \times 14,2$ 9.69x10  $bd^2f$  $\mu = \frac{M_t}{bd^2f} = \frac{9.69x1}{100 \times (13)^2}$ 3 bu 2 t  $\times$  (13)<sup>2</sup>  $\times$  $=\frac{M_t}{1.33}=\frac{9.09 \times 10^{9} \text{ J}}{1.00 \times 10^{9} \text{ J}}=0,040<0,392 \Rightarrow$  S.S.A

$$
\mu = 0.040 \xrightarrow{\text{tableau}} \beta = 0.769
$$

$$
A_{t} = \frac{M_{t}}{\beta d\sigma_{s}} = \frac{9.69 \times 10^{3}}{0.769 \times 13 \times 348} = 2.78 \text{cm}^{2}
$$

#### **Aux appuis :**

$$
\mu = \frac{M_{\text{a}}}{bd^2 f_{\text{bu}}} = \frac{3.42 \times 10^3}{100 \times (13)^2 \times 14.2} = 0,014 < 0,392 \implies S.S.A
$$

$$
\mu=0,\!014\!\xrightarrow{\text{tableau}}\!\beta=0,\!825
$$

$$
A_{a} = \frac{M_{a}}{\beta d\sigma_{s}} = \frac{3.42 \times 10^{3}}{0.825 \times 13 \times 348} = 1.27 \text{cm}^{2}
$$

### **b) Vérification des contraintes dans le béton :**

Sens x-x :

# **Aux appuis :**

Ma =3.70 KN.m.

On doit vérifier :  $\sigma_{bc} < \sigma_{bc} = 0.6$  f<sub>c28</sub> = 15 MPa.

$$
\rho_1 = \frac{100 \times \text{Aa}}{\text{bd}} = \frac{100 \times 2.01}{100 \times 13} = 0.154 \implies \begin{cases} k = 0,016\\ \beta = 0,936 \end{cases}
$$

 $\sigma_s = \frac{M a}{\beta_1 d A a} = \frac{3.70 \times 10^8}{0.936 \times 130 \times 2.01 \times 10^2} = 151.28 \text{ MPa}$  $3.70\times10$  $\beta_1$ d Aa Ma 2 6 1  $=$  $\times130\times2.01\times$  $=\frac{3.70\times}{}$ 

$$
\sigma_b = k\sigma_s = 0.016x \ 151.28 = 2.42 \text{ MPa} < 15 \text{ MPA} \implies \text{condition verify}.
$$

**En travée :**

 $Mt = 10.48KN.m.$ 

On doit vérifier :  $\sigma_{bc} < \sigma_{bc} = 0.6$  f<sub>c28</sub> = 15 MPa.

 $\rho_1 = \frac{100 \times Al}{bd} = \frac{100 \times 3.14}{100 \times 13} = 0.241$  $100 \times 3.14$ bd  $\frac{100 \times At}{100 \times 3.14} = \frac{100 \times 3.14}{100 \times 3.14} =$  $\times$  $\frac{\times \text{At}}{\text{1}} = \frac{100 \times}{100}$ ່າເ  $k = 0.020$  $β = 0,921$ 

$$
\sigma_s = \frac{Mt}{\beta_1 d \text{At}} = \frac{10.48 \times 10^6}{0.921 \times 130 \times 3.14 \times 10^2} = 278.7 \text{ MPa}
$$

 $\sigma_b = k\sigma_s = 0.02$  x 278.7 = 5.57 MPa < 15 MPA  $\Rightarrow$  condition vérifiée

### **c) Etat limite de fissuration :**

La fissuration est peu préjudiciable, donc aucune vérification n'est nécessaire.

Vérification de la flèche :

Dans le cas d'une dalle rectangulaire appuyée sur ces cotes, on peut se disposée du calcul de la flèche si les conditions suivantes seront vérifiées :

• 
$$
\frac{h_t}{l_x} \ge \frac{M_t^x}{20M_x} \longrightarrow \frac{15}{220} = 0.068 \ge \frac{0.85}{20} = 0.0425...
$$
 C V  
\n•  $\frac{A_x}{bd} = \frac{3.14}{100x13} = 0.0024 \le \frac{2}{400} = 0.005...$  C V

# **Conclusion :**

Les armatures calculées à L'ELU sont justifiées, elles sont récapitulées comme suit :

Dans le sens (x-x) et (y-y) :

En travée :  $4H A 10 = 3.14$  cm<sup>2</sup>

Aux appuis :  $4HAS = 2.01$  cm<sup>2</sup>

Chapitre III : Calcul des éléments secondaires

Chapitre IV: Modélisation et vérification de RPA

# **Introduction :**

L'étude dynamique d'une structure est très complexe en particulier le calcul sismique qui demande des méthodes très fastidieuses dont le calcul manuel est pénible. Pour cette raison, on fait appel à l'outil informatique basé sur la méthode des éléments finis (MEF) afin d'avoir les résultats les plus approchés aux résultats réels dans des délais raisonnables.

On dispose de nombreux programmes permettant l'étude statique et dynamique des structures dont on cite : ETABS, ROBOT, SAP…etc. Pour notre étude nous allons utiliser logiciel **ETABS Version 9.6.0**

# **IV-1.Description du logiciel ETABS :**

**ETABS** (Tridimensionnel Analysis of Building Structures) est un logiciel de calcul et de conception des structures particulièrement adapté aux bâtiments et aux ouvrages de génie civil, dont son calcul est basé sur la méthode des éléments finis. Grâce au logiciel 'ETABS', nous pouvons déterminer les efforts interne dans la structure sous l'effet des charges verticales représentées par G et Q et sous l'effet des charges horizontales représentées par le séisme E. Ceci nous conduit à l'étude dynamique de la structure avec des compléments de conception et de vérification des structures, il nous permet aussi la visualisation de la déformée du système, les diagrammes des efforts interne, les champs de contraintes, les modes de vibration.

# **IV-2.Méthode du calcul :**

Le calcul des forces sismiques dépend du type de la structure et ses dimensions, il se fait à l'aide des trois méthodes :

- $\triangleright$  Par la méthode statique équivalente (Art 4.1.2 /RPA99 version2003)
- > La méthode dynamique qui regroupe :
- La méthode d'analyse modale spectrale.
- La méthode d'analyse dynamique par accélérogrammes.

La méthode d'analyse par accélérogrammes nécessite l'intervention des spécialistes, donc la méthode qui convient dans notre cas et dans tout les cas, est la méthode modale spectrale.

La méthode dynamique modale spectrale c'est l'analyse dynamique d'une structure sous l'effet d'un séisme représenté par un spectre de réponse.

Par cette méthode, il est recherché pour chaque mode de vibration, le maximum des effets engendrés dans la structure par les forces sismiques représentées par un spectre de réponse de calcul, ces effets sont par la suite combinés pour obtenir la réponse de la structure.

### **Hypothèses de calcul:**

- $\checkmark$  Les masses sont supposées concentrées au niveau du plancher.
- $\checkmark$  Seuls les déplacements horizontaux des nœuds sont pris en compte.
- $\checkmark$  Les planchers doivent être rigides dans leurs plans (vis-à-vis des déplacements horizontaux)

# **IV-3. Modélisation de la structure :**

La structure que nous nous proposons de modéliser est un bâtiment à 11 niveaux (Sous-sol+ RDC+9étages), contreventée par un système mixte (portiques+voiles). En ce qui concerne les voiles, le choix de leur positionnement doit satisfaire certaines conditions :

- Le nombre doit être suffisamment important pour assurer une rigidité suffisante tout en restant dans le domaine économique et facilement réalisable.
- La position de ces voiles doit éviter des efforts de torsion préjudiciable pour la structure.

En respectant l'architecteur et en suivant les critères cités ci-dessus, on a opté pour la distribution schématisée ci-dessous :

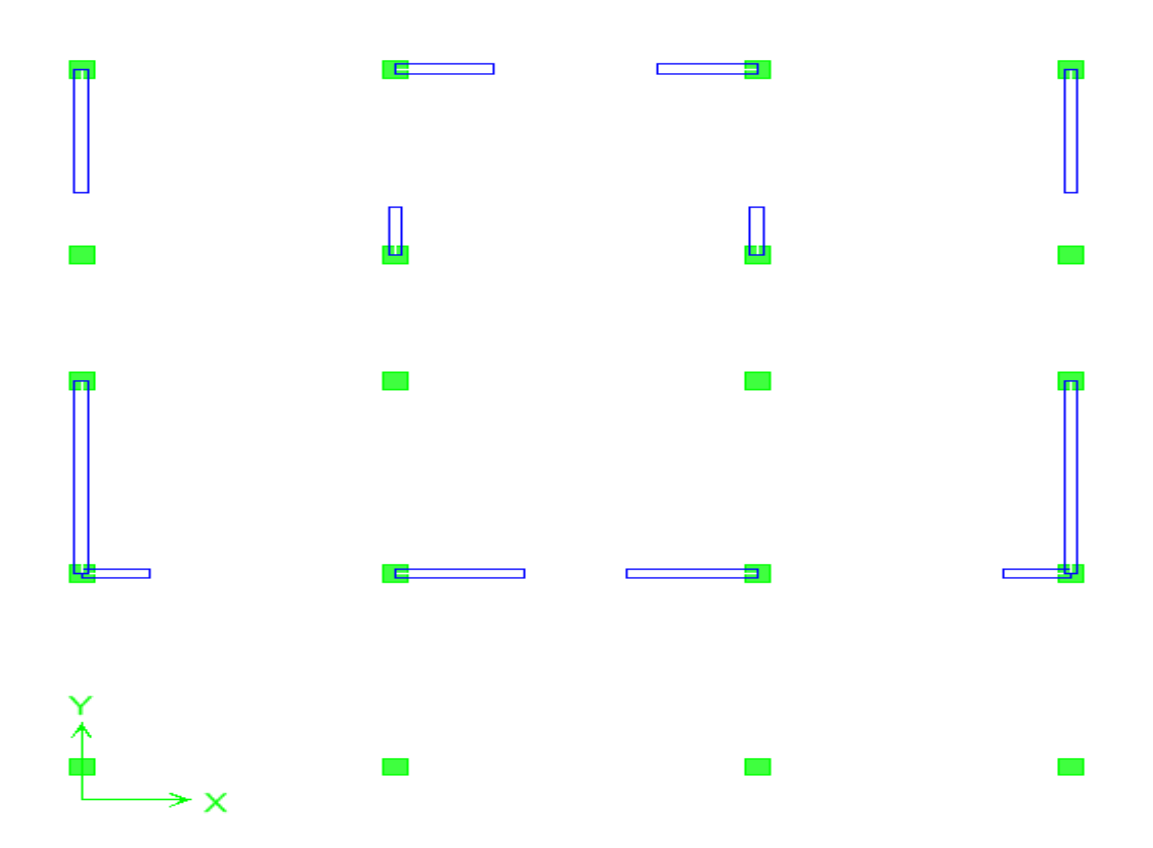

**Figure IV.1:disposition des voiles**

# **IV-3-1. Etapes de la modélisation :**

Les différentes étapes de modélisation sont :

- 1. Introduction de la géométrie du modèle.
- 2. Spécification des propriétés mécanique de l'acier et du béton.
- 3. Spécification des propriétés géométrique des éléments (poteaux, poutres, voiles….).
- 4. Introduction du spectre de réponse selon le RPA99 /version2003.
- 5. Définition des charges statiques (G et Q).
- 6. Introduction des combinaisons d'actions.
- 7. Spécification des conditions aux limites (appuis, diaphragmes).
- 8. Déroulement de l'analyse et visualisation des résultats.

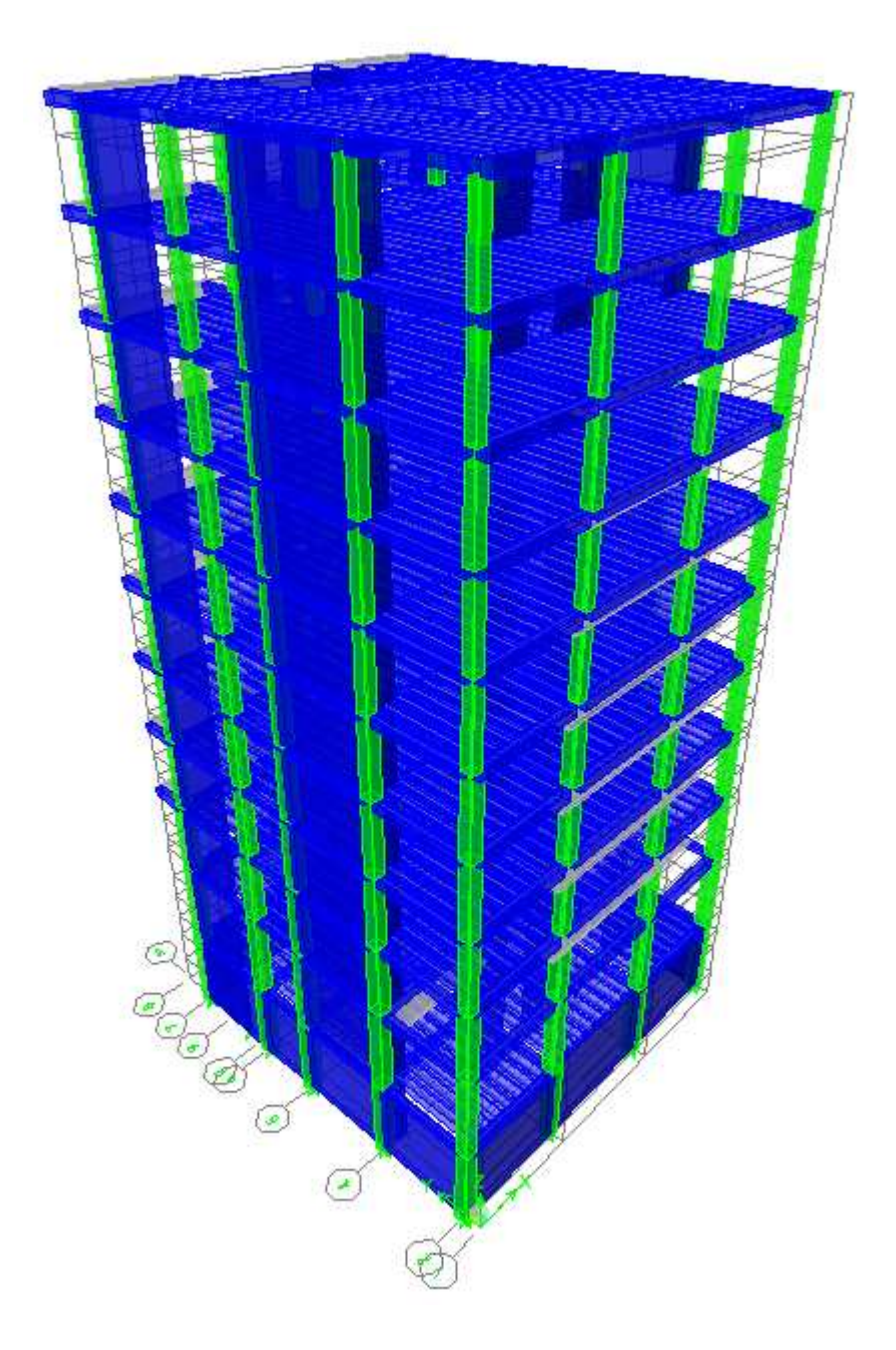

**Figure IV-2 : vue en 3D de la structure.**

### **IV.5 .Vérifications des conditions du RPA** :

- $\pm$  Le pourcentage de participation massique
- **↓** Justification du système de contreventement
- **上** L'effort tranchant à la base
- $\pm$  Les déplacements relatifs et le déplacement maximal
- L'excentricité
- L'effet P-Delta.
- $\frac{1}{\sqrt{2}}$  justification du système de contreventement

### **1) Période et participation modale**

Pour les structures représentées par des modèles plans dans deux directions orthogonales, le nombre de modes de vibration à retenir dans chacune des deux directions d'excitation doit être tel que la somme des masses modales effectives pour les modes retenus soit égale à 90% au moins de la masse totale de la structure .(article 4.3.4 RPA99 version 2003).

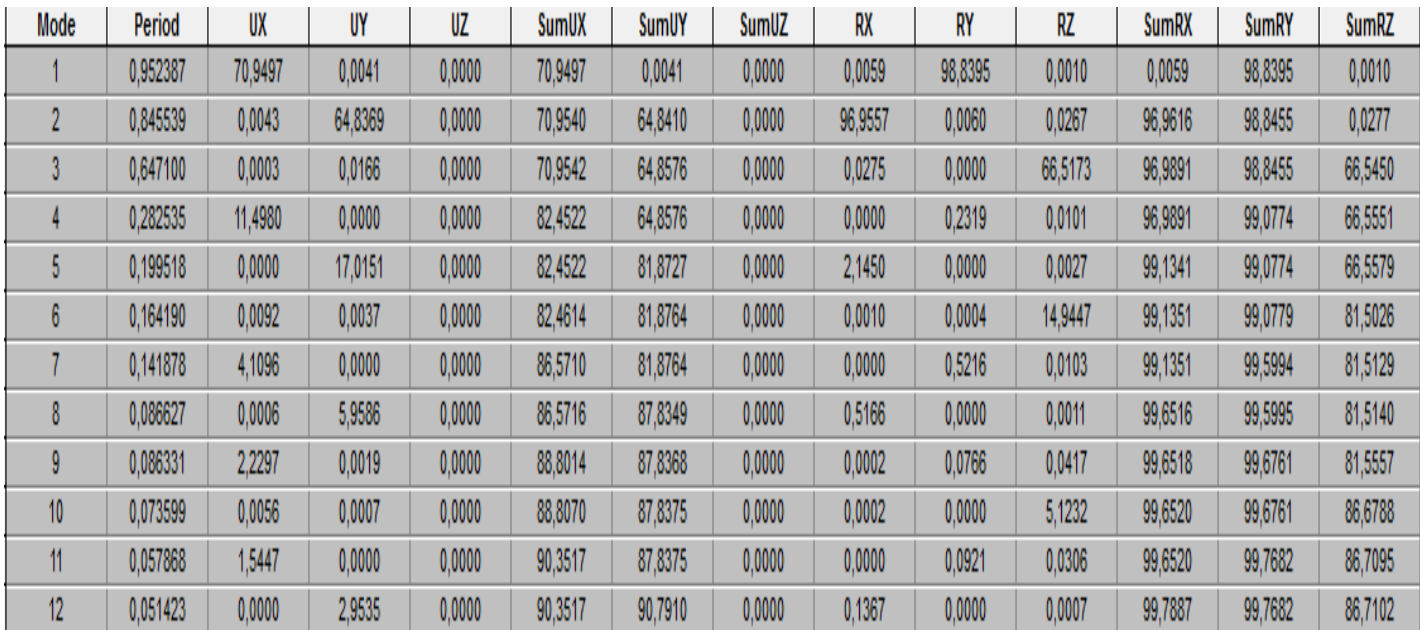

# **Tableau. IV.1. Période et participation massique**

# **Conclusion 1** :

La somme des masses modales dans le 12éme mode dépasse 90% de la masse totale du bâtiment dans les deux directions, d'où la **condition du RPA est vérifiée**.

Le mode fondamental est un mode qui mobilise le maximum de masses, la translation suivant Y avec une mobilisation de masse de 64,8369% et translation suivant X avec une mobilisation de masse de 70,9497%.

### **2) Justification du système de contreventement :**

L'objectif dans cette étape est de déterminer les pourcentages relatifs des charges

horizontales et verticales reprises par les voiles et les poteaux afin de justifier la valeur de

**R** à considérer.

### **Récapitulatif des résultats :**

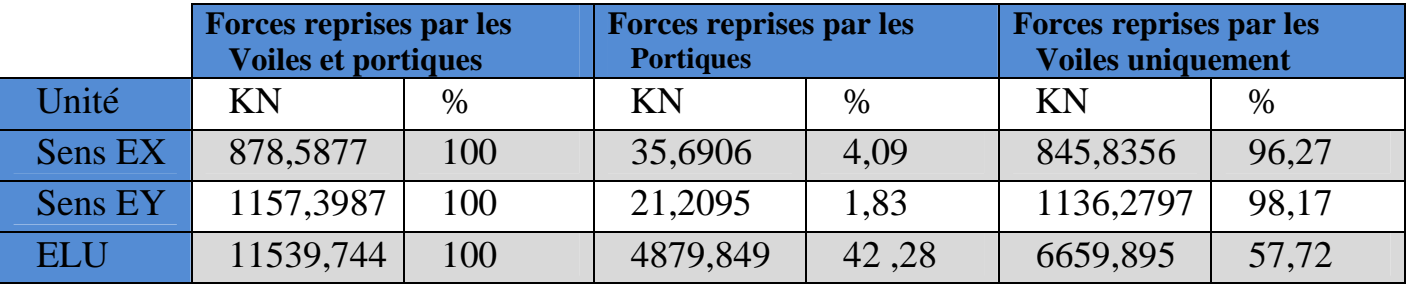

Selon les résultats présentés dans le tableau ci-dessus, on remarque que la majorité des efforts horizontaux sont repris par les voiles, comme ils reprennent ainsi plus de 20% des sollicitations dues aux charges verticales.

D'après l'article 3.4 du RPA 99 qui classe les systèmes de contreventement, pour le cas de notre structure est du **Système de contreventement constitué par des voiles porteurs en béton armé R=3,5** ce qui justifie la valeur prise dans le **Tableau IV.3**

# **3) Vérification de l'effort tranchant à la base (RPA V.2003 /Art 4.3.6)**

# **Calcul de l'effort tranchant avec la méthode statique équivalente :**

$$
V = \frac{A.D.Q}{R}W
$$
 ......... (Article 4.1 Du RPA 99)

### **a) Déduction des coefficients A, D, et R :**

**A**: coefficient d'accélération de zone, dépend de deux paramètres :

- Groupe d'usage : 2 - Zone sismique IIa <sup>⇒</sup>*A = 0.15 (Tab1. 4 du RPA99).*

**R** : coefficient de comportement global de la structure fonction de système de contreventement

**R = 3,5** (mixte portiques- voiles avec interaction). **(Tab 4.3 RPA)**

**D** : facteur d'amplification dynamique moyen, donné par la formule **(4.2) de RPA99**, en fonction de la catégorie de site, du facteur de correction d'amortissement ( *η* ) et de la période fondamentale de la structure(T) :

$$
D = \begin{cases} 2.5\eta & \text{avec:} \quad 0 \le T \le T_2 \\ 2.5\eta \left(\frac{T_2}{T}\right)^{2/3} & \text{avec} \quad T_2 \le T \le 3s \\ 2.5\eta \left(\frac{T_2}{3}\right)^{2/3} \cdot \left(\frac{3}{T}\right)^{5/3} & \text{avec} \quad T \ge 3s \end{cases}
$$
 Avec  $\mathbf{D} \le 2.5$ 

**T<sup>2</sup>** : Période caractéristique, associée du site, donné par le tableau **(4.7 RPA/99).**

La nature du sol : Site meuble  $\implies$  S 3  $\implies$  T 2 = 0.5 s.

η : Facteur de correction d'amortissement donné par la formule (4-3) comme suit :

$$
\eta = \sqrt{\frac{7}{2+\varepsilon}} \ge 0.7
$$

ξ **(%) :** est le pourcentage d'amortissement critique en fonction du matériau constitutif, du type de la structure et de l'importance des remplissages.

# **(Tab 4-2)**  $\implies \xi = 8.5\%$

D'où **η = 0.816 ≥ 0.70 ……………. Condition vérifiée.**

• La valeur de la période fondamentale (T) de la structure peut être estimée à partir des formules empiriques ou calculées par des méthodes analytiques ou numériques.

$$
T = C_T \times h_n^{3/4}
$$

T= $0.05x(31.28)^{3/4}$  = $0,661$  s.

 $\mathbf{D} = 2.5 \eta (T_2/T)^{\frac{2}{3}} = 1.69$ 

# **b) Détermination du facteur de qualité Q :**

Le facteur de qualité de la structure est en fonction :

- Redondance et de la géométrie des éléments qui la constituent.
- La régularité en plan et en élévation.

• La qualité des matériaux et du contrôle de la réalisation.

La valeur de **Q** est déterminée par la formule suivante :

$$
Q = 1 + \sum_{q=1}^{q=6} P_q
$$

**p<sup>q</sup>** : la pénalité à retenir selon que le critère de qualité **(q)** est satisfait ou non.

# **Redondance en plan :**

Chaque étage devra avoir, en plan, au moins quatre (04) files de portiques ou de voile dans la direction des forces latérales appliquées. Ces files de contreventement devront être disposées symétriquement autant que possible avec un rapport entre valeurs maximale et minimale d'espacement ne dépassant pas **1.5**

```
Suivant \mathbf{x}-\mathbf{x} : Condition vérifiée. P_x = 0.00
```
Suivant  $y-y$ : Condition vérifiée.  $P_y = 0.00$ 

# **Régularité en plan**

**Condition de symétrie** :

Le bâtiment doit présenter une configuration **sensiblement** symétrique vis à vis de deux directions orthogonales aussi bien pour la distribution des rigidités que pour celle des masses …………. **Condition Non vérifiée**

# **Condition de régularité en élévation** :

**b1)** Le système de contreventement ne doit pas comporter d'élément porteur vertical discontinu, dont la charge ne se transmette pas directement à la fondation………. **Condition vérifiée**

**b2)** Aussi bien la raideur que la masse des différents niveaux restent constants ou diminuent progressivement et sans chargement brusque de la base au sommet du bâtiment **…………………..Condition vérifiée**

**B3)** Dans le cas de décrochements en élévation, la variation des dimensions en plan du bâtiment entre deux niveaux successifs ne dépasse pas 20% dans les deux directions de calcul et ne s'effectue que dans le sens d'une diminution avec la hauteur. La plus grande dimension latérale du bâtiment n'excède pas 1,5 fois sa plus petite dimension pas de décrochement en élévation………**Condition Non vérifiée**

### **Contrôle de la qualité de l'exécution**

Il est prévu contractuellement une mission de suivi des travaux sur chantier. Cette mission doit comprendre notamment une supervision des essais effectués sur les matériaux.**…………............. Condition vérifiée.**

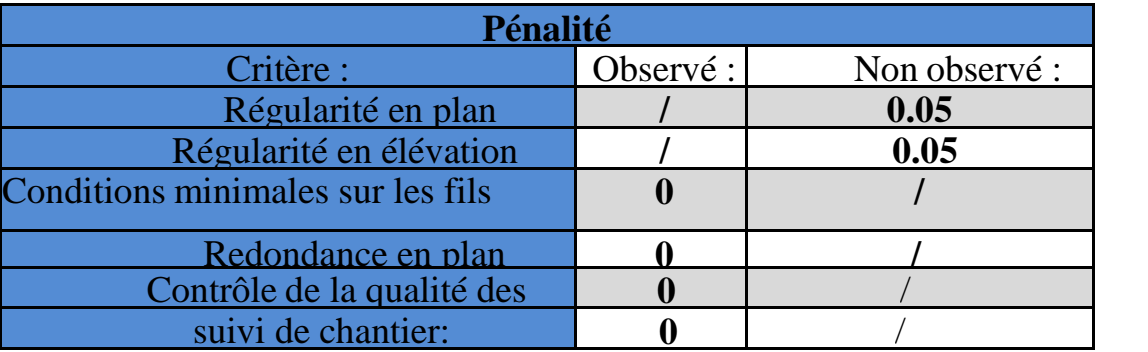

### **Tableau IV.2. Valeurs de pénalités Pq.**

#### **Donc :**  $Q=1+\sum PQ =1+0.1 = 1.1$

#### **c) Wt : Poids total de la structure :**

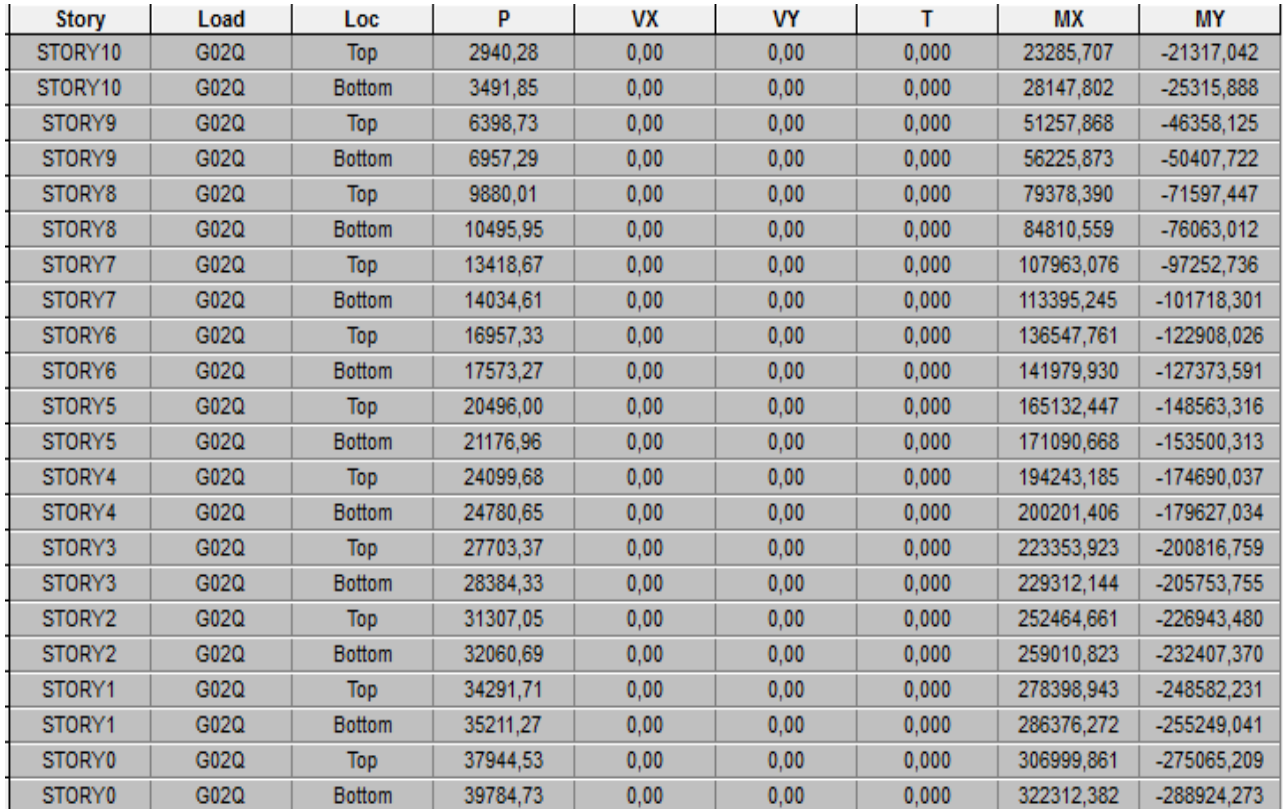

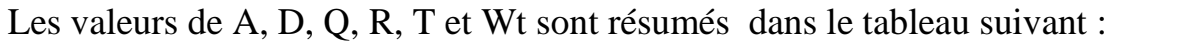

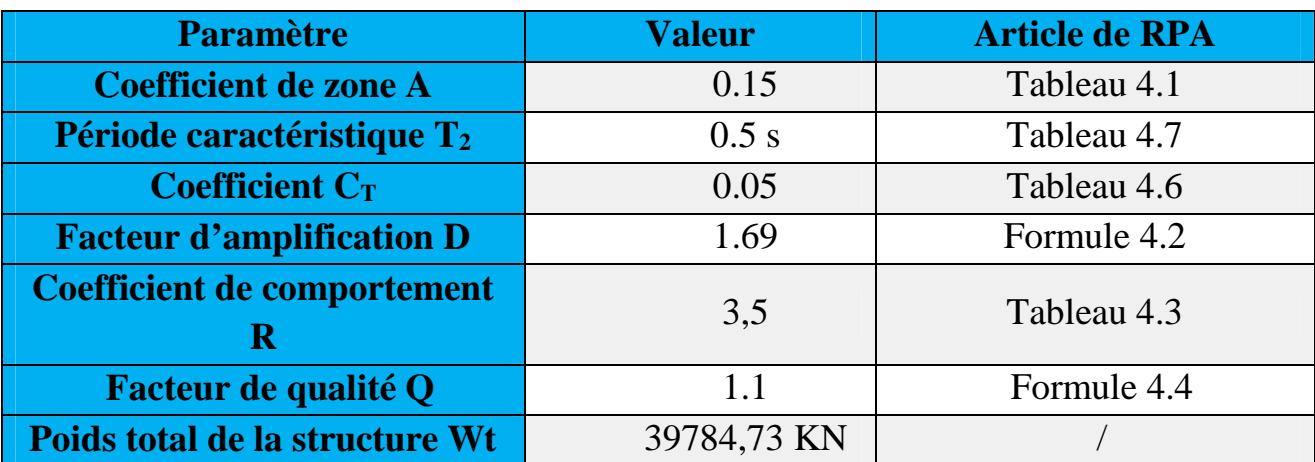

# **Tableau IV.3. Récapitulatif des valeurs de A, D, R, T et Wt**

### **Application numérique :**

 $x39784,73 = 3169,71KN$ 3,5  $Wt = \frac{0.15x1.69x}{0.15} = 1.10$ R  $V = \frac{A.D.Q}{R} Wt = \frac{0.15 \times 1.69 \times 1.10}{2.5} \times 39784.73 =$ 

### **Détermination de l'effort tranchant par ETABS :**

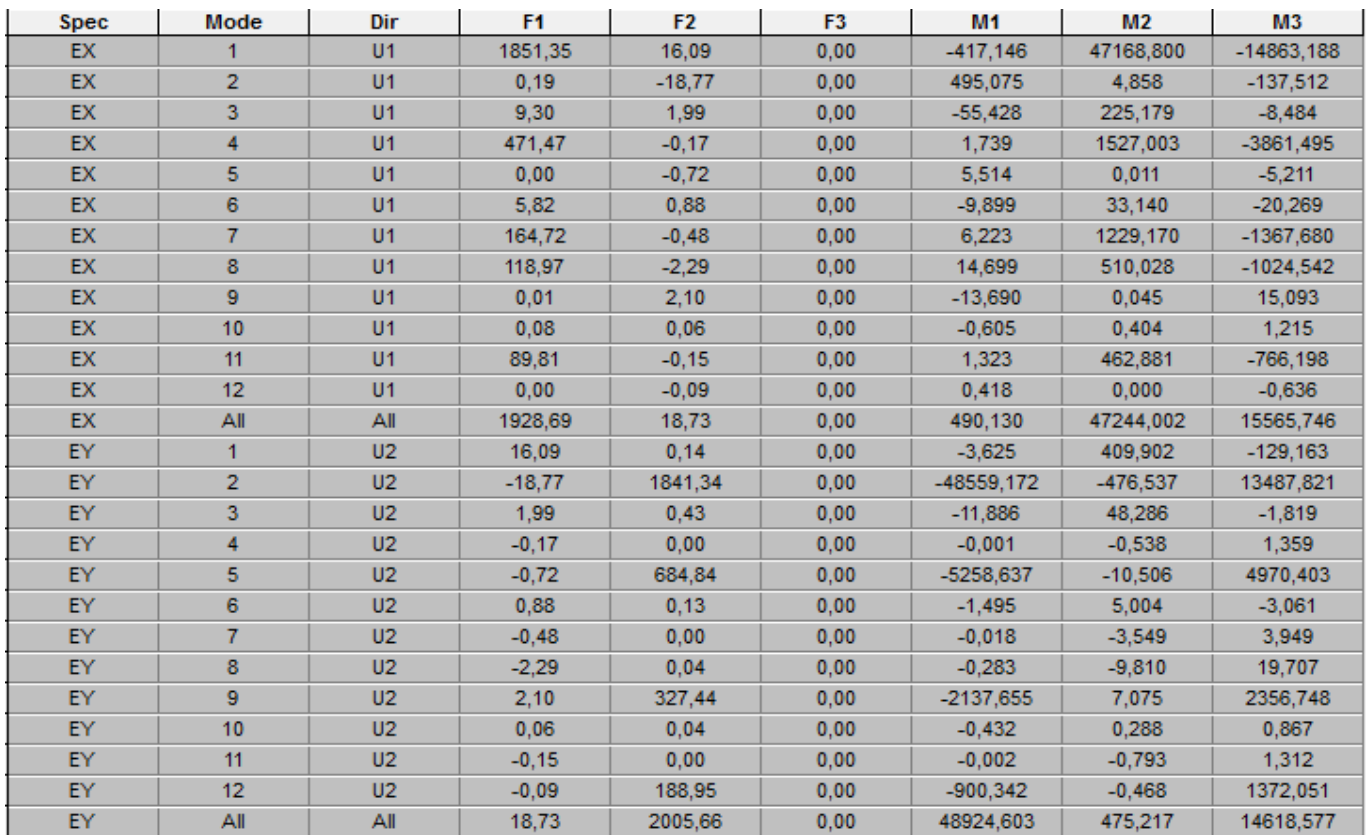

### **Tableau IV.4.Résumé des efforts tranchants**

V etabs  $X-X = 1928,69 > 0.8$  V<sub>RPA</sub> = 2535,77KN

V etabs Y-Y = 2005,66> 0.8 V<sub>RPA</sub> = 2535,77 KN

# **Conclusion2 :**

La condition sur l'effort tranchant à la base est vérifiée.

# **3.1) Vérification des déplacements relatifs :**

D'après le RPA 99 (art 5.10), les déplacements relatifs latéraux d'un étage par rapport aux étages qui lui sont adjacents ne doivent pas dépasser *1%* de la hauteur d'étage.

Le déplacement horizontal à chaque niveau (**K)** de la structure est calculé comme suit :

# $\delta_K = R \times \delta_{eK}$  *(formule 4-19 de RPA*

 $\delta_{ek}$ : déplacement dû aux forces sismiques  $F_i$  (y compris l'effet de torsion)

R : coefficient de comportement.

*Le déplacement relatif* au niveau "k" par rapport au niveau "k-1" est égal à :

# $\Delta_k = \delta_k - \delta_{k-1}$   $\rightarrow$  *(formule 4-20 de RPA 99).*

**Dans le sens longitudinal :**

| Story   | Diaphragm      | Load | UX     | UY     | UZ     | RX      | RY      | RZ      |
|---------|----------------|------|--------|--------|--------|---------|---------|---------|
| STORY10 | D11            | EX   | 0.0224 | 0,0002 | 0,0000 | 0,00000 | 0,00000 | 0,00048 |
| STORY9  | D10            | EX   | 0.0210 | 0.0002 | 0,0000 | 0.00000 | 0.00000 | 0.00044 |
| STORY8  | D <sub>9</sub> | EX   | 0.0193 | 0,0002 | 0.0000 | 0,00000 | 0,00000 | 0.00039 |
| STORY7  | D <sub>8</sub> | EX   | 0.0173 | 0.0002 | 0.0000 | 0.00000 | 0.00000 | 0,00034 |
| STORY6  | D7             | EX   | 0.0149 | 0.0001 | 0.0000 | 0,00000 | 0,00000 | 0.00029 |
| STORY5  | D <sub>6</sub> | EX   | 0.0124 | 0,0001 | 0,0000 | 0,00000 | 0,00000 | 0,00023 |
| STORY4  | D <sub>5</sub> | EX   | 0.0097 | 0.0001 | 0,0000 | 0.00000 | 0.00000 | 0,00017 |
| STORY3  | D <sub>4</sub> | EX   | 0.0069 | 0,0001 | 0,0000 | 0,00000 | 0,00000 | 0,00012 |
| STORY2  | D <sub>3</sub> | EX   | 0.0042 | 0.0000 | 0,0000 | 0.00000 | 0.00000 | 0.00007 |
| STORY1  | D <sub>2</sub> | EX   | 0.0019 | 0,0000 | 0,0000 | 0,00000 | 0,00000 | 0,00002 |
| STORY0  | D1             | EX   | 0.0001 | 0.0000 | 0.0000 | 0.00000 | 0.00000 | 0,00000 |

**Tableau IV.5.Déplacement relatif dans le sens X-X**

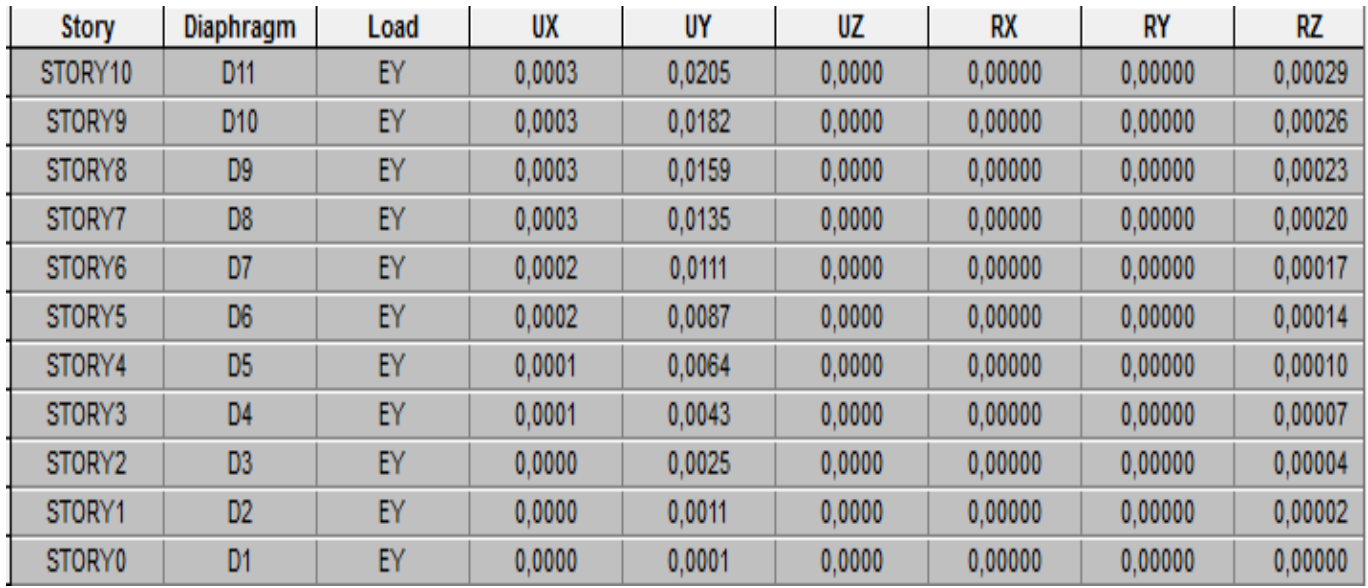

### **Dans le sens transversal :**

# **Tableau IV.6.Déplacement relatif dans le sens Y-Y**

Tableau récapitulatif des résultats trouvés suivant les deux directions :

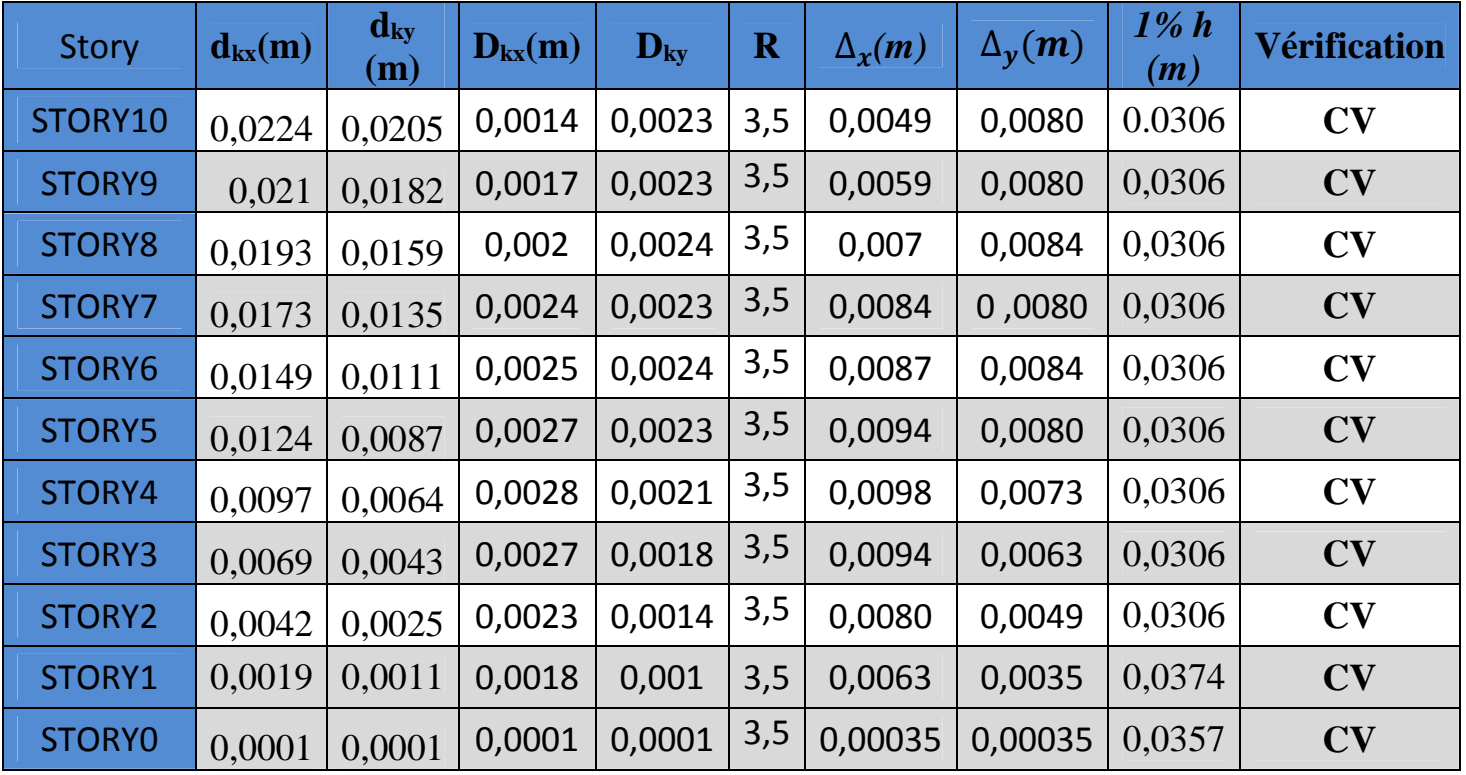

### **Tableau IV.7. Déplacements relatifs sous l'action Ex et Ey**

# **Conclusion3 :**

D'après les valeurs trouvées sur le tableau ci-dessus, on admet que la condition du

RPA vis-à-vis des déformations est vérifiée.

### **3.2) Vérification du déplacement maximal de la structure :**

Dans cette étape on doit déterminer le déplacement maximal de la structure avec le logiciel ETABS et le comparer à la flèche admissible fad

 $\delta$  max  $\leq$  **f** =  $\frac{Ht}{500}$ **500** 

f : La flèche admissible.

Ht : la hauteur totale du bâtiment.

#### **a) Sous l'action de E<sup>Y</sup> :**

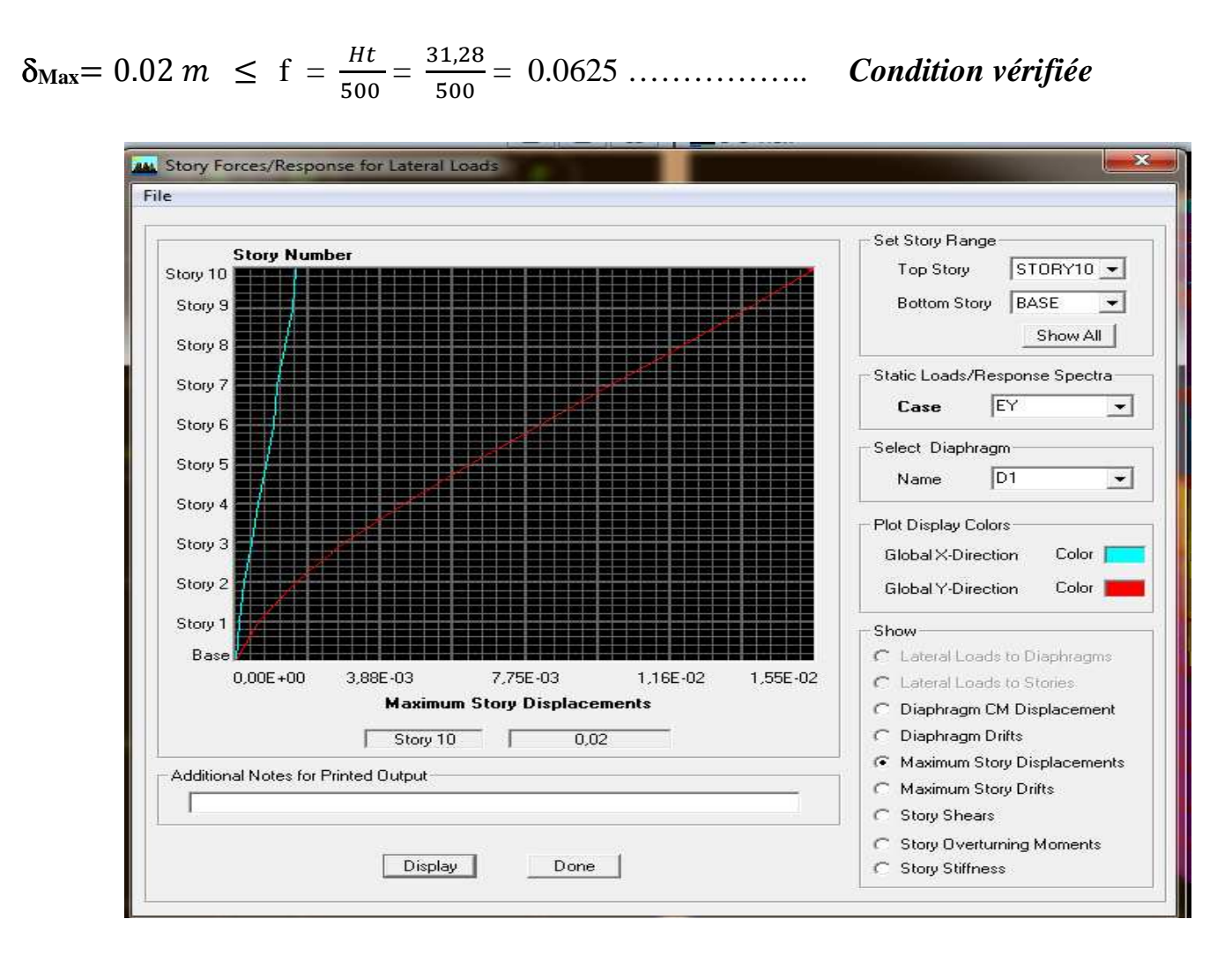

### **b) Sous l'action de E<sup>X</sup> :**

 $\delta_{\text{Max}} = 0.02 \, m \leq f = \frac{Ht}{500}$ ହ  $=\frac{31.28}{5.00}$ ହ = 0.0625 …………….. *Condition vérifiée*

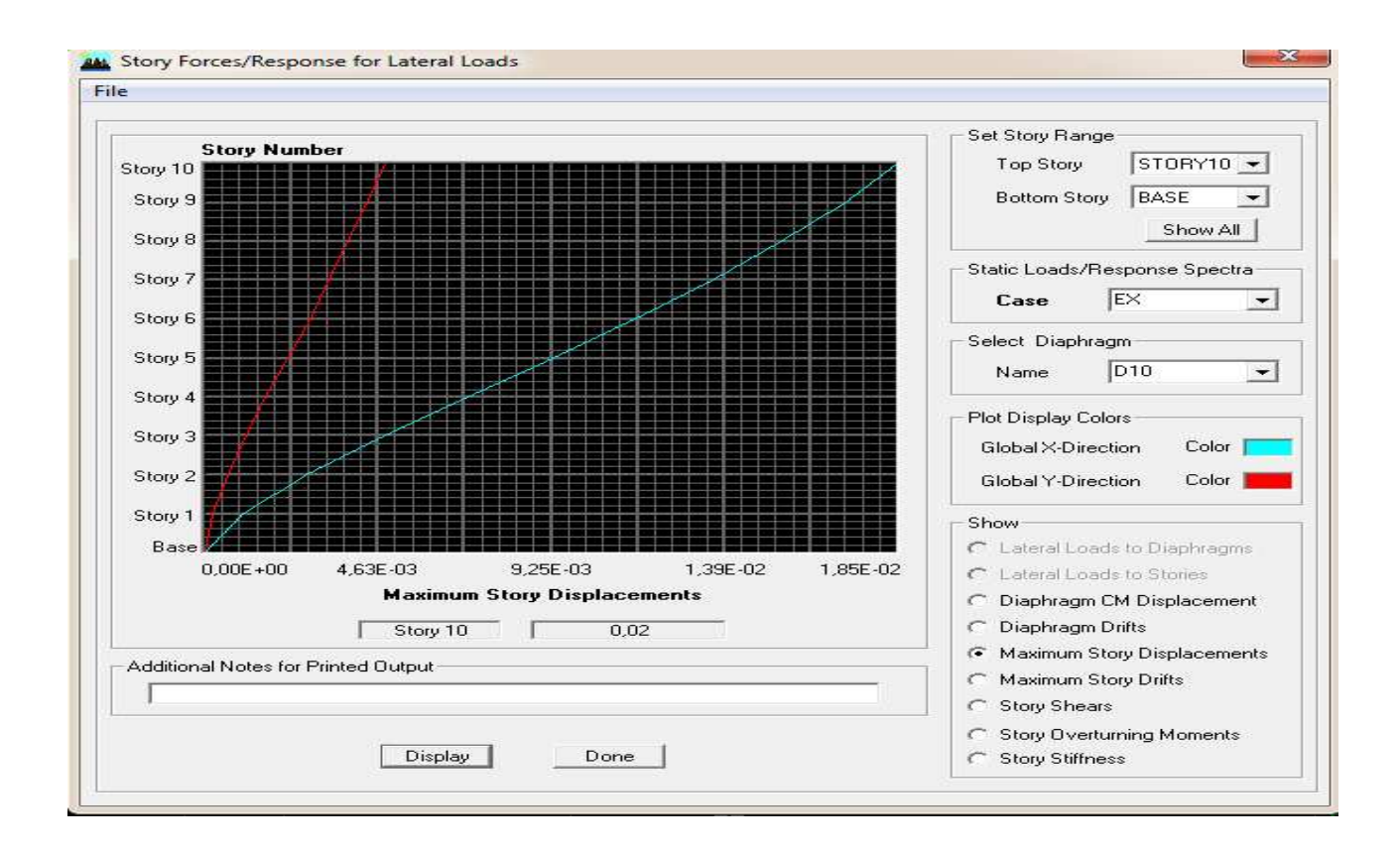

### **4) Vérification de l'excentricité :**

D' après le **RPA99/version 2003 (article 4.3.7),** dans le cas où il est procédé à une analyse tridimensionnelle, en plus de l'excentricité théorique calculée, une excentricité accidentelle -additionnelle- égale **± 0.05 L**, (L étant la dimension du plancher perpendiculaire à la direction de l'action sismique) doit être appliquée au niveau du plancher considéré et suivant chaque direction. Soit : CM : centre de masse. CR : centre de rigidité.

On doit vérifier que :  $|CM - CR| \leq 5\%$  L
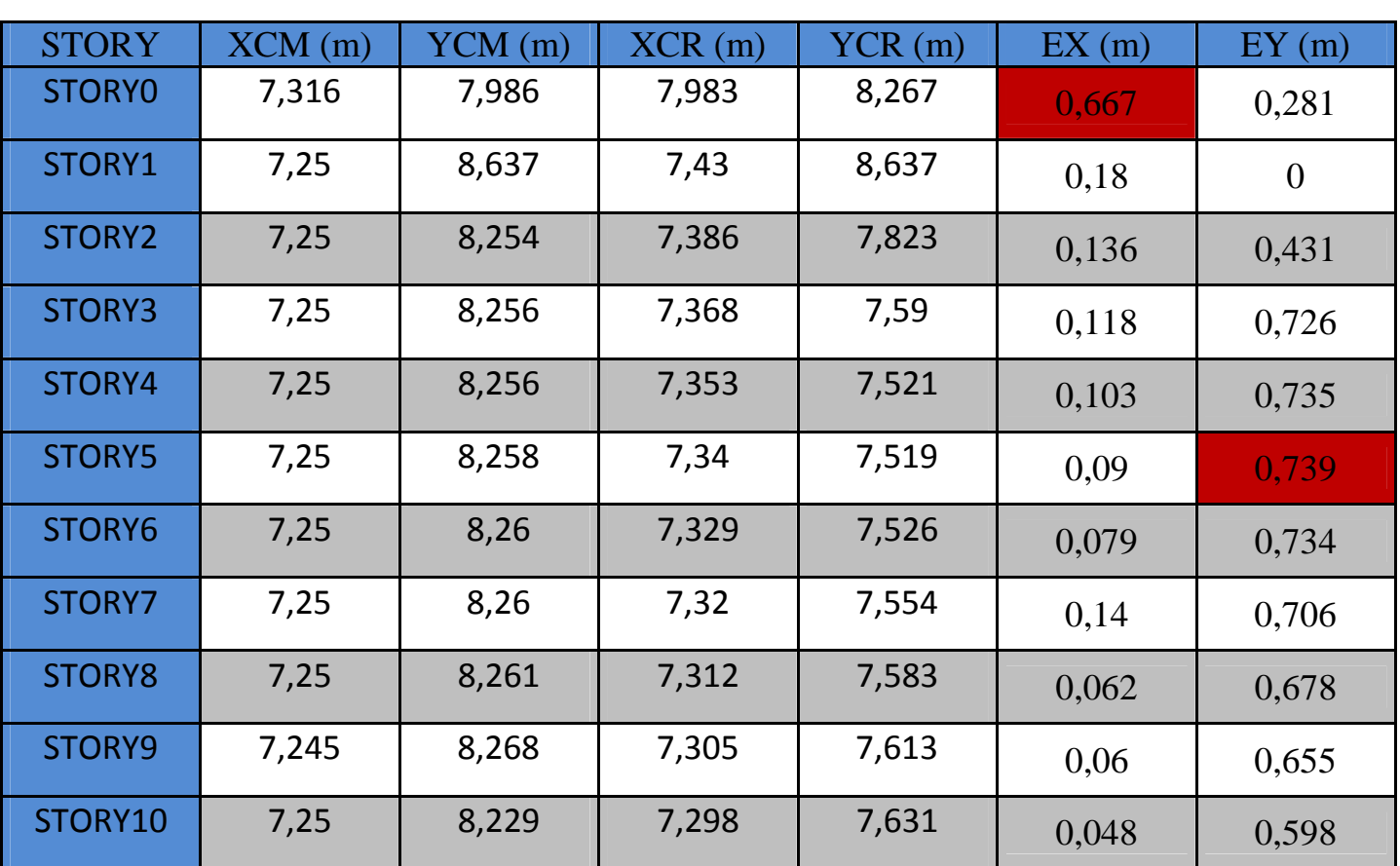

Les résultats sont résumé dans le tableau suivant :

**Tableau IV.8. Vérification de l'excentricité**

**condition vérifiée.**

 $Ex_{max} = 0,667m$  $Ey<sub>max</sub> = 0.739$  m

$$
5\% L_x = 0.05 \times 14,80 = 0,74 \text{ m} > \text{Ey}_{\text{max}}
$$

 $\left\{5\% \, L_y = 0.05 \times 16, 70 = 0,835 \, \text{m} \right\}$  = Ex<sub>max</sub>

# **Justification de la régularité en plan étudié précédemment :**

Ex=0.667m < 15%Ly=2,505m ⇒ **condition vérifiée**

Ey=0,739m < 15%Lx=2,22 m ⇒ **condition vérifiée**

### **5) Vérification de l'effet P-Delta :**

L'effet P-Delta est un effet de second ordre (Non linéaire) qui se produit dans chaque structure ou les éléments sont soumis à des charges axiales. Cet effet est étroitement lie a la valeur de la force axiale appliquée (P) et au déplacement « delta »  $(\Delta)$ .

La valeur de l'effet P-Delta dépend de :

- La valeur de la force axiale appliquée.
- La rigidité ou la souplesse de la structure globale.
- La souplesse des éléments de la structure.

En contrôlant la souplesse de structure, la valeur de l'effet P-Delta est souvent gérée de manière à ce qu'elle soit considérée « négligeable » et donc ignorée dans le calcul.

Il y'a deux types d'effet P-Delta :

• **Le grand effet P-U** : Correspondant à la structure prise globalement dans son ensemble.

• **Le petit effet P-δ :** Considéré au niveau des éléments de la structure.

Le règlement RPA99/V. 2003 préconise que les effets P-Delta peuvent être négligés dans le cas des bâtiments si la condition suivante est satisfaite a tous les niveaux de la structure :

 $\theta_k = P K \Delta K / V K h K < 0.1$  tel que :

Si  $\theta_k$  < 0.10 : les effets de 2<sup>ème</sup> ordre sont négligés.

Si  $0.10 < \theta_k < 0.20$  il faut augmenter les effets de l'action sismique calculés par un facteur égale à  $1/(1 - \theta_k)$ .

Si  $\theta_k > 0.20$  : la structure est potentiellement instable et doit être redimensionnée.

**PK** : poids total de la structure et des charges d'exploitation associées au dessus du niveau K.

**VK** : effort tranchant d'étage au niveau « K ».

**∆K** : déplacement relatif du niveau K par rapport au niveau « K-1 ».

**hK** : hauteur de l'étage « K ».

L'évaluation de cet effet du  $2^{eme}$  ordre suivant les 2 sens  $(x-x)$  et  $(y-y)$  est résumée dans le tableau ci-après

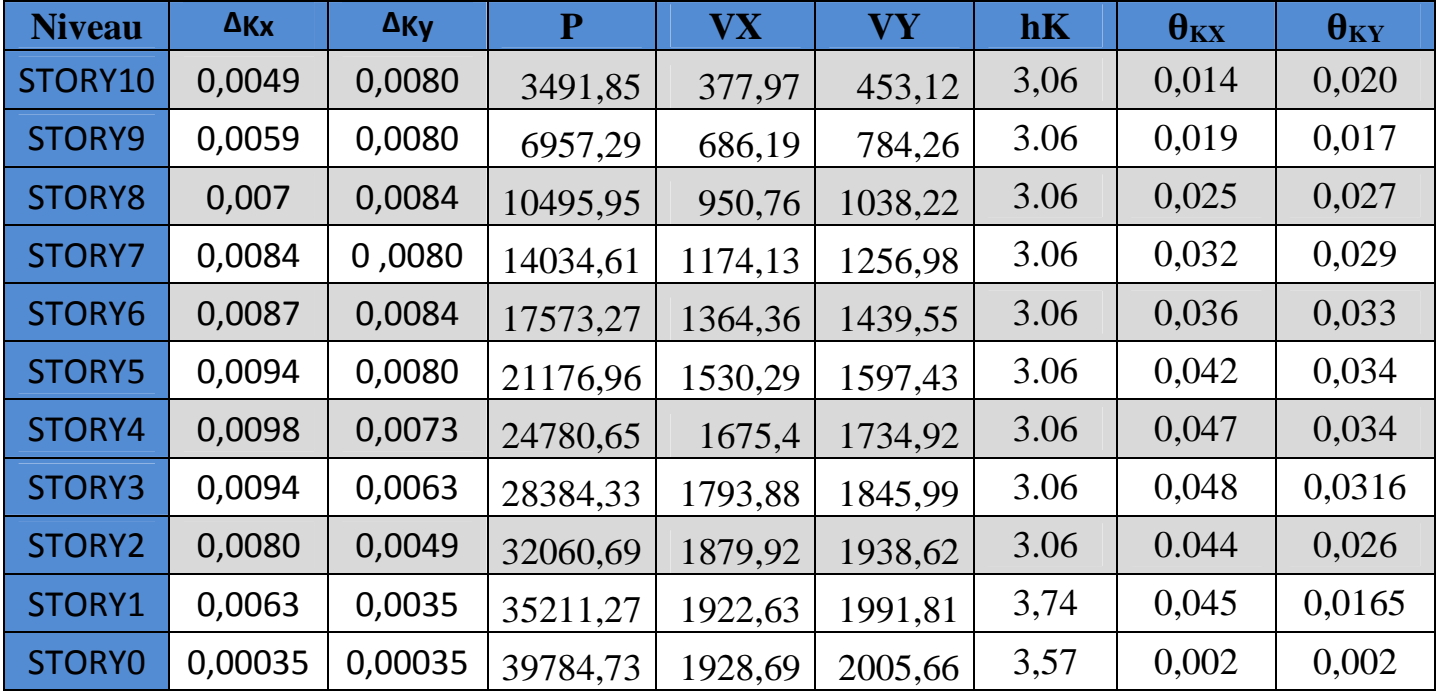

**Tableau IV.9.Vérification de l'effet P-Delta :**

### **E** Conclusion4 :

On a θi < 0,1 pour chaque niveau « k » et dans les deux sens, on peut donc négliger L'effet P**-**D dans le calcule de éléments structuraux.

#### **Conclusion :**

D'après les résultats obtenus si dessus on peut conclure que :

- Le pourcentage de participation massique est vérifié.
- Justification du système de contreventement
- L'effort tranchant à la base est vérifié.
- Les déplacements relatifs et le déplacement maximal sont vérifiés.
- L'excentricité est vérifiée.
- L'effet P-Delta est vérifié

La modélisation de la structure avec ETABS présente toutes les caractéristiques recommandées par les règlements, donc on peut passer à l'extraction des efforts internes avec lesquels nous allons ferraillé les différents éléments structuraux.

Chapitre V: Ferraillage des poteaux

# **V. Ferraillage des poteaux :**

#### **Introduction :**

Les poteaux sont des éléments structuraux qui ont pour rôle la transmission des efforts des poutres vers la fondation.

Les poteaux sont soumis dans les deux sens aux efforts normaux, aux efforts tranchants et aux moments fléchissant ; ils sont donc calculés en flexion composé, en tenant compte des combinaisons suivantes :

- $\bullet$  1,35G+1,5Q  $\rightarrow$  à l'ELU.
- $\bullet$  G+O  $\rightarrow$  à l'ELS
- $\bullet$  G+O+E  $\rightarrow$  RPA99 révisé 2003.
- $0.8G \pm E$   $\rightarrow$  RPA99 révisé 2003.

Les calculs se feront en tenant compte de trois types de sollicitations :

- Effort normal maximal et le moment correspondant.
- Effort normal minimal et le moment correspondant.
- Moment fléchissant maximal et l'effort normal correspondant.

# **V.1.Recommandations et exigences du RPA99 révisé 2003 :**

### **Armatures longitudinales :**

Les armatures longitudinales doivent être à haute adhérence droites et sans crochets.

Les pourcentages d'armatures recommandés par rapport à la section du béton sont :

• Le pourcentage minimal d'armatures est de  $0.8\% \times b \times h$  (en zone IIa)

Poteaux  $(50 \times 50)$ : A<sub>min</sub> = 0,008  $\times$  50 $\times$  50=20 cm<sup>2</sup>

Poteaux  $(45 \times 45)$ : A<sub>min</sub> =  $0.008 \times 45 \times 45 = 16.2$  cm<sup>2</sup>

Poteaux  $(40 \times 40)$ :  $A_{min} = 0.008 \times 40 \times 40 = 12.8$  cm<sup>2</sup>

Poteaux  $(35 \times 35)$ : A<sub>min</sub> = 0,008  $\times 35 \times 35$  = 9.8 cm<sup>2</sup>

- Le pourcentage maximal en zone de recouvrement est de  $6\% \times bh$
- Poteaux  $(50 \times 50)$ : A<sub>max</sub> = 0,06  $\times$  50 x50 = 150 cm<sup>2</sup>
- Poteaux  $(45 \times 45)$ : A<sub>max</sub> = 0,06 $\times$ 45 $\times$ 45 = 121,5 cm<sup>2</sup>
- Poteaux  $(40 \times 40)$ :  $A_{\text{max}} = 0.06 \times 40 \times 40 = 96 \text{ cm}^2$
- Poteaux  $(35 \times 35)$ : A<sub>min</sub> =  $0.06 \times 35 \times 35 = 73.5$  cm<sup>2</sup>

• Le pourcentage maximal en zone courante est de  $4\% \times b \times h$ 

Poteaux  $(50 \times 50)$ : A<sub>min</sub> =  $0.04 \times 50 \times 50 = 100$  cm<sup>2</sup>

Poteaux  $(45 \times 45)$ : A<sub>min</sub> = 0,04  $\times$  45  $\times$  45 = 81 cm<sup>2</sup>

Poteaux  $(40 \times 40)$ :  $A_{max} = 0.04 \times 40 \times 40 = 64$ cm<sup>2</sup>

Poteaux  $(35 \times 35)$ : A<sub>min</sub> = 0,04 × 35 × 35 = 49cm<sup>2</sup>

- $\triangleright$  Le diamètre minimal est de 12[mm]
- $\geq$  La longueur minimale de recouvrement  $L_R = 40 \Phi_L$  (en zone IIa)
- La distance entre les barres longitudinales dont une face ne doit pas dépasser 20 cm en zone III.
- Les jonctions par recouvrement doivent être faites si possible, à l'extérieur des zones nodales.

# **V.2.Calcul des armatures longitudinales à l'ELU :**

#### **Exposé de la méthode de calcul :**

En flexion composée, l'effort normal est un effort de compression ou de traction et le moment qu'il engendre est un moment de flexion, ce qui nous conduit à étudier trois cas :

- Section entièrement tendue (SET).
- Section partiellement comprimée (SPC).
- Section entièrement comprimée (SEC).

#### **a) Section entièrement tendue :**

 $N \cdot$  effort normal de traction.

C : centre de pression entre les armatures.

$$
e_{u} = \frac{M_{u}}{N_{u}} \leq (\frac{h}{2} - c)
$$
  
\n
$$
A_{si} = N_{U} \times (\frac{(\frac{h}{2} - c + eu)}{\frac{f_{e}}{f_{s}} \times (d - c)})
$$
  
\n
$$
A_{ss} = (N_{U} \times \frac{\gamma_{s}}{f_{s}}) - Asi
$$

 $t_e$ 

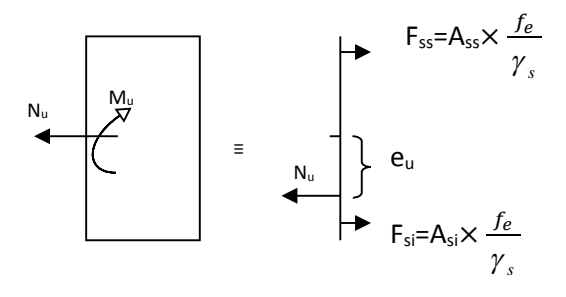

) − Asi **Figure V.1.1. Section entièrement tendue**

### **b) Section partiellement comprimée (SPC) :**

Calcul de centre de pression :  $e = \frac{M_u}{N}$ u N M

La section est partiellement comprimée si le centre  $\langle C \rangle$ trouve à l'extérieur du segment délimité par les armatures. (L'effort normal est un effort de traction ou de compression) :

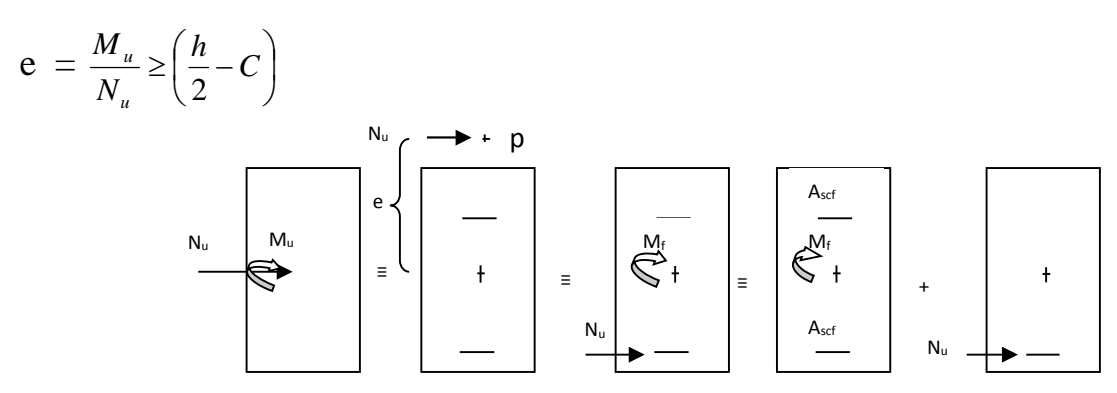

**Figure V.1.2.Section partiellement comprimée**

Si le centre de pression **« c'»** se trouve à l'intérieur du segment limité par les armatures, l'effort normal est un effort de compression :

$$
e = \frac{M_u}{N_u} \langle \frac{h}{2} - c \rangle
$$

Dans ce cas il faut vérifier l'inégalité suivante :

$$
\mathbf{Si}: N_u(d-c^{\cdot})-M_f \leq \left(0,337-0,81\frac{c^{\cdot}}{h}\right)bh^2f_{bc}.
$$

Et  $p \notin \text{noyau central } \Rightarrow$  **SPC.** Avec :

 $M_f$ : Moment par rapport au centre de gravité des armatures intérieures.

#### **Calcul des armatures :**

Calcul du moment fictif :

$$
\mathbf{M}_{\rm f} = N_u \times g = N_u \left(\frac{h}{2} - c + e\right) = M_{\rm U} + N_{\rm U} \left(\frac{h}{2} - c\right)
$$
\n
$$
F_{bc} = \frac{0.85 f_{c28}}{\theta \gamma_b}
$$
\n
$$
\gamma_{\rm b} = 1.5 \text{ et } \theta = 1 \qquad \text{Pour fissuration durable}
$$
\n
$$
\gamma_{\rm b} = 1.15 \text{ et } \theta = 0.85 \text{ Pour fissuration accidentelle}
$$

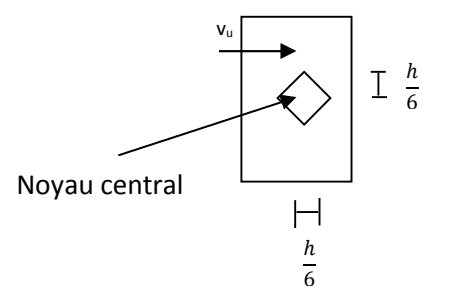

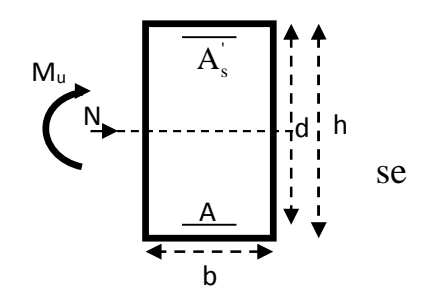

 $N_{u}$ : Effort de compression.

Calcul du moment réduit :

En flexion composée la section d'armatures sera donnée par les relations suivantes:

bc 2 f  $bd^2f$  $\mu = \frac{M}{\sqrt{2}}$ 

**1 er cas :**

 $\mu \leq \mu$ <sub>l</sub> = 0,392  $\Rightarrow$  la Section est simplement armée  $\rightarrow$  **SSA** (**A=0**)

Calcul des armatures fictives :

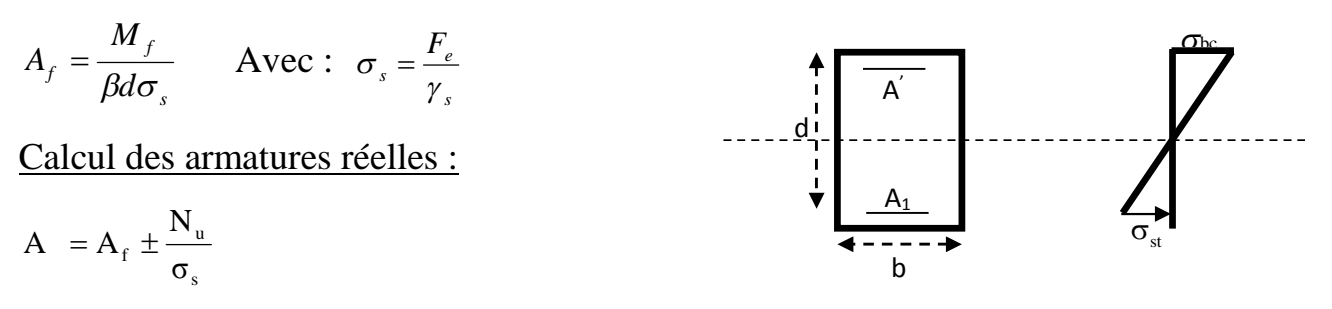

**2 éme cas :**

 $\mu \ge \mu_{\ell} = 0.392 \implies$  la Section est doublement armée  $\rightarrow$ **SDA** (A= $\rightarrow$ 0)

Calcule des armatures en flexion simple :

$$
\mathbf{M}_{\mathbf{l}} = \mu_{\ell} b d^2 f_{bu} \quad ; \ \Delta M = M_f - M_l
$$

Avec :

 $M<sub>l</sub>$ : moment ultime pour une section simplement armée.

$$
A_{f} = \frac{M_{1}}{\beta_{r} d\sigma_{s}} + \frac{\Delta M}{(d - c) \sigma_{s}}
$$
  

$$
A'_{f} = \frac{\Delta M}{(d - c) \sigma_{s}} \quad \text{Avec} : \quad \sigma_{s} = \frac{f_{e}}{\gamma_{s}} = 348 \text{MPa}
$$

Armatures en flexion composée :

La section réelle d'armature est :

$$
A = A^{\prime}{}_{f} \qquad \rightarrow A \quad = A_{f} \pm \frac{N_{u}}{\sigma_{s}}
$$

#### c) **Section entièrement comprimée (SEC) :**

La section est entièrement comprimée si :

 $\overline{\phantom{a}}$ J  $\left(\frac{h}{2}-c\right)$  $\setminus$  $=\frac{M_u}{N} \leq \left(\frac{h}{2}-c\right)$ 2 h N  $e = \frac{M}{N}$ u  $\frac{u}{c} \leq \left[ \frac{n}{2} - c \right].$  $\mu_{\mu}(d-c') - M_{f}$   $\rightarrow$   $\left[0.337 - 0.81 \frac{c}{L}\right] b h^2 f_{bc}$ *h*  $N_u(d-c) - M_f$   $\rightarrow$   $\left(0,337-0,81\frac{c}{h}\right) b h^2$ J  $\backslash$  $\overline{\phantom{a}}$  $\setminus$  $(-c)^{-1}$   $M_f$   $\longrightarrow$   $\left(0,337-0,81\frac{c}{\cdot}\right) b h^2 f_{bc}$ .

p : centre de pression

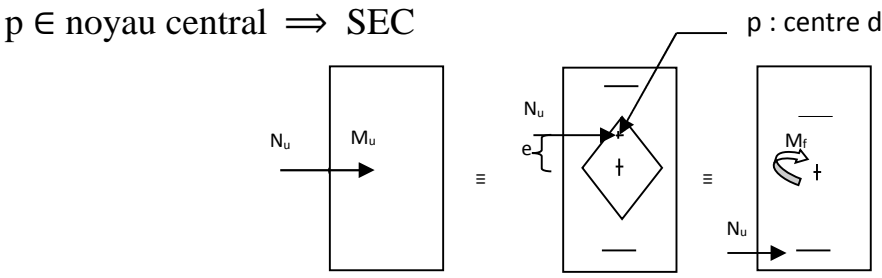

### **Figure V.1.3. Section entièrement comprimée**

#### **Calcul des armatures :**

Deux situations peuvent se présenter :

**1 er situation :**

$$
N(d-c^{\prime})-M_f \geq \left(0,5-\frac{c}{h}\right) b h^2 f_{bc} \Rightarrow SDA.
$$

 $\Rightarrow$  A<sub>s</sub>  $\rangle$  0 et A<sub>s</sub> $\rangle$  0 Les sections d'armatures sont :

$$
A_s = \frac{M_f (d - 0.5h) b h f_{bc}}{(d - c) \sigma_s}.
$$
  
As = 
$$
\frac{N_u - bhf_{bc}}{\sigma_s} - A_s.
$$

A'<sup>s</sup> : armatures comprimées A<sup>s</sup> : armatures tendues

#### **2 éme situation :**

$$
N(d-c^{\prime})-M_f \n\Rightarrow A_s \rangle 0 \text{ et } A_s = 0
$$
\n
$$
D(t) > D_s \Rightarrow SSA.
$$

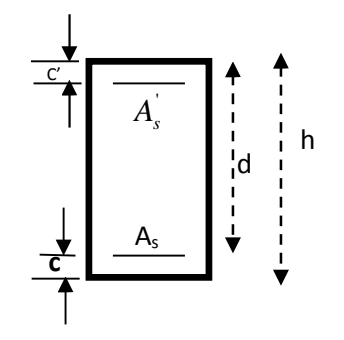

Les sections d'armatures sont :

$$
A_s = \frac{N_u - \Psi \times b \times h \times f_{bc}}{\sigma_s}
$$
  
\n
$$
A_s = 0
$$
  
\n
$$
0.357 + \frac{N(d - c') - M_f}{bh^2 f_{bc}}
$$
  
\n
$$
0.8571 - \frac{c'}{h}
$$

**des armatures longitudinales :**

.

*h*

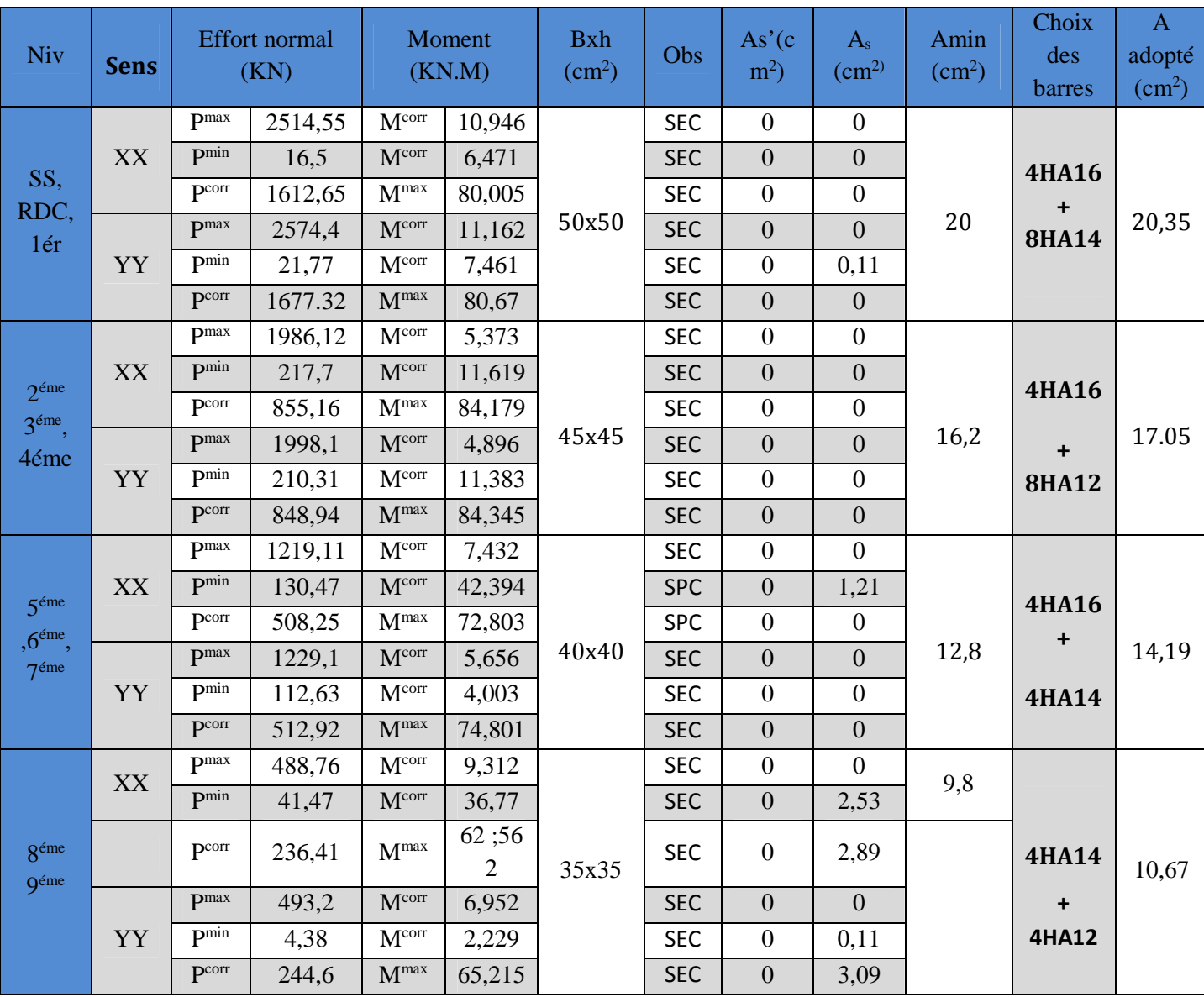

**Tableau V.1.1.Calcul des armatures longitudinales.**

# **Armatures transversales :**(art7.4.2.2 RPA 99 modifié 2003)

Les armatures transversales sont disposées de manière à empêcher tout mouvement des aciers longitudinaux vers les parois du poteau, leur but essentiel

- Empêcher le déplacement transversal du béton
- Reprendre les efforts tranchants sollicitant les poteaux aux cisaillements

Les armatures transversales sont disposées dans les plans perpendiculaires à l'axe longitudinal. (Voir les plans de ferraillage).

# **Diamètre des armatures transversales :** BAEL Art A8.1.3

Le diamètre des armatures transversales est au moins égal à la valeur normalisée la plus proche du tiers (1/3) du diamètre des armatures longitudinales qu'elles maintiennent.

 $\varphi_t \geq \frac{\varphi_L^{min}}{3}$  $\frac{L}{3} = \frac{12}{3}$  $\frac{1}{3} = 4$  mm  $\rightarrow \varphi_t = 8$  mm

Les armatures longitudinales des poteaux seront encadrées par deux cadres en **HA8,** Donc  $A_t = 2.01 \text{cm}^2$ 

# **Espacement des armatures transversales :**

**Selon le BAEL 91(** Art A8.1.3) :

 $S_t \leq min\{15\phi_l^{min}; 40cm; (a+10)cm\}$ 

Avec (a) : la petite dimension transversale des poteaux

 $S_t \leq min\{15 \times 1.2; 40cm; (35 + 10)cm\}$ 

 $S_t \leq 18cm$  Soit  $S_t = 15 cm$ 

**Selon le RPA 99 version 2003 (**Art 7.4.2.2)

$$
\frac{A_t}{S_t} = \frac{\rho_a \times T_u}{h_1 \times f_e}
$$

t : Espacement des armatures transversales

 $h_1$ : Hauteur totale de la section brute.

 $f_e$ : Contrainte limite élastique de l'acier.

 $\rho_a$ : Coefficient correcteur qui tient compte du mode fragile de la rupture par effort tranchant.

$$
\rho_a = \begin{cases} 2.5 & \text{si} \quad \lambda_g \ge 5 \\ 3.75 & \text{si} \quad \lambda_g < 5 \end{cases}
$$

**Calcul de**  $\lambda_g$  : BAEL 91 Art : B8.4.1

$$
\lambda_g = \frac{L_f}{i}
$$

• Poteaux  $50x50$  (RDC  $1 = 3.74$  m)

Avec :  $L_f$ : longueur de flambement  $L_f = 0.707 L_0$ 

i : Rayon de giration  $i = \sqrt{\frac{1}{s}}$ <sub>S</sub>

$$
I = \frac{b \times h^3}{12} = \frac{0.5 \times 0.5^3}{12} = 0.0052 \text{ m}^4
$$

$$
i = \sqrt{\frac{0.0052}{0.5 \times 0.5}} = 0.144 \text{ m}
$$

$$
L_f = 0.707 \times 3.74 = 2.64 \text{ m}
$$

$$
\lambda_g = \frac{L_f}{i} = \frac{2.64}{0.144} = 18.33
$$
  
\n $\lambda_g > 5 \implies \rho_a = 2.5$ 

 $T_u$  : L'effort tranchant max  $T_u = 43.69 \text{ kN}$ 

$$
A_t = \frac{\rho_a \times T_u}{h_1 \times f_e} \times S_t
$$

 $S_t = 8$  cm en zone nodale :

$$
A_t = \frac{2.5 \times 43.69 \times 10^3}{50 \times 400} 8 = 43.69
$$
 mm<sup>2</sup>

 $A_t = 0.43$  cm<sup>2</sup>

 $S_t = 10$ cm en zone courante :

$$
A_t = \frac{2.5 \times 43.69 \times 10^3}{50 \times 400} \cdot 10 = 54.61 \text{ mm}^2
$$

 $A_t = 0.54$  cm<sup>2</sup>

### **Conclusion**

 $A_t = 2.01$  cm<sup>2</sup> = 4HA8 ; Soit deux cadre de  $\phi$ 8 pour tout les poteaux.

### **Selon le RPA99 version 2003** (Art 7.4.2.2) :

La valeur maximum de l'espacement des armatures transversales est fixée comme suit : Dans la zone nodale :

 $S_t \leq 10$  cm

Dans la zone courante :

$$
S_t \leq \min\Bigl\{\! \frac{b}{2}; \! \frac{h}{2}; 10\varphi^{min}_l \! \Bigr\} \!= \min\Bigl\{\! \frac{50}{2}; \! \frac{50}{2}; 10\times1.2 \Bigr\}
$$

 $S_t \le \min\{25; 25; 12\} = 12$ cm

### **Exercise EXEC** Conclusion :

On adopte :  $S_t = 8$  cm en zone nodale

 $S_t = 10$  cm en zone courante

### **Quantité d'armatures transversales minimales du RPA :**

Pour  $\lambda_a > 5$  la quantité des armatures transversales est données comme suit :

 $A_t^{min} = 0.3\%S_t \times b$ 

- Poteaux  $(50\times50)$ :  $A_{t}^{min} = 0.003 \times 10 \times 50 = 1.5 < A_{ad} = 2.01 \text{cm}^2 \rightarrow$  Condition vérifiée
- Poteaux  $(45\times45)$ :  $A_{t}^{min} = 0.003 \times 10 \times 45 = 1.35 < A_{ad} = 2.01$ cm<sup>2</sup>  $\rightarrow$  Condition vérifiée
- Poteaux  $(40\times40)$ :  $A_{t}^{min} = 0.003 \times 10 \times 40 = 1.2 < A_{ad} = 2.01$ cm<sup>2</sup>  $\rightarrow$  Condition vérifiée
- Poteaux  $(35\times35)$ :

 $A_{t}^{min} = 0.003 \times 10 \times 35 = 1.05 < A_{ad} = 2.01 \text{cm}^2 \rightarrow$  Condition vérifiée

**Longueur de recouvrement :**

Pour le  $\phi$ 16 => L = 40 $\phi$ <sub>1</sub> = 40 × 1.6 = 64 cm

Pour le  $\phi$ 14 => L = 40 $\phi$ <sub>1</sub> = 40 × 1.4 = 56 cm

Pour le  $\phi$ 12 = > L = 40 $\phi$ <sub>1</sub> = 40 × 1.2 = 48cm

### **Remarque :**

La zone nodale est très sensible aux séismes pour cela on annexe des armatures en U superposées **(**avec alternances d'orientation) afin de la consolider et ainsi, la rendre moins fragile.

# **V.3.Vérification à l'ELS :**

#### **a) État limite de compression de béton**

La vérification de nos poteaux à l'ELS consiste à démontrer que les contraintes maximales dans le béton  $\sigma_{bc}$  et dans les aciers  $\sigma_{st}$  sont au plus égales aux contraintes admissibles  $\bar{\sigma}_{bc}$  et  $\bar{\sigma}_{st}$ .

Le calcul des contraintes du béton et d'acier se fera dans les deux directions x-x et y-y

 **Vérification d'une section partiellement comprimée :** 6 h  $e_s$   $\succ$ 

Pour vérifier les contraintes du béton on doit calculer :

 $y_1 = y_2 + l_c$ 

Avec :

y<sup>1</sup> : la distance entre l'axe neutre à L' ELS et la fibre la plus comprimée ;

 $y_2$ : la distance entre l'axe neutre à L'ELS et le centre de pression  $C_P$ ;

lc : la distance entre l'axe de pression C<sub>P</sub> et la fibre la plus comprimée ;

y<sup>2</sup> est obtenu avec la résolution de l'équation suivante :

$$
y_2^3 + p \cdot y_2 + q = 0
$$

Avec :

$$
l_c = \frac{h}{2} - e_s
$$
  
\n
$$
p = -3 \times l_c^2 - 6 \cdot n \cdot A_u' \cdot \frac{l_c - c'}{b} + 6 \cdot n \cdot A_u \cdot \frac{d - l_c}{b}
$$
  
\n
$$
q = -2 \times l_c^3 - 6 \cdot n \cdot A_u' \cdot \frac{(l_c - c')^2}{b} - 6 \cdot n \cdot A_u \cdot \frac{(d - l_c)^2}{b}
$$

Pour la résolution de l'équation, on calcul  $\Delta$ :

$$
\Delta = q^2 + \frac{4p^3}{27}
$$

Si 
$$
\Delta \ge 0
$$
: t = 0,5 $(\sqrt{\Delta} - q)$ ; u =  $\sqrt[3]{t}$ ; y<sub>2</sub> = u -  $\frac{p}{3u}$ 

Si  $\Delta \succ 0$   $\Rightarrow$  l'équation admet trois racines

$$
y_2^1 = a \cdot \cos\left(\frac{\alpha}{3}\right); y_2^2 = a \cdot \cos\left(\frac{\alpha}{3} + 120\right); y_2^3 = a \cdot \cos\left(\frac{\alpha}{3} + 240\right)
$$

Avec :

$$
\alpha = \arccos\left(\frac{3.q}{2.p} \times \sqrt{\frac{-3}{p}}\right); a = 2.\sqrt{\frac{-p}{3}}
$$

On tiendra pour y<sub>2</sub> la valeur positive ayant un sens physique tel que :  $0 \lt y_1 = y_2 + l_c \lt h$ 

Donc : 
$$
y_1 = y_2 + l_c
$$
  
\n
$$
I = \frac{b \cdot y_1^3}{3} + 15 \times [A_u.(d - y_1)^2 + A'_u (y - d')^2]
$$

# **Vérification des contraintes de compression dans le béton (BAEL91 Art .A.4.5.2)**  $\sigma_{b} = 0.6.f_{c28} = 0.6.25 = 15MPa$

b  $2^{\wedge 1}$ s  $b = \frac{y_2 \cdots y_s}{I}$ .  $y \le \sigma$ I  $y_2 \times N$  $\sigma_{\rm b} = \frac{y_2 \wedge 1}{\sigma}$  y  $\leq$  $\times$  $=$ 

### **Vérification d'une section entièrement comprimée : (esh/6)**

On calcul l'aire de la section homogène totale :

 $S = b.h + 15. (A<sub>s</sub>+A')$ 

On détermine la position du centre de gravité résistant qui est situé à une distance Xg au dessus du CDG géométrique :

$$
X_G = 15.\frac{A_1.(0,5h - c') - A_2.(d - 0.5h)}{b.h + 15.(A_s + A')}
$$

On calcul l'inertie de la section homogène totale :

$$
I = \frac{b \cdot h^3}{12} + b \cdot h \cdot Xg^2 + 15 \cdot \left[ A_1 \cdot (0.5h - c' - X_G)^2 + A_2 \cdot (d - 0.5h + X_G)^2 \right]
$$

Les contraintes dans le béton sont données par les formules suivantes :

$$
\sigma_{\text{sup}} = \frac{N_{\text{ser}}}{S} + \frac{N_{\text{ser}}.(e_s - Xg) \left(\frac{h}{2} - X_G\right)}{I}
$$

$$
\sigma_{\text{inf}} = \frac{N_{\text{ser}}}{S} - \frac{N_{\text{ser}}.(e_s - Xg) \left(\frac{h}{2} + X_G\right)}{I}
$$

#### **Remarque**

Si les contraintes sont négatives on refait le calcul avec une section partiellement comprimée.

On vérifie que la plus grande de ces contraintes ne dépasse pas la contrainte admissible du  $\overline{\sigma_{b}}$  béton.

Max ( $\sigma_{\text{sup.}}$ ;  $\sigma_{\text{inf}}$ )  $\leq \sigma_b$ 

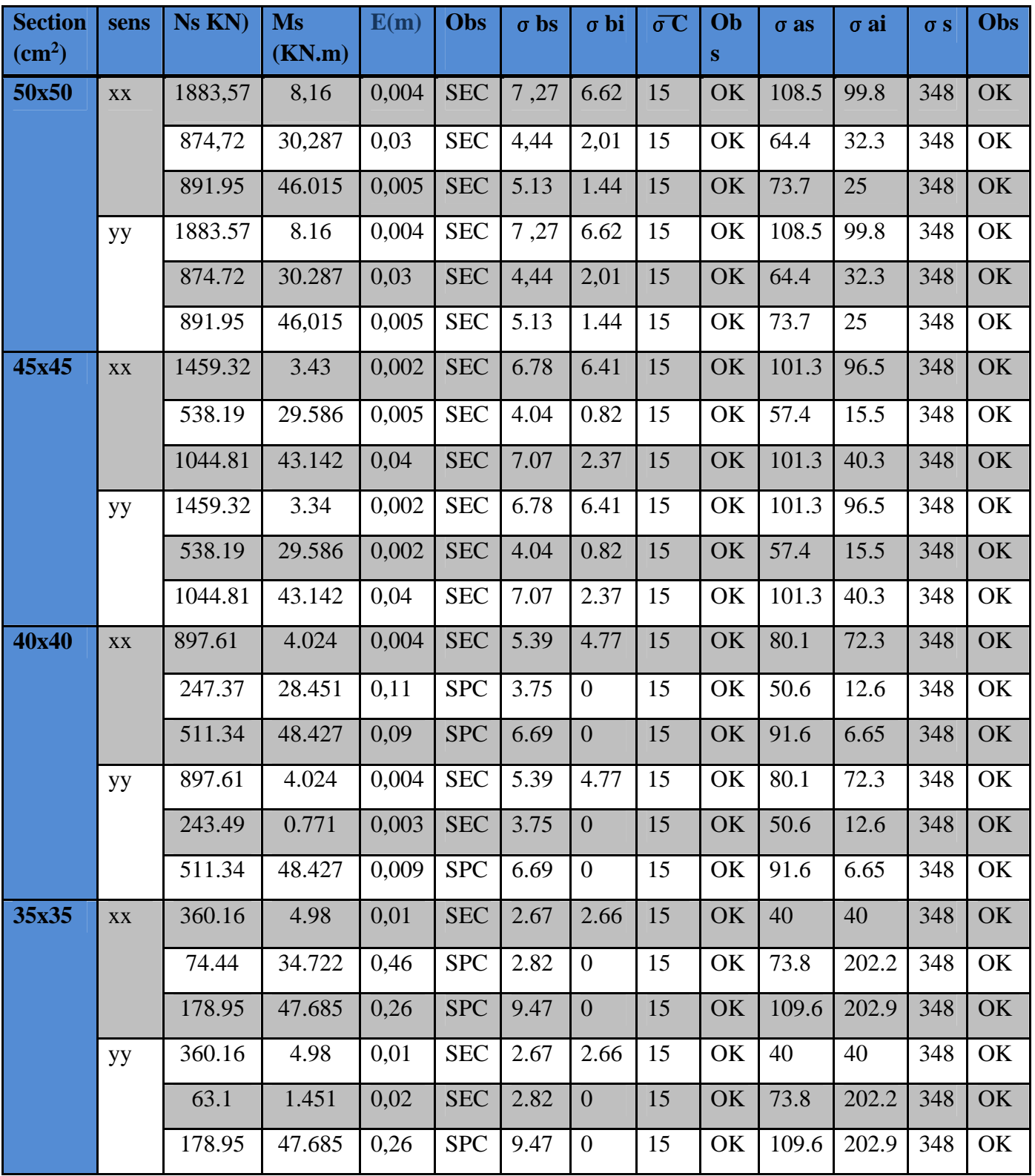

**Tableau V.1.2.1.Le calcul des contraintes.**

# **b) Condition de non fragilité :**

$$
A_{\text{adopté}} > A_{\text{min}} = 0.23 \frac{b \times d \times f_{t28}}{f_e} \left( \frac{e_s - 0.455d}{e_s - 0.185d} \right)
$$

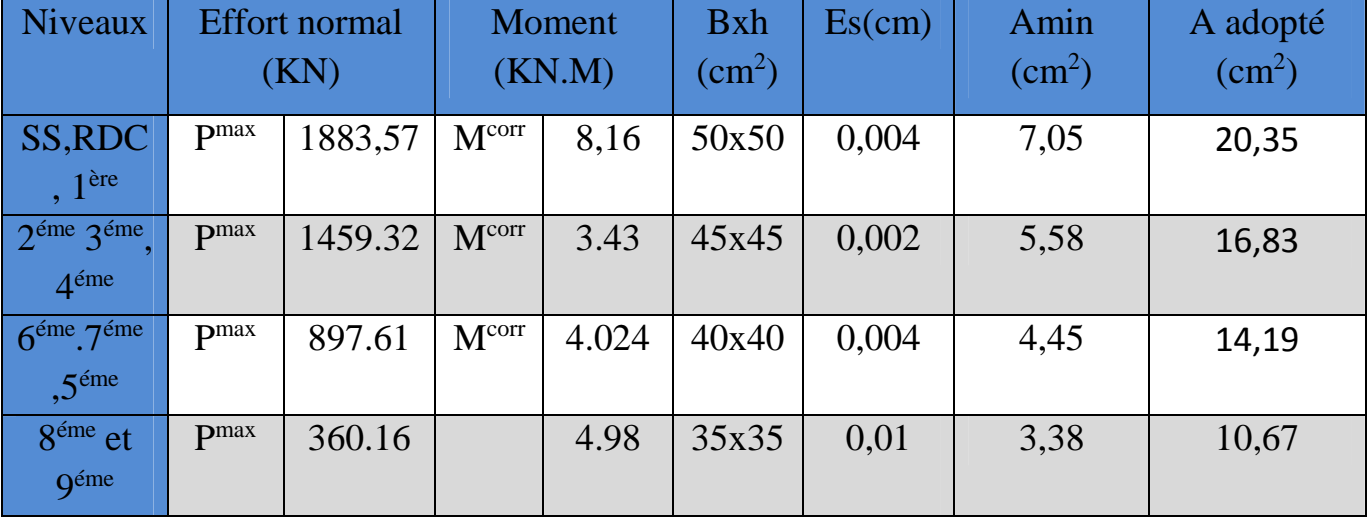

### **Tableau V.1.2.3.Vérification de la condition de non fragilité.**

#### **Remarque** :

la vérification de la condition de non fragilité concerne seulement la zone tendue, donc il n'est pas nécessaire de vérifie pour les sections entièrement comprimée .

### **Conclusion :**

Toutes les conditions à l'ELS sont vérifiées.

Chapitre VI: Ferraillage des poutres

### **VII. Ferraillage des poutres :**

### **Introduction :**

**C**e chapitre est l'objectif principal de toute notre étude et dans lequel nous allons déterminer les sections d'armatures nécessaires dans chaque éléments sous la sollicitation la plus défavorable issue du chapitre précédent.

Notre structure dans sa globalité est constituée de trois types d'éléments structuraux qui sont ; les poutres soumises à la flexion simple dans un plan, les poteaux soumis à la flexion composée dans les deux plans, et les voiles soumis à la flexion composée dans un seul plan.

Le ferraillage des poutres se fera en flexion simple suivant les cas les plus défavorables sous l'effet des combinaisons suivantes et vérifiées à L'ELS :

- $\bullet$  1.35G + 1.5Q : à L'ELU.
- $\bullet$  G + O : à L'ELS.
- $G + Q + E : RPA99$  révisé 2003.
- $\bullet$  0.8G  $\pm$  E : RPA99 révisé 2003.

# **VII.1. Recommandations du RPA99 :**

### **Armatures longitudinales (Art 7.5.21) :**

- Le pourcentage minimum des aciers longitudinaux sur toute la longueur de la poutre Amin =  $0,5%$  (b h)
	- v Poutre principales : Amin =  $0.005 \times 30 \times 45 = 6.75$  cm<sup>2</sup>.
	- v Poutre secondaire : Amin =  $0.005 \times 25 \times 30 \times 3.75$  cm<sup>2</sup>.
- Le pourcentage maximum des aciers longitudinaux est de :
	- $\checkmark$  Amax=4% (b h) en zone courante.
	- $\checkmark$  Amax=6% (b h) en zone de recouvrement.
	- $\checkmark$  Poutres principales : Amax = 0,04x30x45 x54 cm<sup>2</sup> (en zone courante).

Amax =  $0.06x30x45x81cm<sup>2</sup>$  (en zone de recouvrement).

 $\checkmark$  Poutres secondaires : Amax = 0,04x25x30 x30 cm<sup>2</sup>. (en zone courante).

Amax =  $0.06 \times 25 \times 30 \times 45 \text{ cm}^2$ . (en zone de recouvrement).

- La longueur minimale de recouvrement est de 40ɸen zone IIa.
- L'ancrage des armatures longitudinales supérieures et inférieur dans les poteaux de rive et d'angle doit être effectué avec des crochets à 90°.

#### **Armatures transversales :**

Les quantités minimale des armatures transversales est de :

 $A_t = 0,003$ .  $S_t$ . b

L'espacement maximum entre les armatures transversales est de :

 $S_t = min \left( \frac{h}{4} \right)$ ସ ;  $12 \phi$ )  $\implies$  en zone nodale.  $S_t = \frac{h}{a}$  $\mathbf{z}$ en zone de recouvrement.

Avec :

ɸ: Le plus petit diamètre utilisé pour les armatures transversales

Les premières armatures transversales doivent être disposée à 5cm au plus du nu de l'appui ou de l'encastrement.

#### **VII.1.1. Calcul des armatures à l'ELU :**

**a. Armatures longitudinales :** elles seront déterminer en utilisant les moments fléchissant en travées et aux appuis, le calcul se fera comme suit :

$$
\mu = \frac{M_{u}}{bd^{2} f_{bu}}
$$
  
avec :  $f_{bu} = \frac{0.85 f_{c28}}{\gamma_{b}} = 14.2 \text{ MPa}$ 

Pour les feE400 on a :  $\mu_1 = 0,392$ 

 $\mathbf{\hat{P}}$  1<sup>er</sup> cas :

 $\mu \leq \mu_1 = 0,392 \implies$  S.S.A (les armatures comprimées ne sont pas nécessaires)  $\implies$  A<sub>sc</sub>=0

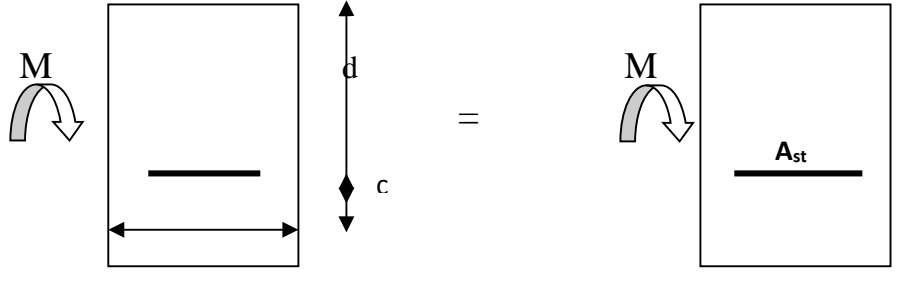

 $A_{st} = \frac{M_{u}}{8.3 \text{ s}}$  $\upbeta$  d  $\sigma_{\text{st}}$ Avec :  $\sigma_s = \frac{t_e}{\gamma}$  $\gamma$ <sub>S</sub> = 348MPa  $\gamma_s=1,5 \longrightarrow$  Cas général.  $\gamma_s = 1.15 \longrightarrow$  Cas accidentel Fe=400MPa

Ast : section d'acier tendue

d : la distance entre la fibre extrême comprimée et les aciers tendus

### $\div$  2<sup>eme</sup>cas :

 $\mu \ge \mu_{\ell} = 0,392 \implies$  la section est doublement armée (SDA) :

La section réelle est considérée comme équivalente à la somme des deux sections fictives.

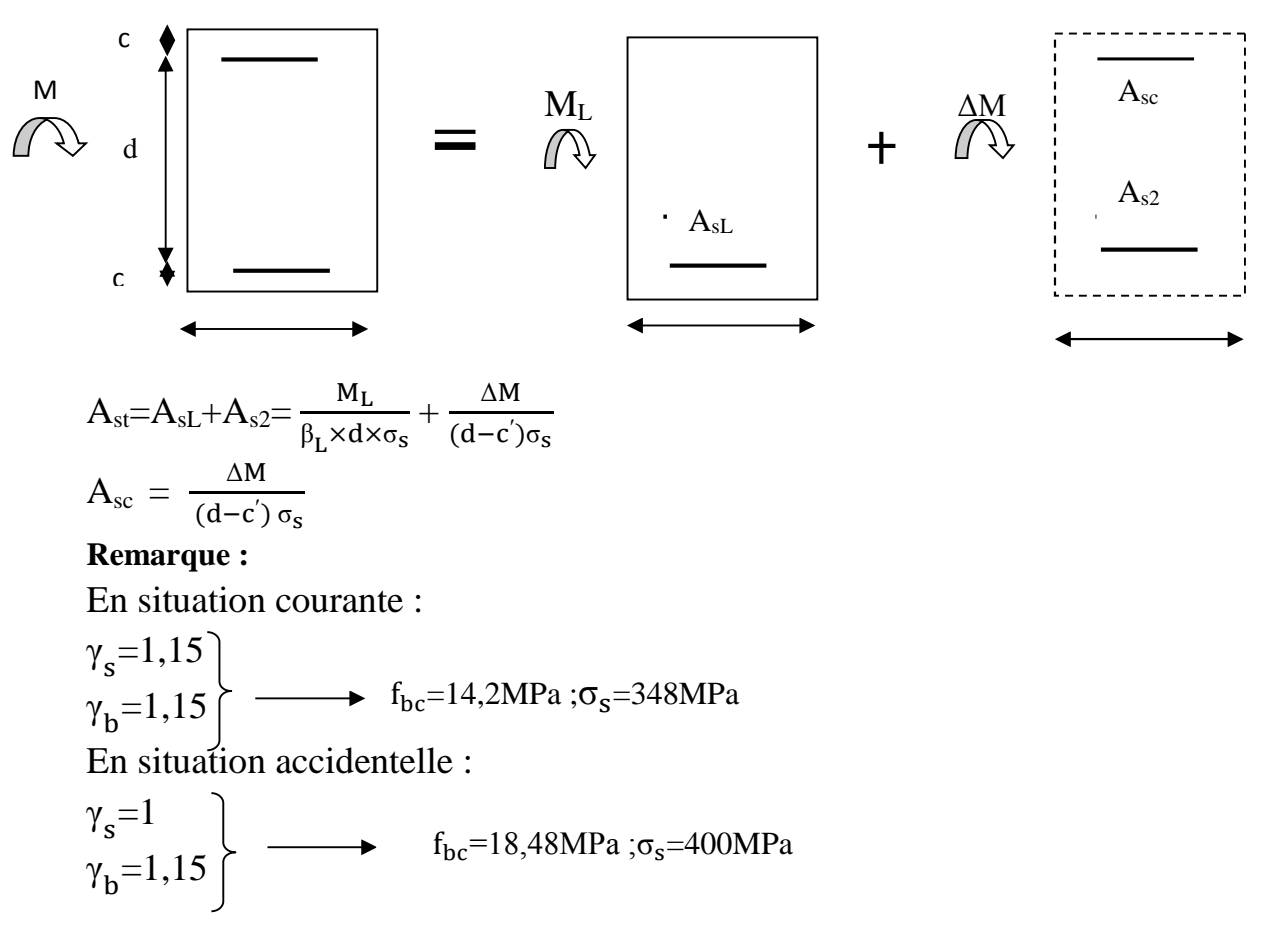

### **b. Armatures transversales :**

**1. Diamètre des aciers transversaux :**(BAEL 91/Art A.7.2.2)

$$
\varnothing_{t} = \min (\varnothing_{1}; \frac{L}{35}; \frac{b}{10})
$$

#### **2. Pourcentage minimal d'armatures tendues :**

$$
\rho = \frac{A_s}{b.d}
$$
 Tel que :  $\rho \ge 0.23 \frac{ft_j}{fe} = 0.001$  si  $fc_j < 40$  MPa.  
 $\rho \ge 0.00033.f_t$ , Si  $40 \le fc_j \le 80$  MPa.

**3. Espacement minimal :** (BAEL 91/Art 5.1.2.2)

 $St \leq min (0.9 \times d ; 40 cm)$ 

**Vérification à l'ELU :**

#### **Vérification de la condition de non fragilité :**

Une section du béton armé ou fléchie est considérée comme non fragile lorsque la sollicitation provoque la fissuration du béton dans cette section, entraîne dans les armatures tendues une contrainte au plus égale à leur limite d'élasticité.

$$
As \ge A \min = 0.23 \text{ } b.d \frac{ft_{28}}{fe}
$$

Si la section choisie des armatures dépasse 20% de la section théorique de calcul, la condition de non fragilité est inutile.

#### **NB :**

Les armatures longitudinales de traction doivent présenter une section moins égale à 0.01 de la section droite de la poutre.  $A \ge 0.01$  b.h (BAEL 91/ art B.6.4)

h : hauteur de la poutre.

b : largeur de la poutre.

**Vérification d'adhérence à l'entraînement :** (BAEL 91/ art A.6.1.3.)

Pour assurer que les barres sont bien encrées, il y'a lieu de vérifier que :

$$
\tau_{\scriptscriptstyle se} \le \overline{\tau}_{\scriptscriptstyle se} = \psi_{\scriptscriptstyle s} f t_{\scriptscriptstyle 28}
$$

 $\psi_s$ : coefficient de scellement relatif à une armature

 $\psi_s = 1.5$ : pour des barres haute adhérence  $\Leftrightarrow \overline{t}_{se} = \psi_s f_{t_{28}}$ 

 $\psi_s = 1$ : pour des barres ronds lisses.

$$
\tau_{se} = \frac{T_U}{0.9 \times d \times \sum \mu.i}
$$

 $\tau_{\text{se}}$  : contrainte d'adhérence.

 $\overline{\tau}$ : Contrainte limite d'adhérence.

 $\sum \mu i = n \pi \emptyset$ : somme des périmètres utiles des barres

n : nombre des barres.

: Diamètre d'une barre.

**Vérification au cisaillement :** (BAEL 91/ art A.5.1.2.1.)

Il faut vérifier que :  $\tau_u = \frac{Tu}{bd} \leq \overline{\tau} = \min \left| \frac{0.2fc28}{\gamma} \right|$ ;5MPa J  $\backslash$  $\parallel$  $\mathsf{I}$ J ſ  $=\frac{10}{10} \leq \tau = \min \left( \frac{0.21820}{2} \right)$ ;5MPa  $\gamma$ <sub>b</sub>  $\tau = \min \left| \frac{0.2 \text{fc28}}{0.2 \text{fc28}} \right|$ b.d Tu u τ

Fissuration non préjudiciable.

 **Vérification de l'effort tranchant :** *(BAEL 91/ art A.5.2.)* Pour un appui de rive :

- Influence sur le béton : On doit avoir :  $T_u \le 0.4 \frac{I C_{28}}{I}$  b.a γ  $T_{\text{U}} \leq 0.4 \frac{\text{fc}_{28}}{1}$ b
- Longueur de l'appui :  $a = min(a, 0.9 d)$
- Influence sur les armatures longitudinales : On doit avoir

$$
As \geq \frac{H_{\rm U} + T_{\rm U}}{\sigma_s}
$$

 $T_u$ : effort tranchant.

H<sup>u</sup> : force horizontale transmise par l'appui.

Pour un appui intermédiaire : On doit avoir :  $T_u \le 0.4 \frac{I C_{28}}{I}$ .b.a γ  $T_{\text{U}} \leq 0.4 \frac{\text{fc}_{28}}{1}$ b

En autre, la contrainte moyenne de compression du béton sur l'aire d'appui calculé sous la réaction d'appui ultime.

$$
\sigma_{bc} \le 1.3 \frac{fc_{28}}{\gamma_b}
$$
 (BAEL 91/ art A.5.1.322)

Influence sur les armatures transversales : On doit avoir :

$$
As \geq \frac{\gamma_s}{e} \Bigg(T_{_U} + \frac{M_{_U}}{0.9d}\Bigg)
$$

M<sup>u</sup> : moment ultime agissant au droit de l'appui considéré.

**Vérification de l'encrage des barres :** *(*BAEL 91/ art A.6.1.23)

Calcul de la longueur de scellement droit des barres verticales :

$$
L_{S} = \frac{\varphi. fe}{4.\overline{\sigma}_{S}} \; ; \; Avec: \; \tau_{\rm sc} = 0.6 \psi_{\rm s}^{2}.f_{\rm c2S}
$$

**Vérification à l'ELS :**

# **Etat limite de compression du béton** :

Il faut vérifier que :  $\sigma_{bc} = \frac{\sigma_s}{\sigma} \le \sigma_{bc} = 0.6$ fc <sub>28</sub> = 0.6 × 25 = 15MP *a* K  $\sigma_{bc} = \frac{\sigma_s}{\nu} \le \overline{\sigma}_{bc} = 0.6$ fc<sub>28</sub> 1  $\sigma_{\rm bc} = \frac{\sigma_{\rm S}}{V} \le \sigma_{\rm bc} = 0.6$ fc <sub>28</sub> = 0.6 × 25 =

$$
Avec: \sigma_s = \frac{M_s}{K_1.\beta_1.d.A_s} \; ; \; \rho_1 = \frac{100.A_s}{b.d}
$$

 $\sigma_{bc}$ : contrainte maximale dans le béton comprimé.

 $\sigma_{bc}$ : contrainte admissible dans le béton comprimé.

 $\sigma_s$ : contrainte maximale dans l'acier tendu.

 $K_1$ ;  $\beta_1$ : coefficients donnés par le tableau.

**Etat limite d'ouverture des fissures :**

$$
\sigma_s \leq \overline{\sigma}_{st} = \frac{fe}{\gamma_s}
$$

Comme la fissuration dans les poutres est supposée peu nuisible, donc cette vérification n'est pas nécessaire.

### **Etat limite de déformation :**

D'après le BAEL 91, il indispensable de procéder à la vérification de la flèche si les trois conditions suivantes ne sont pas vérifiées :

 $\checkmark$ 16 1 L  $\frac{h}{b} \geq \frac{1}{16}$  --------------(1)  $\checkmark$  $\mathbf{0}$ t 10.M M L  $\frac{h}{\epsilon} \ge \frac{M_{t}}{100}$  ---------(2)  $\checkmark$ fe 4.2 b.d  $\frac{\text{As}}{\text{As}} \leq \frac{4.2}{2}$  -----------(3) Avec :  $M_0 =$ 8  $37.44(3.25)^2$ 8 q.L²  $M_0 = \frac{q_1 L^2}{8} = \frac{37.44 (3.25)^2}{8} = 49.43$  KN.m h : hauteur de la poutre. L : portée de la poutre entre nus d'appuis.  $b_0$ : longueur de la nervure.  $M_t$ : moment maximal en travée.

 $M_0$ : moment isostatique max.

*fe* : limite d'élasticité de l'acier utilisé.

A<sub>S</sub>: section des armatures tendues.

Les résultats du ferraillage des poutres principales sont récapitulés dans le tableau suivant **Sens x-x :**

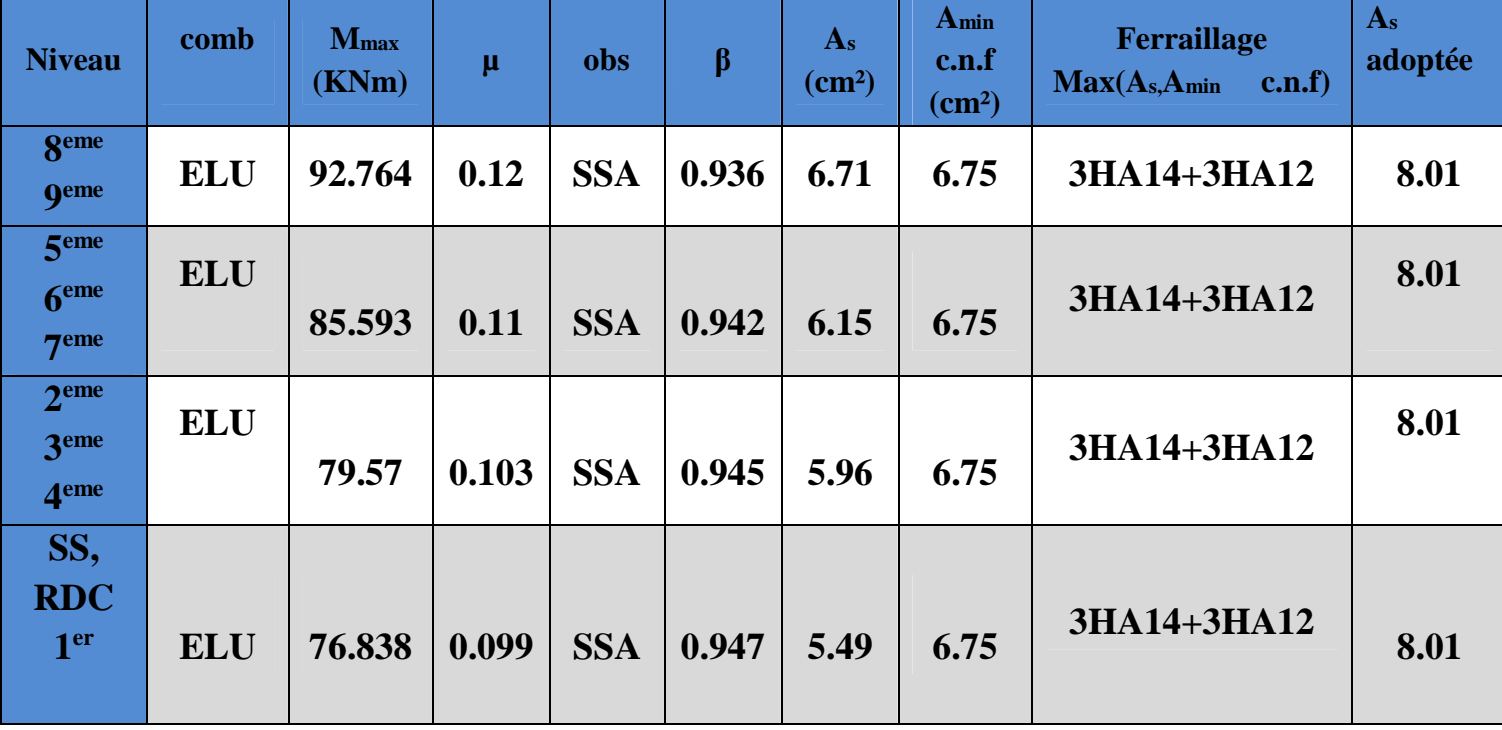

**1) En travée :**

**Tableau V.1.1 : Ferraillage des poutres principales à l'ELU(en travée)**

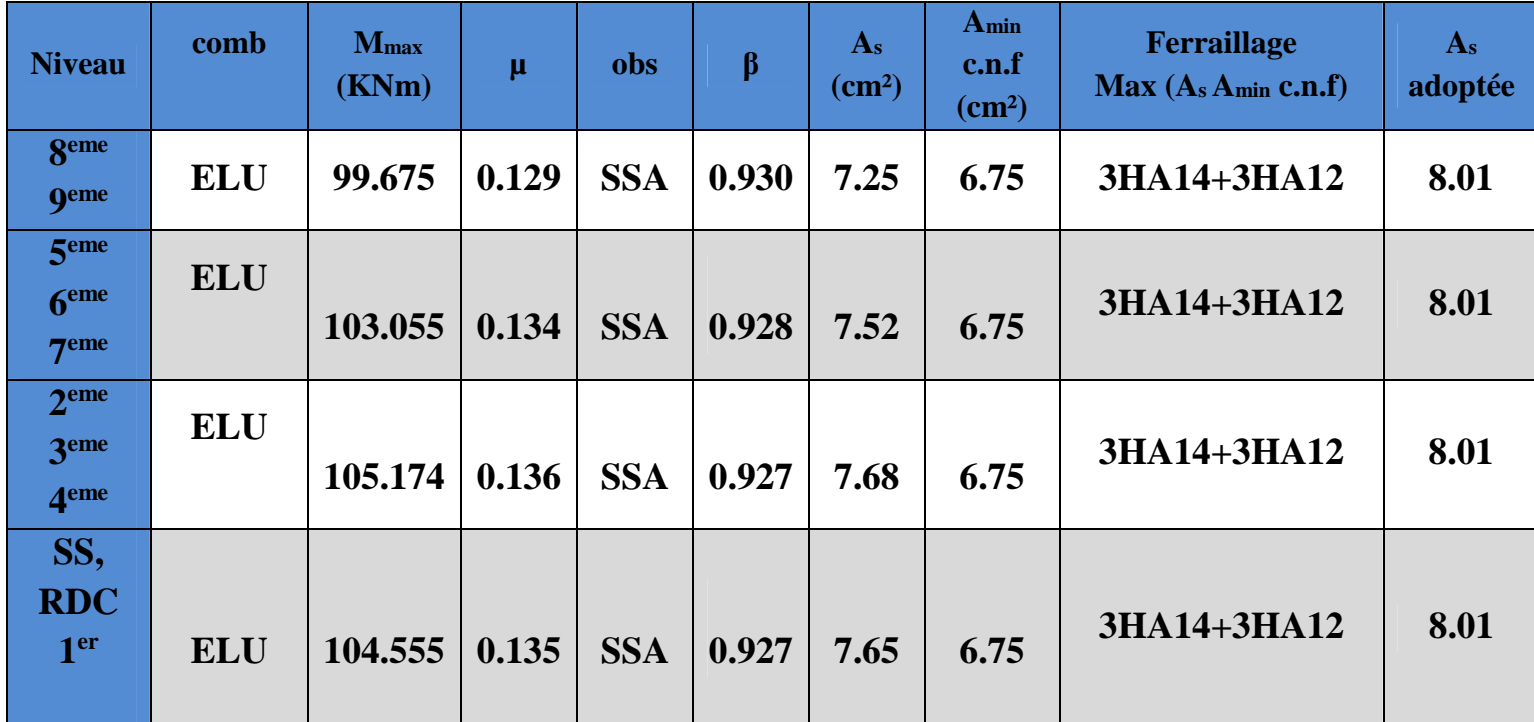

# **2) aux appuis :**

### **Tableau V.1.2 : Ferraillage des poutres principales à l'ELU (aux appuis)**

Les résultats du ferraillage des poutres secondaires sont récapitulés dans le tableau suivant **Sens Y-Y : 1) En travée :**

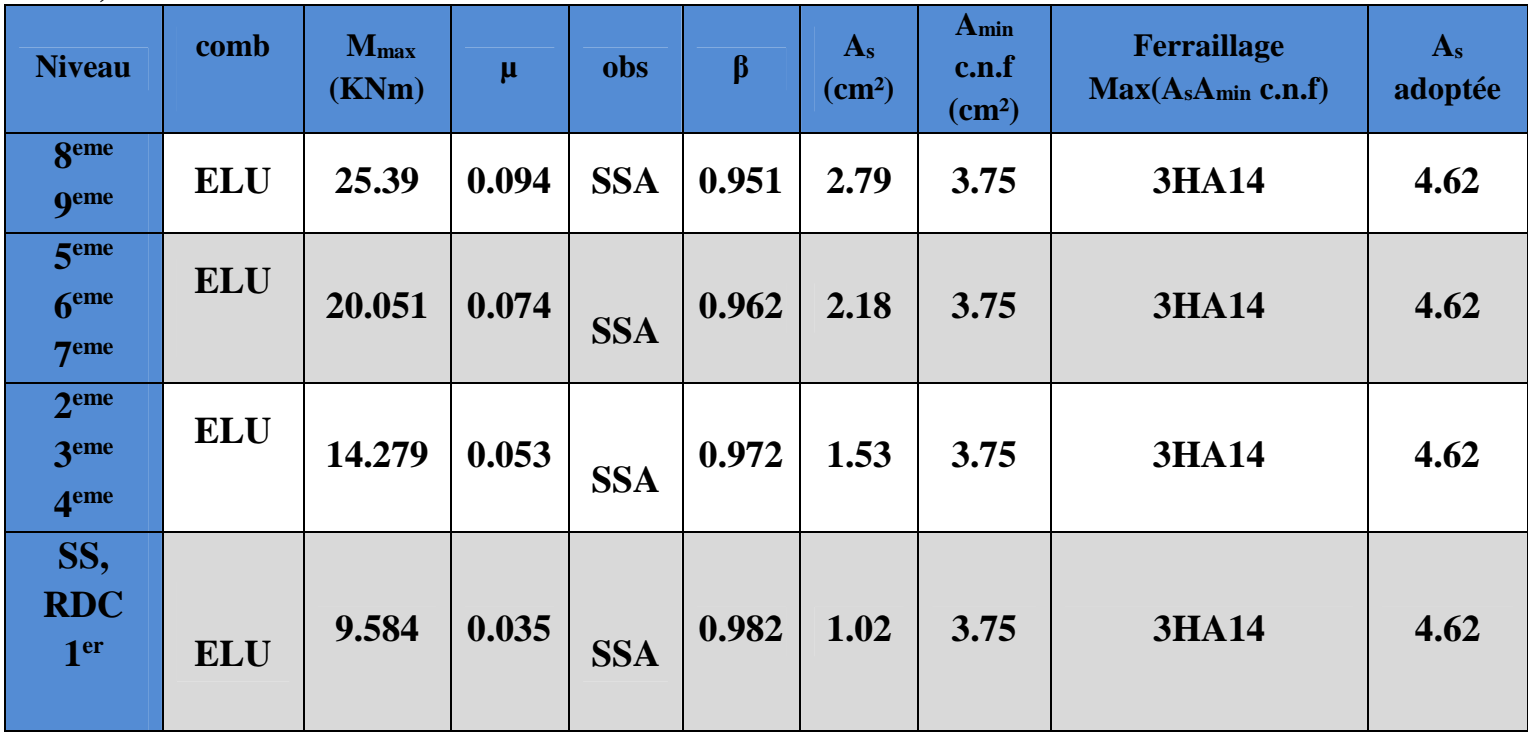

**Tableau V.1.1 : Ferraillage des poutres secondaire à l'ELU(en travée)**

**2) aux appuis :**

| <b>Niveau</b>                                   | comb       | <b>M</b> max<br>(KNm) | μ     | obs        | $\beta$ | $A_{s}$<br>$\rm \left( cm^{2}\right)$ | A <sub>min</sub><br>c.n.f<br>$\rm \left( cm^{2}\right)$ | Ferraillage<br>$Max(As, Amin c.n.f)$ | $A_{s}$<br>adoptée |
|-------------------------------------------------|------------|-----------------------|-------|------------|---------|---------------------------------------|---------------------------------------------------------|--------------------------------------|--------------------|
| <b>geme</b><br><b>Qeme</b>                      | <b>ELU</b> | 30.608                | 0.114 | <b>SSA</b> | 0.939   | 3.41                                  | 3.75                                                    | <b>3HA14</b>                         | 4.62               |
| 5 <sup>eme</sup><br>6 <sup>eme</sup><br>$7$ eme | <b>ELU</b> | 25.25                 | 0.094 | <b>SSA</b> | 0.951   | 2.78                                  | 3.75                                                    | <b>3HA14</b>                         | 4.62               |
| 2 <sup>eme</sup><br>3eme<br>4eme                | <b>ELU</b> | 24.352                | 0.09  | <b>SSA</b> | 0.953   | 2.67                                  | 3.75                                                    | <b>3HA14</b>                         | 4.62               |
| SS,<br><b>RDC</b><br>1 <sup>er</sup>            | <b>ELU</b> | 13.759                | 0.051 | <b>SSA</b> | 0.973   | 1.48                                  | 3.75                                                    | <b>3HA14</b>                         | 4.62               |

# **Tableau V.1.2 : Ferraillage des poutres secondaire à l'ELU (aux appuis)**

#### **VII.1.2. Vérifications à L'ELU :**

### **a) Vérification de la condition de non fragilité :**

$$
A_s \geq A_{min} = \, 0.23{\times}\,b{\times}\,d\frac{\,f_{\textrm{t28}}}{\,f_{\textrm{e}}}
$$

Poutres principales de (30×45) cm<sup>2</sup>: A<sub>min</sub> = 0,23 × 30 × 42.5 ×  $\frac{2,1}{400}$ 400  $\frac{2,1}{100}$  = 1,54 < 4.62 cm<sup>2</sup>

⇒ condition vérifiée.

Poutres secondaires de (25×30) cm<sup>2</sup>: A<sub>min</sub> = 0,23 × 25 × 27.5 ×  $\frac{2,1}{400}$  = 400  $\frac{2,1}{100}$  = 0.83<4.62 cm<sup>2</sup>

⇒ condition vérifiée.

#### **Armatures longitudinales** *(Art 7.5.21)* **:**

Le pourcentage minimum des aciers longitudinaux sur toute la longueur de la poutre 0,5% b h

-Poutre principles: Amin = 0,005 x30x45 = 6.75 cm<sup>2</sup> 
$$
< (8.01+8.01)=16.02 \text{ cm}^2
$$
 C.V -Poutre secondaire: Amin = 0,005 x25x40 = 5 cm<sup>2</sup>  $< (4.62+4.62)=9.24 \text{ cm}^2$  C.V

#### **b) Justification de l'effort tranchant :**

Les poutres soumises à des efforts tranchants sont justifiées vis-à-vis de l'état limite ultime, cette justification est conduite à partir de la contrainte tangente  $\langle \tau_u \rangle$ , prise conventionnellement égale à :

$$
\tau_{\rm u} = \frac{\tau_{\rm u}^{\rm max}}{bd}
$$
  
\n
$$
\tau_{\rm u}^{\rm max}
$$
: Effort tranchant max à l'ELU.  
\n- Poutres principales  $\tau_{\rm u} = \frac{187.79 \times 10^{-3}}{0.30 \times 0.43} = 1.45 \text{ MPa.}$   
\n- Poutres secondaires  $\tau_{\rm u} = \frac{78.77 \times 10^{-3}}{0.35 \times 0.38} = 1.12 \text{ MPa.}$ 

- Poutres secondaires  $\tau_{\rm u} = \frac{78.77 \times 10}{0.25 \times 0.28}$ u τ  $\times$ 

#### **c) Vérification de la tangente du béton :(5 1 211 /BAEL91)**

La fissuration est peu nuisible, la contrainte doit vérifier :  $\tau_u \leq \tau_u$ 

$$
\overline{\tau}_{\text{u}} = \min\left(\frac{0.2f_{\text{c28}}}{\gamma_{\text{b}}};5\text{MPa}\right) \Rightarrow \overline{\tau}_{\text{u}} = \min(0,2 \times 25/1,5;5\text{MPa}) = 3,33\text{MPa}
$$

- Poutres principales 45.1 u τ MPa < 3 ,33MPa …………condition vérifiée.
- Poutres secondaires 12.1 u τ MPa < 3,33MPa ………....condition vérifiée.

### *d) Influence de l'effort tranchant au voisinage des appuis :*

$$
\sigma_{bc} = \frac{V_u \sqrt{2}}{b \frac{a}{\sqrt{2}}} = \frac{2V}{ba} \le 0.8 \frac{f_{c28}}{\gamma_b}
$$

$$
\frac{3.75 \times V_u}{bf_{c28}} \le a \le 0.9d
$$

#### **Sens xx :**

 $V_u = 187.79 \le 0.267 \times b \times a \times f_{c28} = 0.267 \times 300 \times 0.9 \times 430 \times 25 \times 10^{-3} = 774.97 \text{KN}.$ 

#### **Sens YY :**

 $V_u = 78.77 \le 0.267 \times b \times a \times f_{c28} = 0.267 \times 250 \times 0.9 \times 280 \times 25 \times 10^{-3} = 415.8 \text{KN}.$ 

### **c) Vérification de l'adhérence et de l'entrainement des barres (BAEL91 Art A.6.1.3) :**

 $\tau_{\rm se} = \overline{\tau}_{\rm se} = \psi_{\rm s} f_{\rm t28} = 1.5 \times 2.1 = 3.15 \text{MPa}$   $\psi = 1.5$  Pour les HA Avec :

$$
\tau_{\text{se}} = \frac{T_{\text{u}}^{\text{max}}}{0.9d \Sigma U_{\text{i}}}
$$

 $\sum U_i$ : Périmètre minimal circonscrite à la section droite des barres.

#### **Sens xx :**

3HA14+3HA12  $\longrightarrow \sum U_i = 244.92$  mm.  $\frac{101.9 \times 10}{0.9 \times 430 \times 301}$  = 1.98MPa  $\prec \tau$ <sub>Se</sub>  $187.79 \times 10^3$  $\tau_{\text{se}} = \frac{107.79 \times 10^{10}}{0.9 \times 430 \times 301} = 1.98 \text{MPa}$  $\times$  430  $\times$  $=\frac{187.79\times}{2.8\times12.8}$ 

**Sens YY :** 3HA14  $\longrightarrow \sum U_i = 131.88$  mm.  $\frac{10.77 \times 10}{0.9 \times 280 \times 131.88} = 2.37 \text{MPa} \prec \tau_{\text{se}}$ 78.77 $\times$ 10<sup>3</sup>  $\tau_{\text{se}} = \frac{76.77 \times 10^{-7}}{0.9 \times 280 \times 131.88} = 2.37 \text{MPa} \le$  $\times 280\times$  $=\frac{78.77 \times}{8.8 \times 2.88}$ 

#### **d) Calcul de la longueur d'encrage (B.A.E.L Art : A.6.1, 221)**

Pour les HA14 :  $s_{4 \times 0.6}$   $\frac{2}{10.6(1.5)^2 \times 2.1}$ 49.38cm.  $4|0.6(1.5)^{2} \times 2.1$  $1.4 \times 400$  $4 \times 0.6\,\mu.$   $t28\frac{2}{3}$  $\varphi f$ <sub>e</sub>  $L_s = \frac{e}{4 \times 0.6} = \frac{1.74 \times 100}{4[0.6(1.5)^2 \times 2.1]} =$  $\times$  $=\frac{1.4 \times}{\sqrt{2}}$  $\times$  $=$ 

Pour les HA12 :  $\begin{bmatrix} 1 & 0 \\ 0 & 1 \end{bmatrix}$  =  $\begin{bmatrix} 4 \times 0.6 \psi_{1,0} & 2 \\ 0 & 0 \end{bmatrix}$  =  $\begin{bmatrix} 4[0.6(1.5)^2 \times 2.1] & 4[0.6(1.5)^2 \times 2.1] \end{bmatrix}$ 42.32cm.  $4|0.6(1.5)^{2} \times 2.1$  $1.2 \times 400$  $4 \times 0.6\mu.$ <sub>t28</sub><sup>2</sup>  $\varphi f$ <sub>e</sub>  $L_s = \frac{e}{4 \times 0.6} = \frac{1.2 \times 400}{4[0.6(1.5)^2 \times 2.1]} =$  $\times$  $=\frac{1.2\times}{\sqrt{2}}$  $\times$  $=$ 

Pour l'encrage des barres rectilignes terminées par un crochet normal, la longueur de la partie ancrée mesurée hors crochet est au moins égale à  $(0.4 \, \text{kg})$  pour les barres à haute adhérence.

Pour les  $HA14$  :  $L_s = 0.4 \times 49.38 = 19.75$ cm.

Pour les  $HA12$  :  $L_s = 0.4 \times 42.32 = 16.92$ *cm*.

Selon le RPA la longueur minimale de recouvrement est de  $(40 \phi \text{ en } \text{Zone } \text{ II a})$ 

Pour les  $HA14$  :  $L_s = 40 \times 1.4 = 56$ *cm* 

Pour les HA12 : L<sup>s</sup> =40x1.2=48 cm

#### **VII.1.3. Vérification à l'ELS :**

#### **Etat limite d'ouverture des fissures :**

La fissuration dans le cas des poutres étant considéré peu nuisible, alors cette vérification n'est pas nécessaire.

#### **Etat limite de compression du béton :**

La contrainte de compression du béton ne doit pas dépasser la contrainte admissible :

$$
\sigma_{bc} = K \times \sigma_s \le \overline{\sigma}_{bc} = 0.6 \times f_{c28} = 0.6 \times 25 = 15 MPa
$$
  
Avec:  $\sigma_s = \frac{M_s}{\beta_1 dA}$  (A: armatures adoptées à l'ELU)

On calcul :  $\rho_1 =$  $\rm ^{b} \rm _0$ d  $\frac{100A}{s}$  $\rho_1 = \frac{1}{b_0 d}$ .

Les résultats sont donnés dans les tableaux suivants :

### **En travée:**

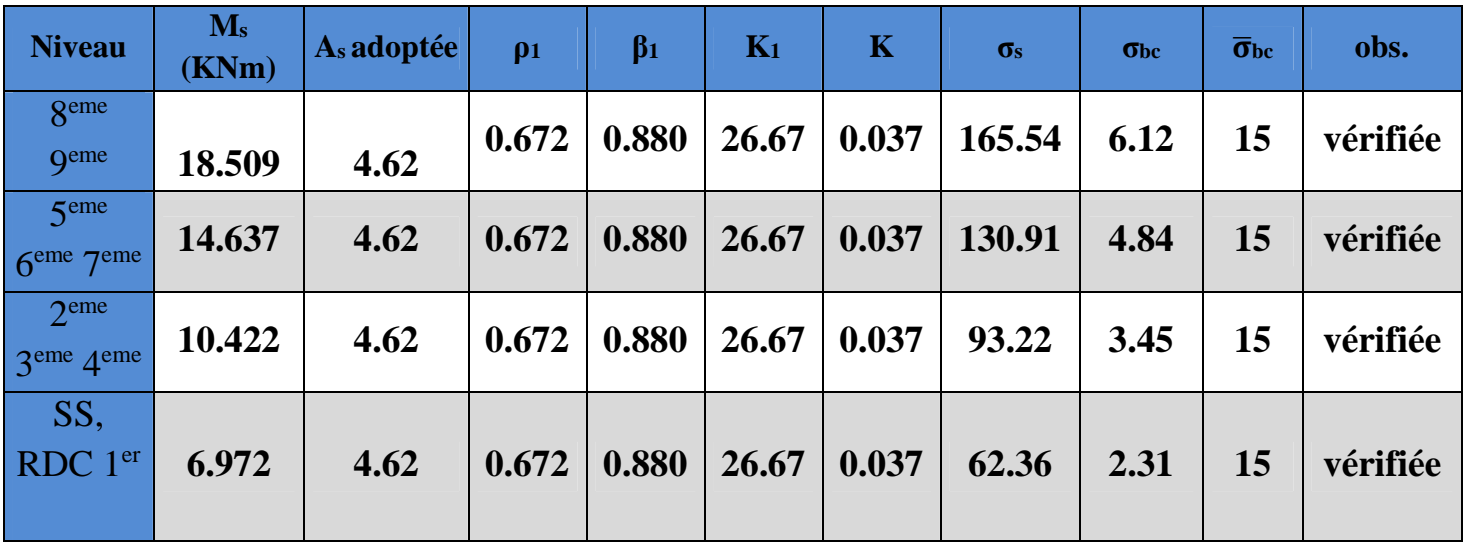

# **Tableau V.1.6 : Vérification du ferraillage des poutres secondaires en travée à l'ELS**

**Aux appuis :**

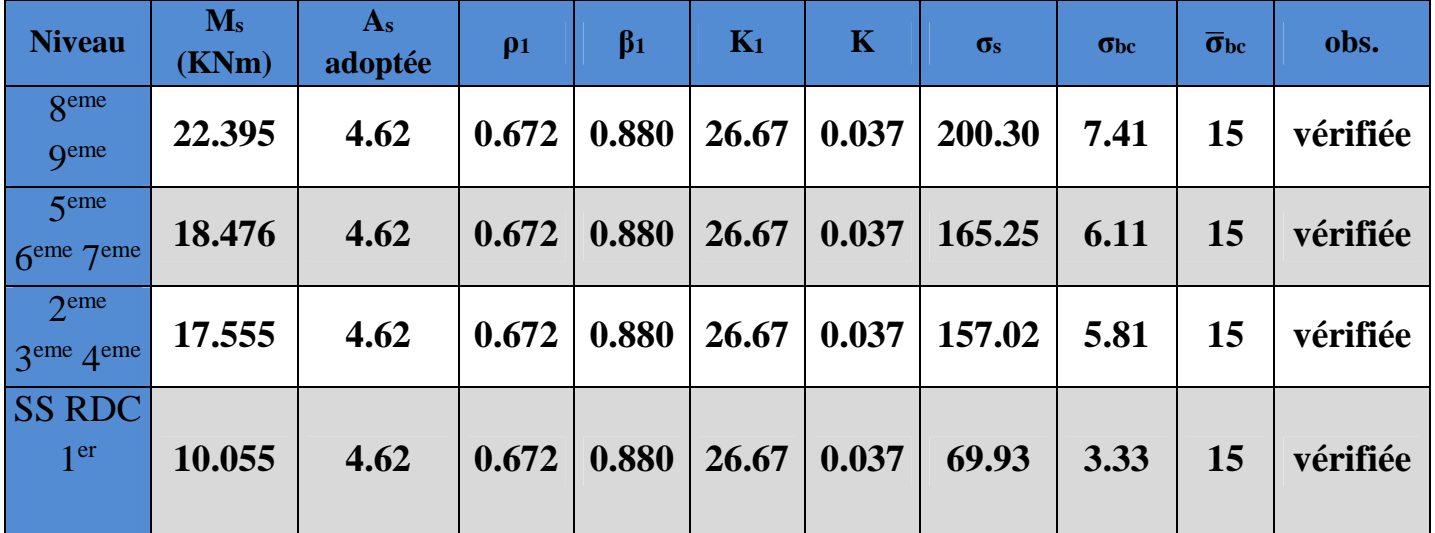

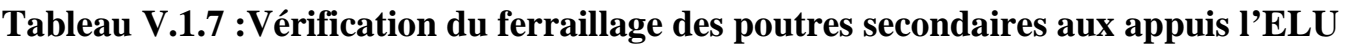

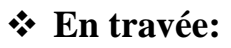

**Aux appuis :**

| <b>Niveau</b>                                         | $M_{s}$<br>(KNm) | A <sub>s</sub> adoptée | $\rho_1$ | $\beta_1$ | $K_1$ | $\mathbf K$ | $\sigma$ <sub>s</sub> | $\sigma_{bc}$ | $\overline{\sigma}_{bc}$ | obs.     |
|-------------------------------------------------------|------------------|------------------------|----------|-----------|-------|-------------|-----------------------|---------------|--------------------------|----------|
| <b>Q</b> eme<br><b>geme</b>                           | 67.803           | 8.01                   | 0.628    | 0.883     | 27.73 | 0.036       | 225.56                | 8.12          | 15                       | vérifiée |
| 5 <sup>eme</sup><br>6 <sup>eme</sup> 7 <sup>eme</sup> | 62.559           | 8.01                   | 0.628    | 0.883     | 27.73 | 0.036       | 208.11                | 7.49          | 15                       | vérifiée |
| 2 <sup>eme</sup><br>3eme 4eme                         | 58.155           | 8.01                   | 0.628    | 0.883     | 27.73 | 0.036       | 193.47                | 6.96          | 15                       | vérifiée |
| <b>SS RDC</b><br>1 <sup>er</sup>                      | 56.157           | 8.01                   | 0.628    | 0.883     | 27.73 | 0.036       | 186.82                | 6.72          | 15                       | vérifiée |

**Tableau V.1.6 : Vérification du ferraillage des poutres principale en travée à l'ELS**

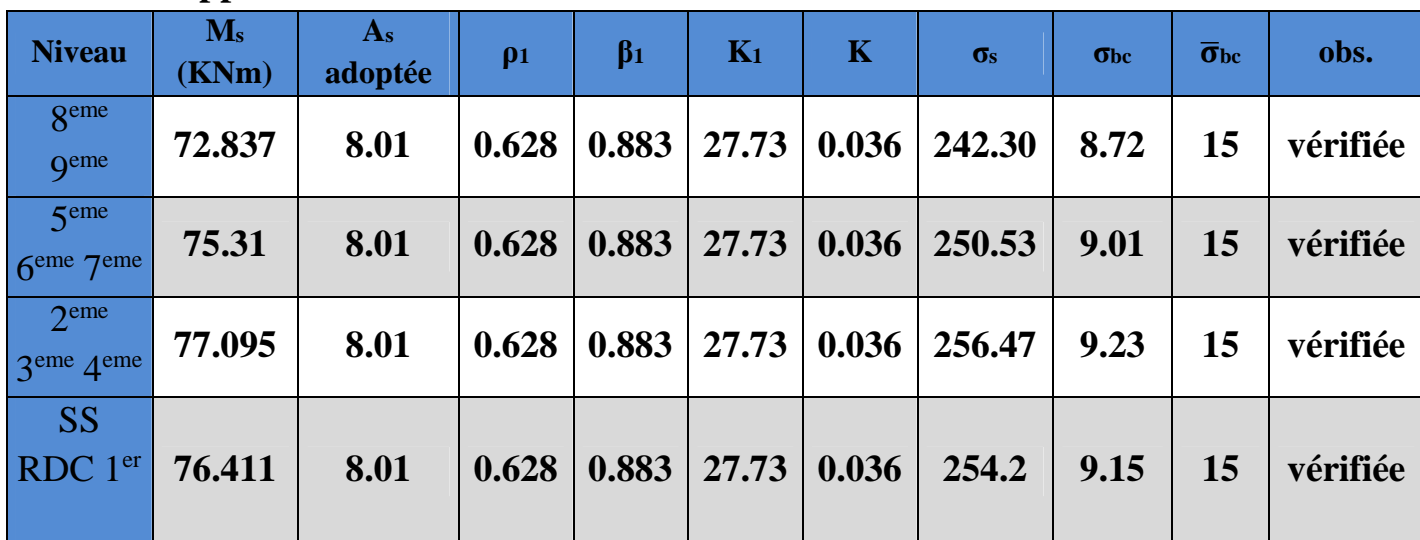

# **Tableau V.1.7 : Vérification du ferraillage des poutres principale aux appuis à l'ELS Etat limite de déformation**

La flèche développée au niveau de la poutre doit rester suffisamment petite par rapport à la flèche admissible pour ne pas nuire à l'aspect et l'utilisation de la construction.

# **Calcul de la flèche :**

On faite le calcul pour la plus grande travée dans les deux sens.

Sens X-X, la flèche admissible :  $\bar{f} = L/500=5000/500=10$  mm

Sens Y-Y, la flèche admissible :  $\bar{f} = L/500=40000/500=8$  mm

La valeur de la flèche est : ƒ

$$
10.Ev.Ifv
$$
  
Avec:  $Ev = 37003 \sqrt{fc28} = 3700 \times \sqrt[3]{25} = 10818.87 MPa$ 

 $I_{fv}$ : Inertie fictive de la section pour des charges de longue durée :

 $1 + (\lambda \times u)$  $1.1 \times I_0$  $+(\lambda \times$  $\times$  $=$ 

 $I_0$ : Moment d'inertie total de la section homogénéisée (n=15) par rapport au CDG de la section.

 $M_s \times L^2$ 

 $=$ 

$$
I_0 = \frac{bh^3}{12} + 15 \left[ A_s \left( \frac{h}{2} - c \right)^2 + A_s \left( \frac{h}{2} - c \right)^2 \right] = \frac{bh^3}{12} + 15 \left[ A_s \left( \frac{h}{2} - c \right)^2 \right]
$$

 : Rapport des aciers tendus à celui de la section utile de la nervure (pourcentage d'armatures).  $b_0$ . $d$ *A*  $\overline{0}$ .  $\rho =$ 

La contrainte dans les aciers tondus :  $\sigma_s$  est calculée précédemment. Calcul des coefficients :

$$
\lambda_{\rm v} = \frac{0.02 \times f_{t28}}{5 \times \rho} = \frac{0.0084}{\rho} \qquad ; \qquad \mu = \max \left\{ 1 - \frac{1.75 \times f_{t28}}{4 \times \rho \times \sigma_{\rm s} + f_{t28}}; 0 \right\}
$$

Les résultats sont représentés dans les tableaux suivants :

| <b>Niveaux</b>                             | <b>Ms</b><br>(KN,m) | $(\mathbf{mm})$ | Ev<br>(Mpa) | h<br>$(cm)$ | $A_{s}$<br>$\rm \left( cm^2 \right)$ | $\boldsymbol{\rho}$ | $\lambda_{\rm v}$ | $\sigma_s(Mpa)$ | $\mu$ | Io $(cm4)$           | $I_{fv}$ (cm4)                                |      | $f$ (mm)   $f$ (mm) |
|--------------------------------------------|---------------------|-----------------|-------------|-------------|--------------------------------------|---------------------|-------------------|-----------------|-------|----------------------|-----------------------------------------------|------|---------------------|
| <b>geme</b><br><b>geme</b>                 | 67.803              | 5000            | 10818.87    | 45          | 8.01                                 | 0.006 1.4           |                   | 225.56          |       |                      | $\mid 0.51 \mid 275872.5 \mid 177047.69 \mid$ | 8.85 | 10                  |
| 5me 6eme<br>$7$ eme                        | 62.559              | 5000            | 10818.87    | 45          | 8.01                                 | 0.006 1.4           |                   | 208.11          | 0.48  |                      | 275872.5   181495.06                          | 7.96 | <b>10</b>           |
| 2me 3eme<br><b>A</b> eme                   | 58.155              | 5000            | 10818.87    | 45          | 8.01                                 | 0.006 1.4           |                   | 193.47          |       | $0.45$ 275872.5      | 186171.62                                     | 7.22 | 10                  |
| <b>SS</b><br><b>RDC</b><br>1 <sup>er</sup> | 56.157              | 5000            | 10818.87    | 45          | 8.01                                 | 0.006 1.4           |                   | 186.82          |       | $0.44 \mid 275872.5$ | 187784.49                                     | 6.91 | 10                  |

**Tableau V.1.9: Vérification de la flèche dans les poutres principales sens x-x**

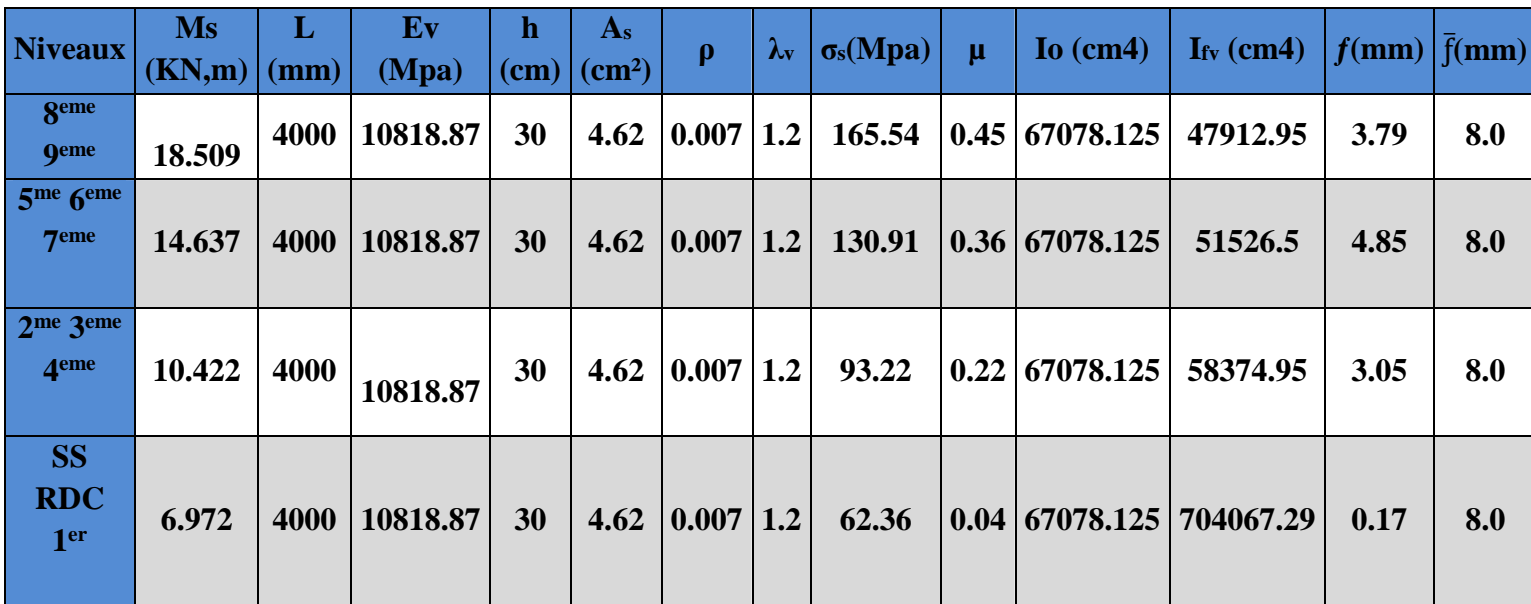

#### **Tableau V.1.10: Vérification de la flèche dans les poutres secondaires sens y-y**

**Example:** Conclusion : la flèche est vérifiée

#### **VII.1.4. Calcul de l'armature transversale :**

Le rôle des armatures transversales est de reprendre la sollicitation due à l'effort tranchant ; la détermination du diamètre dépend des dimensions de la section et de section des armatures longitudinales. On utilise le plus souvent les aciers de nuance feE235 et on considère la section la plus sollicitée pas l'effort tranchant

$$
\phi_t \leq \text{min}\!\!\left(\frac{b_0}{10}; \phi_1; \frac{h}{35}\right)
$$

Avec :

- *t* : Diamètre des armatures transversales
- *b0=30cm :* largeur de la section du béton
- *h : 45cm :* hauteur de la section du béton
- *l* : *14mm* : le plus grand diamètre des armatures longitudinales

$$
\phi_t \leq \min\!\left(\frac{30}{10};\!1.4;\frac{45}{35}\right)\!\!cm
$$

Soit :  $\varphi_t = 8$ mm

La section totale des aciers transversaux est la suivante :

$$
A_t = 4 \left( \frac{\pi \times \varphi_t^2}{4} \right) = 2.01 \text{cm}^2
$$

On choisira 1 cadre + 1 étrier en  $\phi = 8$  soit  $A<sub>i</sub> = 4HAB = 2.01cm<sup>2</sup>$ 

#### **a. Calcul des espacements :**

L'espacement entre les cadres est comme suite : **Selon le B.A.E.L 91 Art (A.5.2 ,22)**

 $S_t \le \min(0.9d; 40cm)$   $\left\langle \frac{m}{s} \right\rangle$   $S_t \le \min(38.7; 40cm)$  $S_t \leq$  $\tau = 0.3 \times k \times f_{c20}$  30(0.95 – 0.3 × 1 × 2.1) 39.36cm  $30(0.95-0.3\times1\times2.1)$  $0.8 \times 2.01 \times 235$  $b_0 \left( \tau_u - 0.3 \times k \times f_{t28} \right)$  $0.8 \times A_t \times f_e$  $S_t \leq \frac{t}{b_0(\tau - 0.3 \times k \times f_{c_0})} = \frac{0.6 \times 2.01 \times 2.5}{30(0.95 - 0.3 \times 1 \times 2.1)} =$  $-0.3 \times 1 \times$  $=\frac{0.8\times2.01\times}{2.01\times10^{-4} \text{ s}}$  $-0.3 \times k \times$  $\times$  A  $\times$  $\leq$ 

Selon le RPA :

**Zone nodal (appuis)** :  $S_t \leq \min\left(\frac{n}{t}, 12\varphi_t\right)$ J  $\left(\frac{\mathbf{h}}{\mathbf{I}};12\mathbf{\varphi}_{\mathbf{I}}\right)$  $\setminus$  $\leq$  min $\left(\frac{h}{4};12\varphi_L\right)$ 4  $S_t \leq \min\left(\frac{h}{4}\right)$ 

- Poutre principale de  $(30 \times 45):S_t = 10cm$ 

- Poutre secondaire de  $(25 \times 30): S_1 = 8cm$ 

**Zone courante (travée)** : 2 h  $S_t \leq$ 

- Poutre principale de  $(30 \times 45): S_t = 20$ cm

- Poutre secondaire de  $(25 \times 30): S_t = 20$ cm

#### **b. Détermination de la zone nodale :**

$$
L'=2h \quad \text{et} \qquad H'=max\left\{\frac{h_e}{6}, b_1, h_1, 60 \text{cm}\right\}
$$

h : Hauteur de la poutre.

 $b_1$  et  $h_1$ : Dimensions du poteau.

h<sup>e</sup> : Hauteur entre nus des poteaux.

On aura :

H' = max {62.33 ; 50 ; 50 ; 60cm} **=** 62.33cm

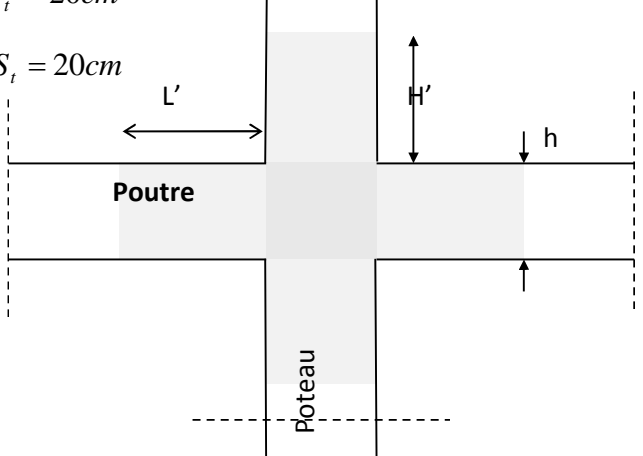

**Fig.VII.1 : délimitation de la zone nodale**

- $L' = 2 \times 45 = 90$  cm : poutre principales.
- $L' = 2 \times 30 = 60$  cm : poutre secondaires.

**NB :** Le cadre d'armature transversale doit être disposé à 5cm au plus du nu d'appui.

#### **c. Armatures transversales :**

La quantité d'armatures minimales est :

$$
A_t^{\min}
$$
 = 0.003×S<sub>t</sub>×b = 0.003×20×30 = 1.8cm<sup>2</sup>  
 $A_t = 2.01$ cm<sup>2</sup> >  $A_t^{\min}$  = 1.80cm<sup>2</sup>  $\longrightarrow$  Condition vérifiée.

### **d. Disposition des armatures :**

Lors de la détermination de la longueur des chapeaux, il y'a lieu d'observer les recommandations qui stipulent que la longueur des chapeaux à partir des nus d'appuis doit être au moins égale à :

5  $\frac{1}{5}$ de la plus grande portée des deux travées encadrant l'appui considéré s'il s'agit d'un appui n'appartenant pas à une travée de rive.

4  $\frac{1}{4}$  de la plus grande portée des deux travées encadrant l'appui considéré s'il s'agit d'un appui intermédiaire voisin d'un appui de rive.

La moitié au moins de la section des armatures inférieures nécessaire en travée est prolongée jusqu' aux appuis et les armatures de second lit sont arrêtées à une distance des appuis au plus égale à  $\frac{1}{10}$  de 10  $\frac{1}{2}$  de la portée.
Chapitre VII : Ferraillage des voiles

## **VII) Ferraillage des voiles**

#### **Introduction :**

Le voile est un élément structural de contreventement soumis à des forces verticales et à des forces horizontales. C'est pour cela que le ferraillage des voiles consiste à déterminer les armatures en flexion composée sous l'action des sollicitations verticales dues aux charges permanentes (G) et aux surcharges d'exploitations (Q), ainsi sous l'action des sollicitations horizontales dues aux séismes.

Pour faire face à ces sollicitations, on va prévoir trois types d'armatures :

- $\div$  Armatures verticales.
- **Armatures horizontales.**
- $\div$  Armatures transversales.

Nous allons ferrailler nos voiles par zone, car nous avons constaté qu'il est possible d'adopter le même ferraillage pour un certain nombre de niveau. Ceci, dans le but de faciliter la réalisation et alléger les calculs.

- Zone I : S-Sol1 et le RDC et 1<sup>ère</sup> étage.
- Zone II :  $2^{\text{eme}}$  et  $3^{\text{eme}}$  et  $4^{\text{eme}}$  étage.
- Zone III:  $5^{\text{ème}}$ ,  $6^{\text{ème}}$  RT  $7^{\text{ème}}$  étage.
- Zone IV :  $8^{\text{eme}}$  et $9^{\text{eme}}$  étage.

### **Combinaison d'action :**

Les combinaisons d'actions sismiques et d'actions dues aux charges verticales à prendre sont données ci-dessous :

### **BAEL .91/modif 99 :**

 $ELU: 1.35G + 1.5Q$  $\downarrow$  ELS : G + Q

**RPA** version 2003 :

 $G+O+E$  $0.8G + O$  La méthode utilisée est la méthode de RDM qui se fait pour une bande de largeur (d).

## **VII.1) Exposé de la méthode des bandes :**

La méthode des tronçons consiste à déterminer le diagramme des contraintes sous les sollicitations favorisant la traction avec les formules suivantes :

$$
\begin{array}{ccc}\n\sigma & \max & = & \frac{N}{B} + \frac{M \times V}{I} \\
\sigma & \min & = & \frac{N}{B} - \frac{M \times V}{I}\n\end{array}
$$

**Avec :**

B : section du béton.

I : inertie du voile.

V : bras de levier ( $V = \frac{L_{\text{voile}}}{2}$ ). 2 L  $V = \frac{L_{\text{volle}}}{2}$ 

Le calcul se fera pour des bandes verticales de longueur d donnée par :

- …………………………. (Art -7-7-4. RPA 99)  $\bullet$ J  $\left(\frac{h_e}{2}, \frac{2L_c}{2}\right)$  $\setminus$  $\leq$  min $\Big($ 3  $2L$ ; 2 h  $d \leq \min \left( \frac{\Pi_e}{2}, \frac{2 \, \Pi_c}{2} \right)$  $L_c = \frac{C_{\text{max}}}{\sigma_{\text{min}} + \sigma_{\text{max}}} \times L$  $=$  $min$ <sup>1</sup>  $\sigma$ <sub>max</sub> max  $\sigma_{\dots}+\sigma$ σ
- $\bullet$  L<sub>t</sub>=L-L<sub>c</sub>

**Avec :**

Lc : longueur de la zone comprimée

he : hauteur d'étage.

Lt : longueur de la zone tendue.

### **Remarque :**

Il est nécessaire d'adopter un ferraillage symétrique afin d'assurer la sécurité en cas d'inversion de l'action sismique.

Les efforts normaux dans les différentes sections sont donnés en fonction des Diagrammes des contraintes obtenues.

#### **1) détermination des armatures :**

- $\checkmark$  Selon les contraintes agissant sur le voile, trois cas peuvent se présenter :
- $\checkmark$  Section entièrement comprimée(SEC).
- $\checkmark$  Section partiellement comprimée(SPC).
- $\checkmark$  Section entièrement tendue(SET).

#### **a)Armatures verticales :**

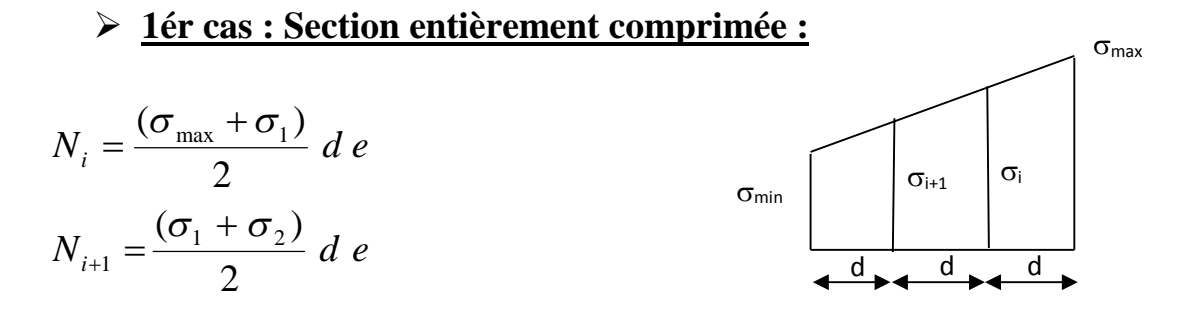

e : épaisseur du voile.

La section d'armature est calculée comme suit :

-∎ Armatures verticales :

$$
A_{vi} = \frac{Ni - Bxf_{bc}}{\sigma_s}
$$

**Avec :**

- B : section du voile.
- $\sigma_s$ : Contrainte dans les aciers
- $\sigma$ <sub>s</sub> = 400 MPa

 $f_{bc} = 14,2MPa$ 

#### Armatures minimales : (BAEL 91) : ÷

Amin≥4cm /ml………………………..(Art A.8.21BAEL91modifiée99)

```
0,2%\leq \frac{A min}{B}
≤ 0,5%........................... (Art A.8.21 BAEL91modifiée99
```
#### **2ér cas : Section entièrement tendue(SET) :**

Armatures verticales :

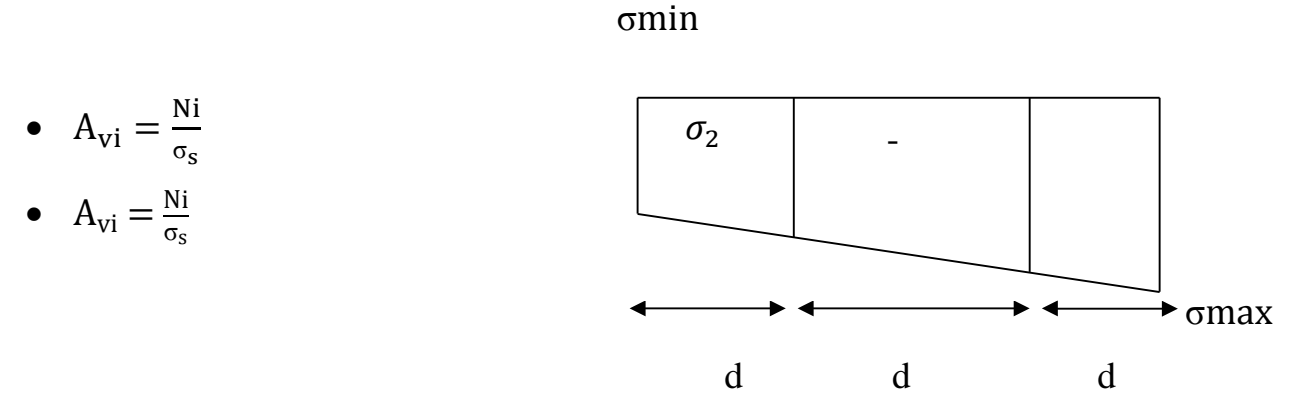

Armatures minimales : (BAEL 91) :

- $A_{\min} \ge \max \left| \frac{B_{f28}}{f} \right|, 0.002 B \right|$  $\int$  $\setminus$  $\overline{\phantom{a}}$  $\setminus$ ſ  $\geq$ max $\frac{2.5 \times 28}{9}$ ; 0,002 *B f fB A e*  $\max \left( \frac{B_{Jt28}}{2} \right)$ ; 0,002 min
- **3ème cas : Section partiellement comprimée (SPC) :**

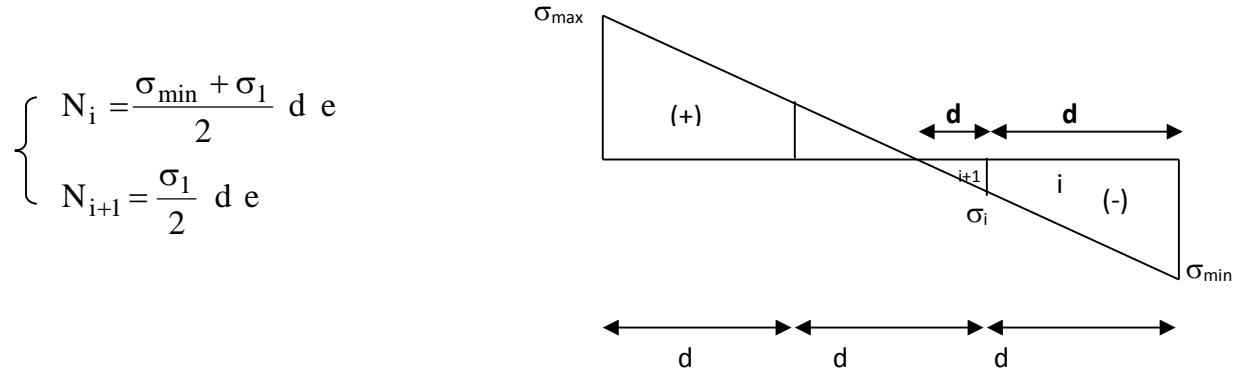

La section d'armateur est calculée comme suit :

**Armatures verticales :** 

$$
\bullet \quad A_{vi} = \frac{Ni}{\sigma_s}
$$

**Armatures minimales :** 

$$
A_{\min} \ge \max \left( \frac{B \ f_{t28}}{f_e} \ ; \ 0.002 \ B \ \right)
$$

Le pourcentage minimum des armatures verticales de la zone tendue doit rester au moins égal à 0,2 % de la section horizontale du béton tendu.

## **Exigences de RPA 2003 (article 7.7.4.3/RPA99 version 2003)**

Le pourcentage minimum d'armatures verticales et horizontales des trumeaux, est donné comme suit :

- Globalement dans la section du voile 0 ,15 %
- En zone courante 0,10 %

#### **b) Armatures horizontales :**

Les armatures horizontales doivent être munies des crochets à 135° ayant une longueur de 10 $\Phi$  et disposée de manière à ce quelle servent de cadres aux armatures verticales.

La section de ces armatures est :

#### **D'après le RPA 99 :**

- Globalement dans la section du voile. •  $A_H \ge 0.15 \% B$
- $A_H \ge 0.10 \%$  B En zone courante.

**D'après le BAEL**

$$
A_{\rm H} = \frac{A_{\rm V}}{4}
$$

#### **Avec :**

- $A_v$ : section d'armatures verticales.
- B : section du béton.

#### **c) Armatures de coutures :**

Le long des joints de reprise de coulage, l'effort tranchant doit être repris par les aciers de coutures dont la section est donnée par la formule :

$$
A_{vi} = 1,1 \frac{T}{fe}
$$
 avec :  $\overline{T} = 1,4 \cdot Vu$  (Art-7-7-4-2 RPA99)

Tu: effort tranchant calculé au niveau considéré.

Cette quantité doit s'ajouter à la section d'aciers tendue nécessaire pour équilibrer les efforts de traction dus au moment de renversement.

#### **d) Armatures transversales :**

Les armatures transversales sont perpendiculaires aux faces des voiles. Elles relient les deux nappes d'armatures verticales, ce sont généralement des épingles dont le rôle est d'empêcher le flambement des aciers verticaux sous l'action de la compression d'après l'article (7.7.4.3 du RPA 2003).

Les deux nappes d'armatures verticales doivent être reliées avec au moins quatre  $(4)$ épingles au mètre carré de surface.

#### **e) Les potelets :**

Il est possible de concentrer des armatures de traction à l'extrémité du voile pour former un potelet.

La section totale d'armatures verticales de la zone tendue doit être au moins égale à 0,2 % de la section horizontale du béton tendu qui est l'équivalent à au moins 4 HA10 (RPA 99).

Les barres verticales doivent être ligaturées avec des cadres horizontaux, dont l'espacement ne doit pas dépasser l'épaisseur du voile.

Dans ce cas, à chaque extrémité d'un voile, on a des poteaux donc les armatures des poteaux représentent les potelets.

#### f) **Dispositions constructives :**

#### **Espacement constructive : (art-7-7-4-3, RPA 99) :**

L'espacement des barres horizontales et verticales doit être inférieur à la plus petite des deux valeurs suivantes :

 $S_t \le \min(1.5 \times e; 30cm) \dots \dots \dots \dots \dots (Art7.7.4.3RPA99/2003)$ 

Avec :

e : épaisseur du voile.

A chaque extrémité du voile ; l'espacement des barres doit être réduit de moitié sur L/10 de la largeur du voile. Cet espacement d'extrémité doit être au plus égale à 15cm.

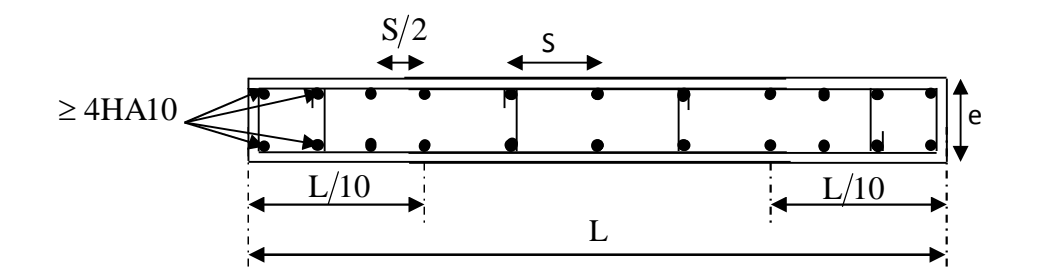

**Figure VII.1 : Disposition des armatures**

#### **Longueur de recouvrement : (art-7-7-4-3, RPA 99) :**

La longueur de recouvrement doit être égale à :

 $\checkmark$  40 $\Phi$  pour les barres situées dans les zones ou le renversement du signe des efforts est possible ;

 20Φ pour les barres situées dans les zones comprimées sous l'action de toutes les combinaisons possibles de charges.

#### **Diamètre maximal : (art-7-7-4-3, RPA 99) :**

Le diamètre des barres verticales et horizontales des voiles ne devrait pas dépasser 1/10de l'épaisseur du voile.

$$
\Phi_{\text{max}} = \frac{e}{10} = \frac{250}{10} = 25 \, \text{mm}
$$

#### **2- Vérifications :**

a) Vérification à l'ELS :

$$
\sigma_{\rm bc} = \frac{N_s}{B+15\;A} \leq \; \overline{\sigma}_{\rm bc} = \; 0.6 \; . \; f_{\rm c28} = \, 15 \; Mpa.
$$

Avec :

 $N_s = G + Q$ 

- B : section du béton.
- A : section d'armatures adoptées.

#### **b)** Vérification de la contrainte au cisaillement **:**

La contrainte de cisaillement dans le béton est limitée :

#### **Selon le RPA 99 (art : 7-7-2, RPA 99) :**

$$
\tau_b = \frac{1.4 \times Vu}{e \times d} \le \bar{\tau}_b = 0.2 \ f_{c28} = 5 \ Mpa
$$

**Avec :**

e : épaisseur du voile.

 $d = 0.9 h$ : hauteur utile.

h : hauteur totale de la section brute.

## **Selon le BAEL 91**

$$
\tau_u = \frac{T}{e \times d} \le \bar{\tau}_u = \min \left( \frac{0.2 \ f_{c28}}{\gamma_b} \ ; \ 5 \ Mpa \right) = 3.33 Mpa
$$

## **VII.2) Exemple de calcul de voile (VT1 de la zone I) :**

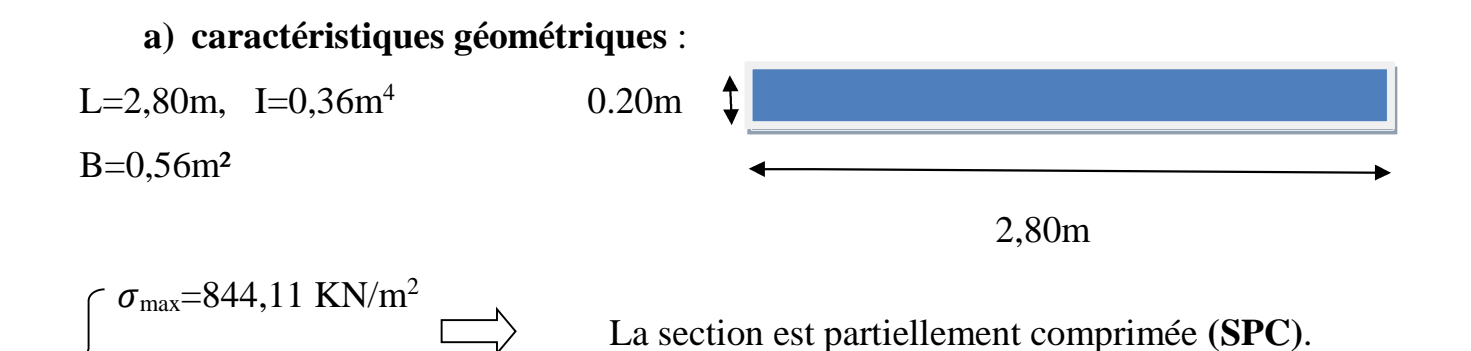

 $\sigma_{\text{min}}$ =-5225,46 KN /m<sup>2</sup>

## **b) largeur de la zone comprimée et tendue :**

• 
$$
L_c = \frac{\sigma_{\text{max}}}{\sigma_{\text{max} + \sigma_{\text{min}}}} L = 0.39 \text{ m}
$$

 $L_t = 2,80-0,39 = 2,41 \text{ m}$ 

Le découpage de diagramme est en bandes de longueur (d)

- $\bullet d \leq \min(\frac{h_e}{2})$  $\frac{i_e}{2}$ ;  $\frac{2}{3}$  $\frac{2}{3}L_c$ )=0,26m
	- **c) Calcul de la contrainte :**

$$
\bullet \sigma_1 = \frac{L_t - d}{L_t} x \sigma_{\min} = 4662,72KN/m^2
$$

#### **d) Détermination des efforts normaux :**

- $N_1 = \frac{\sigma_{min} + \sigma_1}{2}$  $\frac{n^{10}-1}{2} \times d \times e = 256,70$  KN
- $N_2 = \frac{\sigma_1 + \sigma_2}{2}$  $\frac{102}{2}$  = 121,05KN
- **e) Calcul des armatures :**

**Armatures verticales :** 

$$
A_{v1} = \frac{N_1}{\sigma_{st}} = 6,42 \text{cm}^2
$$
  
\n
$$
A_{v2} = \frac{N_2}{\sigma_{st}} = 3,03 \text{ cm}^2
$$
  
\n
$$
\frac{1}{2} \text{ Armatures minimales (BAEL9)}
$$

$$
\mathbf{A}_{\text{min}} \ge \max(\frac{\mathbf{B} \times \mathbf{f}_{t28}}{\mathbf{f}_e}; 0.002\mathbf{B}) = 2{,}73\text{cm}^2.
$$
  
 
$$
\frac{1}{\text{4} \cdot \text{Amature de coutures}}
$$

$$
\mathbf{A}_{\text{vj}} = 1{,}1\frac{\text{T}}{\text{fe}} = 37{,}65\text{cm}^2
$$

Sections d'armatures totales

$$
A_1 = A_{v1} + \frac{A_{vj}}{4} = 15,83 \text{ cm}^2
$$

$$
A_2 = A_{v2} + \frac{A_{vj}}{4} = 12,03 \text{ cm}^2
$$

Le ferraillage à adopter pour la 1ere bande : **2\*6HA14 soit Av=18,46 cm2** avec un espacement de **ep =15cm.**

Le ferraillage à adopter pour la 2eme bande : **2\*4 HA14 soit Av=12,3cm2** avec un espacement de **ep =20cm**

Armatures horizontales

$$
A_H \ge max\left(\frac{A_V}{4}, 0.15\%B_1\right) = \{7,69; 0,78\}
$$

A<sub>H</sub>=7,69cm<sup>2</sup>/nappe →12HA10=9,42cm<sup>2</sup> Avec S<sub>t</sub>= 20 cm

#### Armature transversal (art7-7-4-3, RPA99)

Les deux nappes d'armatures doivent être reliée avec aux moins quatre (4) épingles par mètre carré.

On adopte : 4 épingle de HA8 par/m²

### **Vérifications :**

 **Vérification à L'ELS**  $\sigma_{bc} = \frac{N_S}{15A_{v}}$  $\frac{N_S}{15A_V+B} = 4,19MPA$  $\sigma_{bc}$ =4,19MPA $\leq \sigma_b$ =15MPA => Condition vérifiée

#### **Vérification de la contrainte au cisaillement**

**Selon le RPA99 (art : 7-7-2,RPA99)**  $\tau_b = \frac{1.4T}{ed}$  $\frac{d\mathbf{r}}{d\mathbf{r}}$  = 2,72 MPA  $\leq \tau_{b}$ =0.2f<sub>c28</sub>=5 MPA => condition vérifiée **Selon le BAEL91 :**  $\tau_{\rm u} = \frac{\rm T}{\rm e}$  $\frac{1}{\text{ed}}$  = 1.94 MPA  $\leq \tau_u$  = 3,33MPa => condition vérifiée

Les résultats de calcul se résument dans les tableaux suivants :

# **Ferraillage des voiles transversaux:**

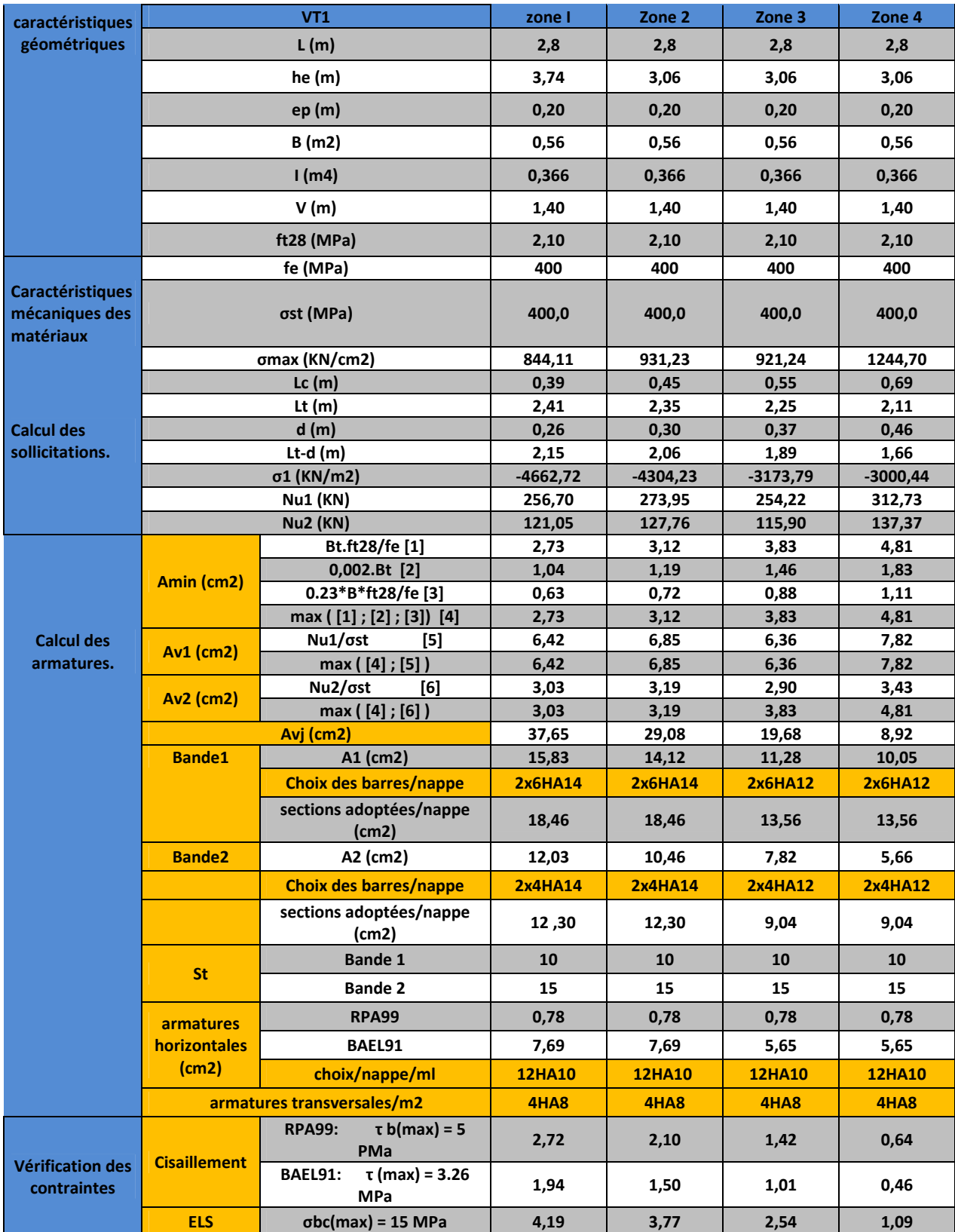

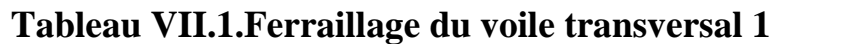

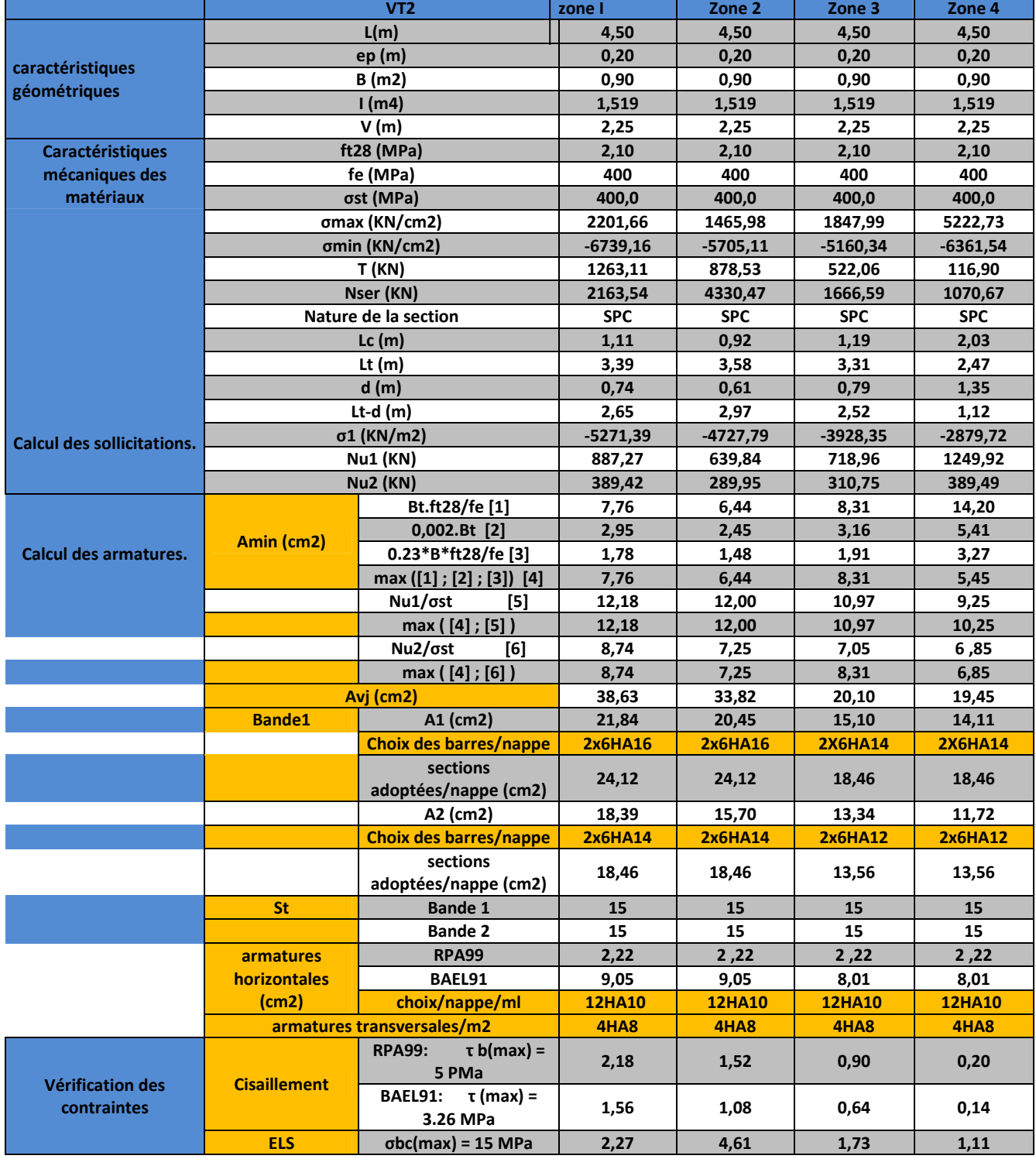

## **Tableau VII.2.Ferraillage du voile transversal 2**

## **Ferraillage des voiles longitudinaux:**

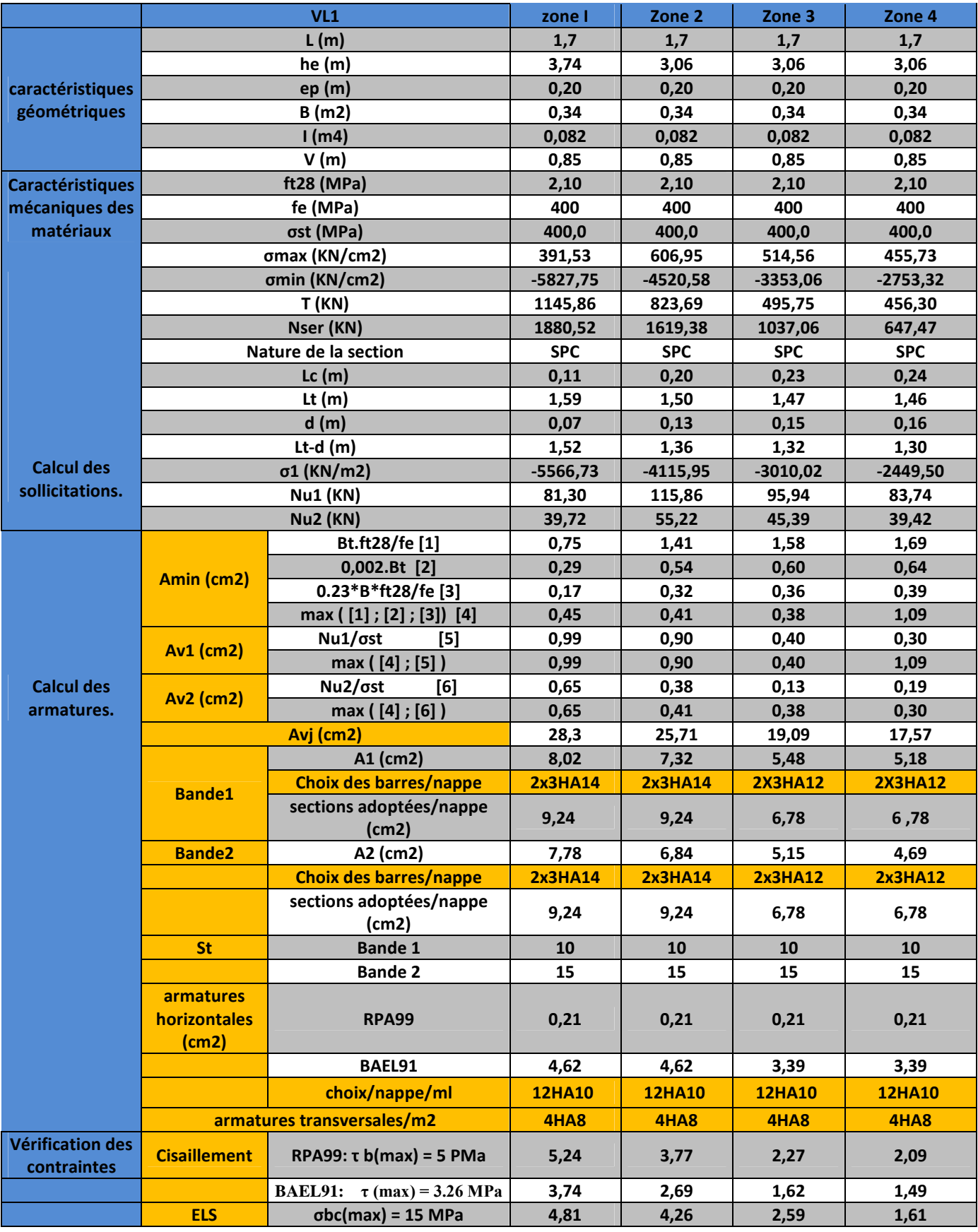

**Tableau VII.4.Ferraillage du voile longitudinal 1**

|                                  | VL <sub>2</sub>       |                                                     | zone I                | Zone 2         | Zone 3         | Zone 4         |
|----------------------------------|-----------------------|-----------------------------------------------------|-----------------------|----------------|----------------|----------------|
| caractéristiques<br>géométriques | L(m)                  |                                                     | 2,15                  | 2,15           | 2,15           | 2,15           |
|                                  | he (m)                |                                                     | 3,74                  | 3,06           | 3,06           | 3,06           |
|                                  | ep(m)                 |                                                     | 0,20                  | 0,20           | 0,20           | 0,20           |
|                                  | B(m2)                 |                                                     | 0,43                  | 0,43           | 0,43           | 0,43           |
|                                  | 1(m4)                 |                                                     | 0,166                 | 0,166          | 0,166          | 0,166          |
|                                  | V(m)                  |                                                     | 1,08                  | 1,08           | 1,08           | 1,08           |
| <b>Caractéristiques</b>          | ft28 (MPa)            |                                                     | 2,10                  | 2,10           | 2,10           | 2,10           |
| mécaniques des                   | fe (MPa)              |                                                     | 400                   | 400            | 400            | 400            |
| matériaux                        |                       | σst (MPa)                                           | 400,0                 | 400.0          | 400,0          | 400,0          |
|                                  | σmax (KN/cm2)         |                                                     | 231,25<br>$-6097,25$  | 669,37         | 620,68         | 2045,47        |
|                                  |                       | omin (KN/cm2)                                       |                       | $-5644,23$     | $-4644,23$     | $-2832,23$     |
|                                  |                       | T (KN)                                              | 1621,00               | 1323,43        | 888,97         | 391,39         |
|                                  |                       | Nser (KN)                                           | 2232,05<br><b>SPC</b> | 6368,46        | 4268,83        | 825,32         |
|                                  |                       | Nature de la section                                |                       | <b>SPC</b>     | <b>SPC</b>     | <b>SPC</b>     |
|                                  | Lc(m)                 |                                                     | 0,08                  | 0,23           | 0,25           | 0,90           |
|                                  | Lt $(m)$              |                                                     | 2,07                  | 1,92           | 1,90           | 1,25           |
|                                  | d(m)                  |                                                     | 0,05                  | 0,15           | 0,17           | 0,60           |
|                                  | Lt-d $(m)$            |                                                     | 2,02                  | 1,77           | 1,73           | 0,65           |
| <b>Calcul des</b>                | $\sigma$ 1 (KN/m2)    |                                                     | $-5943,08$            | $-5197,98$     | $-4230,44$     | $-1468,58$     |
| sollicitations.                  | <b>Nu1 (KN)</b>       |                                                     | 63,06                 | 164,79         | 149,96         | 258,51         |
|                                  |                       | <b>Nu2 (KN)</b>                                     | 31,13                 | 78,99          | 71,48          | 88,27          |
|                                  |                       | Bt.ft28/fe [1]                                      | 0,55                  | 1,60           | 1,77           | 6,31           |
| <b>Calcul des</b><br>armatures.  | Amin (cm2)            | $0,002.Bt$ [2]                                      | 0,21                  | 0,61           | 0,68           | 2,40           |
|                                  |                       | 0.23*B*ft28/fe [3]                                  | 0,13                  | 0,37           | 0,41           | 1,45           |
|                                  |                       | max ([1]; [2]; [3]) [4]                             | 0,55                  | 1,60           | 0,67           | 0,31           |
|                                  | <b>Av1 (cm2)</b>      | $Nu1/\sigma$ st<br>[5]                              | 1,58                  | 2,12           | 2,75           | 1,46           |
|                                  | <b>Av2 (cm2)</b>      | max ([4]; [5])                                      | 1,58                  | 2,12           | 2,75           | 1,46           |
|                                  |                       | $Nu2/\sigma$ st<br>[6]                              | 0,78                  | 1,87           | 0,79           | 2,21           |
|                                  |                       | max ([4]; [6])                                      | 0,78                  | 1,57           | 0,79           | 0,31           |
|                                  |                       | Avj (cm2)                                           | 37,65                 | 29,08          | 19,68          | 15,92          |
|                                  | <b>Bande1</b>         | A1 (cm2)                                            | 10,99                 | 9,39           | 7,67           | 5,36           |
|                                  |                       | <b>Choix des barres/nappe</b>                       | <b>2x4HA14</b>        | <b>2X4HA14</b> | <b>2x4HA12</b> | <b>2x4HA12</b> |
|                                  | <b>Bande2</b>         | sections adoptées/nappe<br>(cm2)                    | 12,30                 | 12,30          | 9,04           | 9,04           |
|                                  |                       | A2 (cm2)                                            | 8,94                  | 8,84           | 5,71           | 4,29           |
|                                  |                       | <b>Choix des barres/nappe</b>                       | <b>2x3HA14</b>        | <b>2X3HA14</b> | <b>2x3HA12</b> | <b>2x4HA12</b> |
|                                  |                       | sections adoptées/nappe<br>(cm2)                    | 9,24                  | 9,24           | 6,78           | 6,78           |
|                                  | <b>St</b>             | <b>Bande 1</b>                                      | 10                    | 10             | 10             | 10             |
|                                  |                       | <b>Bande 2</b>                                      | 15                    | 15             | 15             | 15             |
|                                  |                       | <b>RPA99</b>                                        | 0,15                  | 0,15           | 0,15           | 0,15           |
|                                  | armatures             |                                                     |                       |                |                |                |
|                                  | horizontales<br>(cm2) | BAEL91                                              | 5,38                  | 5,38           | 3,12           | 3,12           |
|                                  |                       | choix/nappe/ml                                      | <b>12HA10</b>         | <b>12HA10</b>  | <b>12HA10</b>  | <b>12HA10</b>  |
|                                  |                       | armatures transversales/m2                          | 4HA8                  | 4HA8           | 4HA8           | 4HA8           |
| Vérification des<br>contraintes  | <b>Cisaillement</b>   | <b>RPA99:</b><br>$\tau$ b(max) = 5<br><b>PMa</b>    | 5,86                  | 4,79           | 3,22           | 1,42           |
|                                  |                       | $\tau$ (max) = 3.26<br><b>BAEL91:</b><br><b>MPa</b> | 4,19                  | 3,42           | 2,30           | 1,01           |
|                                  | <b>ELS</b>            | $\sigma$ bc(max) = 15 MPa                           | 4,77                  | 13,23          | 9,24           | 1,81           |

**Tableau VII.5.Ferraillage du voile longitudinal 2**

## **Ferraillage des VT3&VL3 :**

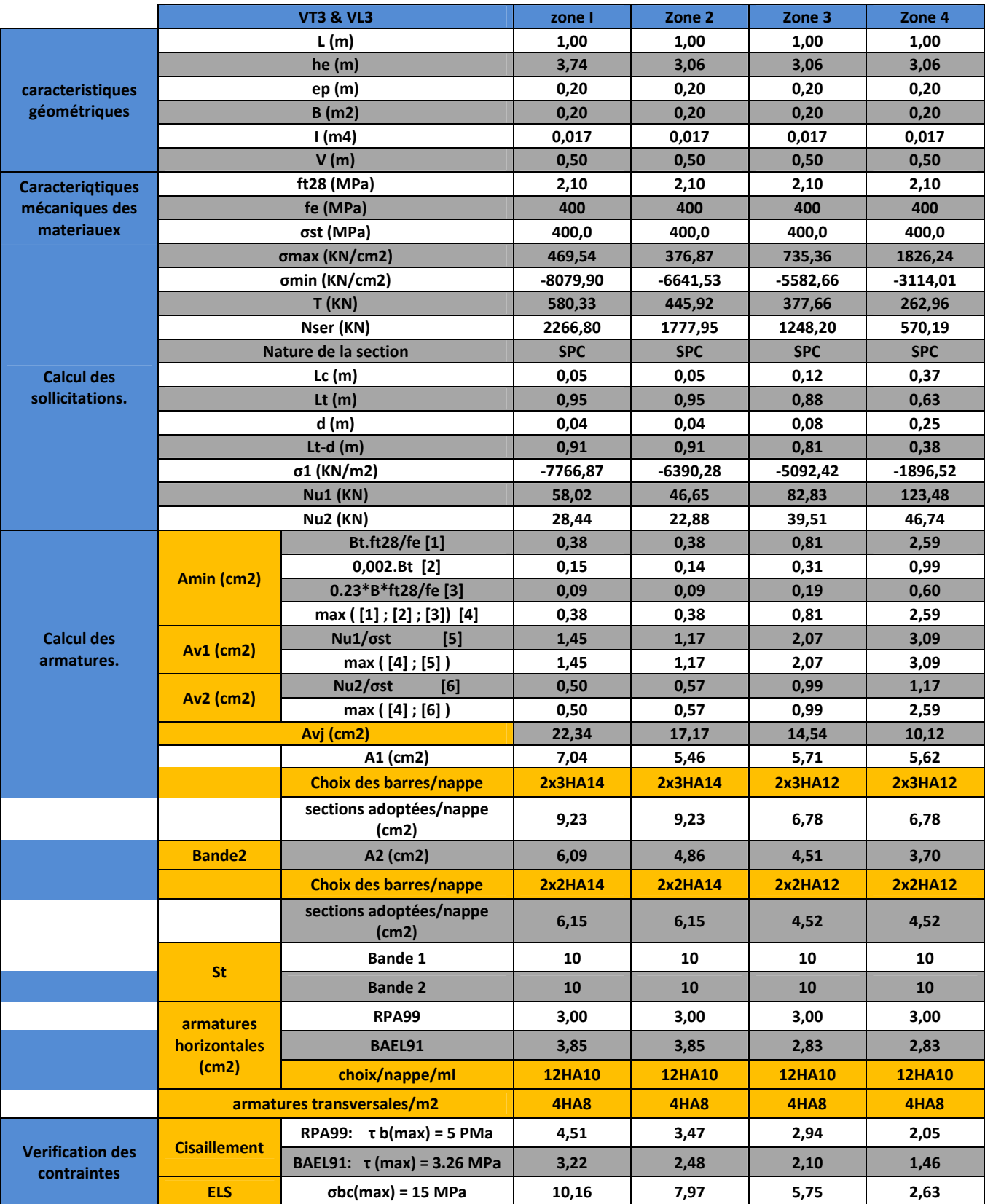

**Tableau VII.6.Ferraillage du VT3&VL3**

Chapitre VIII: Voile périphérique

## **VIII) Etude du voile périphérique :**

## **Introduction :**

Le voile périphérique assure un chainage de la structure et forme un caisson rigide et indéformable, il permet de remplir les fonctions suivantes :

- Limité les déplacements horizontaux relatifs aux fondations
- Transmettre au sol de fondation la totalité des efforts importés par la superstructure

## **VIII.1) pré-dimensionnement du voile périphérique :**

D'après le RPA99/version 2003, le voile périphérique doit avoir les caractéristiques minimales suivantes:

- Epaisseur ≥ 15 cm.
- Les armatures sont constituées de deux nappes.
- Le pourcentage minimum des armatures est de 0.10 % dans les deux sens (horizontal et vertical)

On opte pour épaisseur de 20 cm qui est déjà pré-dimensionné en chapitre II.

#### **Combinaison d'action :**

Les combinaisons d'actions sismiques et d'actions dues aux charges verticales à prendre sont données ci-dessous :

## **BAEL .91/modif 99 :**

```
ELU : 1.35G + 1.5Q
LELS : G + Q
```
#### **RPA** version 2003 :

 $G+O+E$  $0.8G+O$ 

## **VIII.2) Exposé de la méthode :**

La méthode des tronçons consiste à déterminer le diagramme des contraintes sous les sollicitations favorisant la traction avec les formules suivantes :

$$
\begin{array}{ccccccccc}\n\sigma & \max & & = & \frac{N}{B} & + & \frac{M & \times V}{I} \\
\sigma & \min & & = & \frac{N}{B} & - & \frac{M & \times V}{I}\n\end{array}
$$

#### **Avec :**

B : section du béton.

I : inertie du voile.

V : bras de levier ( $V = \frac{L_{\text{volle}}}{2}$ ). 2 L  $V = \frac{L_{\text{volle}}}{R}$ 

Le calcul se fera pour des bandes verticales de longueur d donnée par :

 …………………………. (Art -7-7-4. RPA 99) J  $\left(\frac{h_e}{2}, \frac{2L_c}{2}\right)$  $\setminus$  $\leq$  min $\Big($ 3  $2<sub>L</sub>$ ; 2 h  $d \leq \min \left( \frac{\Pi_e}{2}, \frac{2 \, \Pi_c}{2} \right)$  $L_c = \frac{\sigma_{\text{max}}}{\sigma_{\text{max}}} \times L$ 

$$
L_c = \frac{L_c}{\sigma_{\min} + \sigma_{\max}} \times I
$$

 $L_t=L-L_c$ 

Avec :

Lc : longueur de la zone comprimée

he : hauteur d'étage.

Lt : longueur de la zone tendue.

#### **Remarque :**

Il est nécessaire d'adopter un ferraillage symétrique afin d'assurer la sécurité en cas d'inversion de l'action sismique.

Les efforts normaux dans les différentes sections sont donnés en fonction des Diagrammes des contraintes obtenues.

### **1) détermination des armatures :**

- $\checkmark$  Selon les contraintes agissant sur le voile, trois cas peuvent se présenter :
- $\checkmark$  Section entièrement comprimée(SEC).
- $\checkmark$  Section partiellement comprimée(SPC).
- $\checkmark$  Section entièrement tendue(SET).

#### **a)Armatures verticales :**

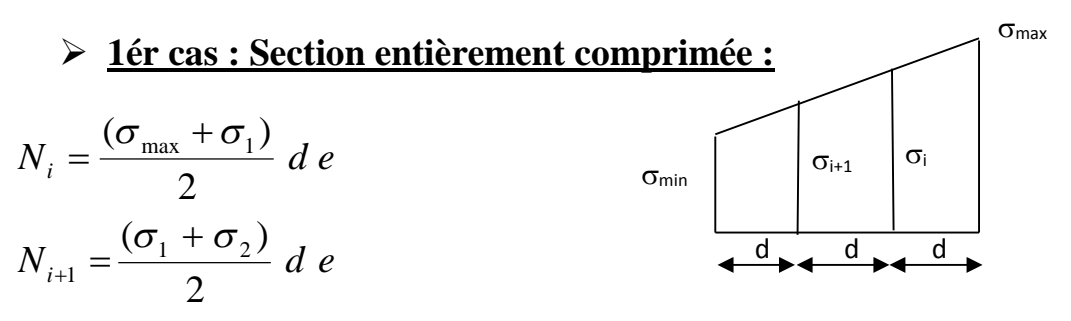

e : épaisseur du voile.

La section d'armature est calculée comme suit :

$$
A_{vi} = \frac{Ni - Bxf_{bc}}{\sigma_s}
$$
  
 
$$
Avec:
$$
  
 
$$
B : section du voile.
$$

 $\sigma_s$ : Contrainte dans les aciers

 $\sigma$ <sub>s</sub> = 400 MPa

 $f_{bc} = 14,2MPa$ 

Armatures minimales : (BAEL 91) : ÷

Amin≥4cm /ml………………………..(Art A.8.21BAEL91modifiée99)

$$
0.2\% \le \frac{Amin}{B} \le 0.5\%
$$
................. (Art A.8.21 BAEL91 modific.99

σmin

## **2ér cas : Section entièrement tendue(SET) :**

Armatures verticales :

•  $A_{vi} = \frac{Nl}{\sigma_s}$  $\sigma_{\rm s}$ 

$$
\bullet \quad A_{vi}=\tfrac{Ni}{\sigma_s}
$$

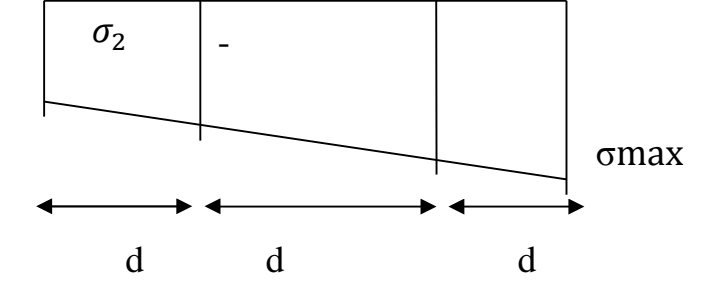

Armatures minimales : (BAEL 91) : d d d d

$$
A_{\min} \ge \max \left( \frac{B \ f_{t28}}{f_e} \ ; \ 0.002 B \ \right)
$$

### **3ème cas : Section partiellement comprimée (SPC) :**

$$
\begin{cases} N_i = \frac{\sigma_{\min} + \sigma_1}{2} \text{ d } e \\ N_{i+1} = \frac{\sigma_1}{2} \text{ d } e \end{cases}
$$

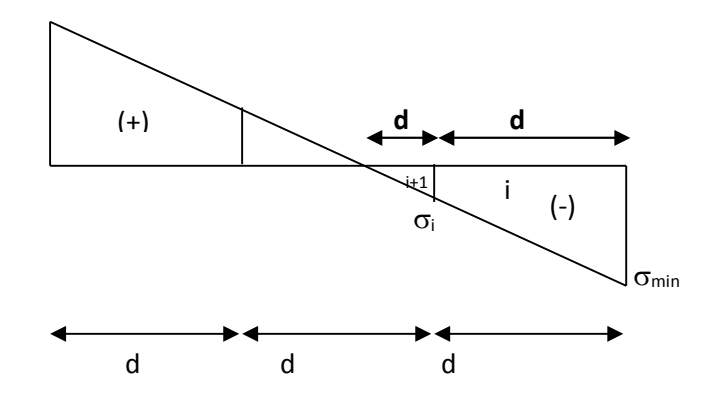

La section d'armateur est calculée comme suit :

4

\nArmatures verticales:

\n\n- A<sub>vi</sub> = 
$$
\frac{Ni}{\sigma_s}
$$
\n- 4
\n- Armatures minimales:
\n- A<sub>min</sub> ≥ max  $\left( \frac{B \, f_{t28}}{f_e} \right)$ ; 0,002 B
\n

Le pourcentage minimum des armatures verticales de la zone tendue doit rester au moins égal à 0,2 % de la section horizontale du béton tendu.

## **Exigences de RPA 2003 (article 7.7.4.3/RPA99 version 2003)**

Le pourcentage minimum d'armatures verticales et horizontales des trumeaux, est donné comme suit :

- Globalement dans la section du voile 0 ,15 %
- En zone courante 0,10 %

#### **b) Armatures horizontales :**

Les armatures horizontales doivent être munies des crochets à 135° ayant une longueur de 10 $\Phi$  et disposée de manière à ce quelle servent de cadres aux armatures verticales.

La section de ces armatures est :

### **D'après le RPA 99 :**

- Globalement dans la section du voile. •  $A_{H} \ge 0.15 \% B$
- $A_H \ge 0.10 \%$  B En zone courante.

## **D'après le BAEL**

$$
A_{\rm H} = \frac{A_{\rm V}}{4}
$$

**Avec :**

 $A<sub>v</sub>$ : section d'armatures verticales.

B : section du béton.

### **c) Armatures de coutures :**

Le long des joints de reprise de coulage, l'effort tranchant doit être repris par les aciers de coutures dont la section est donnée par la formule :

$$
A_{vi} = 1,1 \frac{\overline{T}}{fe}
$$
 avec :  $\overline{T} = 1,4 \cdot Vu$  ....... (Art-7-7-4-2 RPA99)

Tu: effort tranchant calculé au niveau considéré.

Cette quantité doit s'ajouter à la section d'aciers tendue nécessaire pour équilibrer les efforts de traction dus au moment de renversement.

#### **d) Armatures transversales :**

Les armatures transversales sont perpendiculaires aux faces des voiles. Elles relient les deux nappes d'armatures verticales, ce sont généralement des épingles dont le rôle est d'empêcher le flambement des aciers verticaux sous l'action de la compression d'après l'article (7.7.4.3 du RPA 2003).

Les deux nappes d'armatures verticales doivent être reliées avec au moins quatre (4) épingles au mètre carré de surface.

#### **e) Les potelets :**

Il est possible de concentrer des armatures de traction à l'extrémité du voile pour former un potelet.

La section totale d'armatures verticales de la zone tendue doit être au moins égale à 0,2 ℅ de la section horizontale du béton tendu qui est l'équivalent à au moins 4 HA10 (RPA 99).

Les barres verticales doivent être ligaturées avec des cadres horizontaux, dont l'espacement ne doit pas dépasser l'épaisseur du voile.

Dans ce cas, à chaque extrémité d'un voile, on a des poteaux donc les armatures des poteaux représentent les potelés.

#### f) **Dispositions constructives : Espacement constructive : (art-7-7-4-3, RPA 99) :**

L'espacement des barres horizontales et verticales doit être inférieur à la plus petite des deux valeurs suivantes :

 $S_t \le \min(1.5 \times e; 30cm) \dots \dots \dots \dots \dots (Art7.7.4.3RPA99/2003)$ 

Avec :

e : épaisseur du voile.

A chaque extrémité du voile ; l'espacement des barres doit être réduit de moitié sur L/10 de la largeur du voile. Cet espacement d'extrémité doit être au plus égale à 15cm.

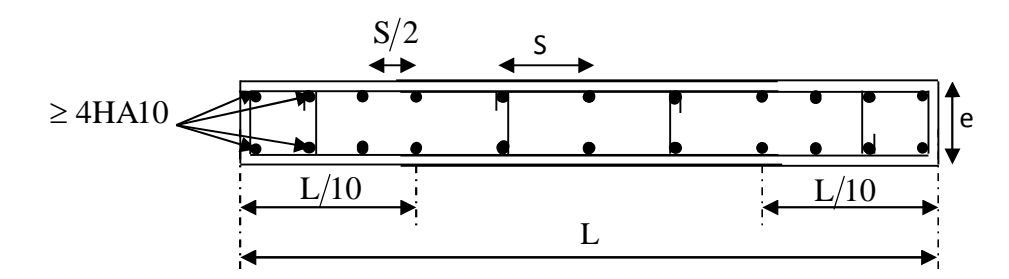

**Figure VIII.1 : Disposition des armatures**

#### **Longueur de recouvrement : (art-7-7-4-3, RPA 99) :**

La longueur de recouvrement doit être égale à :

- $\checkmark$  40 $\Phi$  pour les barres situées dans les zones ou le renversement du signe des efforts est possible ;
- 20Φ pour les barres situées dans les zones comprimées sous l'action de toutes les combinaisons possibles de charges.

### **Diamètre maximal : (art-7-7-4-3, RPA 99) :**

Le diamètre des barres verticales et horizontales des voiles ne devrait pas dépasser 1/10de l'épaisseur du voile.

$$
\Phi_{\text{max}} = \frac{e}{10} = \frac{250}{10} = 25 \, \text{mm}
$$

### **2- Vérifications :**

a) Vérification à l'ELS :

$$
\sigma_{bc} = \frac{N_s}{B + 15 A} \le \overline{\sigma}_{bc} = 0.6
$$
.  $f_{c28} = 15$  Mpa.

Avec :

 $N_s = G + Q$ 

B : section du béton.

A : section d'armatures adoptées.

#### **b)** Vérification de la contrainte au cisaillement **:**

La contrainte de cisaillement dans le béton est limitée :

**Selon le RPA 99 (art : 7-7-2, RPA 99) :**  $f_{c28} = 5$  *Mpa Vu*  $c_b = \frac{1.4 \times 10^{4} \text{ m}}{24.0 \times 10^{4} \text{ s}} \leq \overline{\tau}_b = 0.2 f_{c28} = 5$ 4,1  $\leq \bar{\tau}_b = 0.2 f_{c28} =$  $\times$  $\tau_{h} = \frac{1.7 \times 10}{\tau} \leq \bar{\tau}$ 

$$
Avec :
$$

e : épaisseur du voile.

*de*

 $\times$ 

 $d = 0.9 h$ : hauteur utile.

h : hauteur totale de la section brute.

**Selon le BAEL 91** 

$$
\tau_u = \frac{T}{e \times d} \le \overline{\tau}_u = \min\left(\frac{0.2 \ f_{c28}}{\gamma_b} \ ; \ 5 \ Mpa\right) = 3.33 \ Mpa
$$

## **VIII.3) Ferraillage du voile périphérique :**

On va opter à calculer et ferraillé le voile qui nous donnera le cas le plus défavorable et puis adopté la même conception pour les autres voiles.

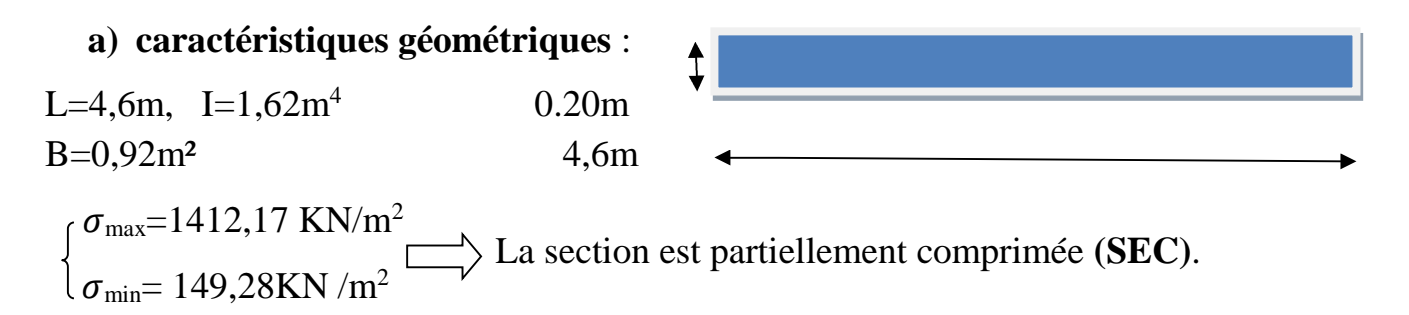

**b) largeur de la zone comprimée et tendue :**

- $\bullet L_t = 0m$
- $\bullet$  L<sub>c</sub>=4,6
- $\bullet$  d= 1,53 $m$ 
	- **c) Détermination des efforts normaux :**
	- $N_1 = \frac{\sigma_{max} + \sigma_1}{2}$  $\frac{x^2+6}{2} \times d \times e = 507,81$ KN

• 
$$
N_2 = \frac{\sigma_1 + \sigma_2}{2} x dx e = 276,75 \text{KN}
$$

**d) Calcul des armatures :**

 $\overline{\phantom{a}}$  Armatures verticales :

$$
A_{v1} = \frac{N_1}{\sigma_{st}} = 12,69 \text{cm}^2
$$
  
\n
$$
A_{v2} = \frac{N_2}{\sigma_{st}} = 6,92 \text{cm}^2
$$
  
\n
$$
\downarrow \text{Armatures minimales (BAEL9)}
$$

 $A_{\text{min}} \geq \max \left( \frac{B \times t_{t28}}{c} \right)$  $\frac{G_{t28}}{f_e}$ ; 0.002B) = 6,12cm<sup>2</sup>.  $+$  Armature de coutures

$$
A_{\rm{vj}} = 1.1 \frac{555.24}{\rm{fe}} = 19.43 \rm{cm}^2
$$

Sections d'armatures totales  $A...$ 

$$
A_1 = A_{v1} + \frac{Av_1}{4} = 17,64 \text{ cm}^2
$$

$$
A_2 = A_{v2} + \frac{Av_1}{4} = 11,78 \text{ cm}^2
$$

Le ferraillage à adopter pour la 1ere bande : **2\*6HA16 soit Av=24,12 cm2** avec un espacement de **ep =15cm.**

Le ferraillage à adopter pour la 2eme bande : **2\*6HA14 soit Av=18,46cm2** avec un espacement de **ep =15cm**

 $\overline{\text{H}}$  Armatures horizontales

 $A_H \ge max \left(\frac{A_V}{4}\right)$  $\frac{1}{4}$ . 0.15% $B_1$  = {5,04; 2,22}

 $A_H=12,53cm^2/nappe \rightarrow 16HA10$  Avec  $S_t=20$  cm

Armature transversal (art7-7-4-3, RPA99)

Les deux nappes d'armatures doivent être reliée avec aux moins quatre  $(4)$ épingles par mètre carré.

On adopte : 4 épingle de HA8 par/m²

**Vérifications :**

**Vérification à L'ELS**

 $\sigma_{bc} = \frac{N_S}{15A_{v}}$  $\frac{N_S}{15A_v+B} = 1,85MPA$ 

 $\sigma_{bc} = 1,85MPA \leq \sigma_b = 15MPA$  => Condition vérifiée

**Vérification de la contrainte au cisaillement**

**Selon le RPA99 (art : 7-7-2, RPA99)** 

 $\tau_{\rm b} = \frac{1.4 \text{ T}}{\text{ed}}$  $\frac{d\mathbf{r}}{d\mathbf{r}} = 0.77 \text{ MPA} \le \tau_{b} = 0.2 f_{c28} = 5 \text{ MPA} \Rightarrow \text{condition}$  vérifiée

**Selon le BAEL91 :**

 $\tau_{\rm u} = \frac{\rm T}{\rm e}$  $\frac{1}{\text{ed}}$  = 0,55 MPA  $\leq \tau_u$  = 3,33MPa => condition vérifiée

Chapitre IX: Etude de l'infrastructure

#### **X.1.Introduction :**

Les fondations sont des éléments de la structure ayant pour objet la transmission des charges de la superstructure au sol. Cette transmission se fait soit directement (cas des semelles reposant sur le sol ou cas des radiers), soit par l'intermédiaire d'autres organes (cas des semelles sur pieux).

Dans le cas le plus générale un élément déterminé de la structure peut transmettre à sa fondation :

- Un effort normal : charge verticale centrée dont il convient de connaitre les valeurs extrêmes
- Une force horizontale résultant de l'action de séisme, qui peut être variable en grandeur et en direction
- Un moment qui peut être exercé dans de différents plans.

On distingue deux types de fondation selon leur mode d'exécution et selon la résistance aux sollicitations extérieurs.

#### **Fondations superficielles :**

Elles sont utilisées pour les sols de bonne capacité portante. Elles permettent la transmission directe des efforts au sol.

Les principaux types de fondations superficielles que l'on rencontre dans la pratique sont :

- Les semelles continues sous mur
- Les semelles continues sous poteaux
- Les semelles isolées
- Les radiers

#### **Fondations profondes :**

Elles sont utilisés dans le cas des sols ayant une faible capacité portante ou dans les cas ou le bon sol se trouve à une grande profondeur, les principaux types de fondations profondes sont :

- Les pieux
- Les puits

### **X.2. Etude géotechnique du sol :**

Le choix du type de fondation repose essentiellement sur une étude détaillée du sol qui nous renseigne sur la capacité portante de ce dernier. Les résultats de cette étude sont :

- La contrainte admissible du sol est  $\sigma_{\text{sol}} = 2$  bars.
- Absence de nappe phréatique, donc pas de risque de remontée des eaux.

### **X.3.Choix du type de fondation :**

Le choix du type de fondation, est fonction du type de la supère structure ainsi que des caractéristiques topographiques et géologique du terrain.

Ce choix est défini par :

- La stabilité de l'ouvrage
- La facilité de l'exécution
- $\bullet$  L'économie
- La capacité portante du sol
- L'importance de la supère structure
- Le tassement du sol

#### **Dimensionnement :**

#### **a) Semelles isolées :**

Pour le pré dimensionnement, il faut considérer uniquement l'effort normal  $N<sub>ser</sub>$  qui est obtenu à la base de tous les poteaux du sous sol.

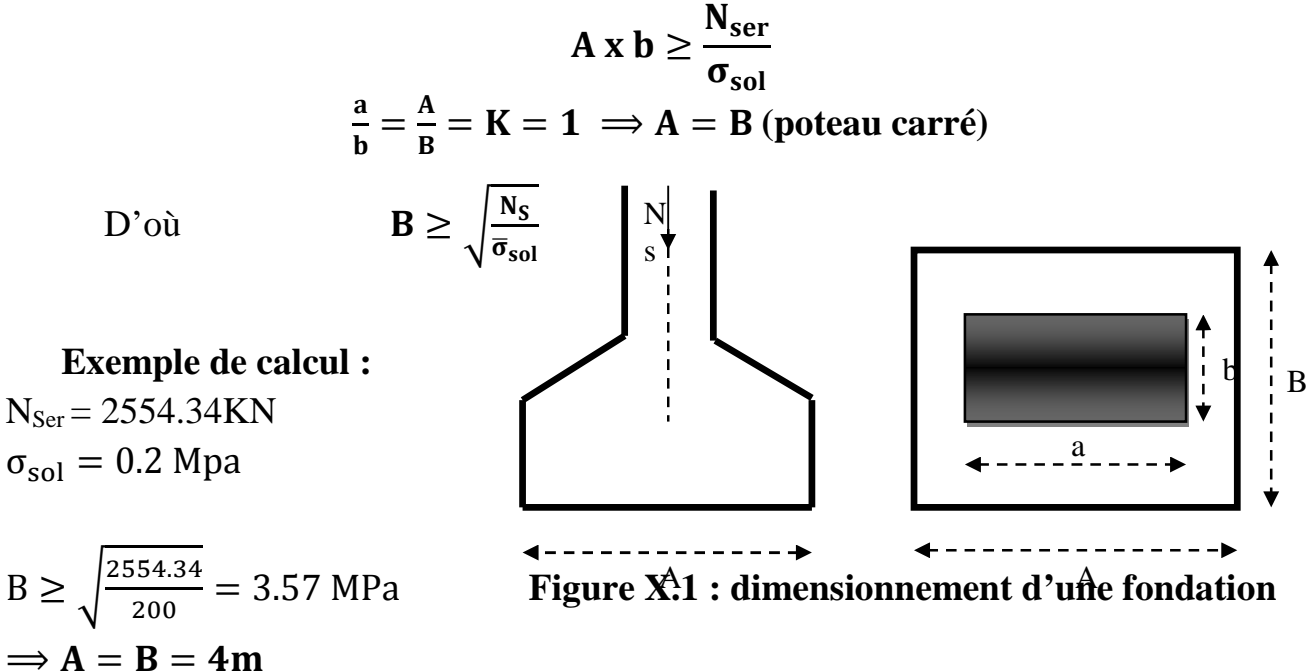

#### **Remarque** :

L'importance des dimensions des semelles expose nos fondations au chevauchement, alors il faut opter pour des semelles filantes.

#### **b) semelles filantes :**

#### **1) Semelles filantes sous voiles :**

Elles sont dimensionnées à **l'ELS** sous l'effort normal **N**, données par la condition la plus défavorable.

 $A$  **v**ec :  $N_s = G + Q$ 

La largeur B de la semelle est déterminée par la formule suivante :

$$
\frac{N_S}{S} \leq \overline{\sigma}_{sol} \implies \frac{G+Q}{B\,L} \leq \overline{\sigma}_{sol} \implies B \geq \frac{G+Q}{B\,\overline{\sigma}_{sol}}
$$

Avec :

**B :** Largeur de la semelle

**L :** Longueur de la semelle sous voile

**G :** Charge permanent a la base du voile considéré

**Q :** Surcharge d'exploitation a la base du voile considéré

 $\overline{\sigma}_{sol}$ : Contrainte admissible du sol.

#### **Sens longitudinal :**

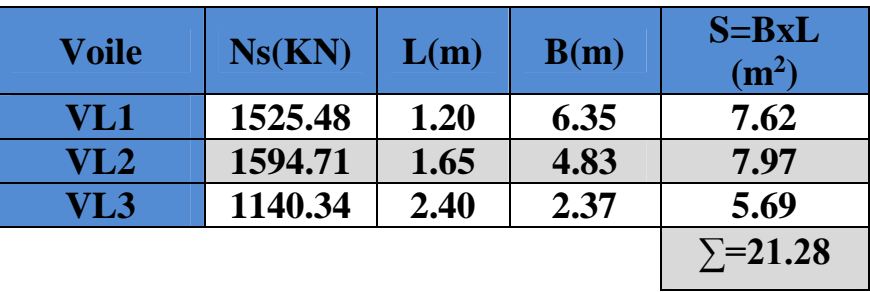

**Tableau X.1 : Surface des semelles filantes sous voile (sens longitudinal).**

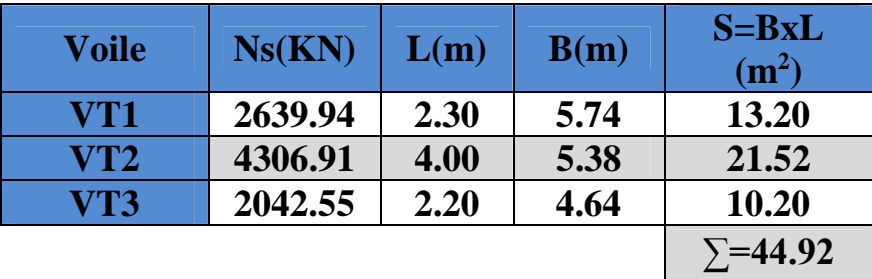

#### **Tableau X.2 : Surface des semelles filantes sous voile (sens transversal).**

La somme des surfaces des semelles sous voiles est :

$$
S_V = \sum S_i = 21.28 + 44.92 = 66.2 \text{ m}^2
$$

### **2) Semelles filantes sous poteaux :**

On fera le calcul sur le portique longitudinal (fil de poteaux le plus sollicité). Les résultats sont résumés dans le tableau suivant :
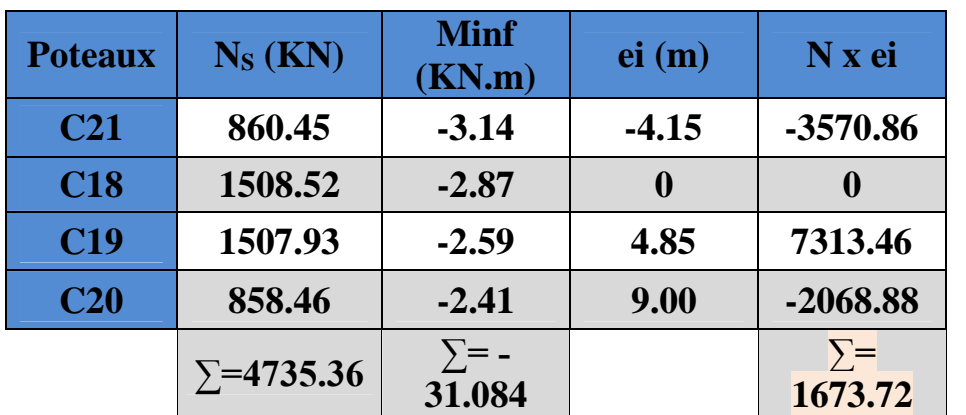

**Tableau X.3 : Surface des semelles filantes sous poteaux.**

**Détermination de la coordonnée de la résultante des forces :**

$$
e = \frac{\sum N_i e_i + \sum M_i}{R} = \frac{1673.72 + (-31.084)}{4735.36} = 0.34 m
$$

 **Détermination de la distribution par mètre linéaire de la semelle** On a : e = 0.34m <  $\frac{L}{f}$  = 6  $=$  $\frac{13.15}{6}$ 6  $= 2.19 \text{ m} \Rightarrow$  Répartition trapézoïdale

$$
q_{\min} = \frac{R}{L} \left( 1 - \frac{6 e}{L} \right) = \frac{4735.363}{13.15} x \left( 1 - \frac{6 x (-0.34)}{13.15} \right) = 417.35 \text{KN/ml}
$$

$$
q_{\text{max}} = \frac{R}{L} \left( 1 + \frac{6 \text{ e}}{L} \right) = \frac{4735.363}{13.15} \text{ x} \left( 1 + \frac{6 \text{ x} (-0.34)}{13.15} \right) = 304.28 \text{KN/ml}
$$

$$
q_{(L/4)} = \frac{R}{L} \left( 1 + \frac{6 e}{L} \right) = \frac{4735.363}{13.15} x \left( 1 + \frac{3 x (-0.34)}{13.15} \right) = 332.37 \text{ KN/ml}
$$

**Détermination de la largeur de la semelle**

$$
B \ge \frac{q (L/4)}{\overline{\sigma}_{sol}} = \frac{332.37}{200} = 1.66 \text{ m}
$$

Donc on opte pour  $B = 2 m$ .

On aura : **S<sup>p</sup> = 213.15 = 26.3 m²**

Nous aurons la surface totale des semelles sous poteaux **:**  $Sp = S \times n$ 

**n** : Nombre de portique dans le sens considéré.

La surface totale occupée par les semelles filantes est :

$$
S_t = n \times S_p + S_v = 5 \times 26.3 + 66.2 = 197.7
$$
 m<sup>2</sup>

La surface totale de la structure :  $S_{bat} = 219.04 \text{m}^2$ 

Le rapport de la surface des semelles sur la surface de la structure est :

$$
\frac{S_t}{S_{bat}} = \frac{197.7}{219.04} \times 100 = 90.25\%
$$

Donc:  $S_t > 50\%$   $S_{bat}$ 

#### **Conclusion :**

Les semelles présentent de grandes largeurs provoquant un chevauchement entre elles occupant ainsi une superficie supérieure à **50%** de la surface totale du bâtiment, pour cela nous opterons pour un radier général.

#### **X.4. Etude du radier général :**

Un radier est défini comme étant une fondation travaillant comme un plancher renversé dont les appuis sont constitués par les poteaux de l'ossature et qui est soumis à la réaction du sol diminuée du poids propre du radier.

Le radier est :

- Rigide en son plan horizontal
- Permet une meilleure répartition de la charge sur le sol de fondation (répartition linéaire)
- Facilité de coffrage
- Rapidité d'exécution

#### **X.4. 1.Pré dimensionnement du radier :**

**a) Condition de vérification de la longueur élastique :**

$$
L_e = \sqrt[4]{\frac{4\;EI}{K\,b}} \geq \frac{2}{\pi}\;L_{max}
$$

Le calcul est effectué en supposant une répartition uniforme des contraintes sur le sol, le radier est rigide s'il vérifie

$$
L_{max} \leq \frac{\pi}{2} L_e \qquad \qquad \Rightarrow \qquad \text{Ce qui conduit a} \qquad h \geq \sqrt[3]{\left(\frac{2}{\pi} L_{max}\right)^4 \frac{3 K}{E}}
$$

#### Avec :

**L<sup>e</sup> :** Longueur élastique

- **K :** Module de raideur du sol, rapporté à l'unité de surface K= 40 MPa pour un sol moyen
- **I :** L'inertie de la section du radier (bonde de 1 m)
- **E :** Module de déformation longitudinale déférée

$$
E = 3700 \sqrt[3]{f_{c28}} = 10818.865 \text{ MPa}
$$

**Lmax :** Distance maximale entre nus des nervures.

D'où

$$
h \ge \sqrt[3]{\left(\frac{2}{\pi} \times 5.30\right)^4 \frac{3 \times 40}{10818.865}} = 1.13 m
$$

Condition forfaitaire :

$$
\frac{L_{\max}}{8} \leq h \leq \frac{L_{\max}}{5}
$$

$$
\frac{530}{8} \le h \le \frac{530}{5} \Rightarrow 66.25 \le h \le 100 \text{ cm}
$$

D'après ces conditions, nous adopterons une épaisseur du radier de **h<sup>n</sup> = 100cm Dalle**

La dalle du radier doit satisfaire la condition suivante :

 $h_d$   $\geq \frac{L_{\text{max}}}{20}$ 20 , avec un minimum de 25cm

$$
h_d \ge \frac{530}{20} = 26.5 \text{ cm}
$$
 Soit :  $h_d = 35 \text{ cm}$ .

#### **Nervure (poutre)**

Elle doit vérifier la condition suivante :

$$
h_n \ge \frac{L_{\text{max}}}{10} = \frac{530}{10} = 53 \text{ cm}
$$

Soit  $h_n = 100$  cm et  $0.4 h_n \leq b_n \leq 0.7 h_n$ 

$$
0.4 \times 100 = 40 \le b_n \le 0.7 \times 100 = 70 \text{ cm}
$$
 soit :  $b_n = 55 \text{ cm}$ 

#### **Conclusion :**

D'après les calculs précédents on adopte le dimensionnement suivant

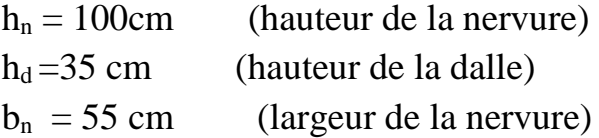

#### **X.4.2.Calcul de la surface nécessaire au radier :**

Charge permanente de la structure : **G = 35645.54KN**

Charge d'exploitation de la structure : **Q = 5894.29KN**

#### **a) Combinaison d'actions :**

#### **A l'ELU** :

 $N_{\text{H}}$  = 1.35G + 1.5Q = 1.35x 35645.54 + 1.5 x5894.29 = 56962.914KN

#### **A l'ELS**:

$$
N_S = G + Q = 35645.54 + 5894.29 = 41539.83 \text{KN}
$$

#### **b) Détermination de la surface du radier :**

#### **A l'ELU :**

$$
\sigma_{\text{nec}}^{\text{ELU}} \ge \frac{N_{\text{u}}}{1.33 \sigma_{\text{sol}}} = \frac{56962.91}{1.33 \times 200} = 214.15 \text{ m}^2
$$

#### **A l'ELS:**

$$
\sigma_{\text{net}}^{\text{ELS}} \ge \frac{N_{\text{s}}}{\sigma_{\text{sol}}} = \frac{41539.83}{200} = 207.69 \text{ m}^2
$$

$$
\mathbf{D}'\mathbf{0}\mathbf{\hat{u}}:
$$

$$
S_{rad} = max (s_{nec}^{ELU}, s_{nec}^{ELU}) = 214.15 cm^2
$$
  
 $S_{bat} = 219.04 m^2 > S_{rad} = 214.15 cm^2$ 

#### **Remarque :**

On remarque que la surface totale du bâtiment est supérieure à la surface nécessaire du radier, dans ce cas on opte juste pour un débord minimal que nous imposent les règles du BAEL, et il sera calculé comme suit :

$$
L_{\text{deb}} \ge \max\left(\frac{h}{2} : 30 \text{cm}\right) = \max\left(\frac{100}{2} : 30 \text{cm}\right) = 50 \text{cm}
$$

**Soit un débord de : L déb= 50 cm**

 $S_{\text{d}_{\text{e}_{\text{b}}}} = P. L_{\text{d}_{\text{e}_{\text{b}}}} = 57.9 \times 0.50 = 28.95 \text{m}^2$ 

Donc on aura une surface totale du radier :  $S_{rad} = S_{bat} + S_{deb} = 219.04 + 28.95 = 248$  m<sup>2</sup>

#### **X.4. 3.Calcul des sollicitations à la base du radier :**

#### **a) Charges permanentes :**

Poids du bâtiment : **G = 35645.54 KN**

Poids de radier :

G= Poids de la dalle + poids de la nervure + poids de (T.V.O) + poids de la dalle flottante

#### **Poids de la dalle :**

 $P_{\text{dalle}} = S_{\text{radier}} h_d \rho_b$ 

 $P_{\text{dalle}} = 248 \times 0.35 \times 25 = 2170 \text{ KN}$ 

#### **Poids des nervures :**

 $P_{\text{nerv}} = b_n ( h_n - h_d ) \rho_b \sum (Lx.n+Ly x m)$ 

 $P_{\text{nerv}}$  = 0.55x(1- 0.35) x 3330 = 1190.47KN

#### **Poids de TVO :**

 $P_{\text{TVO}} = (S_{\text{rad}} - S_{\text{ner}})$ . ( $h_n - h_d$ ).  $\rho_{\text{TVO}}$ 

 $S_{\text{ner}} = b_n$   $\sum (Lx.n+Ly x m) = 0.55 x 73.26 = 40.29 m^2$ 

 $P_{\text{TVO}} = (248 - 40.29) \times 0.65 \times 17 = 2295.19 \text{ KN}$ 

#### **Poids de la dalle flottante :**

 $P_{\text{dalle flottante}} = S_{\text{rad}}$ .  $e_{\text{pdalle flottante}}$ .  $\rho_{\text{b}}$ 

 $P_{\text{dalle flottante}}$  = 248 x 0,1 x 25 = 620 KN

 $G_{rad} = 2170+1190.47+2295.19+620=6275.66KN$ 

#### **b) Surcharges d'exploitations :**

Surcharge de bâtiment **: Q = 5894.29 KN** Surcharge du radier : **Q =3.5 X 248 =868 KN**

#### **c) Poids total de la structure** :

 $G_T = G_{bat} + G_{rad} = 35645.54 + 6275.66 = 41921.2$ KN

 $Q_T = Q_{bat} + Q_{rad} = 5894.29 + (248x3.5) = 6762.29$ KN

#### **d) Combinaison d'actions :**

#### **A l'ELU** :

 $N_{\text{U}}$  = 1.35 G + 1.5 Q = 1.35 x41921.2 + 1.5x 6762.29 = 66737.055 KN

#### **A l'ELS** :

 $N_S = G + Q = 41921.2 + 6762.29 = 48683.49$ KN

**D'où:**  $N_u = 66737.055$  KN

 $N_s = 48683.49$  KN

#### **X.4.4. Vérifications:**

#### **a) Vérification à la contrainte de cisaillement :**

Nous devons vérifier que :  $\tau_u \leq \bar{\tau}_u$ 

$$
\tau_{\rm u} = \frac{T_{\rm u}^{\rm max}}{b \cdot d} \le \bar{\tau} = \min \left\{ 0.15 \frac{f_{\rm c28}}{Y_{\rm b}} \right\}; 4 \text{ MPa} \right\} = 2.5 \text{ MPa}
$$

Avec :  $b=100$  cm ;  $d= 0.9h_d = 0.9$  x 35 = 31.5 cm

$$
T_U^{\text{max}} = \frac{q_u L_{\text{max}}}{2} = \frac{N_u b}{S_{\text{rad}}}
$$
.  $\frac{L_{\text{max}}}{2} = \frac{66737.055 \times 1}{248} \times \frac{5.30}{2} = 713.12 \text{KN}$   

$$
\tau_u = \frac{713.12 \times 10^3}{1000 \times 315} = 2.3 \text{ MPa}
$$

 $\tau_{\rm u} \leq \bar{\tau}_{\rm u} \Rightarrow$  Condition vérifiée

#### **b) Vérification de la stabilité du radier :**

La stabilité du radier consiste à la vérification des contraintes du sol sous le radier qui est sollicité par les efforts suivants :

- **Efforts normally (N)** dus aux charges verticales.
- Moment de renversement (M) du au séisme dans le sens considéré.

$$
M = M_0 + T_0.h
$$

Avec :

 $M_{j(K=0)}$  : Moment sismique à la base de la structure ;

 $T_{j(K=0)}$ : Effort tranchant à la base de la structure ;

**h** : Profondeur de l'infrastructure. Le diagramme trapézoïdal des contraintes nous donne

$$
\sigma_m=\frac{3.\,\sigma_1+\sigma_2}{4}
$$

On doit vérifier que :

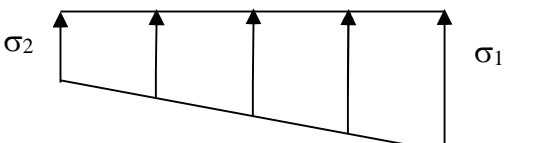

**Figure X.2 : Diagramme des contraintes**

$$
\frac{\text{L'ELU}}{\sigma_{\text{m}} = \frac{3.\sigma_1 + \sigma_2}{4}} \le 1.33 \sigma_{\text{sol}}
$$

$$
\frac{\text{L'ELS}}{\sigma_m} = \frac{3.\sigma_1 + \sigma_2}{4} \le \sigma_{sol}
$$

**Avec :**  $\sigma_{1,2} = \frac{N}{S_{\text{eq}}}$  $\frac{N}{S_{\text{rad}}}$   $\pm$   $\frac{M}{I}$  $\frac{1}{I}$ . V  $\sigma_{sol} = 200 \text{ KN/m}^2$ 

#### **Calcul du centre de gravite du radier :**

Les coordonnées du centre de gravité du radier seront calculées comme suite :

$$
XG = YG = \frac{longeur}{2}
$$
  

$$
XG = YG = \frac{15.80}{2} = 7.9 \text{ m}
$$

#### **Moment d'inertie du radier :**

 $I_{XX} = I_{YY} = 5193.34 \text{m}^4$ .

**Sens longitudinal :**

 $M_X = 33899.83 + 1396.61 \times 1 = 35296.44$  KN.m

#### **A l'ELU:**

$$
\sigma_1 = \frac{N_u}{S_{rad}} + \frac{M_x}{I_{yy}} \ . \ V = \frac{56962.91}{248} + \frac{35296.44}{5193.34} \ \text{x} \ 7.9 = 283.38 \ \text{KN/m}^2
$$

$$
\sigma_2 = \frac{N_u}{S_{rad}} - \frac{M_x}{I_{yy}} \ . \ V = \frac{56962.91}{248} - \frac{35296.44}{5193.34} \ \text{x} \ 7.9 = 175.99 \ \text{KN/m}^2
$$

D'où

$$
\sigma_{\rm m} = \frac{3 \times 283.38 + 175.99}{4} = 256.225 \text{KN/m}^2
$$

$$
\sigma_{\rm m} = 256.225/m^2 < 1.33\sigma_{\rm sol} = 266 \text{ KN } / \text{ m}^2
$$
\nCondition vérifiée.   
\n**A** l'ELS:

$$
\sigma_1 = \frac{N_s}{S_{\text{rad}}} + \frac{M_x}{I_{yy}}. V = \frac{41539.83}{248} + \frac{35296.44}{5193.34} \times 7.9 = 221.19 \text{KN/m}^2
$$

$$
\sigma_2 = \frac{N_s}{S_{\text{rad}}} - \frac{M_x}{I_{yy}}. V = \frac{41539.83}{248} - \frac{35296.44}{5193.34} \times 7.9 = 113.80 \,\text{kN/m}^2
$$

D'où

$$
\sigma_{\rm m} = \frac{3 \times 221.19 + 113.80}{4} = 194.34 \text{ KN/m}^2
$$

 $\sigma_{\rm m} = 194.34 \text{ KN/m}^2 < \sigma_{\rm sol} = 200 \text{KN / m}^2$  Condition vérifiée.

#### **Sens transversal :**

M<sup>Y</sup> = 29817.37+1588.7×1= 31406.07 KN.m

#### **A l'ELU:**

$$
\sigma_1 = \frac{N_u}{S_{\text{rad}}} + \frac{M_y}{I_{xx}}. V = \frac{56962.91}{248} + \frac{31406.07}{5193.34} x7.9 = 277.46 \text{ KN/m}^2
$$

$$
\sigma_2 = \frac{N_u}{S_{rad}} - \frac{M_y}{I_{xx}}. V = \frac{56962.91}{248} - \frac{31406.07}{5193.34} x7.9 = 181.91 \text{KN/m}^2
$$

D'où :

$$
\sigma_{\rm m} = \frac{3 \times 277.46 + 181.91}{4} = 253.57 \text{ KN/m}^2
$$

 $\sigma_m = 253.57 \text{KN/m}^2 < 1.33 \sigma_{\text{sol}} = 266 \text{ KN } / \text{m}^2$  Condition vérifiée.

#### **A l'ELS :**

$$
\sigma_1 = \frac{N_s}{S_{rad}} + \frac{M_y}{I_{xx}}. V = \frac{41539.83}{248} + \frac{31406.07}{5193.34} \times 7.9 = 215.27 \text{KN/m}^2
$$

$$
\sigma_2 = \frac{N_s}{S_{rad}} - \frac{M_y}{I_{xx}}. V = \frac{41539.83}{248} - \frac{31406.07}{5193.34} \times 7.9 = 119.72 \text{KN/m}^2
$$

D'où

$$
\sigma_{\rm m} = \frac{3 \times 215.27 + 119.72}{4} = 191.38 \text{ KN/m}^2
$$

 $\sigma_m = 191.38 \text{ KN/m}^2 < \sigma_{sol} = 200 \text{KN/m}^2$  Condition vérifiée.

#### **X.4.4. Ferraillage du radier :**

#### **1) Ferraillage du radier :**

Pour le ferraillage du radier on utilise les méthodes exposées dans le (BAEL 91, modifié 99) ; on considère le radier comme un plancher renversé soumis à une charge uniformément repartie.

Pour l'étude, on utilise la méthode des panneaux encastré sur 04 appuis

#### **Identification du panneau le plus sollicité :**

#### **Remarque :**

Les panneaux étant soumis à des chargements voisins et afin d'homogénéiser le ferraillage et de faciliter la mise en pratique, on considérera pour les calculs le panneau le plus sollicité, ensuite on adoptera le même ferraillage pour tout le radier.

Le panneau le plus sollicité a les dimensions suivantes :

**l<sup>x</sup> =4m et ly=5.30m**

$$
\rho = \frac{l_x}{l_y} = \frac{4}{5.30} = 0.75
$$

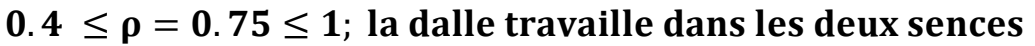

Pour le calcul du ferraillage, on soustrait de la contrainte maximale $\sigma_m^{max}$ , la contrainte due au poids propre du radier, ce dernier étant directement repris par le sol.

Page 213

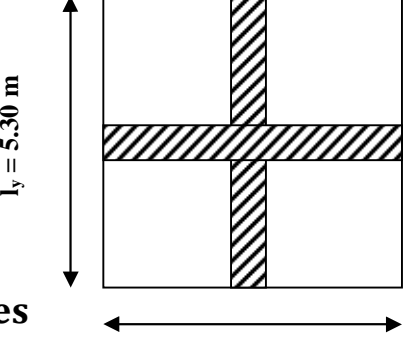

 $\mathbf{l}_x = 4 \mathbf{m}$ 

Avec :

#### **A l'ELU :**

 $\sigma_{\rm m}^{\rm max} = {\rm max}$  ( $\sigma_{\rm u}^1$ ;  $\sigma_{\rm u}^2$ ) = max (256.225; 253.57) = 256.225KN/m<sup>2</sup>

#### **A l'ELS :**

 $\sigma_{\rm m}^{\rm max} = {\rm max}$  ( $\sigma_{\rm s}^1$ ;  $\sigma_{\rm s}^2$ ) = max (194.34; 191.38) = 194.34KN/m<sup>2</sup>

#### **D'où :**

**E.L.U** :

$$
q_{u} = \sigma_{m} - \frac{G_{rad}}{S_{rad}} = \left(256.225 - \frac{6275.66}{248}\right) \times 1m = 230.91 \text{ KN/ml}
$$

**E.L.S :**

$$
q_s = \sigma_m - \frac{G_{rad}}{S_{rad}} = (230.91 - \frac{6275.66}{248}) \times 1m = 205.60 \text{KN/ml}
$$

#### **Calcul a L'ELU :**

**Calcul des sollicitations:**

On a :  $\rho = 0.75$  et  $v = 0$ **A l'ELU :**  $\int \mu_x = 0.0622$  $\mu_y = 0.509$ 

#### **Moments fléchissant :**

#### **Suivant (x-x) :**

 $M_{0x} = \mu_x$  q<sub>u</sub>  $l_x^2 = 0.0622$  x 230.91 x4<sup>2</sup> = 229.80 KN. m

#### **Suivant (y-y) :**

$$
M_{0y} = \mu_y
$$
  $M_x = 0.509 \times 229.80 = 116.96$  KN. m

#### **Remarque :**

Si le panneau considéré est continu au-delà de ses appuis, alors :

- Moment en travée **: 0,75Mox ou 0,75Moy**
- Moment sur appuis **: 0,5Mox ou 0,5Moy**

Si le panneau considéré est un panneau de rive dont l'appui peut assurer un encastrement Partiel alors :

- Moment en travée : **0,85Mox ou 0,85Moy**
- Moment sur appui de rive : **0,3Mox ou 0,3Moy**
- Moment sur appui intermédiaire : **0,5Mox ou 0,5Moy**

Afin de tenir compte du semi encastrement de cette dalle au niveau des nervures, les moments seront minorisés en leurs affectant un coefficient de **(-0,5)** aux appuis et **(0,75)** en travée.

#### **Moments en travées :**

 $M_{tx} = 0.75 M_{0x} = 0.75 x 229.80 = 172.35 KN$ . m

 $M_{\text{ty}} = 0.75 M_{\text{0y}} = 0.75 \times 116.96 = 87.72 \text{ KN.m}$ 

**Moments aux appuis :**

 $M_{ax} = 0.5 M_{0x} = 0.5 x 229.80 = 114.9 KN$ . m

 $M_{av} = 0.5 M_{0v} = 0.5 x 116.96 = 58.48$  KN. m

#### **Ferraillage :**

Le ferraillage se fera en flexion simple pour une bande de 1 *ml*

Avec : **b = 100 cm ; h = 35 cm**

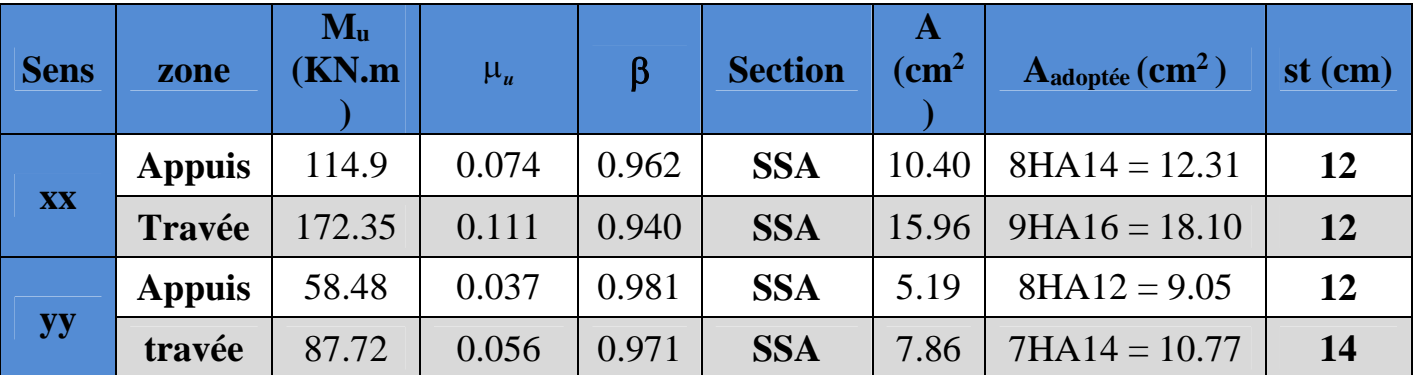

**Tableau X.4 : Ferraillage du radier.**

#### **X.4.5.Vérification à L'ELU :**

**a) condition de non fragilité (Art B.7.4 BAEL.91/ modifié 99) :**

$$
\omega_x = \frac{A_{\min}^x}{b \, h} \ge \omega_0 \frac{3 - \frac{L_x}{L_y}}{2} \qquad \qquad \Rightarrow \qquad A_{\min}^x \ge \omega_0 \frac{3 - \rho}{2} \, bh
$$

Avec :  $\omega_0 = 0.0008$  pour fe 400

$$
A_{\min}^x \ge 0.0008 \frac{3 - 0.75}{2} \times 100 \times 35 = 3.15 \text{ cm}^2
$$

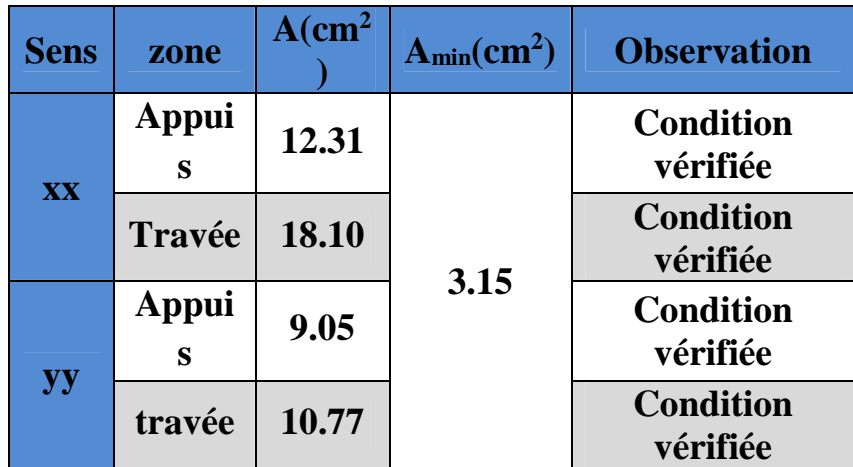

#### **Tableau X.5 : Vérification de la condition de non fragilité.**

#### **b) Vérification des espacements (Art A8.2, 42 BAEL91/modifié 99) :**

L'écartement des armatures d'une même nappe ne doit pas dépasser les valeurs cidessous, dans lesquels h désigne l'épaisseur totale de la dalle.

#### **Dans le sens xx :**

$$
S_t \le \min \{3h, 33cm\} = \min \{3 \times 35, 33cm\} = 33cm
$$

 $S_t = 12$  cm < 33cm Condition vérifiée.

#### **Dans le sens yy :**

- $S_t \le \min \{4h; 45cm\} = \min \{4 \times 35; 45cm\} = 45cm$  $S_t = 12$ cm < 45cm Condition vérifiée.
- **C) Vérification de la contrainte de cisaillement :**

$$
\tau_u = \frac{V_u^{max}}{b \, d} \leq \overline{\tau}_u
$$

**Avec :**

$$
p = q_{um} l_x l_y = 230.91 \times 4 \times 5.30 = 4895.29 \text{KN/m}^2
$$

**Sens x-x :**

$$
V_{\rm u} = \frac{P}{3 \, \text{I}_y} = \frac{4895.29}{3 \, \text{x}5.30} = 307.87 \, \text{KN}
$$

**Sens y-y :**  $V_{\rm u}$  = P  $2 l_y + l_x$  2 x5. = 4895.29  $\frac{1}{2 \times 5.30 + 4} = 335.29$  KN  $\tau_{\rm u} =$  $335.29 \times 10^{-3}$  $\frac{1 \times 0.33}{1 \times 0.33}$  = 1.01 MPa τ = min {0.2 $\frac{1}{\lambda}$  $t_{c28}$  $\gamma_{\rm b}$ ; 5 MPa $\{ = 3.33$  MPa  $^2$  $\tau_{\rm u} = 1.01 \text{MPa} \leq \bar{\tau}_{\rm u} = 3.33 \text{ MPa}$  Condition vérifiée. Donc les armatures transversales ne sont pas nécessaires. **Calcul et vérification à l'E.L.S :**

On a :  $\rho = 0.75$  et  $v = 0.2$ 

A I'ELS:  

$$
\mu_x = 0.0685
$$

$$
\mu_y = 0.644
$$

**Moments fléchissant :**

#### **Suivant (x-x) :**

 $M_{0x} = \mu_x$  q<sub>s</sub>  $l_x^2 = 0.0685$  x 205.60x 4<sup>2</sup> = 225.33 KN. m

**Suivant (y-y) :**

 $M_{0y} = \mu_y$   $M_x = 0.644$  x 225.33 = 145.11 KN. m

**Moments en travées :**

 $M_{tx} = 0.75 M_{0x} = 0.75 x 225.33 = 169$  KN. m

$$
M_{\text{ty}} = 0.75 \text{ M}_{\text{0y}} = 0.75 \text{ x } 145.11 = 108.83 \text{ KN. m}
$$

**Moments aux appuis :**

 $M_{ax} = 0.5 M_{0x} = 0.5 x 225.33 = 112.66$  KN. m

$$
M_{\rm ay} = 0.5 M_{\rm 0y} = 0.5 \times 145.11 = 72.55 \text{ KN. m}
$$

**Vérification des contraintes :**

#### **Dans le béton :**

On doit vérifier que :

 $\overline{\sigma}_{bc}$  = 0.6 f<sub>c28</sub> = 0.6 x 25 = 15 MPa

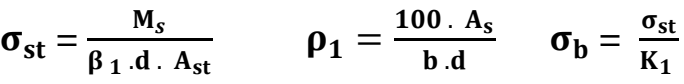

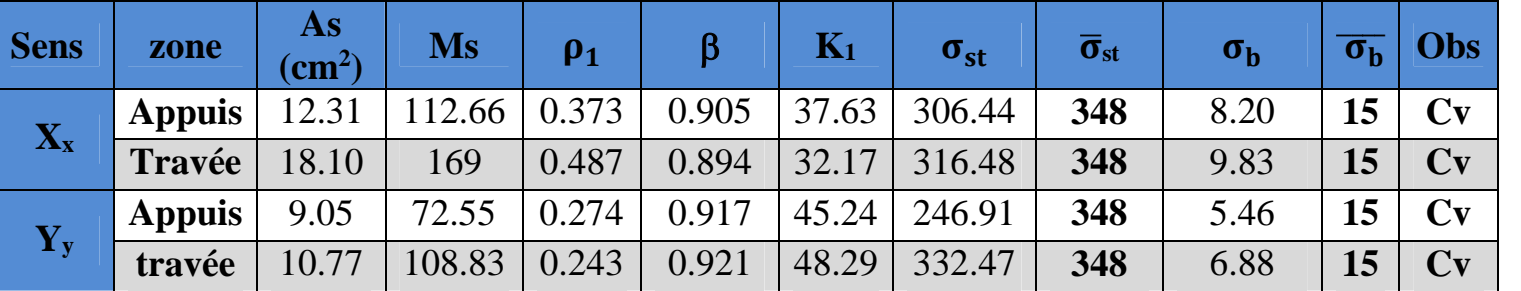

#### **Tableau X.6 : Vérification des contraintes à l'ELS.**

#### **Remarque :**

Pour faciliter les travaux de ferraillage, et pour des raisons économiques, il faut adopter un même ferraillage pour tous les panneaux.

#### **X.5.Ferraillage du débord:**

Le débord est assimilé à une console soumise à une charge uniformément répartie. Le calcul se fera pour une bande de 1m de longueur.

#### **Sollicitation de calcul :**

#### **A l'ELU :**

 $P_{\text{u}} = q_{\text{u}} = 230.91$  KN/ml  $M_{\rm u} = \frac{-P_{\rm u} l^2}{2}$  $rac{P_u}{2} = \frac{-230.91 \times 0.50^2}{2}$  $\frac{1}{2}$  = -28.86 KN. m

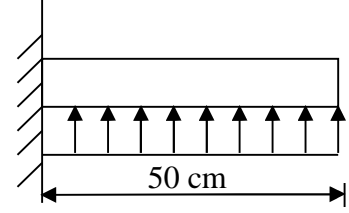

**Figure X.3: Schéma statique du débord.**

#### **A l'ELS :**

$$
P_s = q_s = 205.60 \text{ KN/ml}
$$
  
-  $P_s$  l<sup>2</sup> - 205.60x 0.50<sup>2</sup>

$$
M_s = \frac{-P_s l^2}{2} = \frac{-205.60x 0.50^2}{2} = -25.7 \text{ KN. m}
$$

**Calcul des armatures :**  $b = 1$  m;  $d = 33$  cm

$$
\mu = \frac{M_u}{bd^2 f_{bc}} = \frac{28.86 \times 10^2}{100 \times 33^2 \times 14.2} = 0.018 < 0.392 \quad \longrightarrow \quad \text{SSA}
$$

 $\mu = 0.018 \rightarrow \beta = 0.991$  $A_s = \frac{M_u}{\beta d}$  $\frac{M_{\rm u}}{\beta \cdot d \cdot \sigma_{\rm st}} = \frac{28.86 \; 10^2}{0.991 \; x \; 33 \; x \; z}$  $\frac{26.86}{0.991 \times 33 \times 34.8} = 2.53 \text{cm}^2/\text{ml}$ Soit :  $A_{a} = 4H A 12 = 4.52$  cm<sup>2</sup> avec :  $S_t = 25$  cm

#### **Vérification à l'ELU :**

 $A_{\rm min} = \frac{0.23 \cdot b \cdot d \cdot t_{\rm t28}}{f_{\rm e}}$  $\frac{d}{f_e}$  =  $\frac{0.23 \times 100 \times 33 \times 2.1}{400}$  $\frac{1}{400}$  = 3.98cm<sup>2</sup>  $A<sub>a</sub>=4.52cm<sup>2</sup> > A<sub>min</sub>=3.98cm<sup>2</sup>$  Condition vérifiée.

Armatures de répartition :

$$
A_r = \frac{A}{4} = \frac{4.52}{4} = 1.13
$$
 cm<sup>2</sup>  
Soit :  $A_{r} = 2HA12 = 2.26$  cm<sup>2</sup> avec : St = 20 cm

#### **Vérification à l'ELS :**

$$
\sigma_{bc} = K \sigma_{st} \le \overline{\sigma}_{bc} = 0.6 \times f_{c28} = 25 \text{ MPa}
$$
  
\n
$$
\rho_1 = \frac{100 \cdot A_s}{b \cdot d} = \frac{100 \times 4.52}{100 \times 33} = 0.136
$$
  
\n
$$
\rho_1 = 0.136 \rightarrow \beta_1 = 0.939 \rightarrow \alpha_1 = 0.183
$$
  
\n
$$
K = \frac{\alpha_1}{15 (1 - \alpha_1)} = \frac{0.183}{15 (1 - 0.183)} = 0.015 \text{ MPa}
$$
  
\n
$$
\sigma_{st} = \frac{M_s}{\beta_1 \cdot d \cdot A_{st}} = \frac{25.7 \times 10^{-3}}{0.939 \times 0.33 \times 4.52 \times 10^{-4}} = 183.49 \text{ MPa}
$$

 $\sigma_{bc} = K x \sigma_{st} = 0.015 x183.49 = 2.75 MPa < 15 MPa$  Condition vérifiée.

 $\overline{0.939 \times 0.33 \times 4.52 \times 10^{-4}} = 183.49 \text{ MPa}$ 

#### **Vérification de la contrainte dans les aciers :**

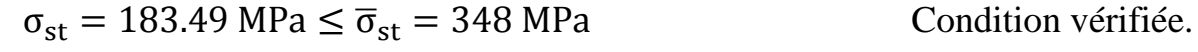

#### **Remarque :**

Les armatures de la dalle sont largement supérieures aux armatures nécessaires au débord ; Afin d'homogénéiser le ferraillage, les armatures de la dalle seront prolonger et constituerons ainsi le ferraillage du débord.

#### **X.6.Ferraillage de la nervure :**

Afin d'éviter tout risque de soulèvement du radier (vers le haut), celui-ci est sera muni de nervures (raidisseurs) dans les deux sens.

Les nervures seront calculées comme des poutres continues sur plusieurs appuis, soumises aux charges des dalles.

Les réactions du sol sont transmises aux nervures sous forme de charges triangulaires et trapézoïdales.

Pour le calcul des efforts internes maximaux, on ramènera ces types de chargement à des répartitions simplifiées constituant des charges uniformément réparties.

Cela consiste à trouver la largeur de dalle correspondant à un diagramme rectangulaire qui donnerait le même moment (largeur Lm), et le même effort tranchant (largeur Lt) que le diagramme trapézoïdal, dans ce cas le

calcul devient classique.

Cas de chargement trapézoïdal :

Moment fléchissant :  $I_m = I_x (0.5 - \frac{\rho x^2}{6})$  $\frac{1}{6}$ 

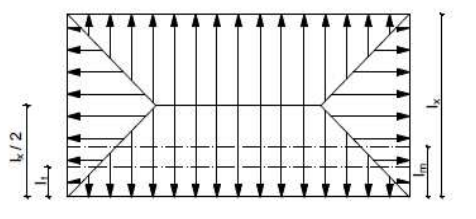

Effort tranchant :  $I_t = I_x (0.5 - \frac{\rho x}{4})$  $\frac{1}{4}$ 

**Figure X.4: Répartition trapézoïdale.**

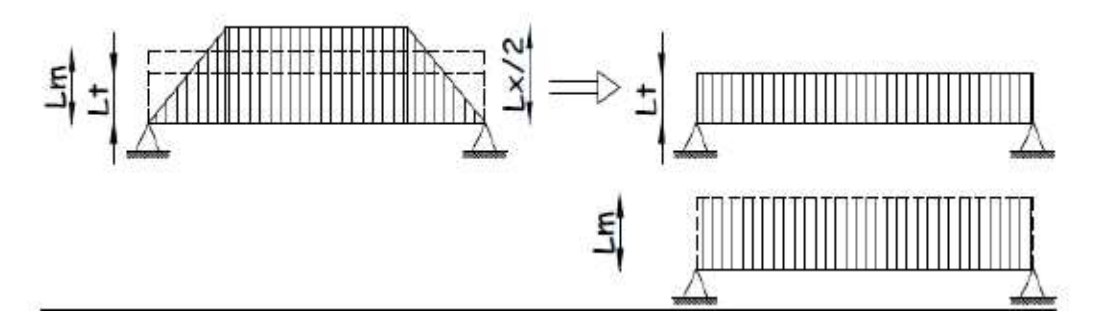

**Figure X.4: Présentation des chargements simplifiés.**

Cas de chargement triangulaire :

Moment fléchissant :  $\mathbf{l_m} = 0.333 \mathbf{x} \mathbf{l_x}$ <br>Effort tranchant :  $\mathbf{l_t} = 0.25 \mathbf{x} \mathbf{l_x}$ Effort tranchant :

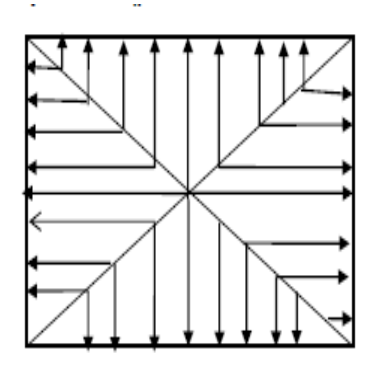

Figures X.5 : Répartition triangulaire

**.**

Nous avons :

• Sens longitudinal :

qu = 230.91 kN/m<sup>2</sup> qs = 205.60 kN/m<sup>2</sup>

• Sens transversal:

qu = 230.91 kN/m<sup>2</sup> qs = 205.60 kN/m<sup>2</sup>

Pour le calcul des efforts nous utiliserons le logiciel ETABS.

Les résultats des moments et efforts relevés de l'ETABS sous forme de schémas sont résumés dans le tableau suivant :

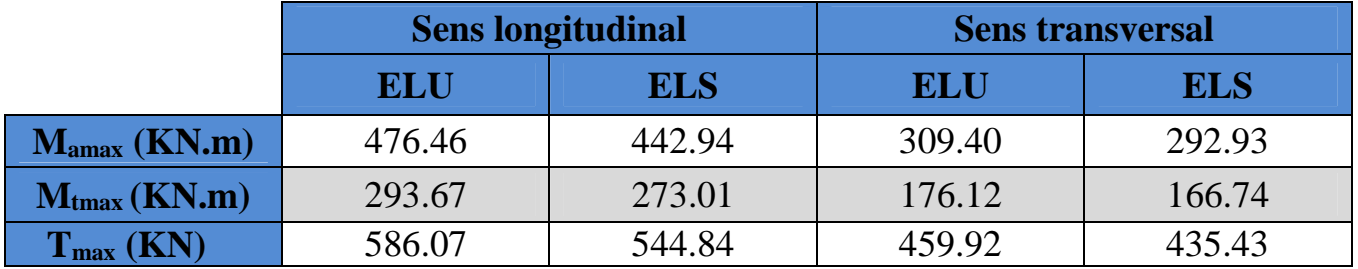

#### **Tableau X.7 : Résultats des moments et efforts relevés d'ETABS.**

#### **a- Diagrammes des efforts internes :**

 $\div$  Sens longitudinal :

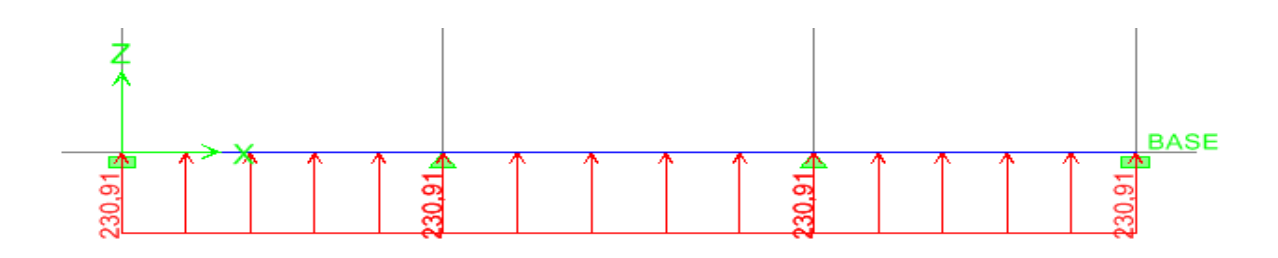

**Figure X.6 : Schéma statique de la nervure ELU (sens longitudinal).**

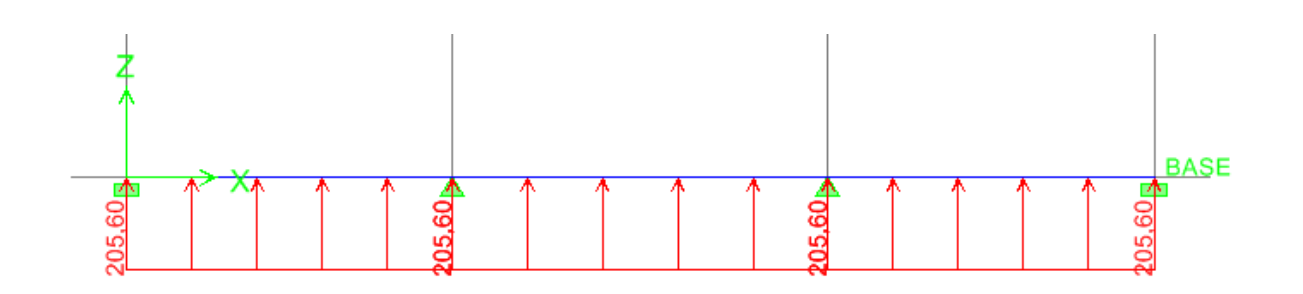

**Figure X.7 : Schéma statique de la nervure ELS (sens longitudinal).**

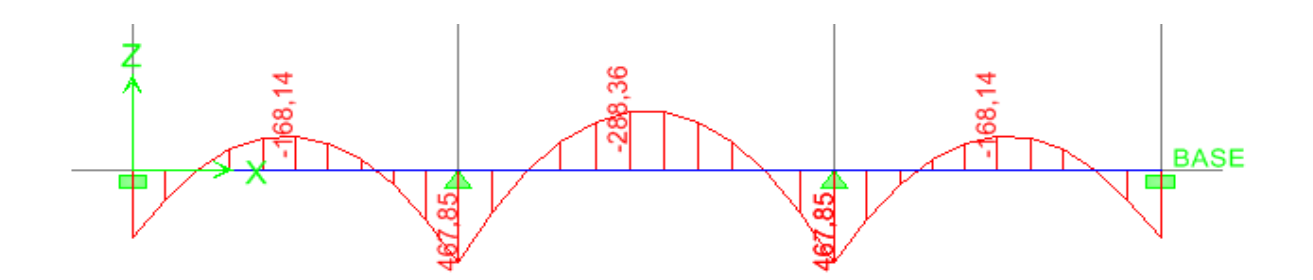

**Figure X.8 : Diagramme des moments fléchissant à l'ELU.**

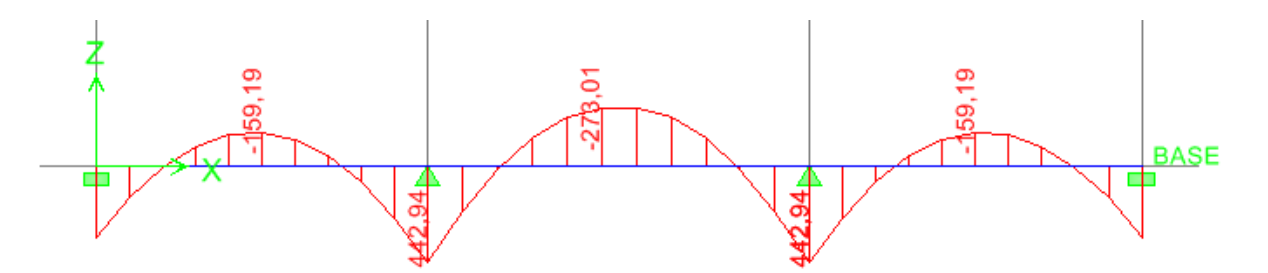

**Figure X.9 : Diagramme des moments fléchissant à l'ELS.**

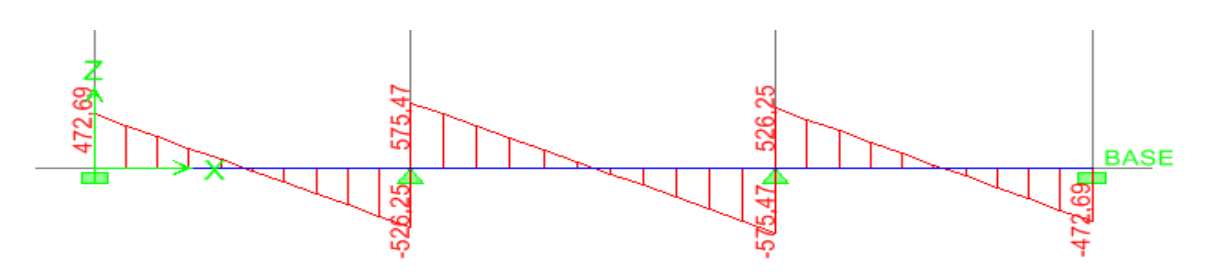

**Figure X.10 : Diagramme des efforts tranchants à l'ELU.**

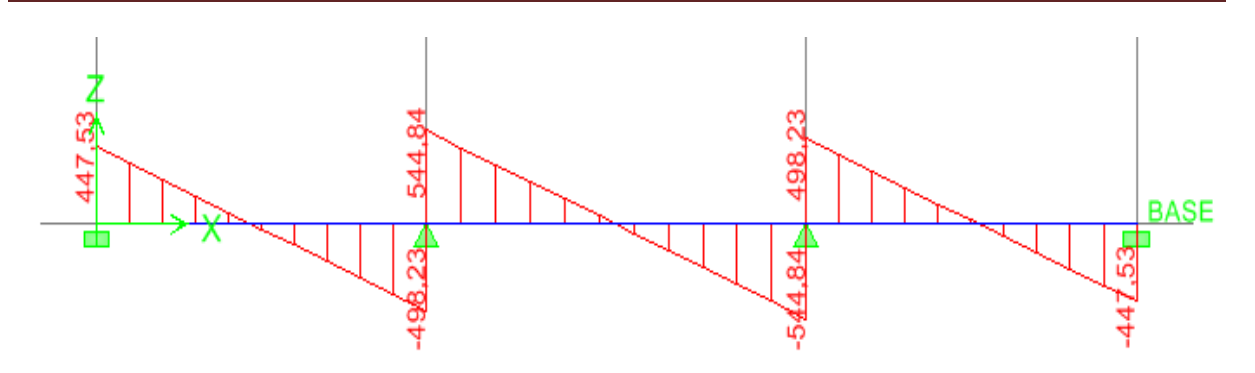

**Figure X.11 : Diagramme des efforts tranchants à l'ELS.**

Sens transversal :

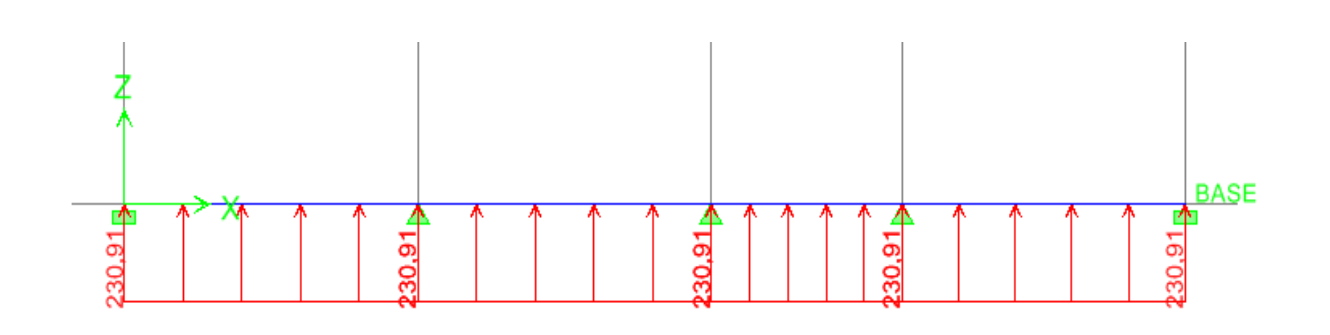

**Figure X.12 : Schéma statique de la nervure ELU (sens transversal).**

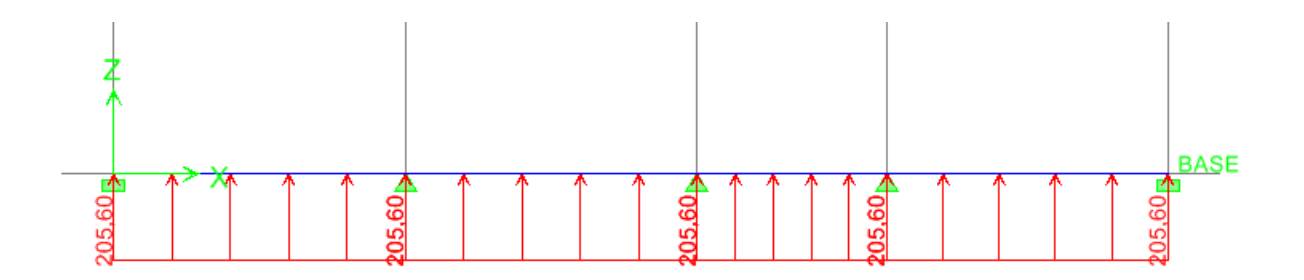

**Figure X.13 : Schéma statique de la nervure ELU (sens transversal).**

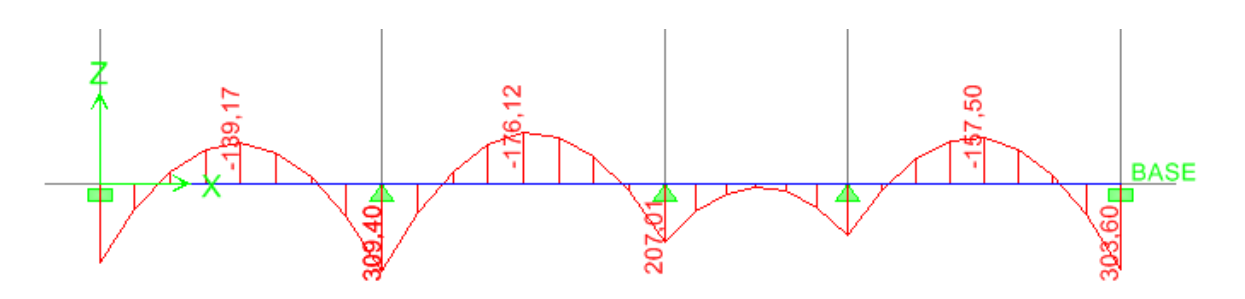

**Figure X.14 : Diagramme des moments fléchissant à l'ELU.**

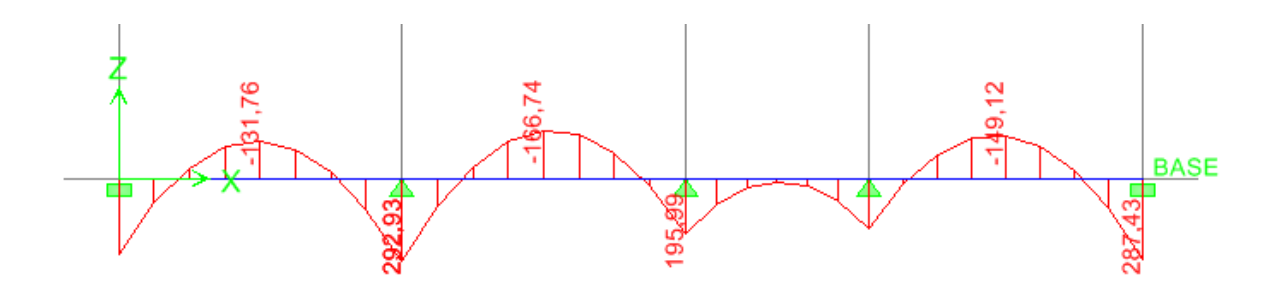

**Figure X.15 : Diagramme des moments fléchissant à l'ELS.**

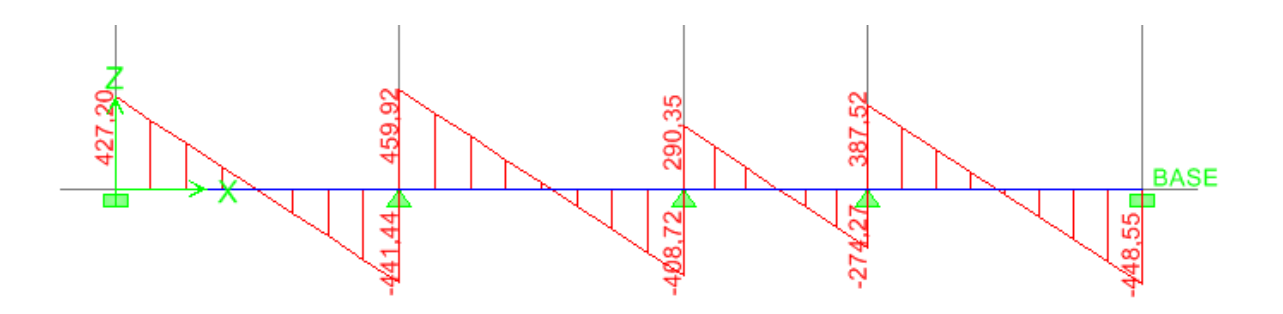

**Figure X.16 : Diagramme des efforts tranchants à l'ELU.**

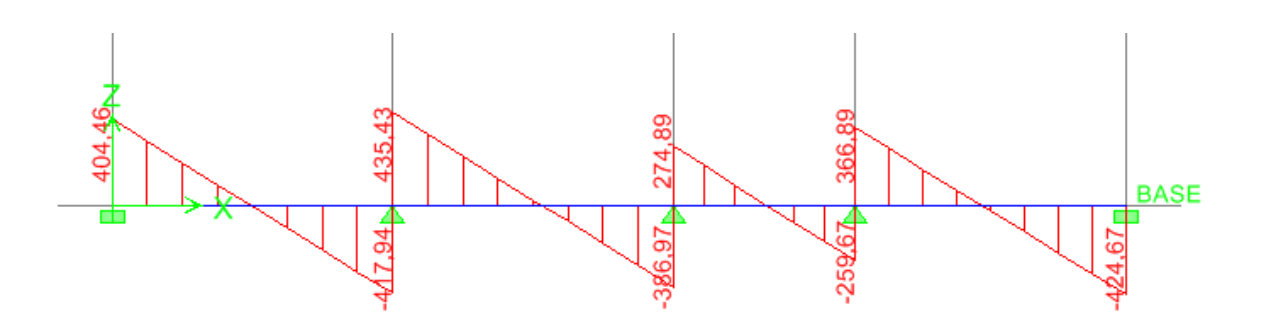

**Figure X.17 : Diagramme des efforts tranchants à l'ELS.**

#### **b- Calcul des armatures :**

 $b = 55$  cm; h = 100cm; d = 95 cm, f<sub>bc</sub> = 14,2 MPa,  $\sigma$ st = 348 MPa

#### **Armatures longitudinales :** b=55 cm d= 95 cm

Le ferraillage adopté pour la nervure dans les deux sens est donné dans le tableau cidessous :

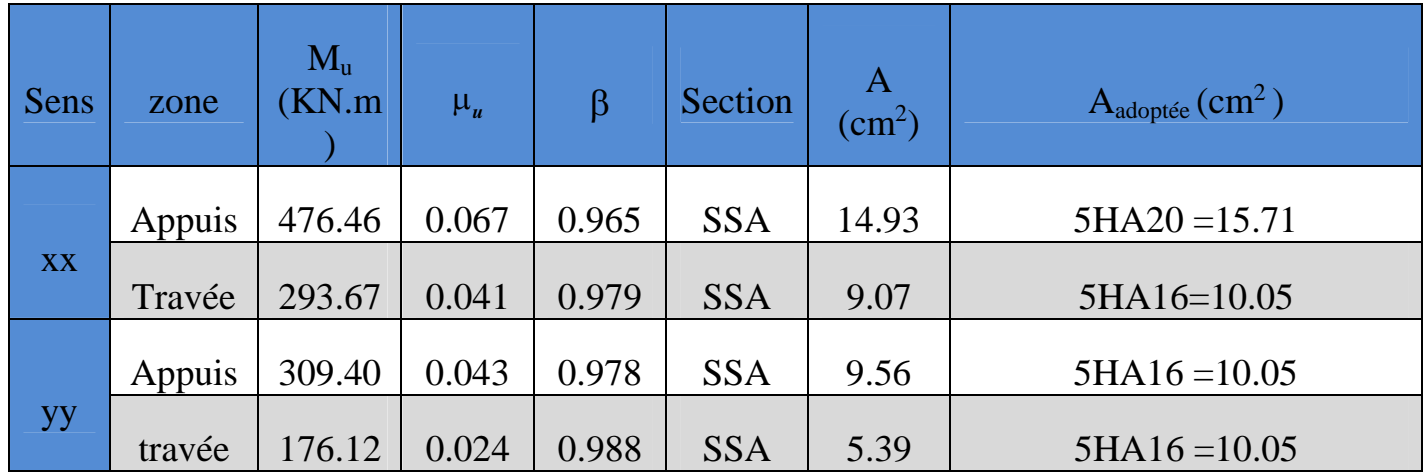

#### **Tableau X.8 : Le ferraillage adopté pour la nervure.**

★ **Vérification à l'ELU :**

\n
$$
A_{\text{min}} = \frac{0.23 \times \text{bxdx}_{\text{t28}}}{f_{\text{e}}} = 6.30 \text{cm}^2 \implies \text{Condition } \text{vein } \text{fie}.
$$

#### **Armatures transversales (Art A.7.2.2/ BAEL 91modifiée 99) :**

#### **Diamètre des armatures transversales :**

$$
\Phi_t \ge \frac{\Phi_{1\max}}{3} = \frac{16}{3} = 5.33 \text{ mm}
$$
 Soit:  $\Phi = 8 \text{ mm}$ 

**Espacement des armatures :**

**En zone nodale :**

$$
S_t \le \min\left\{\frac{h}{4}, 12\phi_{1\max}\right\} = \min\left\{\frac{100}{4}, 19.2\right\} = \min\{25, 19.2\} = 12 \text{ cm}
$$

**En zone courante :**

 $S_t \leq \frac{h}{2} = \frac{100}{2}$  **Armatures transversales minimales (Art 7.5.2.2 RPA 99/ version 2003) :** Soit :  $S_t = 20$  cm

 $A_{\text{min}} = 0.003 \times S_t \times b = 0.003 \times 20 \times 55 = 3.3 \text{ cm}^2$ 

Soit : **At=6HA10=4.71cm<sup>2</sup> (deux cadre et un étrier)**

$$
A_{\min} = 0.23 \times b \times d \times \frac{f_{t28}}{f_e} = 0.23 \times 55 \times 95 \times \frac{2.1}{400} = 6.3 \text{ cm}^2
$$

#### **Vérification de la contrainte de cisaillement : (Effort tranchant)**

$$
\tau_{\rm u} = \frac{\tau_{\rm u}^{\rm max}}{b \times d} \le \overline{\tau_{\rm u}} = \min\left\{0.15 \frac{f_{\rm c28}}{\gamma_{\rm b}} \right. , 4 \,\text{Mpa}\right\} = 2.5 \,\text{Mpa}
$$

**Sens longitudinale :**  $T_u^{\, \, \text{max}} = 586.07 \text{KN}$ 

$$
\tau_{\rm u} = \frac{586.07 \times 10^3}{550 \times 950} = 1.12 \text{ Mpa} \le \overline{\tau_{\rm u}} = 2.5 \text{ Mpa}
$$
 Condition vérifiée

**Sens transversal:**  $T_u^{max} = 1067.90$ KN

### $\tau_u = \frac{459.92 \times 10^3}{550 \times 950} = 0.80$  Mpa  $\leq \overline{\tau_u} = 2.5$  Mpa Condition vérifiée  $550×950$ <br>
<del>√ Armatures de peau (Art 4.5.34/ BAEL 91modifiée 99) :</del>

Les armatures de peau sont réparties et disposées parallèlement à la fibre moyenne des poutres de grande hauteur ; leur section est d'au moins (3cm<sup>2</sup>/ml) par mètre de longueur de paroi mesurée perpendiculairement à leur direction.

En l'absence de ces armatures, on risquerait d'avoir des fissures relativement ouvertes en en dehors des zones armées.

Dans notre cas, la hauteur de la poutre est de 100cm, la quantité d'armatures de peau nécessaire est donc :

 $A_p = 3$  cm<sup>2</sup> /ml × 1 = 3 cm<sup>2</sup>

- On opte pour : **2HA14 = 3.08 cm<sup>2</sup> Vérification à l'ELS :**
- **Vérification des contraintes (dans le béton et l'acier):**

 $\overline{\sigma}_{bc}$  = 0.6 f<sub>c28</sub> = 0.6 x 25 = 15 MPa

$$
\sigma_{st} = \frac{M_s}{\beta_1 \cdot d \cdot A_{st}} \qquad \rho_1 = \frac{100 \cdot A_s}{b \cdot d} \qquad \sigma_b = \frac{\sigma_{st}}{K_1}
$$

| Sen<br>$\overline{\mathbf{S}}$ | zone       | <b>Ms</b> | As<br>$\rm \ (cm^2$ | $\rho_1$ | $\beta$ | $K_1$                  | $\sigma_{st}$ | $\overline{\sigma}_{\rm st}$ | $\sigma_{\rm h}$ | $\sigma_{\rm b}$ | Obs |
|--------------------------------|------------|-----------|---------------------|----------|---------|------------------------|---------------|------------------------------|------------------|------------------|-----|
| XX                             | Appui<br>S | 442.9     | 15.71               | 0.35     | 0.907   | 38.7<br>6              | 327.42        | 348                          | 8.44             | 15               | Cv  |
|                                | Travé<br>e | 273.0     | 10.05               | 0.23     | 0.922   | 49.1<br>$\overline{0}$ | 310.14        | 348                          | 6.31             | 15               | Cv  |
| <b>yy</b>                      | Appui<br>S | 292.9     | 10.05               | 0.23     | 0.922   | 49.1                   | 332.76        | 348                          | 6.77             | 15               | Cv  |
|                                | travée     | 166.7     | 10.05               | 0.15     | 0.935   | 61.9                   | 186.78        | 348                          | 3.01             | 15               | Cv  |

**Tableau X.9 : Vérification des contraintes à l'ELS**

## conclusion

Ce projet de fin d'étude qui consiste en l'étude d'un bâtiment à usage d'habitation et commercial, est la première expérience qui nous a permis de mettre en application les connaissances acquises lors de notre formation.

Les difficultés rencontrées au cours de l'étude, nous ont conduits à nous documenter et à étudier des méthodes que nous n'avons pas eu la chance d'étudier durant le cursus, cela nous a permis d'approfondir d'avantage nos connaissances en la matière.

Nous avons aussi pris conscience de l'évolution considérable du Génie Civil sur tous les niveaux, en particulier dans le domaine de l'informatique (logiciel de calcul), comme exemple, nous citerons ETABS 9.6.0 que nous avons appris à utiliser durant la réalisation de ce projet.

Nous espérons, par ce modeste travail, servir et contribuer aux travaux et projets des promotions à venir.

# Bibliografie

Dans le cadre de l'élaboration de notre projet de fin d'étude, les documents suivants nous ont été d'une aide précieuse à fin de résoudre les anomalies que nous avons rencontrées au cours de notre projet.

#### **Règlements :**

- RPA99/Version2003 : Règles parasismiques Algériennes.
- BAEL99 : Béton armé aux états limites.
- DTR B.C. 2.2 : Charge permanentes et charge d'exploitation.

#### **Cours :**

- Résistance des matériaux.
- Béton armé.
- Dynamique des structures.
- Cours de bâtiment.
- Les abaques de **PIGEAUD**

#### **Thèses :**

- Mémoires de fin d'étude des promotions précédentes.

#### **Logiciels et programmes :**

- AUTOCAD 2011 (Dessin)
- ETABS V9.6.0 (Analyse des structures)
- Office 2007 (Traitement de texte, calcul…etc.).
- Logiciel de ferraillage SOCOTEC.

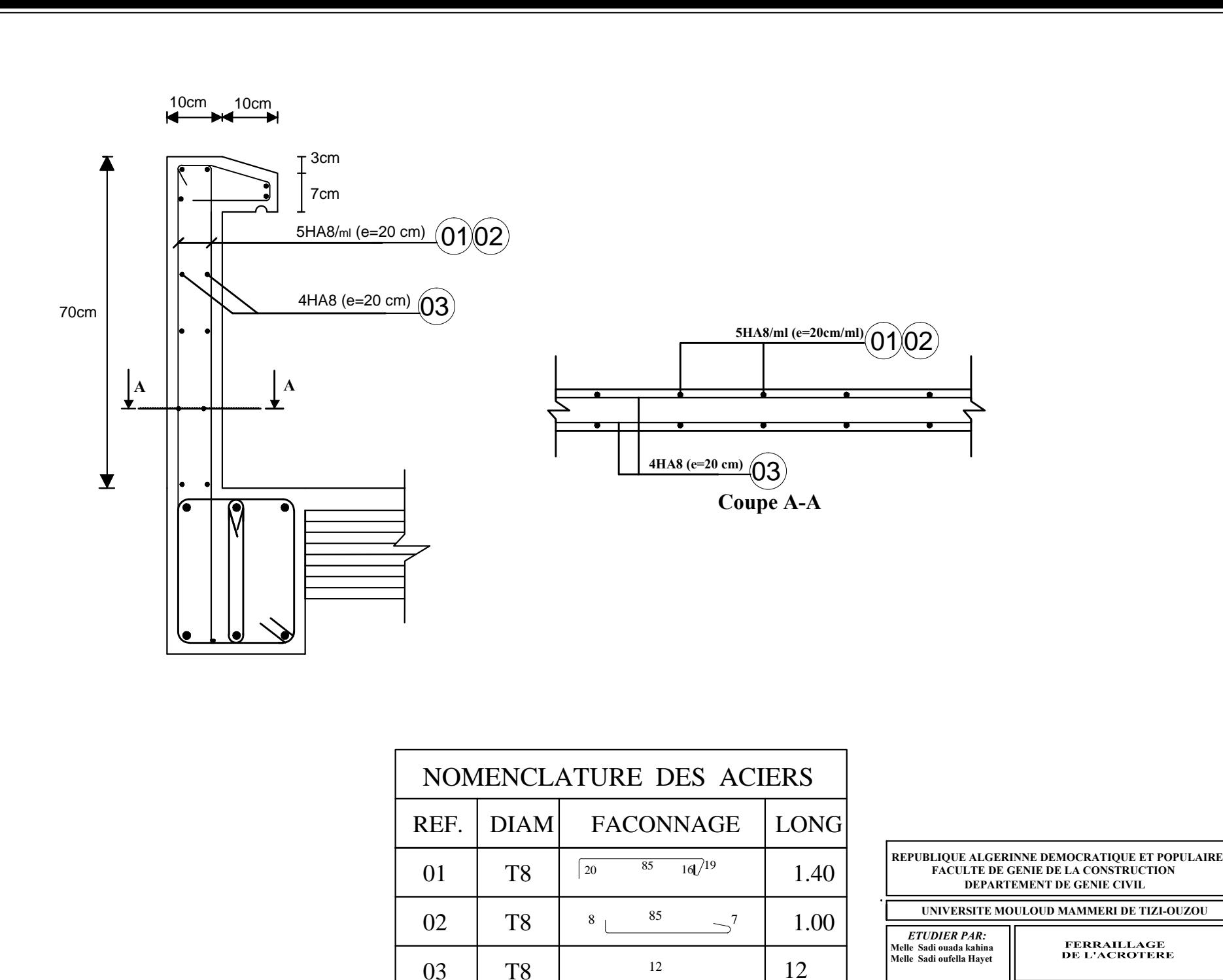

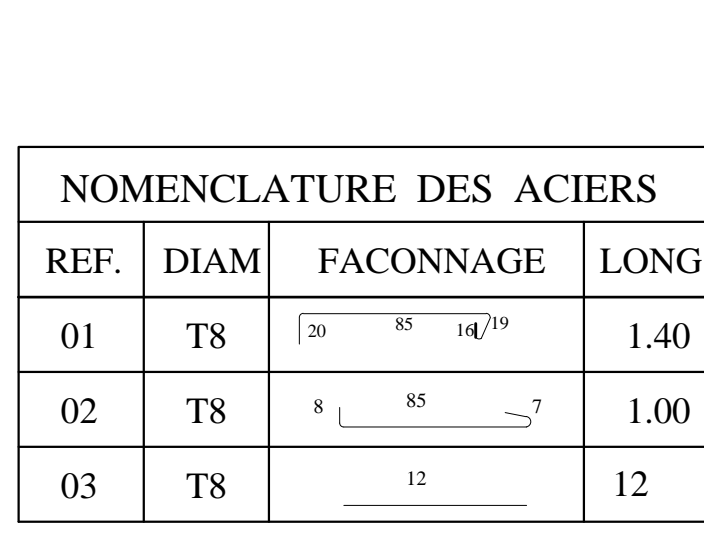

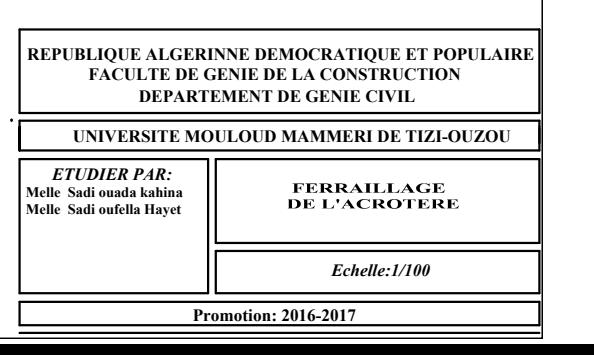

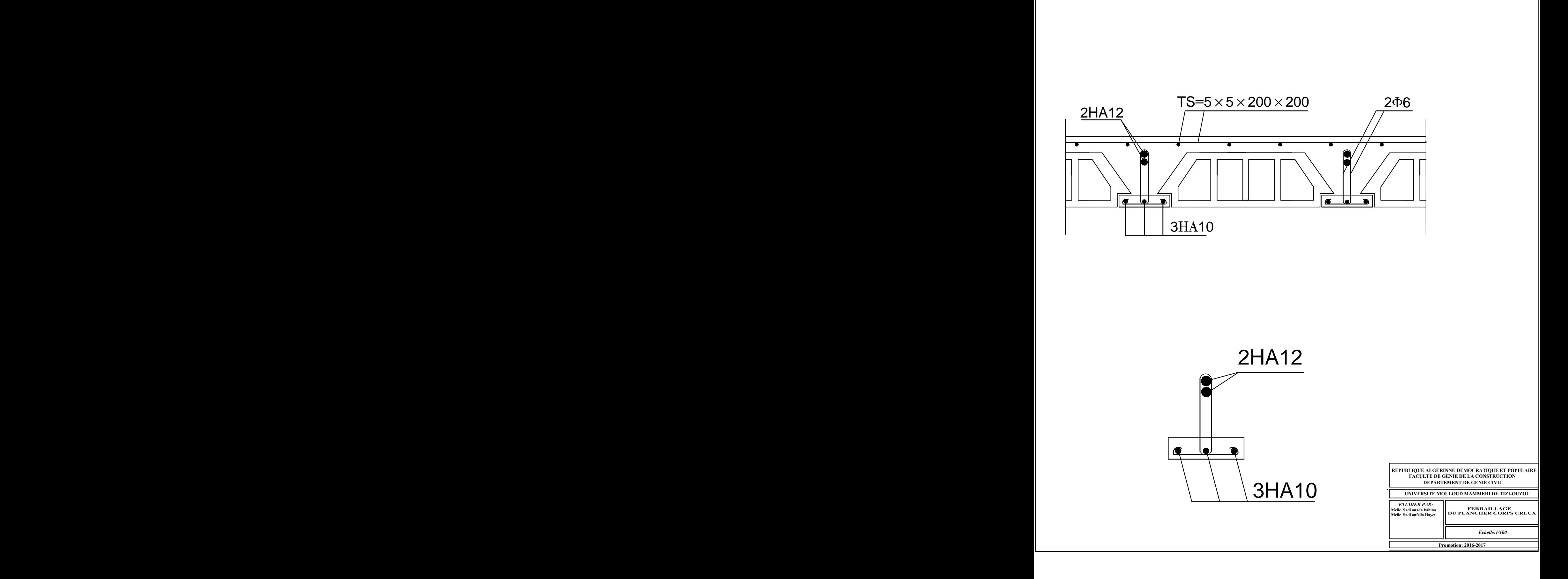

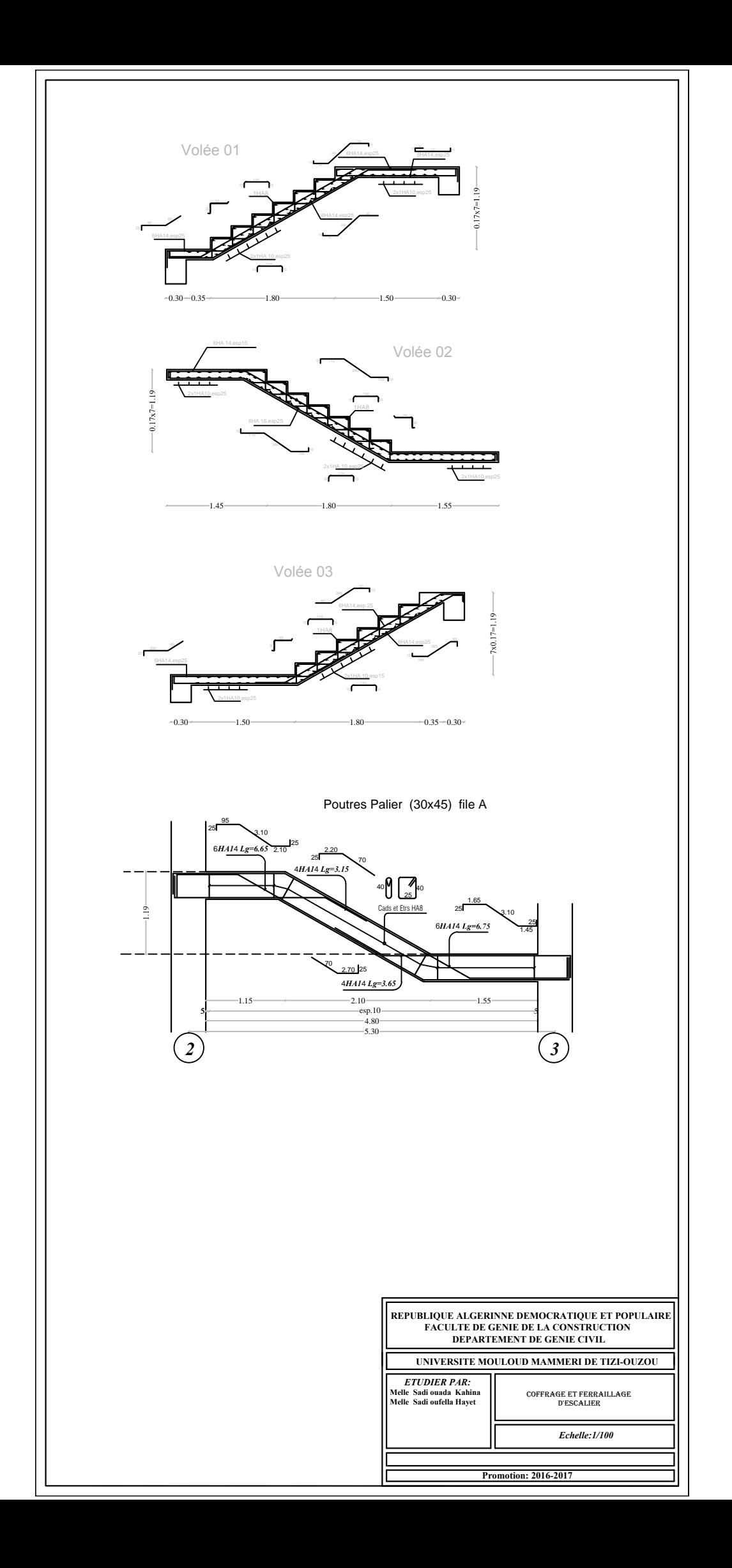

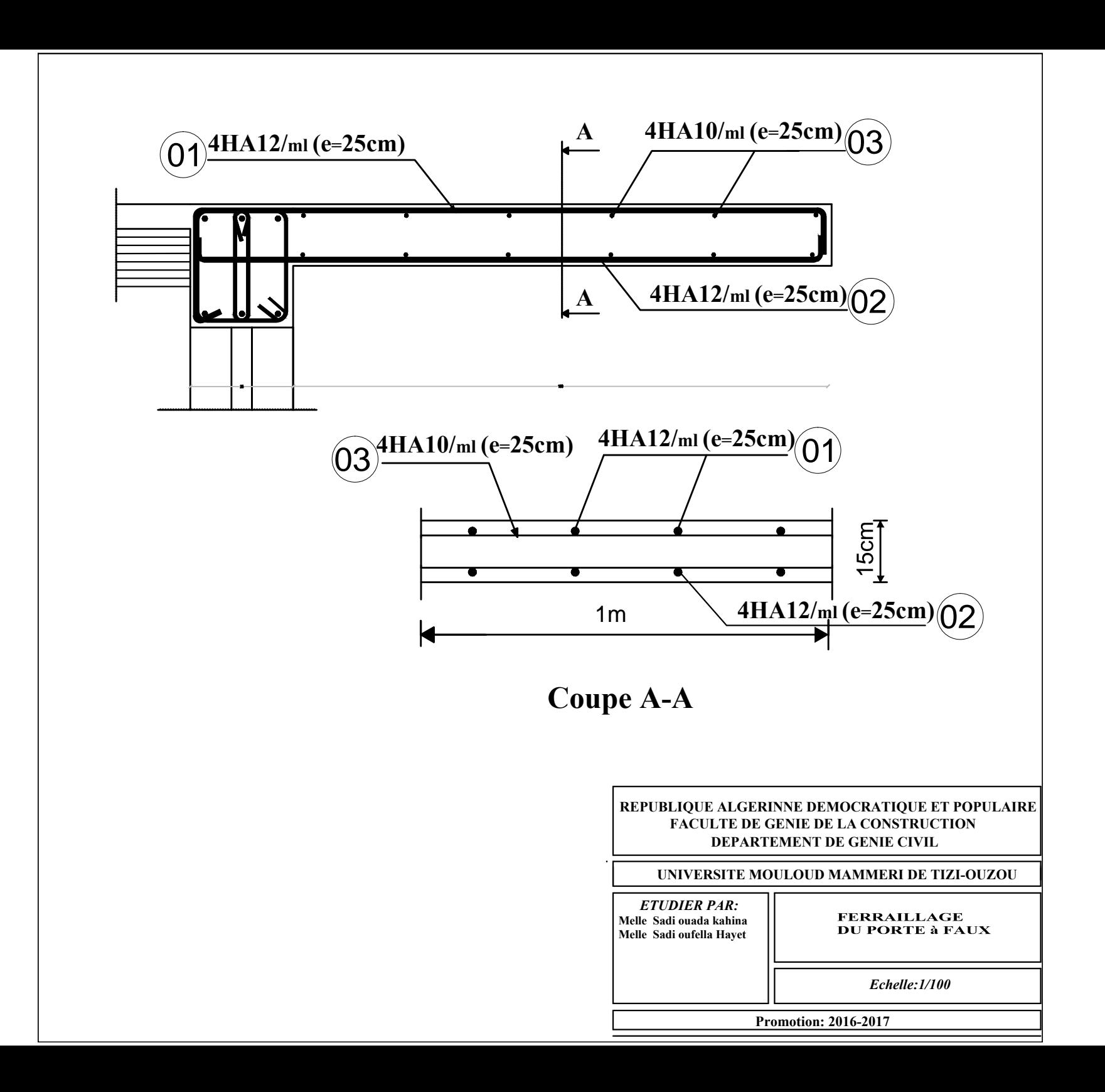

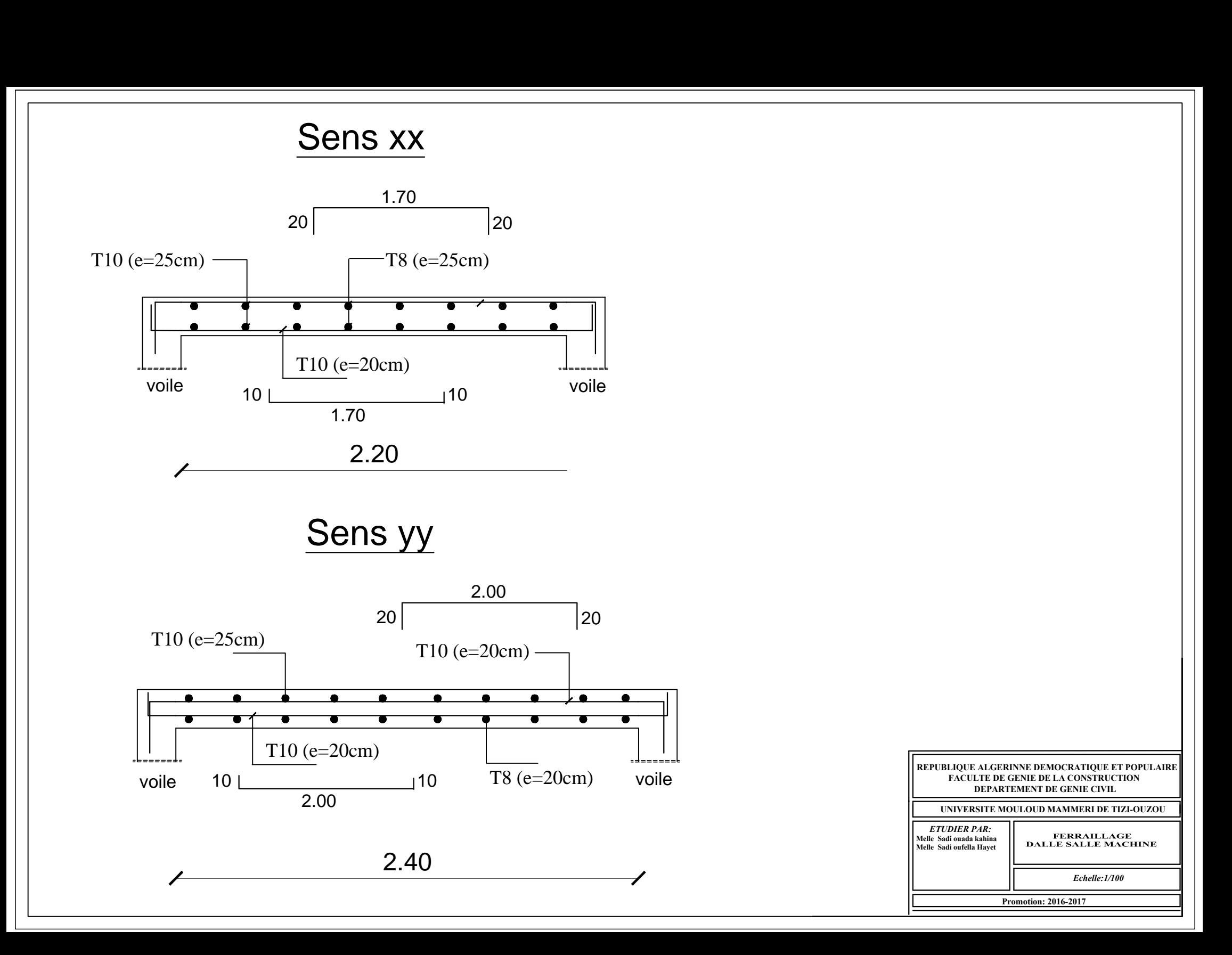

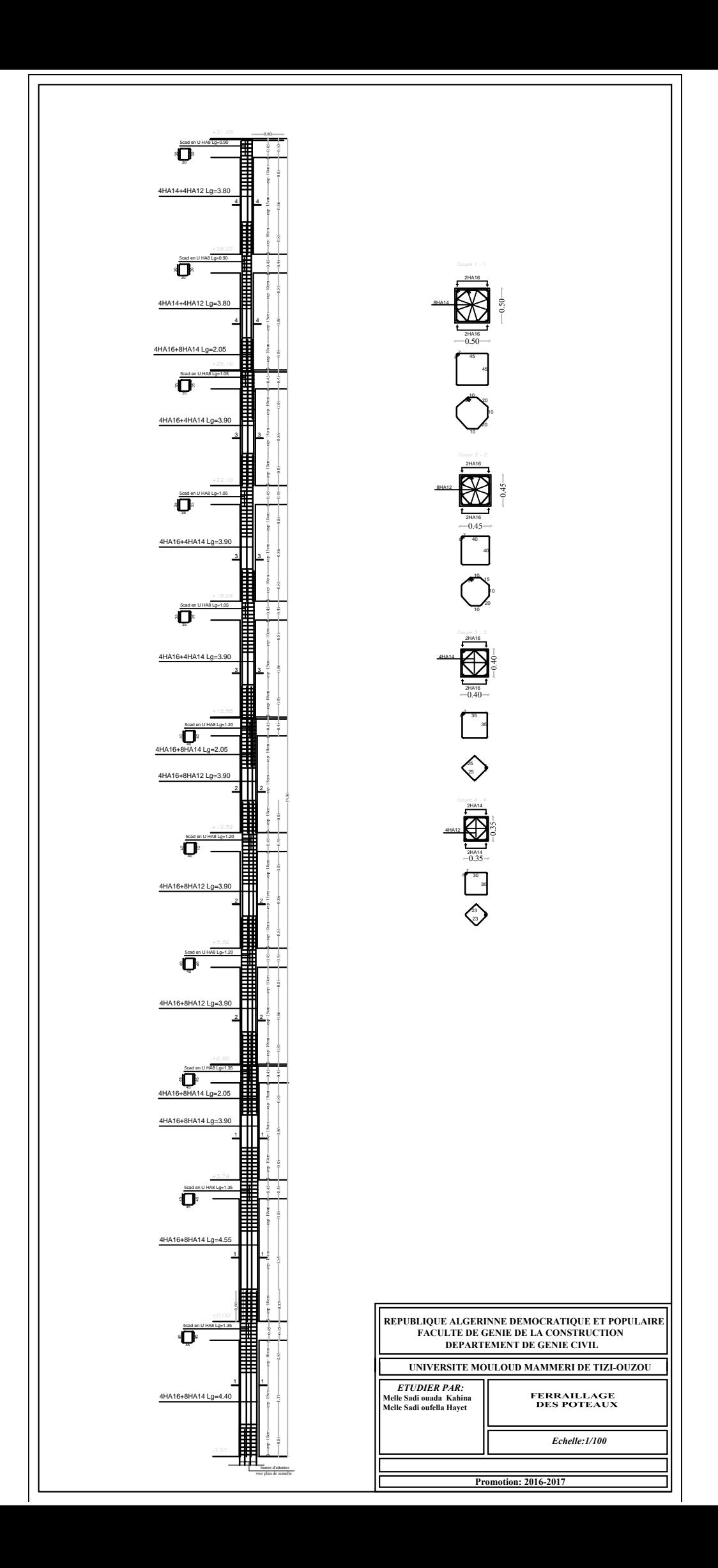

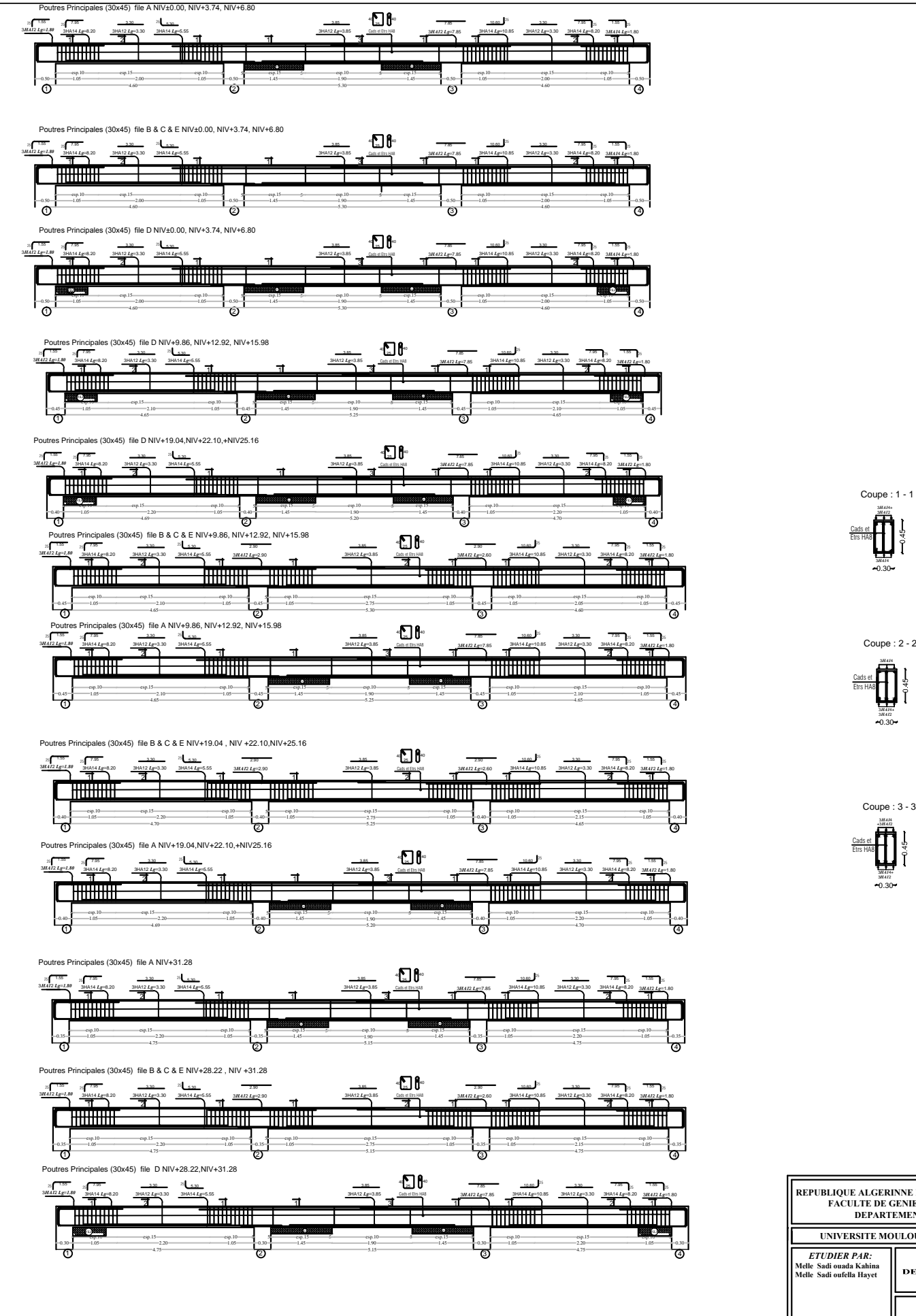

Coupe : 1 - 1  $-0.30 -$ Cads et **Etrs HA8** 3*HA1*2 3*HA1*4+ 3*HA1*4

> Coupe : 2 - 2 0.30 3*HA1*2 Cads et **Etrs HA8** 3*HA1*4 3*HA1*4+

0.30 3*HA1*2 Cads et **Etrs HA8** 3*HA1*4 3*HA1*4+ +3*HA1*2

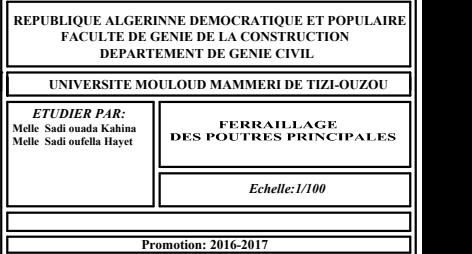

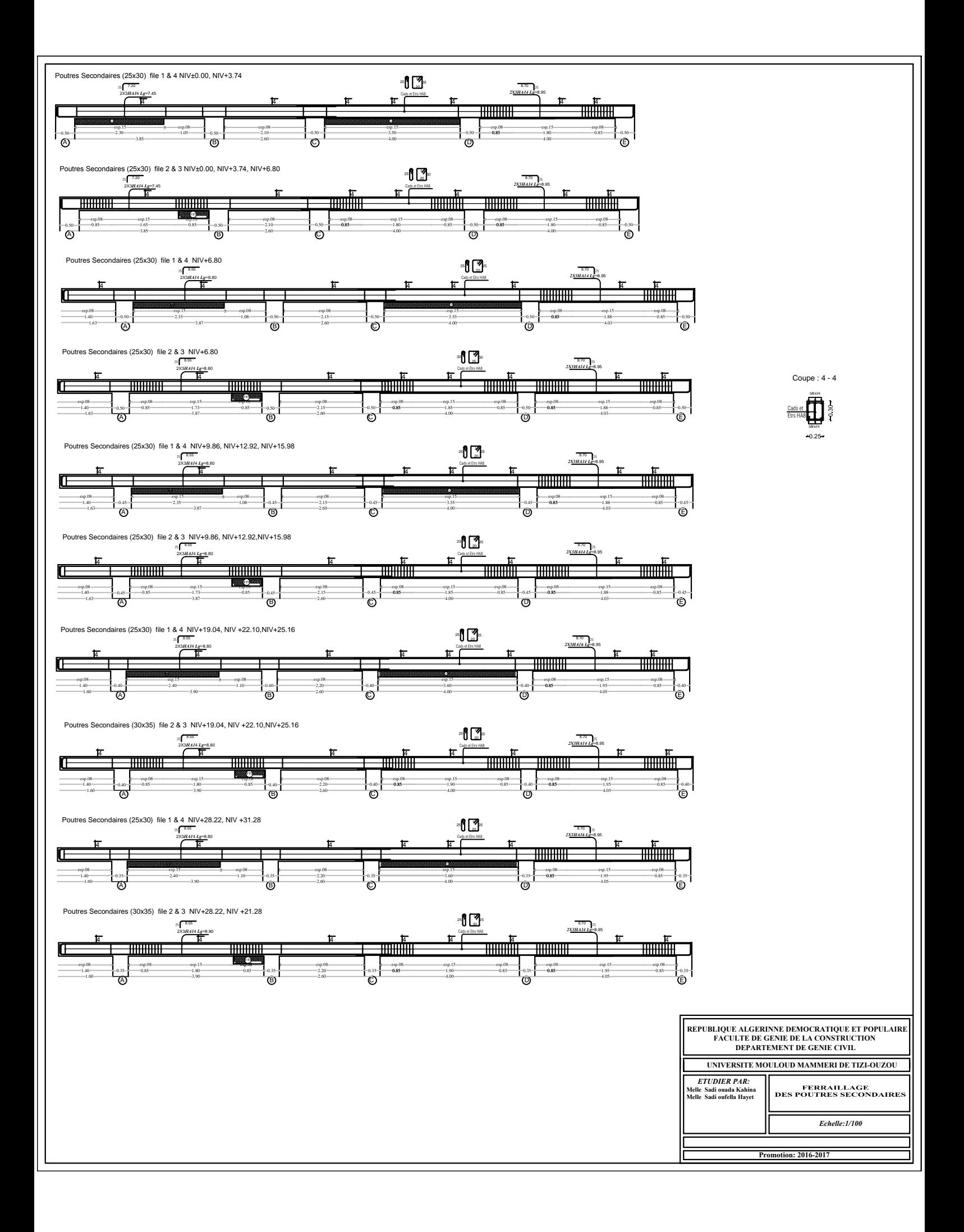

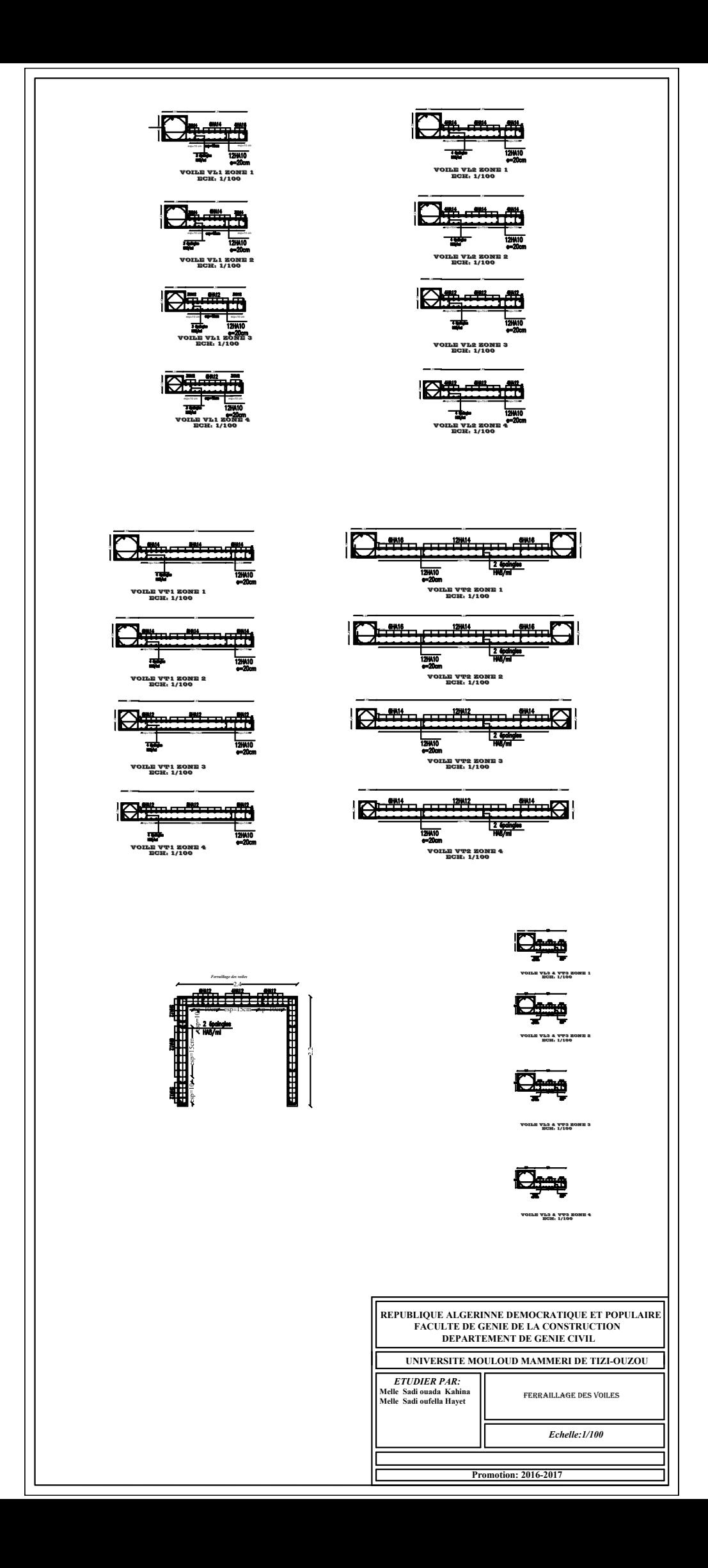

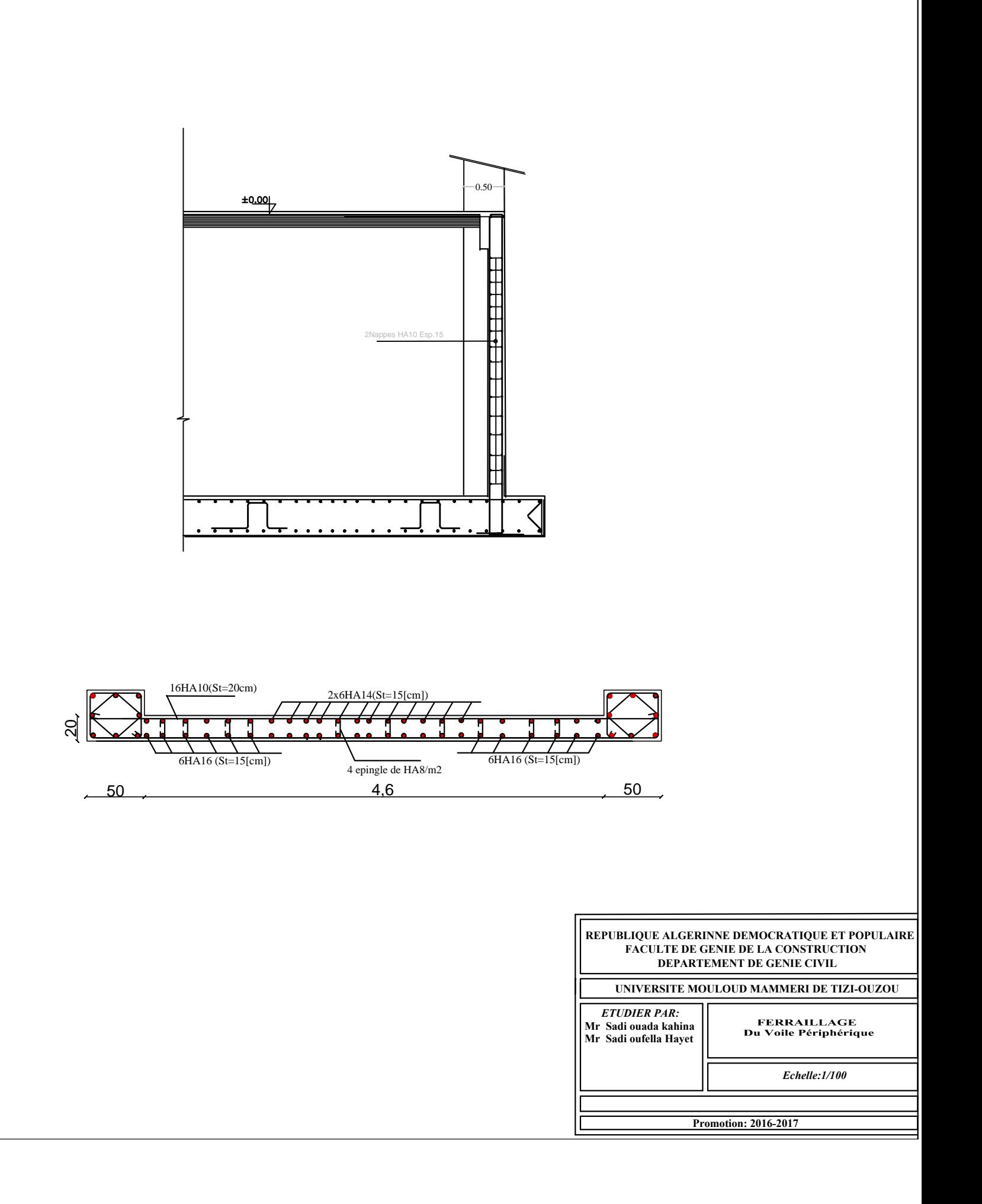
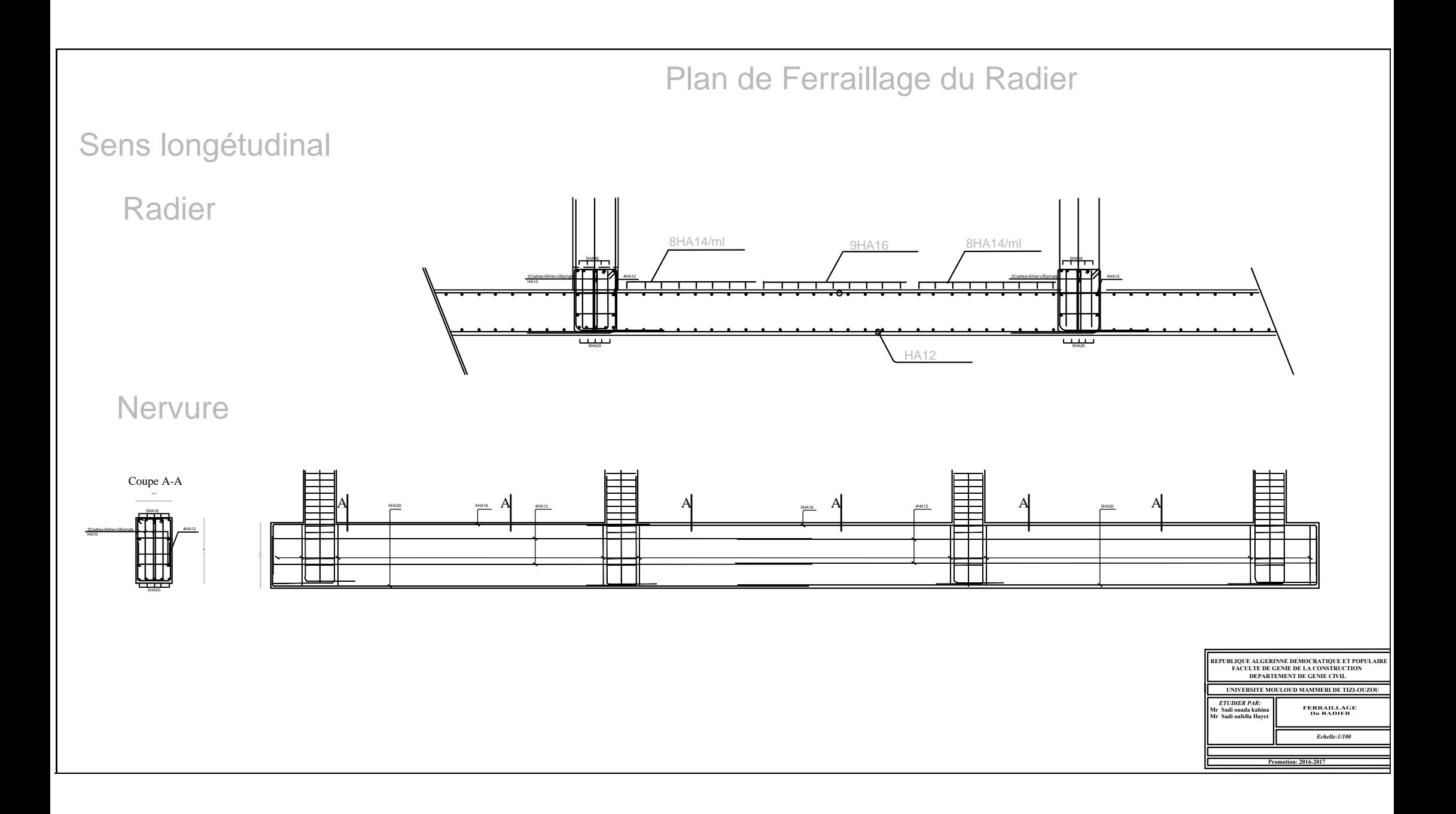

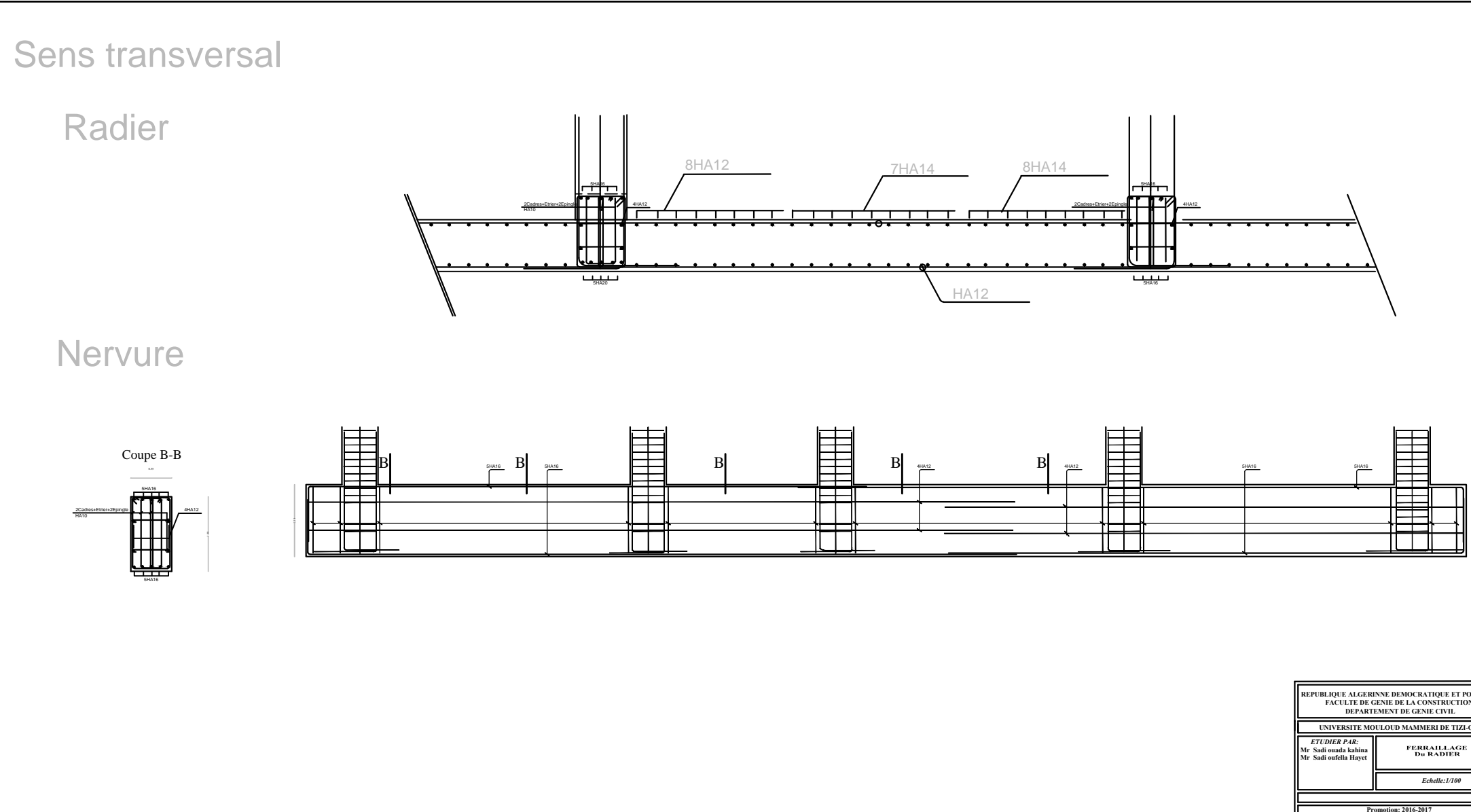

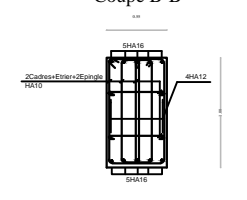

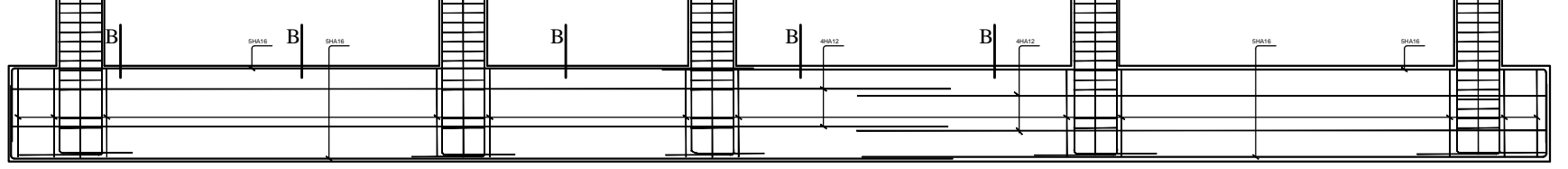

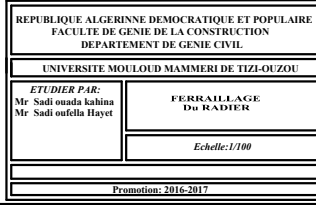

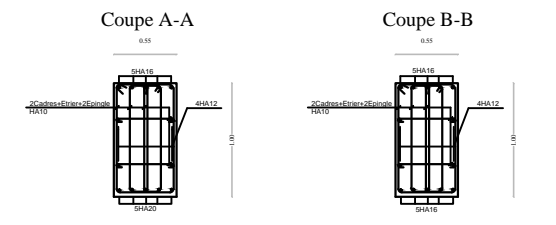

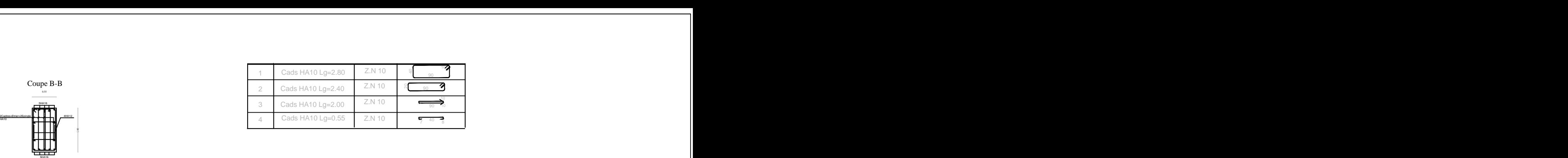

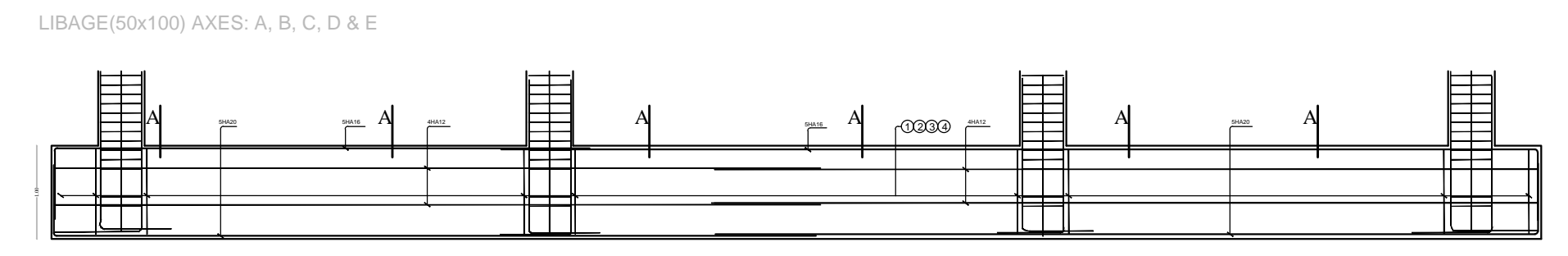

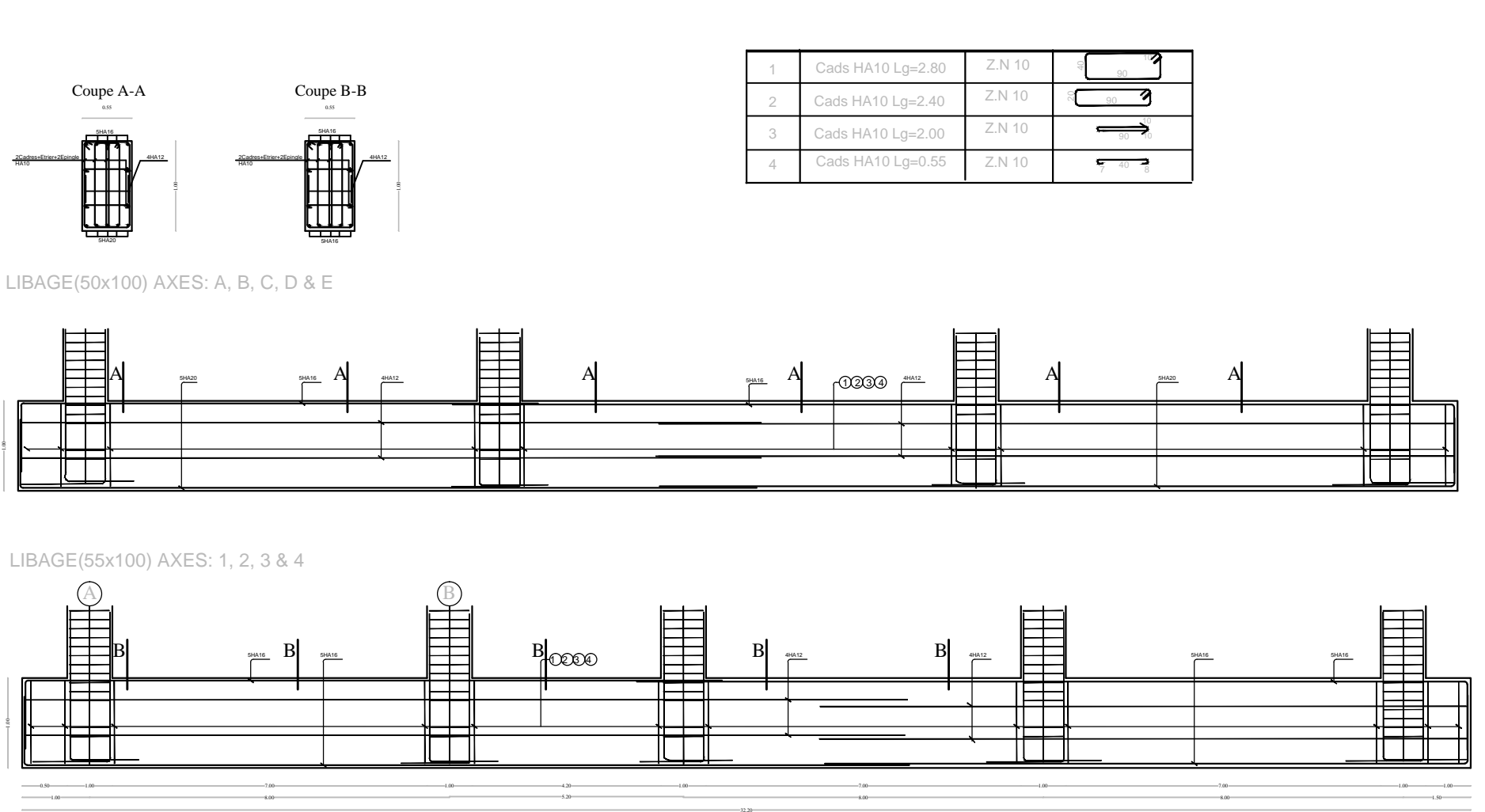

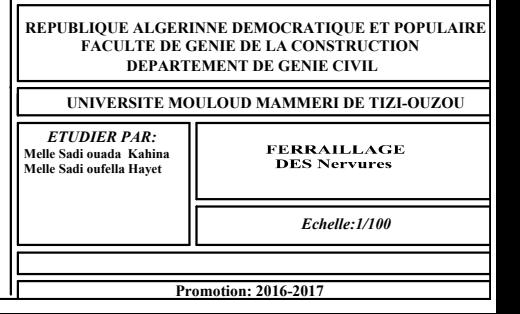

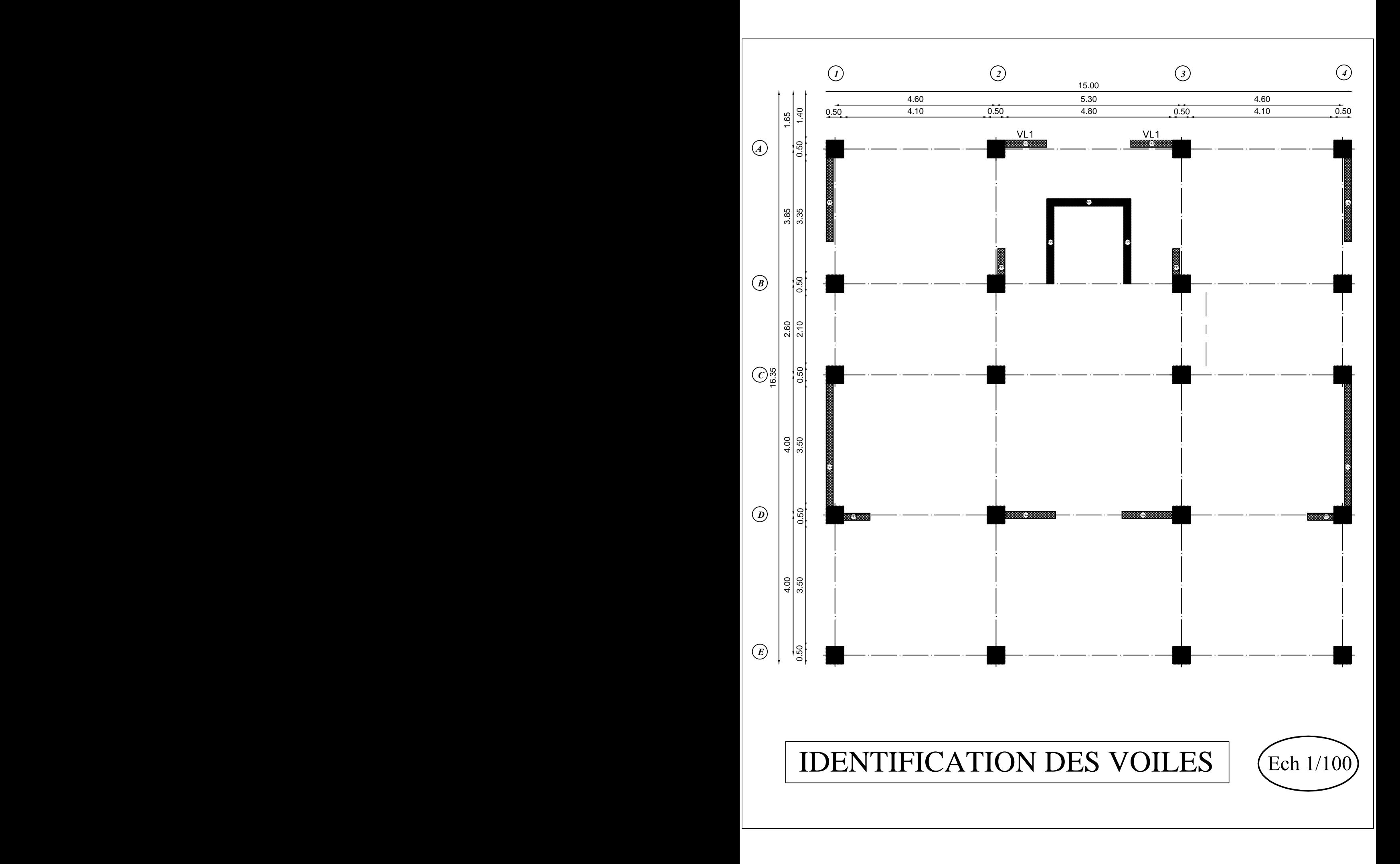

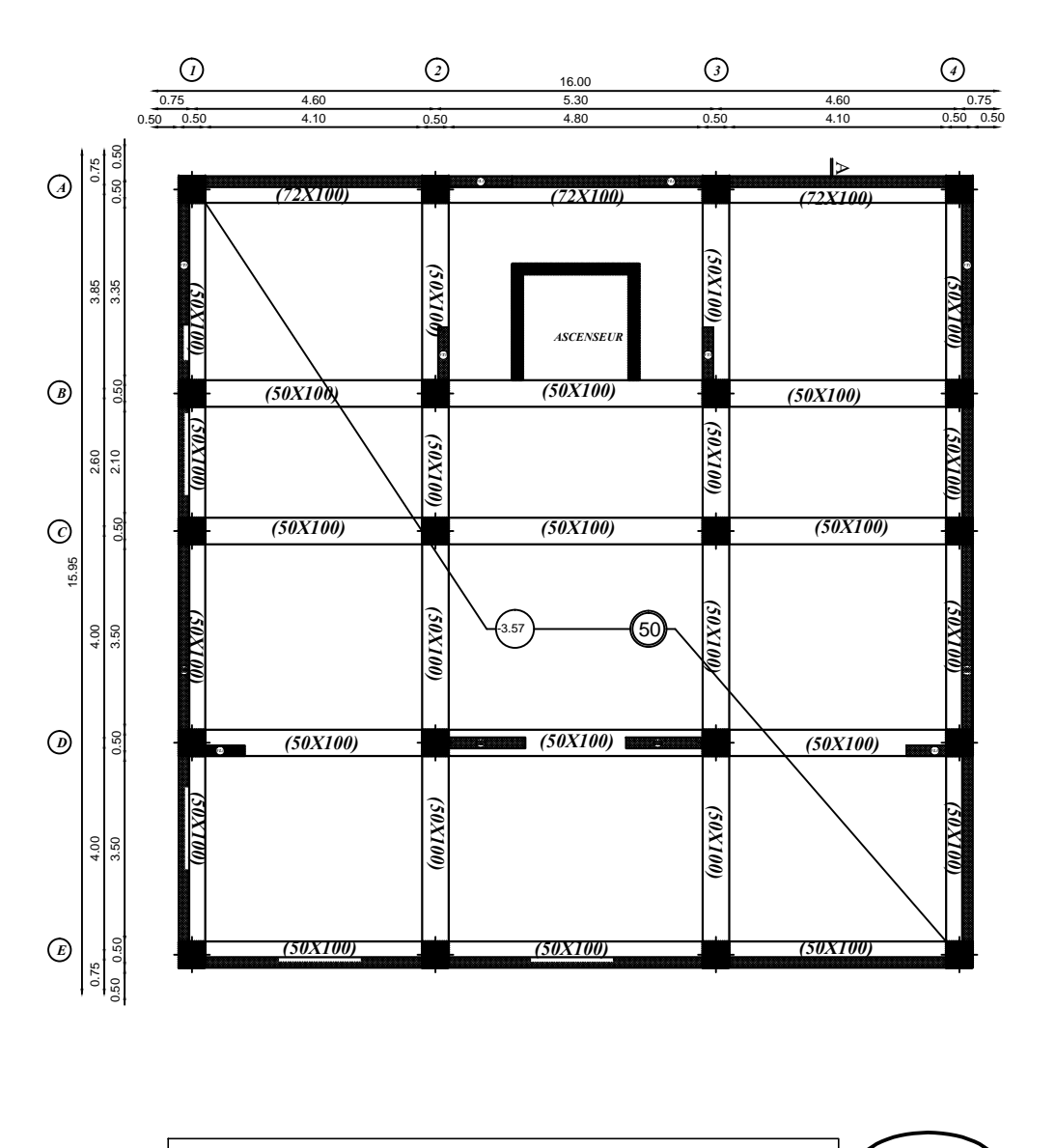

Plan de coffrage des plancher niveau (-3.57)

 $\left(\text{Ech } 1/100\right)$ 

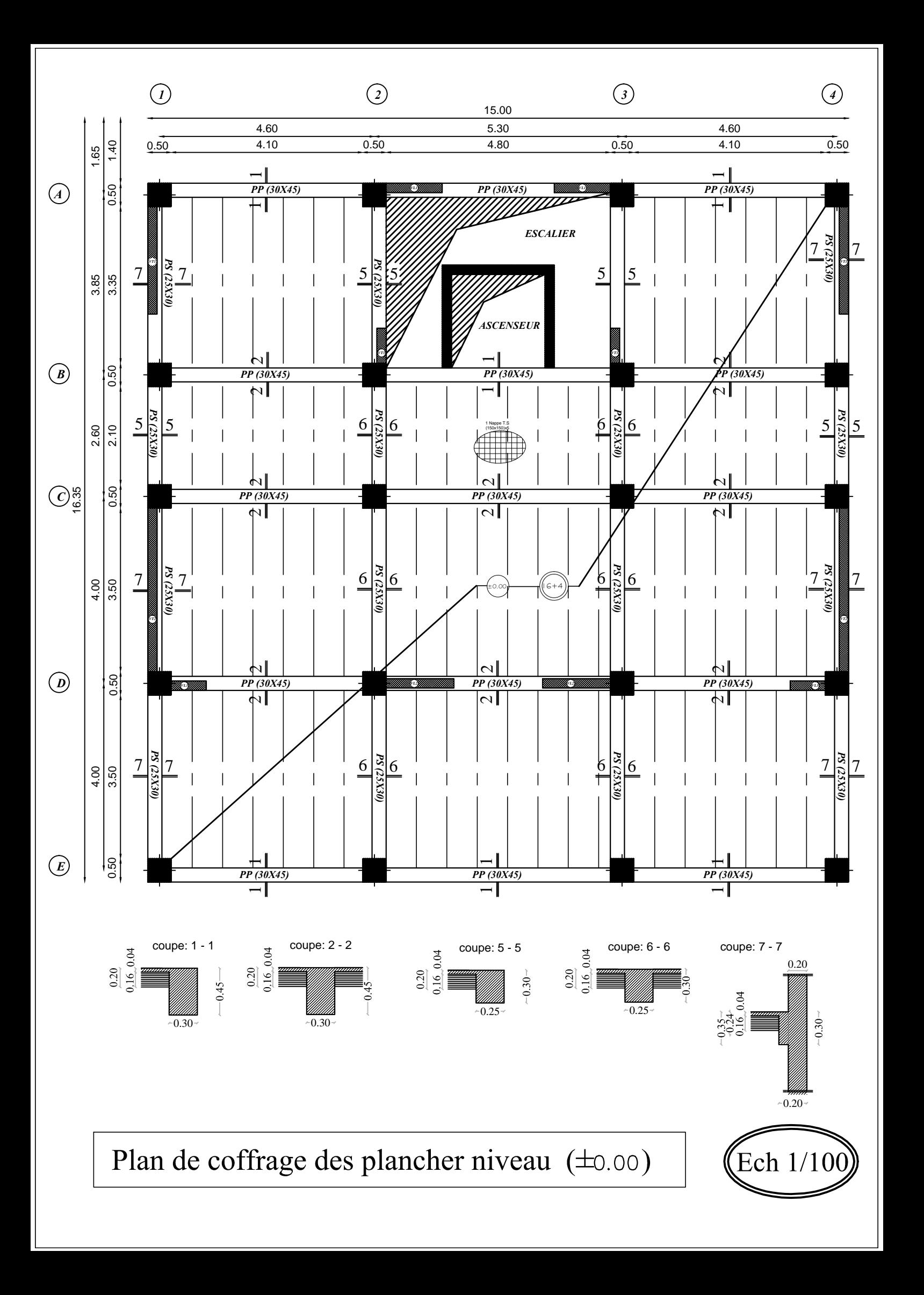

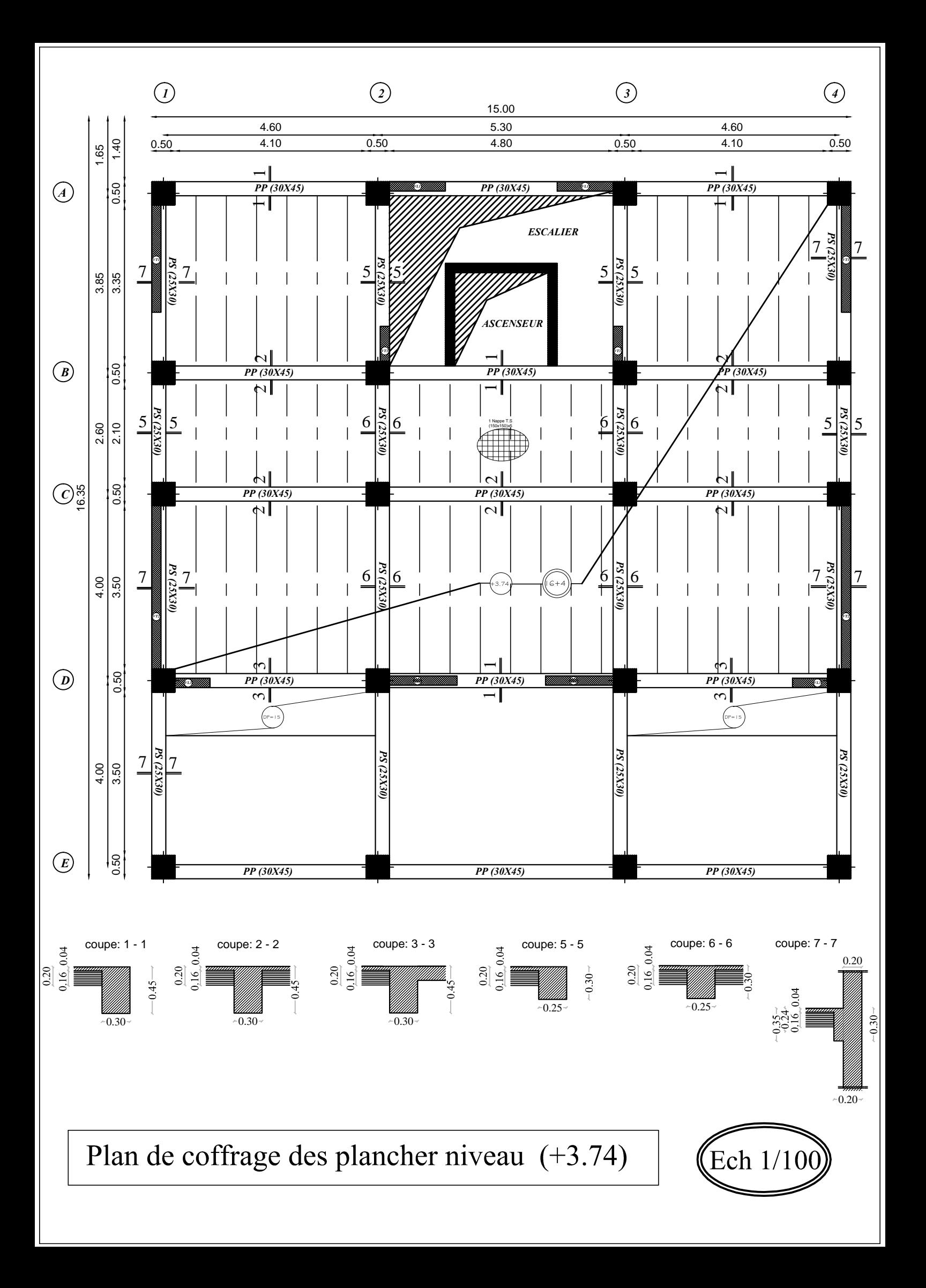

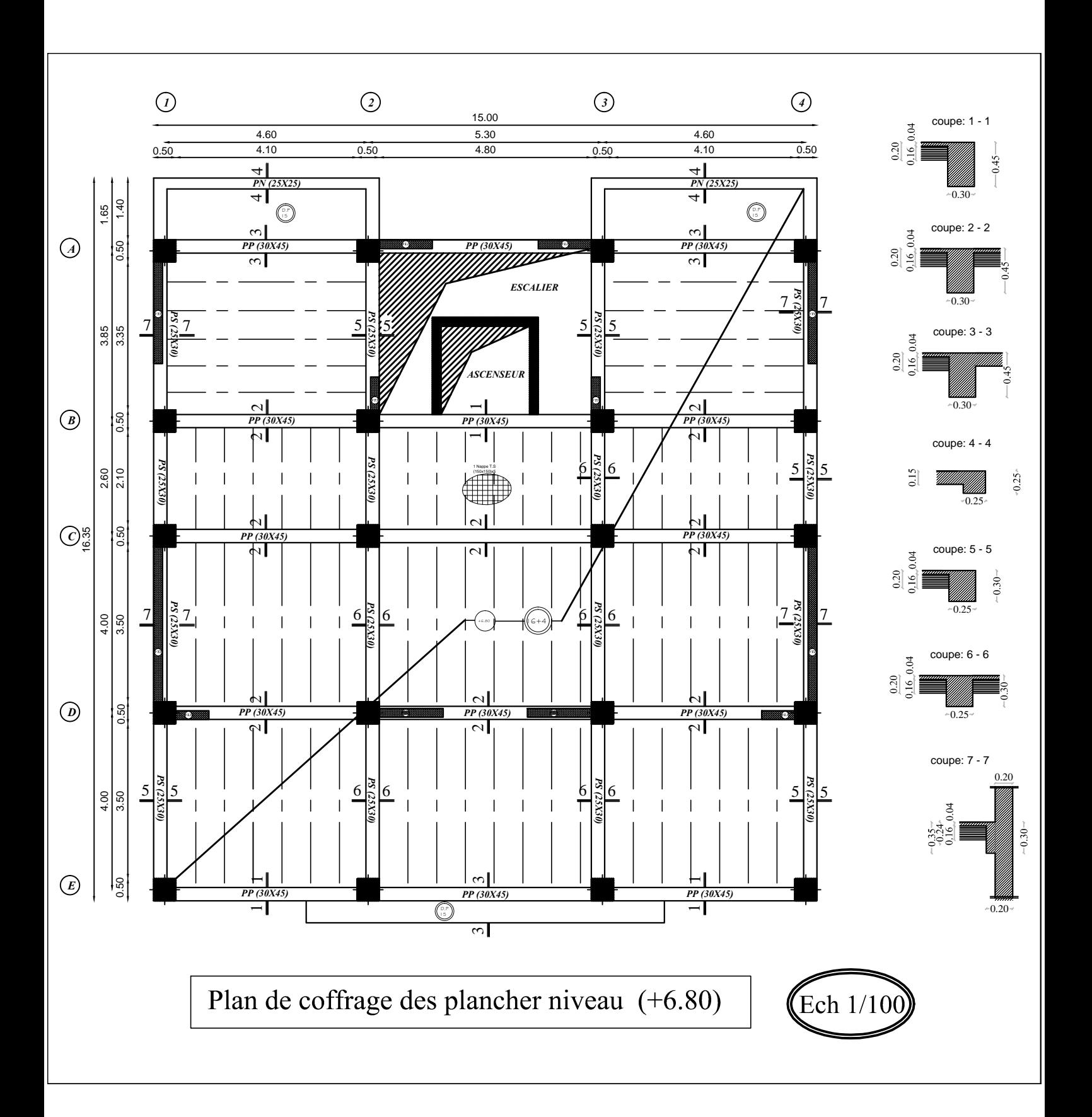

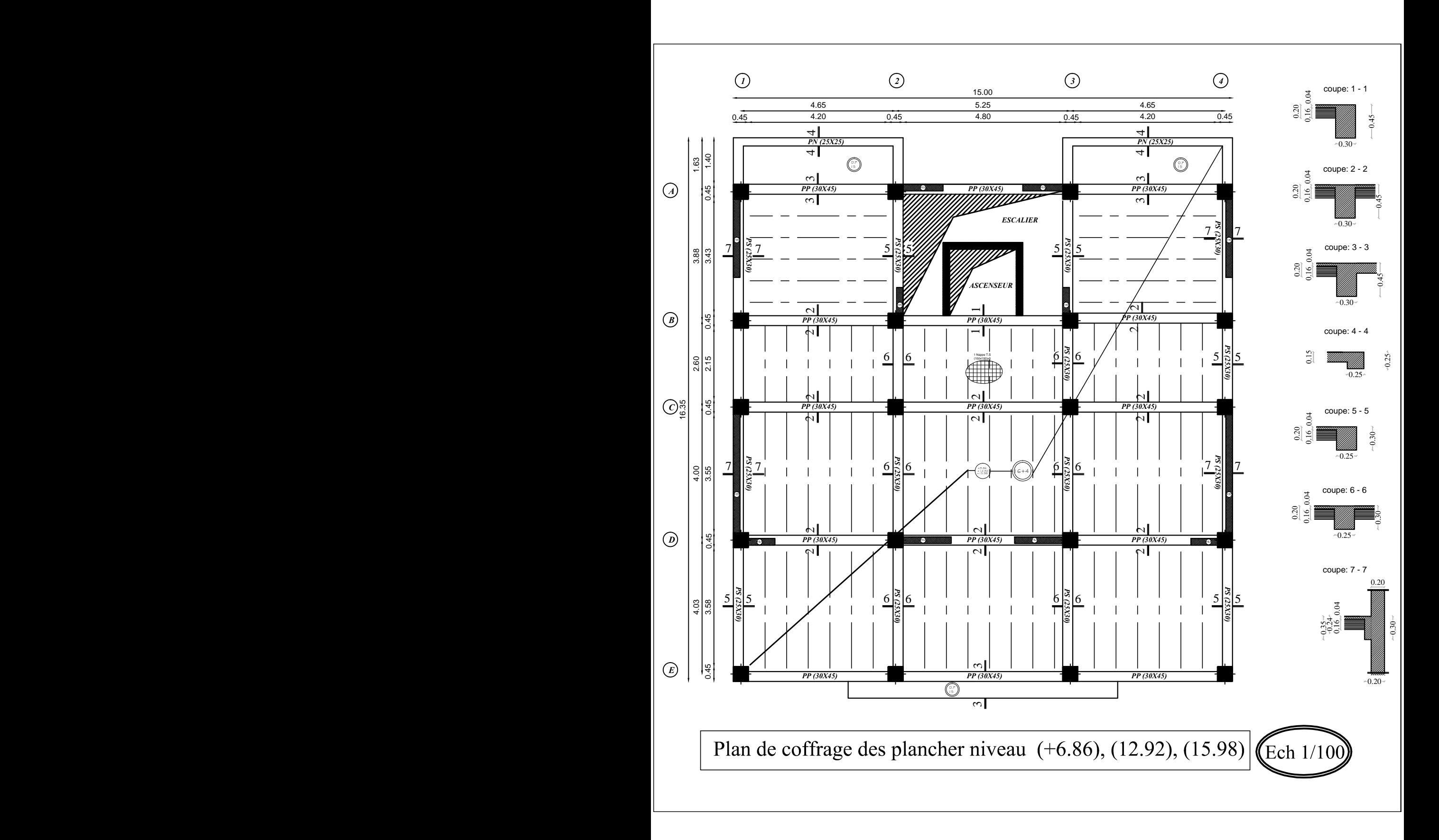

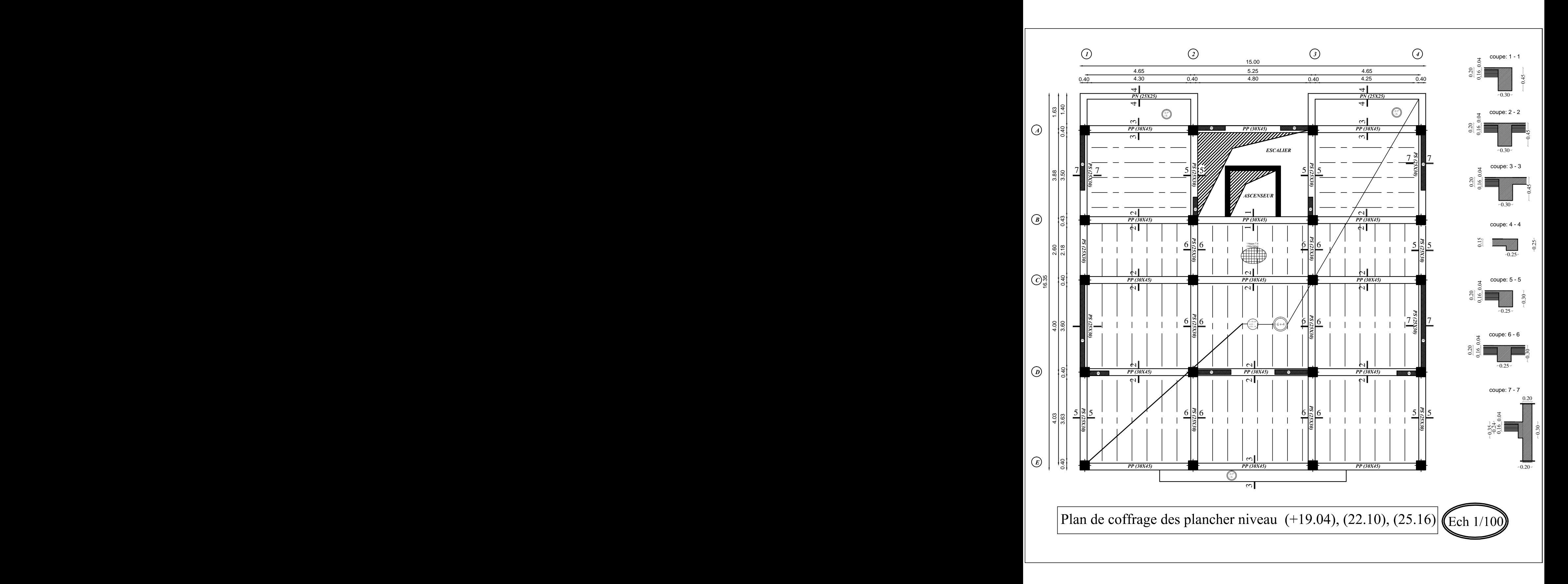

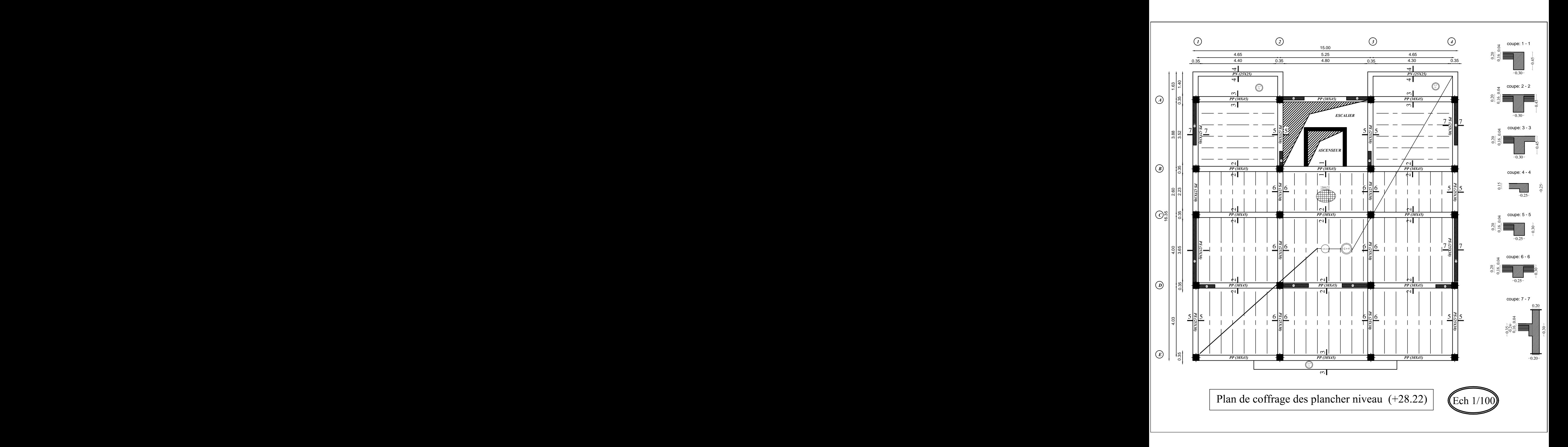

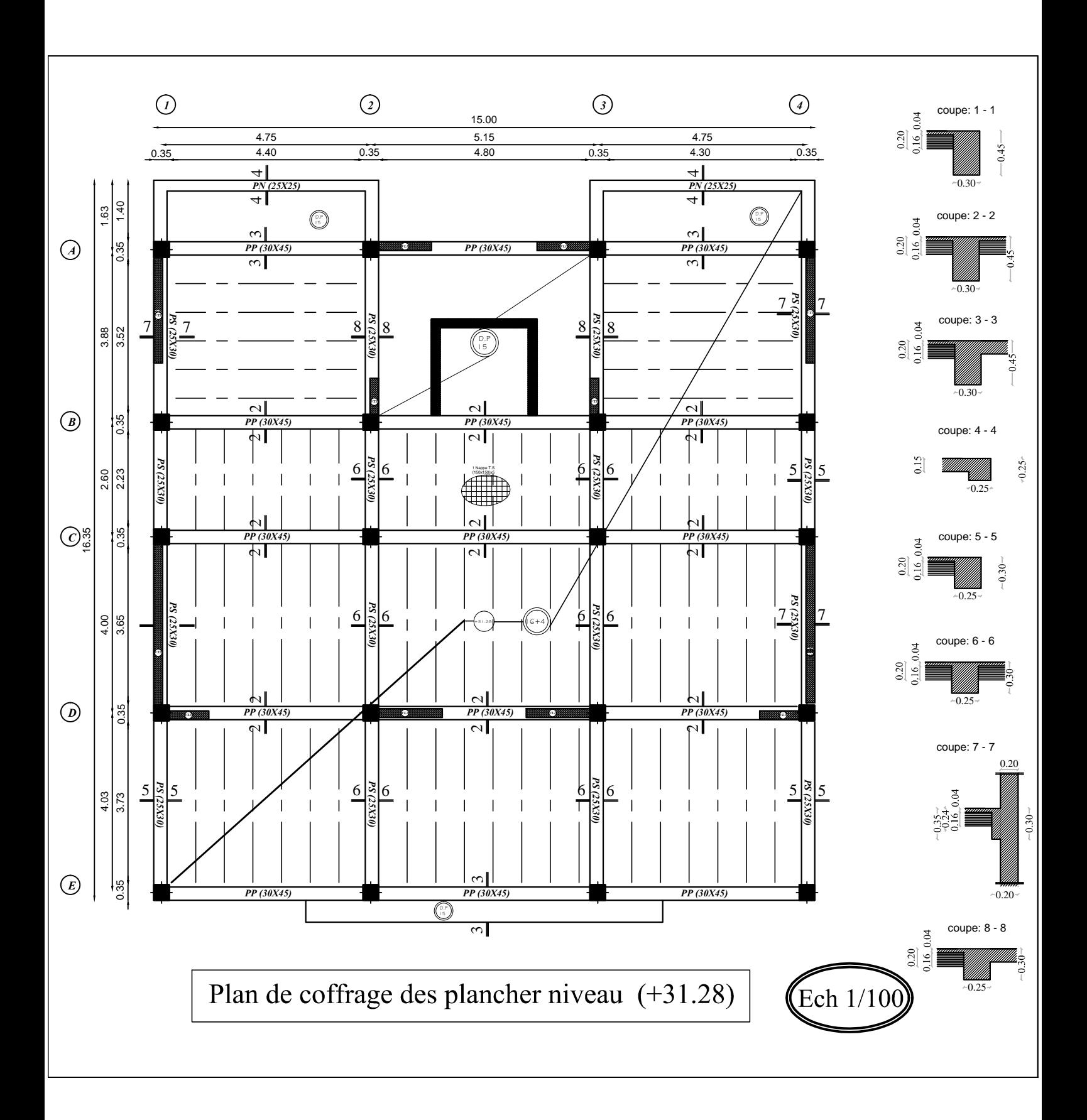